**BUILD A STEREO-TV DECODER** 

SPECIAL SECTION PERSONAL PROBOTICS

**GERNSBACK** 

\$1.95 MAR. 1986 IN CANADA \$2.50

ECHNOLOGY - VIDEO - STEREO - COMPUTERS - SERVICE **A BUYER'S GUIDE TO PERSONAL ROBOTICS** We'll show you what's available.

**GETTING STARTED N ROBOTICS** We'll show you what's involved.

BUILD A WALKMAN AMPLIFIER **BIG sound from your** bersonal stereo!

**BUILD R-E's VIDEO TITLER** Add new life to your videotapes.

**HOW TO SERVICE CD PLAYERS** A troubleshooting guide.

**DON'T LET HEAT DESTRO YOUR PROJECTS** 

We'll show you how to keep things cool.

## **PLUS:**

★ Ask R-E ★ TV Troubleshooting Solutions \* PC Service ★ Robotics ★ New Ideas ★ Antique Radios ★ ComputerDick

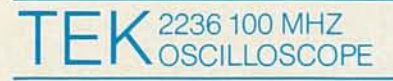

# **100 MHz scope, counter, timer, multimeter: All one integrated system.**

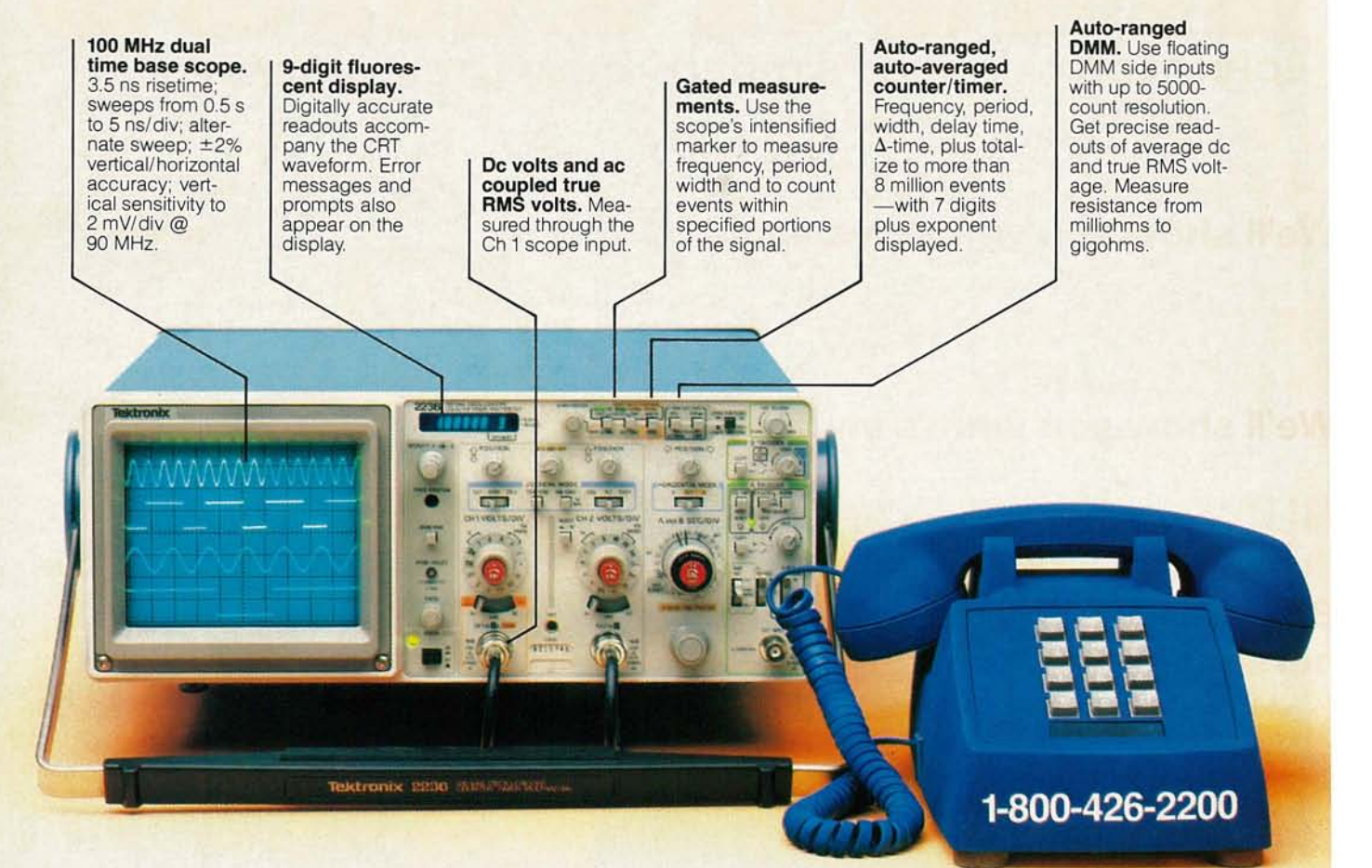

Now make measurements faster, easier, with greater accuracy and user confidence.

The Tek 2236 makes gated counter measurements, temperature, time, frequency, resistance and voltage measurements pushbutton easy. You see results concurrently on the 9-digit numeric readout and CRT display.

Its complete trigger system includes pushbutton trigger view, plus peak-to-peak auto, TV line. TV field, single sweep and normal modes.

At just \$2650; the 2236 includes the industry's first 3-year warranty on all parts and labor, including the CRT.

#### Integrated measurement system. 3-year warranty. 15 day return policy. And expert advice. One free call gets

**it all!** You can order, or obtain literature, through the Tek National Marketing Center.Technical personnel, expert in scope applications, can answer your questions and expedite delivery. Direct orders include probes, operating manual, 15-day return policy, full warranty and worldwide service back-up.

### **Order toll-free: 1-800-426-2200 Extension 57**

In Oregon call collect: (503) 627-9000 Ext. 57 Or write Tektronix, Inc. P.o. Box 1700 Beaverton, OR 97075

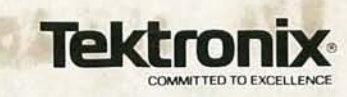

Copyright #1984, Tektronix, Inc. All rights reserved TTA-324-1 \*U.S. Domestic price F.O.B. Beaverton, Oregon. Price subject to change

CIRCLE 267 ON FREE INFORMATION CARD

# **MARCH '86**

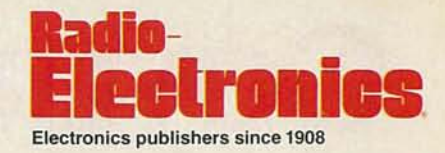

Vol. 57 NO.3

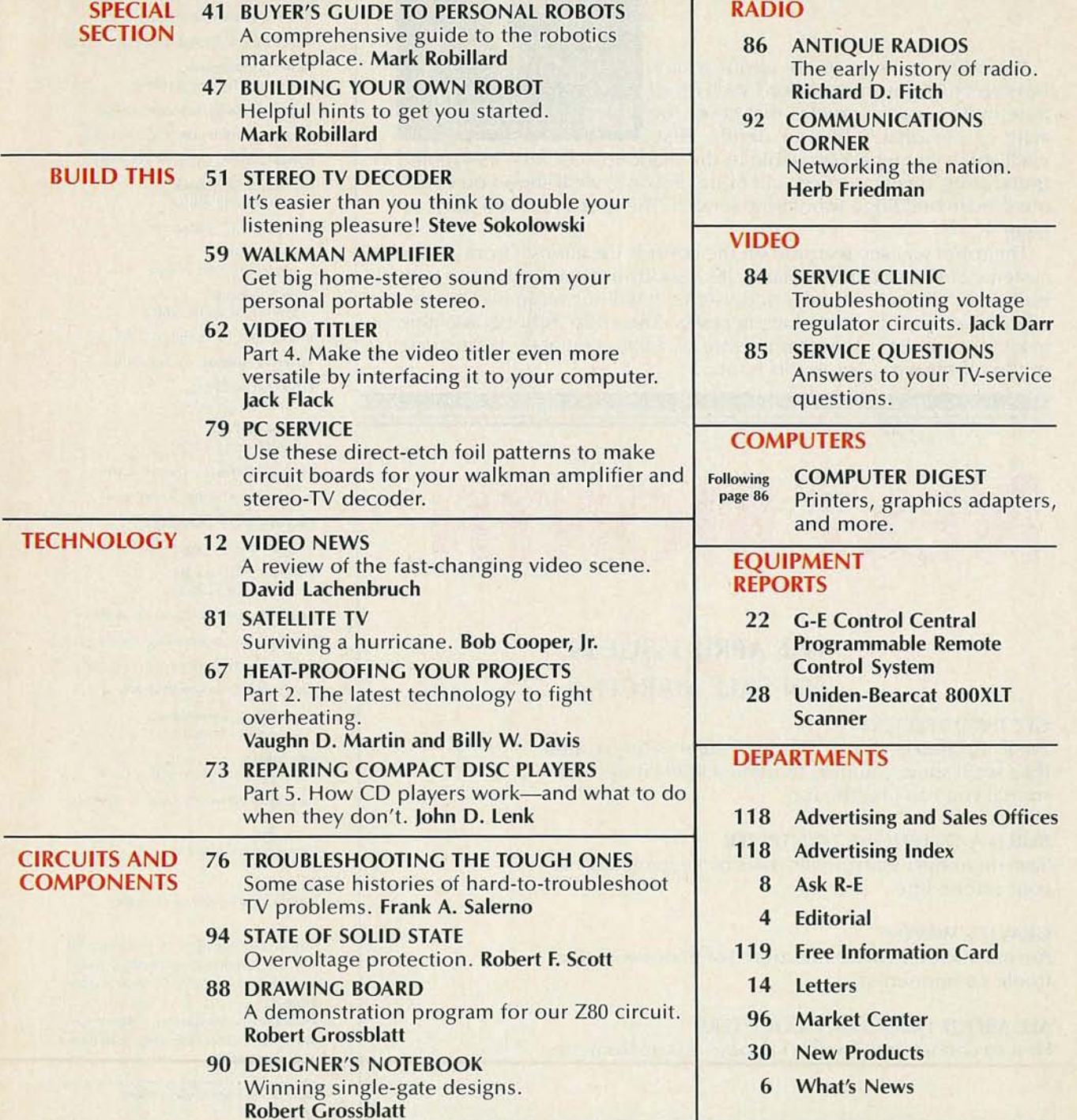

Radio-Electronics, (ISSN 0033-7862) March 1986. Published monthly by Gernsback Publications, Inc., 500-B Bi-County Boulevard, Farmingdale, NY 11735 Second-Class Postage paid at<br>Farmingdale, NY and additional mailing office

# COVER<sub>1</sub>

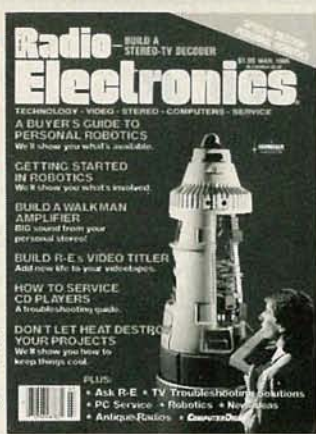

You want to know more about robots but can't find any information? Well it's all here in two special articles that cover the state of personal robots in depth. First,

we'll show you what's available in the marketplace: kits, assembled units, arms, rovers, turtles, and more. Second, we 'll show you what's involved in building a robot from scratch. The special section starts on page 41.

The robot you see featured on the cover is the *Gemini* from Arctec systems of Columbia, Maryland. It's a sophisticated robot rover with built-in intelligence. It talks and listens. It will recharge its batteries when it senses it's getting low on power. The entire robot is available in kit form, and its subassemblies are available separately. It's just one of the robots we cover in this issue.

# **NEXT MONTH**

### **THE APRIL ISSUE IS ON SALE MARCH 4**

#### GET INTO TELETEXT

We'll introduce you to World System Teletext and then we'll show you how to build a teletext decoder so that you can join the fun.

#### BUilD A TELEPHONE-LINE TESTER

Save on unnecessary repair costs by keeping tabs on your phone line.

#### GRAVITY WAVES?

Are gravitational waves the source of  $1/f$  noise in electronic components?

#### All ABOUT FREQUENCY COUNTERS

How to choose and use this valuable test instrument.

As a service to readers, Radio-Electronics publishes available plans or information relating to newsworthy products, techniques<br>and scientific and technological developments. Because of possible variances in the quality an

Since some of the equipment and circuitry described in RADIO-ELECTRONICS may relate to or be covered by U.S. patents,<br>RADIO-ELECTRONICS disclaims any liability for the infringement of such patents by the making, using, or

Hugo Gernsback (1884-1967) founder M. Harvey Gernsback, editor-in-chief, emeritus

Larry Steckler, EHF, CET, publisher EDITORIAL DEPARTMENT

Larry Steckler, editor-in-chief Art Kleiman, editorial director Brian C. Fenton, managing editor Carl Laron, WB2SLR, associate editor Jeffrey K. Holtzman,

assistant technical editor

Robert A. Young, assistant editor Julian S. Martin, editorial associate Byron G. Wels, editorial associate M. Harvey Gernsback,

contributing editor

Jack Darr, CET, service editor Robert F. Scott ,

semiconductor editor Herb Friedman,

communications editor

Bob Cooper, Jr. satellite-TV editor Robert Grossblatt, circuits editor

David Lachenbruch, contributing editor

Richard D. Fitch, contributing editor

Mark J. Robillard, robotics editor Bess Isaacson, editorial assistant

PRODUCTION DEPARTMENT

Ruby M. Yee, production director Robert A. W. Lowndes, editorial production

Andre Duzant, technical illustrator Karen Tucker, advertising production

Geoffrey S. Weil, production traffic CIRCULATION DEPARTMENT

Jacqueline P. Cheeseboro. circulation director

Rita Sabalis, assistant circulation director Jacqueline Allen, circulation assistant

Cover photo by Robert Lewis

Typography by Mates Graphics

Radio-Electronics is indexed in *Applied Science* & *Techno logy Index* and *Readers Guide* to *Periodical li terature.*

Microfilm & Microfiche editions are available. Contact circulation department for details.

**Advertising Sales Offices listed** on page 118.

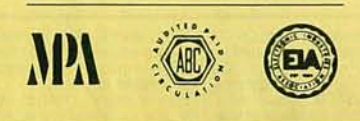

2

# **NEW! Lower Price Scanners**

**Communications Electronics.** the world's largest distributor of radio scanners, introduces new lower prices to celebrate our 15th anniversary.

### Regency<sup>®</sup> MX7000-DA

List price \$699.95/CE price \$394.95/SPECIAL<br>10-Band, 20 Channel . Crystalless . AC/DC Frequency range: 25-550 MHz, continuous coverage<br>and 800 MHz, to 1.3 GHz, continuous coverage<br>The Regency MX7000 scanner lets you monitor The negreging with constant the police and Fire<br>Departments, Drug Enforcement Agencies, Defense<br>Department, Aeronautical AM band, Aero Navigation Band, Fish & Game, Immigration, Paramedics Amateur Radio, Justice Department, State Department, plus thousands of other radio frequencies most scanners can't pick up. The Regency MX7000<br>is the perfect scanner for intelligence agencies that<br>need to monitor the new 800 MHz. cellular telephone band. The MX7000, now at a special price from CE.

# Regency<sup>®</sup> Z60-DA<br>List price \$379.95/CE price \$179.95/SPECIAL<br>8-Band, 60 Channel • No-crystal scanner<br>Bands: 30-50, 88-108, 118-136, 144-174, 440-512 MHz.

Hear Police, Aircraft and the FM Broadcast Bands. The Regency 260 covers all the public service bands<br>plus aircraft and FM music for a total of eight bands. The Z60 also features an alarm clock and priority control as well as AC/DC operation. Order today

#### Regency<sup>®</sup> Z45-DA

List price \$329.95/CE price \$159.95/SPECIAL<br>T-Band, 45 Channel • No-crystal scanner<br>Bands: 30-50, 118-136, 144-174, 440-512 MHz. The Regency Z45 is very similar to the Z60 model listed above however it does not have the commercial FM broadcast band. The Z45, now at a special price from Communications Electronics Inc.

#### Regency<sup>®</sup> RH250B-DA

List price \$613.00/CE price \$329.95/SPECIAL<br>10 Channel • 25 Watt Transcelver • Priority<br>The Regency RH250B is a ten-channel VHF land mobile transceiver designed to cover any frequency between 150 to 162 MHz. Since this radio is synthesized, no expensive crystals are needed to store up to ten frequencies without<br>battery backup. All radios come with CTCSS tone and scanning capabilities. A monitor and<br>night/day switch is also standard. This transceiver even has a priority function. The RH250 makes an ideal radio for any police or fire department volunteer because of its low cost<br>and high performance. A UHF version of the<br>same radio called the RU150B covers 450-482 MHz. but the cost is \$449.00. To get technician programming instructions, order a service manual from CE with your radio system

## **NEW! Bearcat<sup>®</sup> 50XL-DA**

List price \$199.95/CE price \$114.95/SPECIAL<br>10-Band, 10 Channel • Handheld scanner<br>Bands: 29.7-54, 136-174, 406-512 MHz. The Uniden Bearcat 50XL is an economical, hand-held scanner with 10 channels covering ten frequency bands. It features a keyboard lock switch to prevent accidental entry and more.<br>Also order part # **BP50** which is a rechargeable battery pack for \$14.95, a plug-in wall charger, part \* AD100 for \$14.95 and also order optional cigarette lighter cable part # PS001 for \$14.95

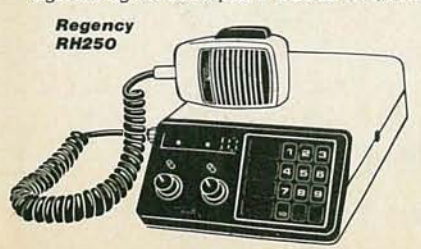

### NEW! JIL SX-400-DA List price \$799.95/CE price \$399.95/SPECIAL<br>Multi-Band, 20 Channel • No-crystal Scanner<br>Search • Lockout • Priority • AC/DC

Frequency range: 26-520 MHz. continuous coverage<br>With optionally equipped RF converters 150KHz -3.7 GHz With optionally equipped RF converters 150KHz-3.7 GHz<br>To celebrate our 15th anniversary, when you order the JJL SX-<br>400 synthesized scanner before March 31, 1986, from CE,<br>you'll get your choice of the RF-8014-DA or RF-50 monitor users that demand features not found in ordinary<br>scanners. The SX-400 will cover from 150 KHz to 3.7 GHz,<br>with RF converters. You may also order the following RF<br>converters for your SX-400 scanners separately at t Be sure to also order **ACB-300-DA** at \$99.95 each which is an antenna control box for connection of the RF converters. The amenta comto ox so connection on the ricoveness the<br>
RC-4000-DA data interface at \$259.95 each gives you<br>
control of the SX-400 scanner and RF converters through a<br>
computer. Add \$1.00 shipping for each RF converter, data<br> the scanner and free converters. If you need further information<br>on the JIL scanners, contact JIL directly at 213-926-6727 or<br>write JIL at 17120 Edwards Road, Cerritos, California 90701.

## SPECIAL! JIL SX-200-DA List price \$499.95/CE price \$157.95/SPECIAL<br>Multi-Band - 16 Channel • No-Crystal Scanner<br>Frequency range 26-88.108-180, 380-514 MHz<br>The JIL SX-200 has selectable AM/FM receiver circuits, The unit overcolor has selectation emptype the tensor thresholder the switch squelch settings -signal, audio and signal & audio, outboard AC power supply - DC at 12 volts built in, quartz clock - bright vacuum fluorescent

ous and unimier, use the memory channels in two channels<br>delay switches, 16 memory channels in two channels<br>banks, receive fine tune (RIT)  $\pm$  2KHz, dual level RF gain<br>settings – 20 db pad, AGC test points for optional s

# strength meters all for this special price.<br>
List price S369.95/CE price **S219.95/SPECIAL**<br>
List price S369.95/CE price \$219.95/SPECIAL<br>
S-Band, 45 Channel • No Crystal scanner<br>
Search • Lockout • Priority • Scan delay<br>
Si keyboard programmable for the ultimate in versatility. You can scan up to 45 channels at the same time including

the AM aircraft band. The LCD display is even sidelit for night use. Order MA-256-DA rapid charge drop-in battery charger for \$68.95 plus \$3.00 shipping/handling Includes wall charger,<br>carrying case, belt clip, flexible antenna and nicad battery.

## **NEW! Bearcat<sup>®</sup> 100XL-DA**

**THE WE SAPPLICE PRICE PRICE SAPPLICE THE SAPPLICE SAPPLICE SAPPLICE SAPPLICE SAPPLICE SECOND SEARCH SERVICE SERVICE SAPPLICE SAPPLICE SAPPLICE SAPPLICE SAPPLICE SAPPLICE THE WORLD TO CONTRACT THE WORLD SAPPLICE THE WORLD** a LCD channel display with backlight for low light use<br>a LCD channel display with backlight for low price. Size is<br> $31\frac{1}{8}$  and aircraft band coverage ta the same low price. Size is<br> $13\frac{1}{8}$  'x  $71\frac{1}{2}$  'x  $27\frac{$ 

### Bearcat<sup>®</sup> 210XW-DA

MX4000

**District 21 District S209.95/SPECIAL**<br>
Ist price \$339.95/CE price \$209.95/SPECIAL<br>
8-Band, 20 Channel • No-crystal scanner<br>
Automatic Weather • Search/Scan • AC/DC Frequency range: 30-50, 136-174, 406-512 MHz.<br>The new Bearcat 210XW is an advanced third generation scanner with great performance at a low CE price

### **NEW! Bearcat<sup>®</sup> 145XL-DA**

**HX2000** 

**CIRCLE 79 ON FREE INFORMATION CARD** 

**MX7000** 

List price \$179.95/CE price \$102.95/SPECIAL<br>10 Band, 16 channel . AC/DC . Instant Weather Frequency range: 29-54, 136-174, 420-512 MHz. The Bearcat 145XL makes a great first scanner. Its low cost and high performance lets you hear all the action with the touch of a key. Order your scanner from CE today.

## **NEW! Bearcat<sup>®</sup> 800XLT-DA** List price \$499 95/CE price \$317.95<br>12-Band, 40 Channel • No-crystal scanner<br>Priority control • Search/Scan • AC/DC **Example 25-54, 118-174, 406-512, 806-912 MHz.**<br>The Uniden 800XLT receives 40 channels in two banks.<br>Scans 15 channels per second. Size 914" x 414" x 1214."

**OTHER RADIOS AND ACCESSORIES OTHER RADIOS AND ACCESSORIES**<br> **Panasonic RE-2600-DA Shortwave receiver**<br> **Panasonic RE-2600-DA Shortwave receiver**<br> **Panasonic RE-2800-DA Shortwave receiver**<br> **RDS5-DA Uniden Remote mount Radar Detector**<br> **RDS5-DA Unide** Panasonic RF-2600-DA Shortwave receiver<br>Panasonic RF-B300-DA Shortwave receiver \$179.95<br>\$195.95

### **BUY WITH CONFIDENCE**

**BUY WITH CONFIDENCE**<br>To get the fastest delivery from CE of any scanner, send or phone your order directly to our Scanner. Distribution Center. Michigan residents please add 4% sales tax or supply your tax LD. number. Wr

Mail orders to: Communications Electron-**Example 1972** 1045, Ann Arbor, Michigan 48106<br>U.S.A. Add \$7.00 per scanner for U.P.S. ground<br>shipping and handling in the continental U.S.A.<br>For Canada, Puerto Rico, Hawaii, Alaska, or APO/FPO delivery, shipping charges are three times continental U.S. rates. If you have a Visa times commental U.S. rates. If you have a visa<br>or Master Card, you may call and place a credit<br>card order. Order toll-free in the U.S. Dial<br>800-USA-SCAN. In Canada, order toll-free by<br>calling 800-221-3475. Telex CE anytime

Scanner Distribution Center and CL magnetic communications Electronics Inc.<br>
of Communications Electronics Inc.<br>  $\frac{1}{2}$  Regency is a registered trademark of Regency Electronics Inc.<br>
AD #021586-DA<br>  $\frac{1}{2}$  Regency is Scanner Distribution Center" and CE logos are trademarks

Copyright © 1986 Communications Electronics Inc.

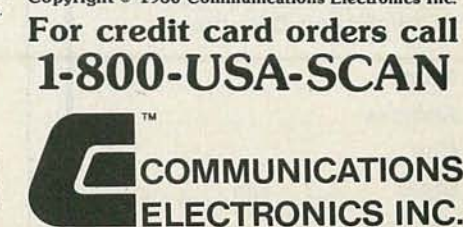

**MARCH** 1986

**Consumer Products Division** P.O. Box 1045 □ Ann Arbor, Michigan 48106-1045 U.S.A.<br>Call 800-USA-SCAN or outside U.S.A. 313-973-8888

# **It's about JOBS It's about**

The U.S. Labor Department, in their 1984 Occupational Projections and Training Data report, predicts that 589,000 positions will need to be filled by 1995.

## **Isn't it about TIME**

To prepare for an interesting and rewarding career in

COMPUTER TECHNOLOGY TELECOMMUNICATIONS OR ROBOTICS?

## **Isn't it about time to invest in YOU?**

We Offer:

- Training that keeps pace with each new advancement
- Facilities that are modern, attractive and comfortable
- Amenities and services to promote your success
- Financial assistance is available
- And once you graduate, placement assistance is also available

# $Phoenix Institute of Technology$

2 555 E. University Drive Phoenix, Arizona 85034 (602) 244-8111

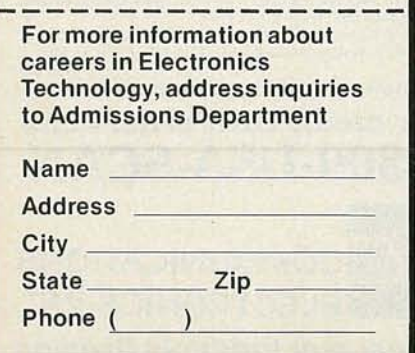

# **MONEY EDITORIAL**

## Where is the "robotics revolution?"

The robotics revolution that has been promised for decades has been a long time coming. We'll be the first to admit that you shouldn't expect to see it any time soon. Why, then, are we dedicating two feature articles to personal robots?

The answer is simple; it's the same reason we started publishing microprocessor and computer articles when most computers were seen only in science-fiction movies and books. We believe that the readers of Radio-Electronics deserve to be informed first about about new electronics technology.

Even though there are more than 15,000 industrial robots installed in the United States, personal robotics is still in its infancy. But the field has come a long way since we published our Unicorn-1 construction story back about five years ago. For example, the Robotics Industries Association, once dedicated to the industrial-robotics community, has started a National Personal Robot Association (NRPA). They see the potential for robots in education and entertainment, and even doing household chores.

There is still a lot of work to be done in such areas as machine vision, voice recognition, and tactile sensing. And without the proper standards for electrical interfaces, mechanical interfaces, human interfaces, and safety, the robotics revolution will never get off the ground.

Unfortunately, the proper standards are not enough to carry personal robotics out of its infancy. But one revolutionary product could turn things around. The field of robotics incorporates so many areas of specialties, that almost everyone can find one that interests him. And I'm writing this editorial in the hopes that it will convince someone to turn his attention to robotics. Who knows? You may be the one to develop that one revolutionary product that will turn things around.

Brian C. Fenton Managing Editor

**<sup>4</sup> ...-----------...** CIRCLE <sup>257</sup> ON FREE INFORMATION CARD

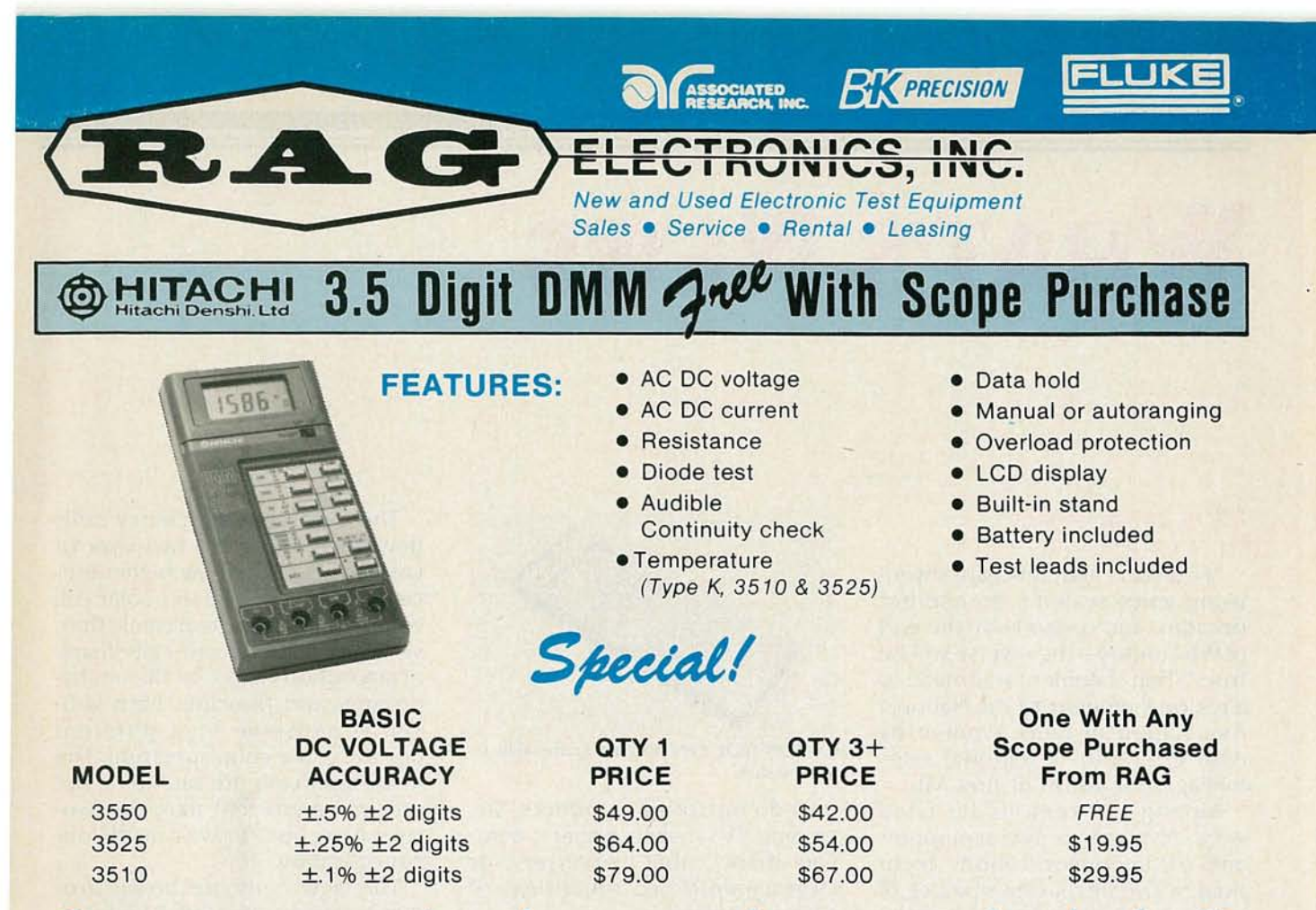

## 2 year warranty plus carrying case included!

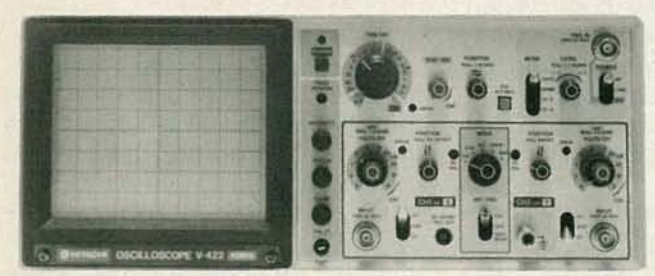

Model V-422 shown

MODEL V-212 \$461.00 DC to 20 MHz, 1 mV/div, Dual Trace, Features 6" Rectangular CRT (w/two X10 probes).

MODEL V-222 \$536.00

#### DC to 20 MHz, 1 mV/div, Dual Trace, D.C. offset for DMM Output, Verticle Mode Trigger, 6" CRT  $(w/two X1/X10$  probes).

MODEL V-422 \$694.00 DC to 40 MHz, other features same as V-222  $(w/two X1/X10 probe)$ .

#### MODEL V-1050F \$1,276.00

DC to 100 MHz, 5 mV/div, Quad Trace, Delayed Sweep, Full T.V. Triggering, alternate time base (w/two  $X1/X10$  probes).

#### MODEL V-650 \$956.00

DC to 60 MHz, 1 mV/div, Triple Trace, Delayed Sweep, Full T.V. Triggering, variable trigger hold-off (w/two X1/X10 probes).

#### NEW! 3 year warranty parts and labor on above scopes!

RAG Electronics is a factory authorized Hitachi repair center. CIRCLE 126 ON FREE INFORMATION CARD

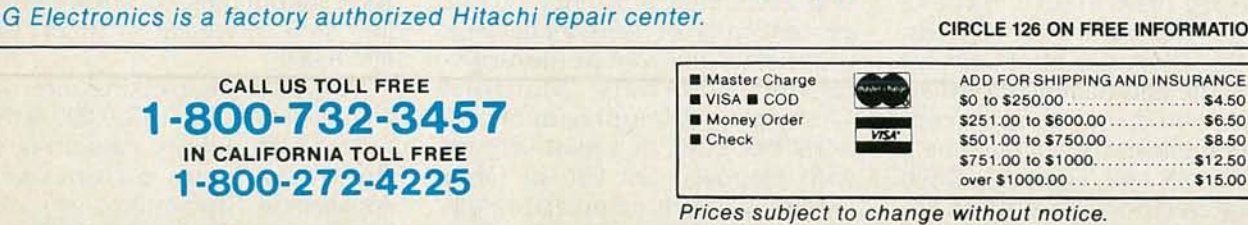

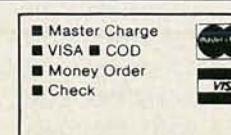

\$501.00 to \$750.00 ............... \$8.50<br>\$751.00 to \$1000 ................ \$12.50

#### Prices subject to change without notice.

RAG ELECTRONICS, INC. / 21418 Parthenia Street / Canoga Park, CA91304 / 1-818-998-6500

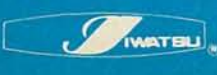

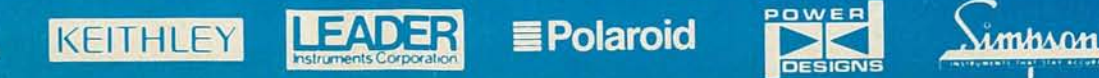

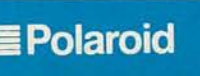

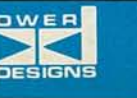

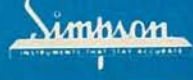

# **WHAT'S NEWS**

#### **Talking computers seen** for American banks

"Five years ago, few banks were using voice systems. In another decade—and certainly by the end of the century-the reverse will be true." That statement was made to a regional meeting of the National Association of Bank Women by Alan E. Zohott, a regional sales manager for Votrax of Troy, MI.

Among the reasons he cited were advances in microcomputer and data-communications technology, the increasing number of services offered by banks, and the hotly competitive atmosphere in banking.

Increasing postal rates will also cause greater numbers of customers to pick up their phones to pay bills, transfer money, and to check on the status of their accounts, he stated. Voice systems will be there to answer them.

But voice systems will not replace people at banks, said Zohott. "Banking is a service industry, and person-to-person dealings will always be important. But voice technology enhances the capabilities of bank personnel by working around the clock if necessary, never calling in sick, or having a car break down."

#### **Central control unit** operates everything

People definitely have a fondness for controlled devices. But with separate control units for each of the entertainment devices in a household, managing the controllers themselves can become a nuisance. A new control-which General Electric calls Control Central—is an attempt to simplify matters. The new programmable control can handle up to four in-

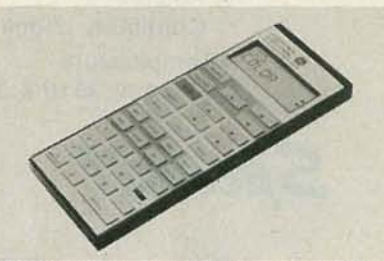

**GE CONTROL CENTRAL programmable re**mote system

frared-controlled products, including TV's, video players, compact discs, cable converters, or stereo amplifiers, regardless of brand or model.

Most audio/video devices are controlled by a series of infrared pulses, combined in patterns similar to those of Morse code. When placed "head to head" with a component's original remote control, the new Control Central's computer learns the infrared codes that control that component's functions.

Control Central also has a memory bank and a liquid-crystal display that shows the functions that have been programmed into the computer's memory.

The new control unit is expected to list at \$149.95.

#### **Record solar cells made** with amorphous material

**Energy Conversion Devices,** Inc. (ECD), of Troy, MI, reports an unprecedented efficiency of 12.2 percent in solar cells made with proprietary amorphous (non-crystalline) materials. Stanford Ovshinsky, ECD's president, reports that ECD, in a joint venture with Standard Oil Co. of Ohio (Sohio) is already manufacturing 1foot-wide, 1,000-foot-long continuous-strip solar cells with efficiencies in the 8 percent range.

The 8-percent efficiency cells now being made are two-layer or tandem cells. The new higher efficiency was achieved in a solar cell consisting of three extremely thin, vertically stacked sub-cells made of amorphous alloys of silicon, hydrogen, and fluorine. Each subcell is sensitive to a different portion of the color spectrum. The three-layer cells are said to be not only more efficient than the twolayer type, but to have a much longer operating life.

The new cells are being produced by Sovonics Solar Systems, a partnership of ECD and Sohio.

#### First 20,000-gate array marketed by Honeywell

A 20,000-gate CMOS (Complementary Metal-Oxide Semiconductor) gate array will shortly be put on the market as a result of a licensing agreement between Honeywell and ETA Systems, Inc. of St. Paul, MN. The array, the HC20,000, was developed by ETA Systems for its ETA-10 supercomputer planned for delivery in 1986.

The HC20,000 integrates 18,000 gates. The remaining 2,000 gates are part of a unique feature, the Built-in Evaluation and Self-Test (B.E.S.T). B.E.S.T. allows the IC to generate its own test patterns and test itself at full-system clock rates, to sample the state of all I/O pins, force output pins to a known state, and shift test data on or off the HC20,000.

"With 400-picosecond internal NAND delays, the HC20,000 is the fastest high-density gate array in the world," says a Honeywell spokesman. "The internal gate delays are specified to be under 1.2 ns at 25°C, with a fanout of 3, and 5 mm of wiring attached."  $R-E$ 

# Superior performance now runs in the family.

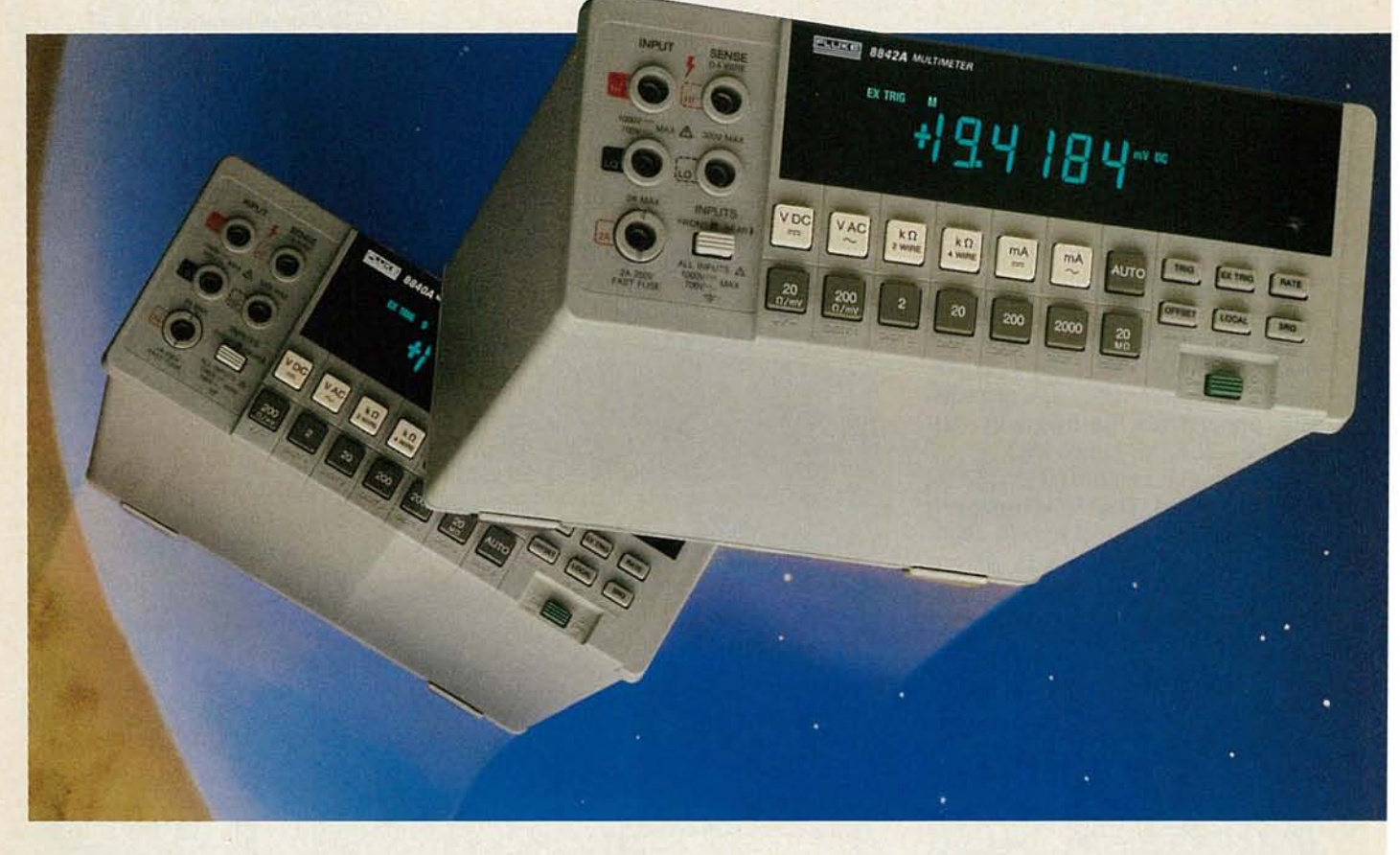

#### Introducing the 8842A digital multimeter.

Choices. Choices. Should you choose the powerful Fluke 8840A? Or the new, advanced 8842A?

Depending on the level of performance you need, consider this:

#### **Enhanced capabilities for new** applications.

The new 8842A is so technologically superior, it can outperform DMMs costing twice as much. Its capabilities include 0.003% 1-year basicaccuracy and 100 nV resolution for dc voltage measurements. And it incorporates exclusive new thin film resistors\* for atwo-year calibration cycle.

The widely-accepted 8840A on the other hand, offers value unmatched by any other

DMM in its class. Like the 8842A, it's simple to operate. It gives you long-term reliability. And it delivers high productivity with a low overall cost of ownership.

#### Choose either model for under \$1,000.

The 8840A starts at \$760, the 8842A at \$995. With inexpensive IEEE-488 and true RMS AC options available for both models. Which one is right for you? The choice may not be easy.

But at least now, it's afamily decision.

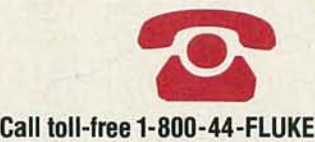

(1-800-443-5853) Ask for extension 119. Talk to our sales engineers about the

8840A and the new 8842A. Take advantage of our no-risk 15-day trial period.

#### FROM THE WORLD LEADER IN DIGITAL MULTIMETERS.

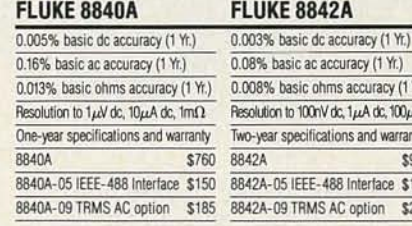

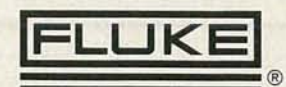

Patent pending Patent Department Patent pending<br>IN THE U.S. AND NON-EUROPEAN COUNTRIES: Dohn Fluke Mtg. Co., Inc., PO. Box C9090, M/S 250C, Everett, WA 98206, Sales: (208) 355-5400, Other: (206) 347-6100<br>IN THE U.S. AND NO 1985 John Fluke Mfg. Co., Inc. All rights reserved. Ad No. 2801-884.

 $(1 Yr.)$  $R$ Instruments \$995 8 \$150  $$250$ 

# **ASK R-E**

#### **WRITE TO:**

ASK R-E Radio-Electronics 500-B Bi-County Blvd. Farmingdale, NY 11735

#### **MAGNETIC PHONO PREAMP**

I installed a new turntable in my stereo system. My old turntable had a ceramic cartridge, but the new one has a magnetic cartridge. Can you supply me with a schematic of a suitable preamp for the magnetic cartridge?-B. F., St. Louis, MO

You can use a National LM387, as shown in Fig. 1. That IC is inexpensive (about \$2.00) and readily available. The pin numbers in parentheses are for one channel, and the pin numbers not in parentheses are for the other channel.

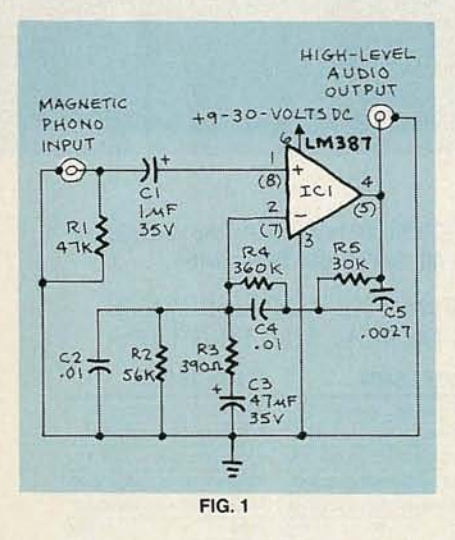

The supply voltage can be anything from  $+9$ - to  $+30$ -volts DC at about 10 mA. You may be able to tap a suitable voltage from a wellfiltered source in your amplifier or receiver. The output voltage swing is about  $V_{CC}$  – 2 volts p-p. The preamp should be able to deliver at least five volts to the AUXILLIARY input of your amplifier.

**R-J SPEAKER ENCLOSURE** My dad and some of his cronies claim that a speaker built into an

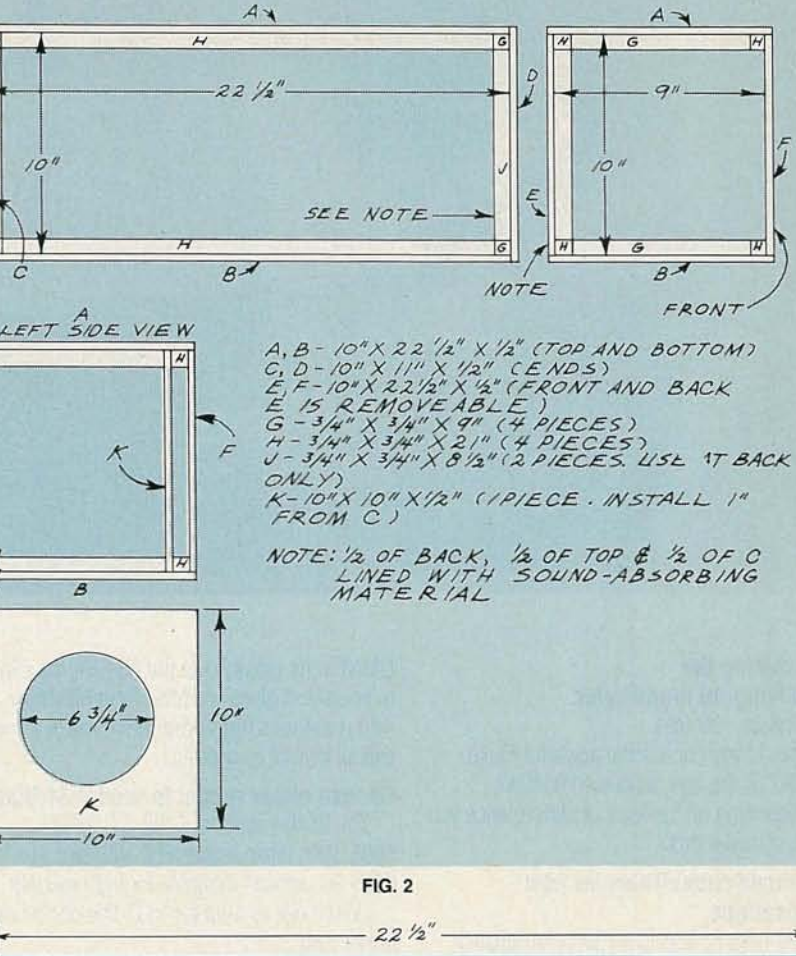

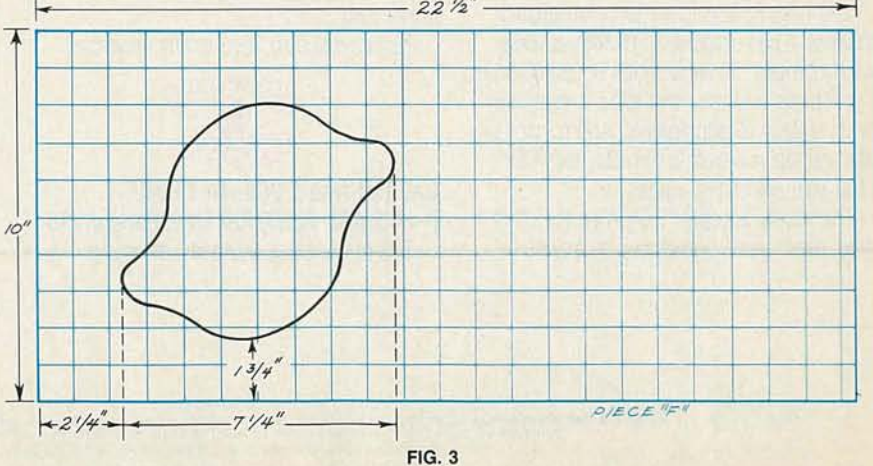

8

# **SCOPE 31/2 DIGIT LCD THE** Small enough to fit in your shirt pocket

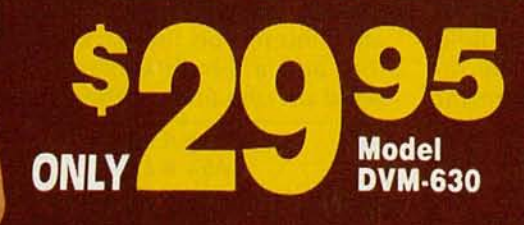

Model CC-30 Deluxe Zippered Carrying Case \$4.50

#### 0.5% DC accuracy

- 6 Functions, 19 Ranges<br>• DC Voltage, 0.1 mV to<br>1000 V DC Current, 0.1 uA<br>to 2A Resistance, 0.1 ohm<br>to 2 M ohm Diode Test
- Battery Test<br>
 Measures approx.<br>
5 x 2<sup>3</sup>/<sub>8</sub> in.<br>
 300 hour battery life
- 
- Automatic zero adjust
- Low battery indication

**Ellaya** 

Test leads included

14/14/14

#### **SCOPE HAND-HELD DIGITAL CAPACITANCE and MULTIMETERS**

**0.5% DC Accuracy • Highest Quality •** Highest **Performance E** Lowest Prices

**Model DVM·634 \$48<sup>75</sup>**

**THE LA** 

 $\overline{\bullet}$ 

### **Model DVM·638 \$79<sup>95</sup>**

o

7 functions, 32 ranges. **Transistor measurement** included.

11 functions, 38 ranges.<br>Includes logic level detector, **\$6275**<br>audible visual continuity audible visual continuity, capacitance and conductance measurement.

**Model DVM-636**

8 functions, 37 ranges. Capacitance measurement included.

#### **3% Digital Multimeters**

**FEATURES •** DC Voltage 100 uV - 1000 V· AC Voltage 100 uV - 750 V· ACIDC Current 200 uA - 10 Amps • Resistance 20 Megohms • Capacitance (DVM 636/638) 1 pF - 20 uF • Overload Protection • Auto-decimal LCD readout • Polarity indication • 300 hour battery life with 9V transistor battery • Low battery indication

**ASK FOR FREE CATALOG .**

 $100<sup>0</sup>$  $-200$ 

**Model DCM-602**

**RANKIN** 

**3% Digit Capacitance Meter** 8 ranges with full scale values to 2000 uF **FEATURES •** Broad test range - 1 pF to 2000 uF • LSI circuit provides high reliability and durability • Lower power consumption • Crystal time base • Protected from charged capacitors • Frequency range - 800 Hz to 8 Hz

**\$69<sup>95</sup>**

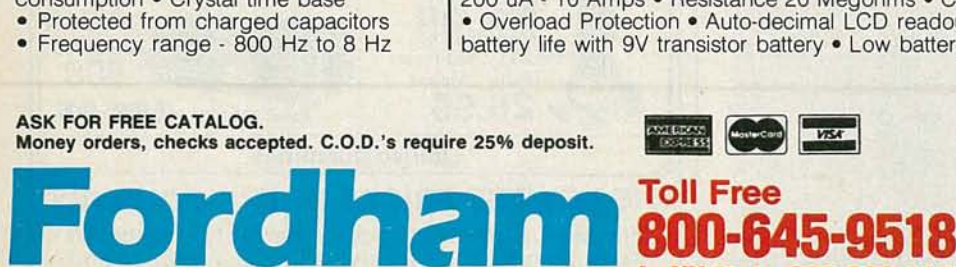

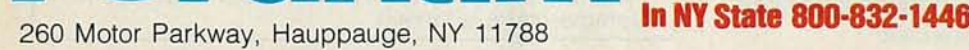

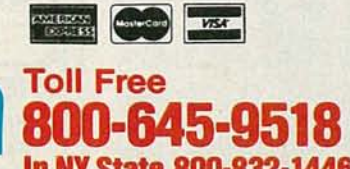

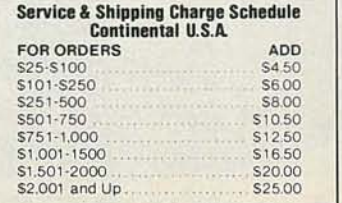

enclosure called the *R-]* is one of the best bookshelf speakers they ever heard. Was the R-J really as good as they claim, or have their ears been dulled by Father Time? If it is as good as they say, I'd like to build a couple for the stereo in the Senior Citizen's Club.-H. O. M., Philadelphia, PA

The mere mention of the R-J speaker system brings back fond memories of hi-fi in the early 1950's. It was a popular system designed by Frank Robbins and William Josephs (hence the R-J). The R-J speaker system compared favorably with much larger bassreflex enclosures, but it lacked the "boominess" of the latter. It held its own until it was gradually replaced by the AR and similar acoustic-suspension systems. The R-J design is unique because sound that emanates from the rear of the speaker emerges through a port formed by a space between the speaker mounting board and the front panel.

Plans for an eight-inch speaker enclosure are presented in Fig. 2 and Fig. 3. The front-panel open-

ing resembles a mis-shaped lemon. The major axis is about 60 degrees from the vertical, and the minor axis is about 65 degrees from the horizontal. You can build a replica of that panel by scaling the drawing up on paper with *Yz*inch squares.

Use a dense-grade of plywood or particle board for all pieces, and use glue and screws on all mating surfaces except the back (E) and the speaker board (K). Those parts are removable so that you can experiment with different speakers. Pieces of acoustically-absorbent material measuring  $5 \times 10$  inches are centered on the back and the top, and a 5-inch square is centered on one end-either C or D.

#### **GOT A QUESTION?** ASK R-E!

We welcome your questions in any area of electronics. Send them to Ask R-E, Radio-Electronics, 500-B Bi-County Boulevard, Farmingdale, NY11735. We regret that we cannot answer your questions individually, but those of widest interest to our readers will be published.

You can use Ozite, Kimsul, Celotex, or any similar polystyrene or fiberglass insulating material.

For best results, use an 8-inch speaker with a free-air resonance of 63 Hz or lower. For high compliance, its suspension should be " soft ."

#### ELECTRIC LOCKS

I enjoyed the item on electronic locks in "State of Solid State" in the January, 1985 issue of *Radio-Electronics.* I want to install electronic locks on some of the doors in my home. Where can I purchase the necessary hardware?-D. J. M., Salt Lake City, UT

Electric locks are used when entry is to be controlled from a remote point. You'll find them used to control entry to apartment buildings and public rest-rooms. The strike plate, mortised into the door jamb, is made so that the lock's latch-bolt is released when a low-voltage solenoid is energized. Most locksmiths can supply electric locks or tell you where to order them. R-E

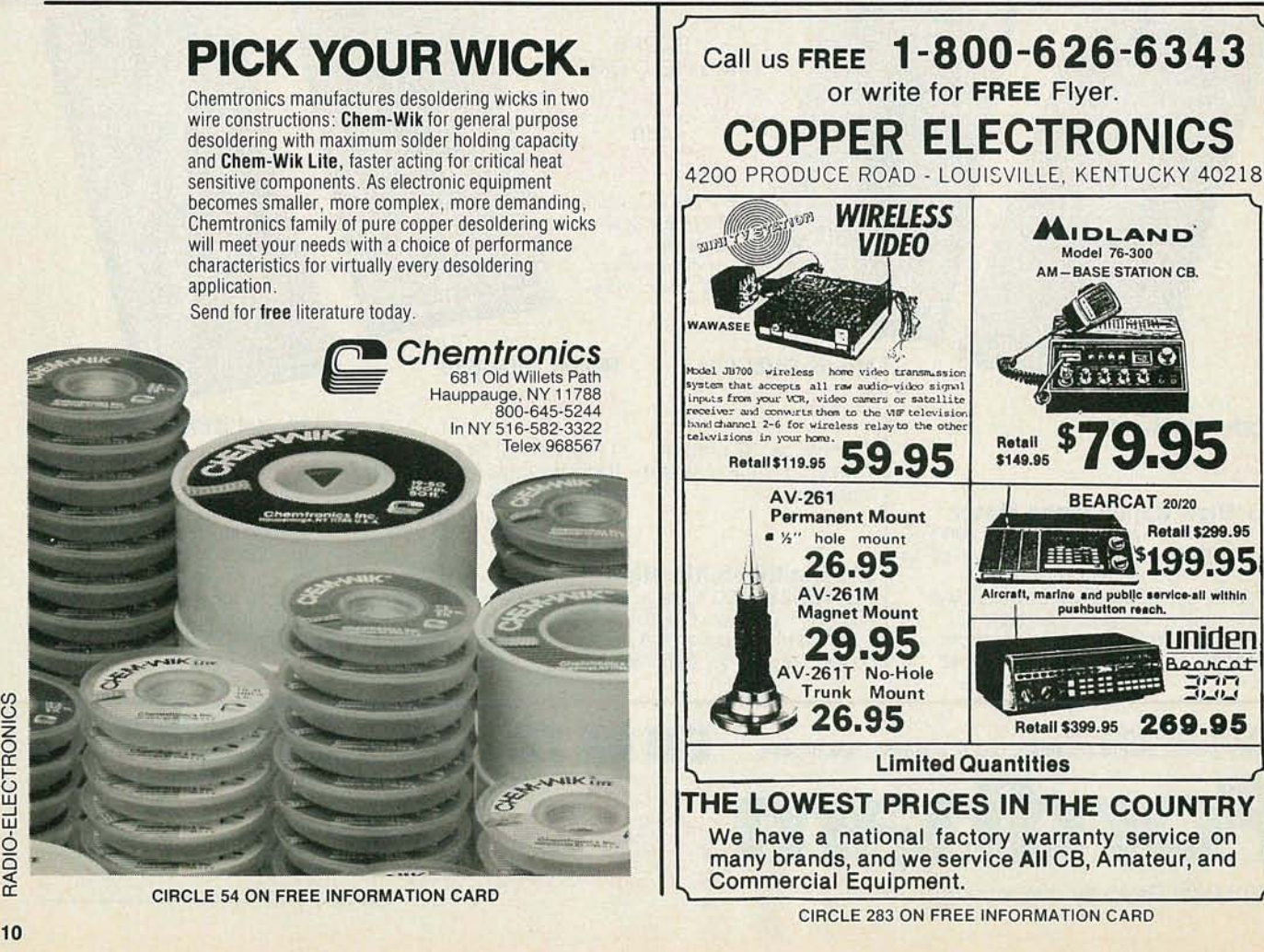

### **United States Instrument Rentals, Inc.**

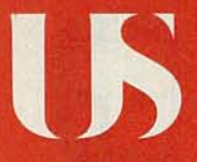

2988 Campus Drive **San Mateo, CA 94403** 

A U.S. Leasing Company

**Call for Special Prices and Free Catalog** 800-824-2873

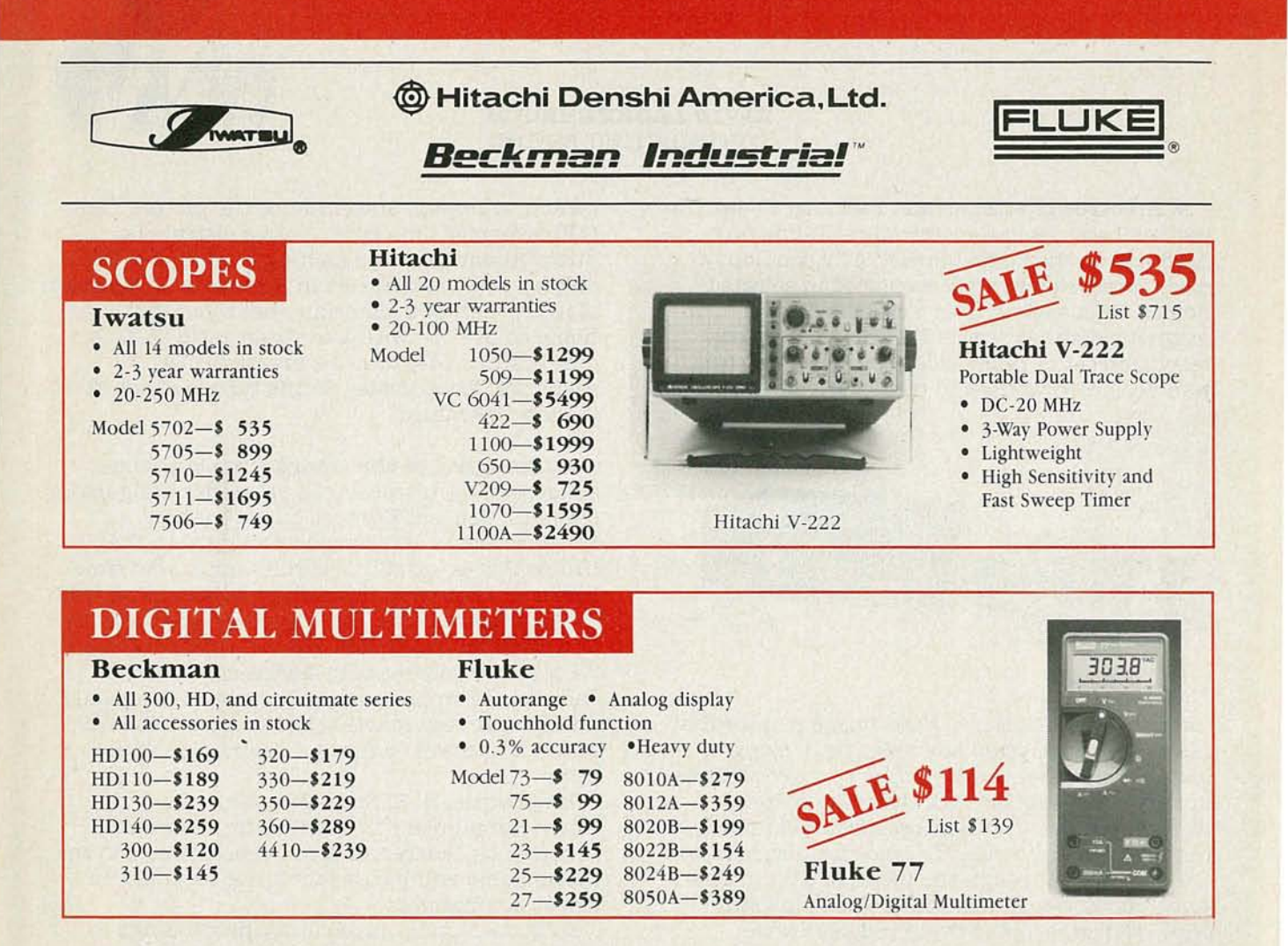

### **POWER SOURCES**

#### **POWER DESIGNS**

- · Low and high voltage power sources
- 1-5 year warranties

Used Test Equipment, too!-Over 3,000 Models Available at **Huge Discounts with Warranties!** 

-Quantity Discounts Available

- -Dealers Welcome
- -Freight and Tax extra
- -Immediate Availability of Equipment

 $Call$ 800-824-2873

2020B-\$750

2K20-\$695

 $4050 - $660$ 

 $6150 - $725$ 

Include work address and phone # for Free Catalog.

TW5005W-\$595

TW6050A-\$880

TW347-\$695

TP340-\$750 TP343A-\$795

MARCH 1986

**CIRCLE 268 ON FREE INFORMATION CARD** 

 $11$ 

# **VIDEO NEWS**

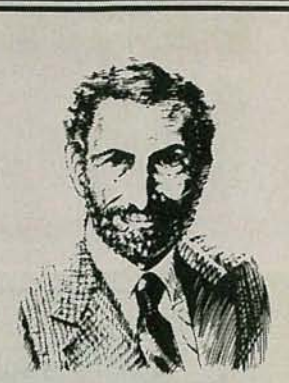

#### **DAVID LACHENBRUCH** CONTRIBUTING EDITOR

**• Electronic Snapshots.** Eastman Kodak this year will test several electronic still-imaging products on the home market. A "video floppy" disc recorder-player will be placed in selected homes. That system uses a standardized 2-inch magnetic disk to record 50 TV fields from any television set or other video source. A wireless remote control is used to trigger the recording. A

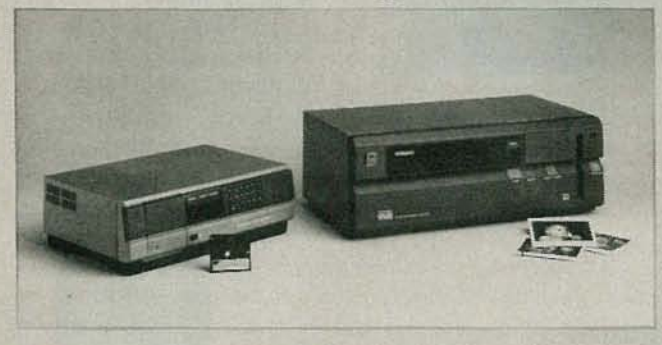

companion product is a video-image printer that can make prints from any video field, using instant color fllm, It will be priced at \$700. Three Kodak processing labs will test film-to-disc transfer service, to put images from 35mm color negative film onto video floppies for playback on the TV screen through the recorder-player. The video floppy is a standardized electronio stillphoto format, adopted by an industry-wide committ ee in Japan. A similar film-to-disc transfer service is already being offered by Fuji Photo in Japan. No consumer-priced electronic still camera is in sight, and Kodak officials forecast that it's about 10 years off.

**• Look Mom, No Tubel** Toshiba has demonstrated the largest color LCD screen yet-a 10-inch model that Toshiba says it will use for an eight-color graphics terminal in about two years, and in a TV set in three. The screen, which is backlighted by three fluorescent tubes, is about<br>  $\frac{2}{5}$  five inches thick. Toshiba said it consumes one-<br>
fifth the power of a picture tube, has one-tenth<br>
the thickness, but costs four times as much.<br>
Resolution of t five inches thick. Toshiba said it consumes one-<br>fifth the power of a picture tube, has one-tenth the thickness, but costs four times as much. Resolution of the current display is 640 by 480, 6 for a total of 307,200 pixels. The LCD is of the active matrix type with an amorphous thin-film transistor at each pixel, each functioning as a

switch to control and enhance the picture. The LCD is formed on a large glass substrate by photolithography and etching techniques. The display, as demonstrated in Japan, had brightness of more than 300 candelas-nearly that of a home color set—with a contrast ratio of 10 to one . Toshiba said that the practical size limitation for a display of this type is about 12 inches diagonally.

**• Changing of the Guard.** Two long-time consumer electronics lines are undergoing major changes. General Electric, one of the first manufacturers of television receivers in the United States-and the world-and a long-time leader in television technology, is departing from TV-set manufacture. Beset by tough competition and diminishing profits, GE has decided to have its color TV sets made by Matushita Electric Industrial Company, manufacturer of Panasonic and Quasar sets, starting next August. The GE brand name will continue to appear on those sets.

Meanwhile, H. H. Scott Company, one of the American pioneers of high fidelity, has been acquired by Emerson Radio Corporation, and the brand name will be used for a high-end line of stereo components.

Scott filed under bankruptcy proceedings in 1972 and was acquired by its Belgian licensee. Incidentally, Emerson Radio has no corporate relationship to the old Emerson Radio, which was a pioneer in both radio and television; the name was acquired several years ago from National Union Electric,which took over the original Emerson Radio.

**• Video Vignettes.** Some 58 percent of all color-TV sets sold in the United States in 1984 had built-in cable-channel tuning, according to the Electronic Industries Association.

• The 27-inch picture tubes are here-three different types, in fact. RCA's deluxe tube is called the SP (for "square planar"), and it has a flat face. Zenith's tube has square corners, but normal spherical curvature of the faceplate. Sony's is a Trinitron with square corners and a somewhat flattened cylindi'ical faceplate. **R-E**

**PROBE** MASTE **YOUR SINGLE SOURCE FOR PROBES** 

**HIGH PERFORMANCE MINIATURE SCOPE PROBES** 60 MHz TO 250 MHz

**\$30 TO \$55** 

**AND ACCESSORIES** 

**ACTUAL SIZE** 

**10X GROUND** 

 $1X$ 

**REPLACEMENT PROBES & TEST LEADS** FOR FLUKE, TEKTRONIX, H.P. & OTHERS

800-772-1519

## **OTHER PRODUCTS**

CALL TOLL FREE

IN SAN DIEGO CALL

619-560-9676

FREE

CATALOG

OTHER STATES 800-854-1519

- TEST LEADS
- TERMINATIONS
- ATTENUATORS
- **BNC CABLES**
- BNC ADAPTERS
- RUGGED AND RELIABLE • REPLACEABLE TIP & GROUND LEAD
- ADJUSTABLE LF & HF RESPONSE • COMPENSATION FOR MOST SCOPES

The Probe Master 2900 series oscilloscope probes combine the characteristics of high performance, and fast rise time pulse response, with a **slender design** to meet the needs of today's micro electronics. The miniature tip is ideal for accessing high density boards and hard to reach test points. By locating the high and low frequency compensation circuits in the BNC end of the cable, the design of the probe has

become light weight and slender for easy handling. Other features of the 2900 series probes include a replaceable probe tip, replaceable ground lead and a<br>Readout Actuator option (RA).<br>The Readout Actuator option (permanently

attached) is available on the 10x fixed attenuaion probes only. This option provides the necessary resistor circuit to change the range factor on the model 465, 475, 485 and 7000 series Tektronix scopes.

The Standard Accessories included with each probe are the sprung hook, trimmer tool, BNC<br>adapter, tip insulator, IC tip cover, spare probe tip, 6" ground lead, and a handy storage pouch. The Engi-<br>neers Accessory Kit (\$12.00 option) includes a wire wrap adapter tip, wire wrap adapter ground lead, alligator tip, micro sprung hook, and a 12" ground lead.

**IMMEDIATE DELIVERY CALL FOR NEAREST DISTRIBUTOR**  SWITCHES READOUT ON TEKTRONIX

**READOUT ACTUATOR (RA) OPTION** 

465, 475, 485 & 7000 SERIES<br>SCOPES (FOR 10x probes only.)

**REPLACEABLE TIP CHARACTERISTICS** 

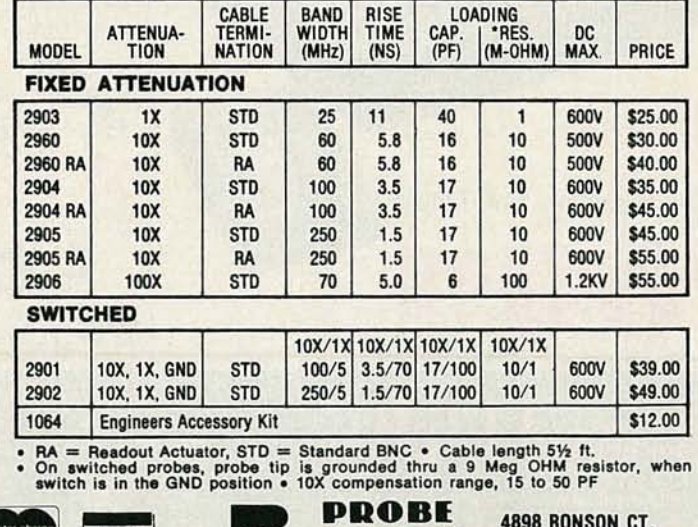

**MASTER** SAN DIEGO, CA 92111

**STANDARD** 

**BNC** 

**MARCH 1986** 

**VISA** 

# LETTERS

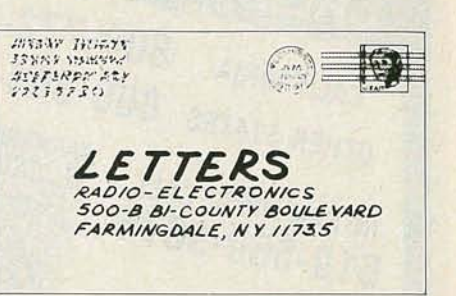

#### **WIRELESS VIDEO-CAMERA LINKS AND FCC REGULATIONS**

This letter is in regard to the use and marketing of illegal wireless video transmitters. The article in your February issue, "Build This Wireless Video-Camera Link" falls into that category.

While those transmitters have several advertised uses, the two most common are transmission of video programming throughout the home without the need for coaxial cable, and wireless transmission of video from a camera to a VCR. The sale, marketing, or use of those low-power video transmitters is illegal under Federal Laws and Regulations, despite claims to the contrary by some distributors and manufacturers. None of the devices are "FCC Approved" or "Comply with FCC<br>Regulations" as is sometimes stated.

Use of those illegal devices constitutes unlicensed operation and subjects the user to severe penalties. Accepting advertising for those devices, or publishing articles on how to construct them, fosters use and perhaps entices your readers to unknowingly violate the law. We are currently initiating legal action against all known manufacturers and distributors of wireless video transmitters; however, we hope that in the future you will refrain from accepting advertising or publishing articles that aid and abet violation of Federal laws. **DENNIS P. CARLTON** Engineer-in-Charge **Federal Communications** Commission **Field Operations Bureau** Denver, CO continued on page 20

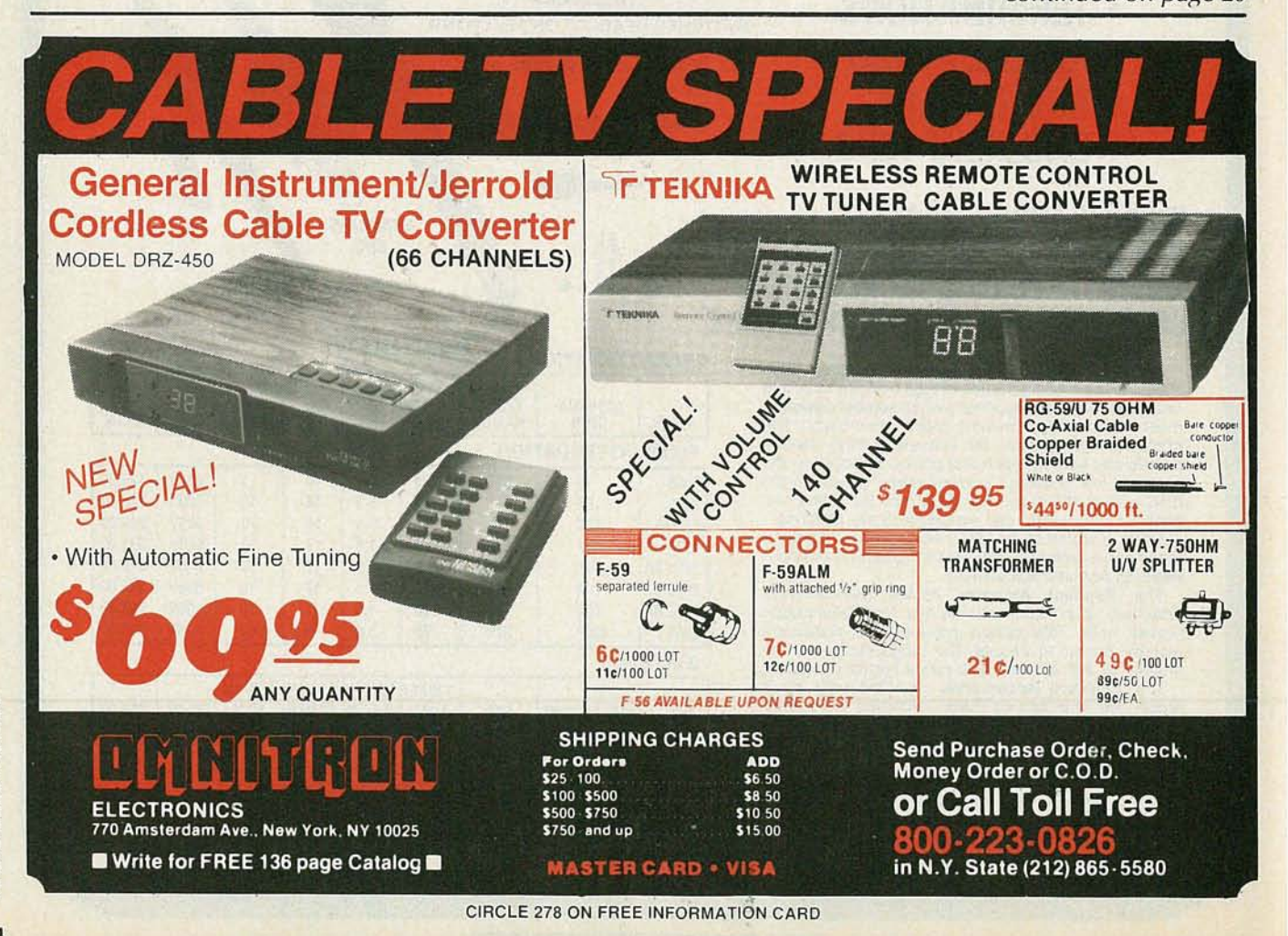

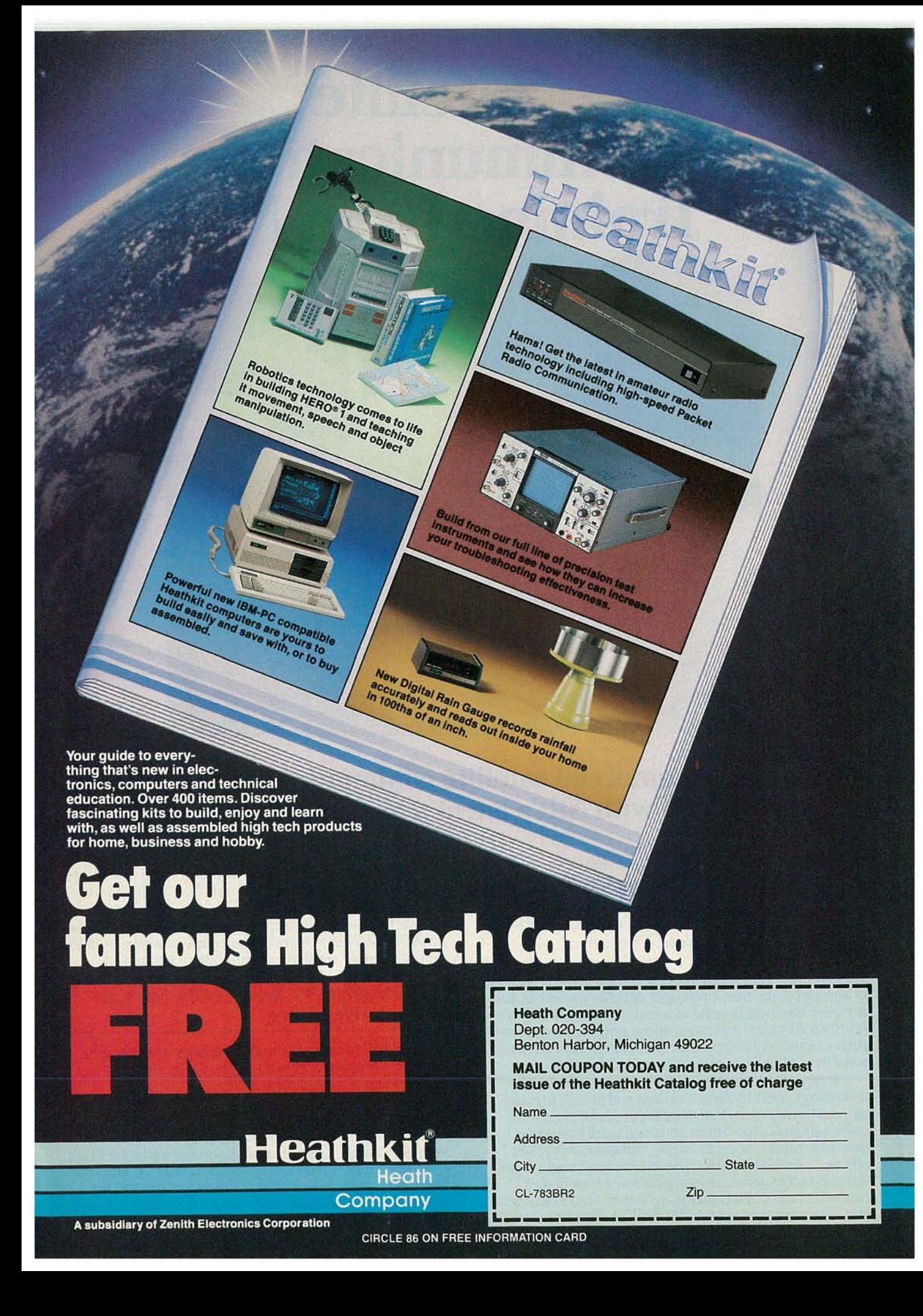

# **Satellite Communications Training from NRI!**

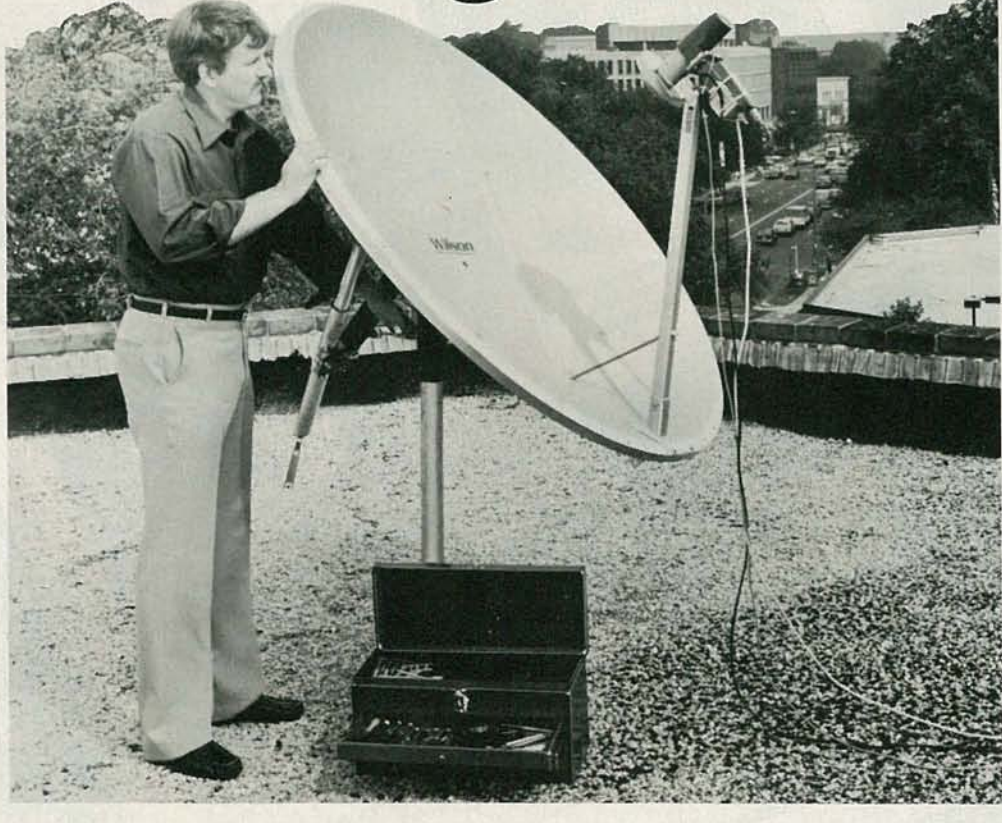

## **Move into commercial satellite communications and home satellite TVwith NRI's latest training breakthrough!**

#### **Explore Every Aspect of Satellite Transmission** and Reception As You Assemble, **Install, and Train With the Complete lVRO System Included in Your Course**

Back in 1964, great excitement surrounded the launching of Syncom 2, the true forerunner of today's satellites. But not even the most hopeful of scientists believed that in less than 25 years, communications satellites would have such a tremendous impact on the professional and personal lives of millions of people around the globe.

Today, thanks to the rapid development of satellite technology, a call to Paris is as clear and as easy to make as a call to your next door neighbor ... executives from multi-national corporations and even small businesses use video conferencing to "meet" without leaving their<br>offices. . . simultaneously a billion people witness a single event (a soccer game, an inauguration, a benefit rock concert) .. .global weather maps transmitted from satellites allow meteorologists to forecast weather trends weeks in advance ... and scientists now explore and investigate the mysteries of outer space without leaving their labs.

And, not surprisingly, these amazing applications of satellite technology have opened up exciting new opportunities for the technician trained to install, maintain, troubleshoot and repair satellite communications equipment.

#### **Home Satellite 1V Is Just at the Start of Its Explosive Future**

You've seen them in suburban backyards and alongside country farmhouses. Home satellite Tv systems are springing up all across the country.

Already there are over a million TVRO (Television Receive-Only) systems in place in the U.S. alone, and experts predict that by 1990, a remarkable 60% of U.S. homes will have a satellite dish. Contributing to the field's phenomenal growth are the support of the FCCand Congress, steady improvement in product quality, the development of smaller dishes, and a growing consumer enthusiasm for satellite Tv.

#### **New Jobs, New Careers for the Trained Technician**

Now you can take advantage of the exciting opportunities opening up in this service- and support-intensive industry. NRI's new breakthrough training prepares you to fill the increasing need for technicians to install, adjust, and repair earth station equipment, such as dishes, antennas, receivers, and amplifiers.

As an NRI-trained technician, you can concentrate your efforts on consumer-oriented TVRO equipment. Or you can use your NRI training to build a career servicing larger commercial or military equipment used both to transmit and receive voice, data, and video signals. You'll also find opportunities in sales and system consulting, a role some expect to increase tenfold within the next five years on both the corporate and consumer levels.

#### **NRIBrings Satellite Technology** Down to Earth

Only NRI has the resources and the skills necessary to transform today's most sophisticated technology into understandable, step-by-step training.

NRI's new course in Satellite Communications gets you in on the ground floor of this booming technology. You are thoroughly trained in the necessary basic electronics, fundamental communications principles, and television transmission and operation.

Using the remarkable NRI Discovery Lab®, you demonstrate first-hand many important ' points covered in your lessons. You perform critical tests and measurements with your digital multimeter. And, using your NRI Antenna Applications and Design Lab, you assemble and test

various types of antennas and matching sections.

Then you concentrate on both commercial and consumer satellite earth station equipment, putting theory to practice as you assemble and install the 5' parabolic dish antenna system included in your course.

#### **Your Home Satellite 1V System Brings Theory to Life!**

The Wilson TVRO system included in your course comes complete with 5' parabolic dish antenna system, lownoise amplifier (LNA), down converter, receiver, low-loss coaxial cable, and even a permanent polar mount.

By training with an actual TVRO system, you'll come to understand the function and operation of a satellite earth station-knowledge that you can apply to both consumer and commercial equipment. And once you have completed your TVRO system, you'll have access to the best television entertainment available-direct from the satellite to your home.

#### At-Home **Training the Uniquely Successful NRIWay**

It's hands-on training, at home... designed around the latest state-of-the-art electronic equipment you work with as part of your training. You start from scratch and "discover by doing" all the level of a fully qualified professional. You conduct

key experiments. . . perform vital tests. . . install your own system . .. and you do it at the pace that suits \ you best.

But, most important to your success, you don't do it alone. Built into your NRI training is the enormous experience of our development specialists and instructors, whose long-proven training skills and personal guidance come to you on a one-to-one basis. They are always available for consultation and help.

#### **Make Your Move Into the Future Today! Send for Your FREENRI Catalog**

Only NRI can train you at home for an exciting and rewarding career as a satellite communications technician. The knowledge and know-how you gain from your NRI training provide you with the soundest possible foundation for further growth with the industry. But now is the time to act. Return the post-paid card to us today. You will receive your 100-page catalog free. It's filled with all the details you'll want to know about our training methods and materials and our more than 70 years of successful

innovation in at-home, hands-on career training-the kind of experience that enables NRI to provide the most effective training possible to prepare you for today's, and tomorrow's, high-tech opportunities. (If the card is missing, write to us at the address below.)

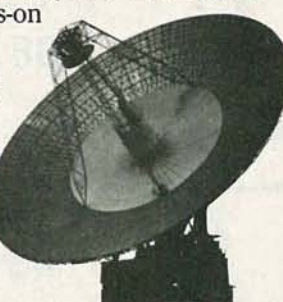

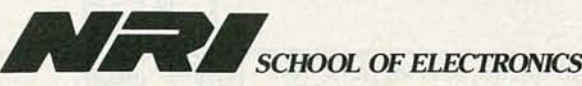

**McGraw-Hill Continuing Education Center** 3939 Wisconsin Avenue, NW Washington, DC 20016 We'll give you tomorrow.

#### **LETTERS**

#### *continued from page* 14

*Our readers sho uld be aware that the manufacturers of such devices are not the only ones that are subject to penalty. Consumers using such equipment are also subject to* a *\$10,000 fine,* a *jail term, and seiz ure of their equipment. Although the Commission has received petitions and requests to legalize low-powered video trans-* *mitters, it has denied them because of concern about possible interference to licensed TV broadcast stations. If, despite that warning, yo u co ntin ue to use the transmitter, you should reduce its output power to lessen the chance*  $\alpha$  *of unintentional interference. Editor*

#### PULSE GENERATOR ERRORS

I am building the pulse generator described in "Versatile Pulse Generator," Radio-Electronics,

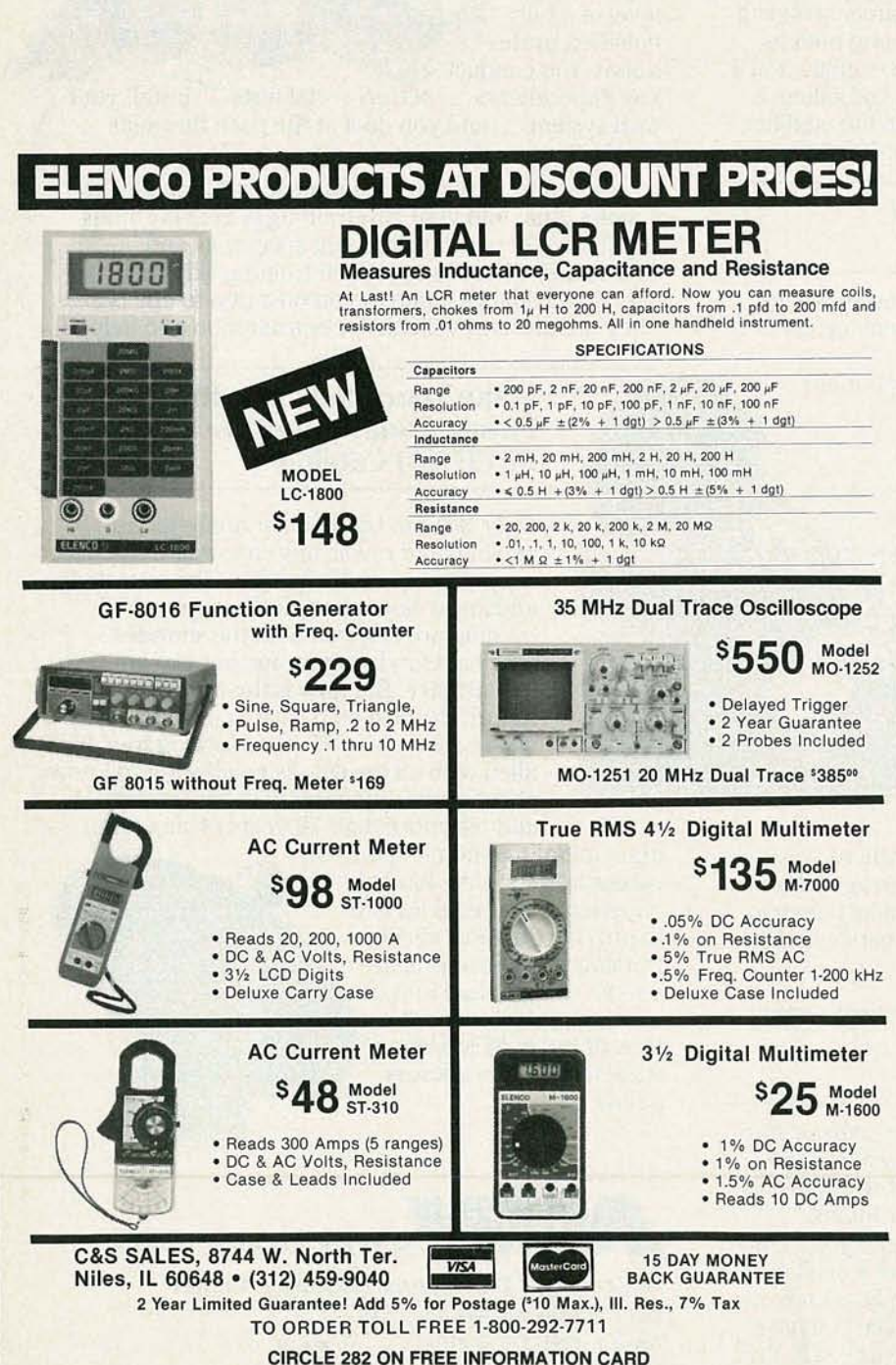

November 1985. I have found the following errors in Fig. 2, on page 59:

•  $\vert$  4 is not shown.

• R16 is across J7 in the figure, but the text says )6.

 $\bullet$  IC4 (4050) is shown as 14 pin; it is 16 pin.

• D3 should be labeled D1.

Except for the second item, correction is obvious. What worries me: are there more errors? I shall be waiting impatiently for comment in an upcoming issue. SIGMUND S. KAHN *Brooklyn, NY*

*The sche matic is correct,* so *R16 should* go *across J7*. By the way, we  $$ *that's what causes some errors. Thanks for your eagle-eyed corrections.-Editor*

#### THE BRAZILIAN CONNECTION

I read your article about the remote controller (Radio-Electronics, October, 1985) and I would like to know how can I get data sheets on those IC's, as well as other kinds of information, including typical applications, etc. And how can I get sample IC's to experiment with?

The problem is that I'm from Brazil, and it's very difficult to find those parts and that kind of information in our electronics marketplace.

Thanks for the help-and congratulations for the high quality of your magazine.

PAULO ROBERTO M.M. OLIVEIRA *Avenida Angelica,* 1399 *apto 112 Cep 01227, Sao Paulo, Brazil*

*You sho uld be able to obtain those IC's from the supplier mentioned in the article by remitting U.S. funds. For data sheets, you sho uld contact Motorola Semico nductor Products Inc. 3501 Ed Bluestein Blvd., Austin, TX*

#### OWNER'S MANUAL NEEDED

I purchased a tuner-video analyzer, model 10WX from Mercury Tuner (103 East 165 Street, Bronx, NY). I lost the manual, and the company has since gone out of business. I will pay \$5.00 for a copy. WILFREDO RAMIREZ

*305* W 72 *Street New York, NY 10023* R-E

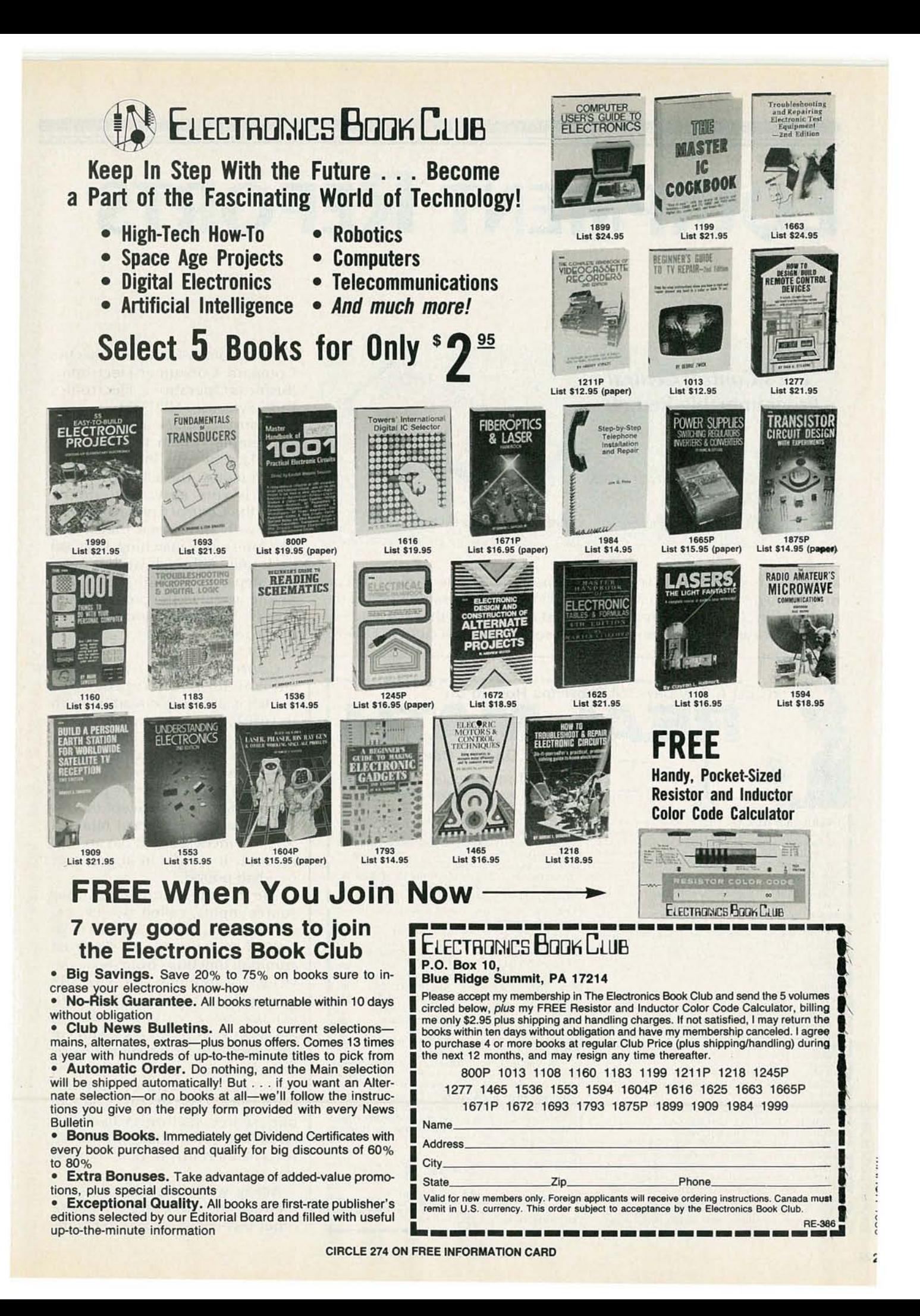

# **EQUIPMENT REPORTS**

### **G-E's Control Central Programmable Remote** Control

Replace all of your infrared handheld remotes with a single transmitter!

**CIRCLE 5 ON FREE INFORMATION CARD** 

REMOTE-CONTROL CAPABILITY WAS once thought to be the ultimate in convenience. But having too much of it can be a problem: It's

almost impossible to pick the correct handheld remote unit on the first try! But now there's a solution to remote-control clutter: Control

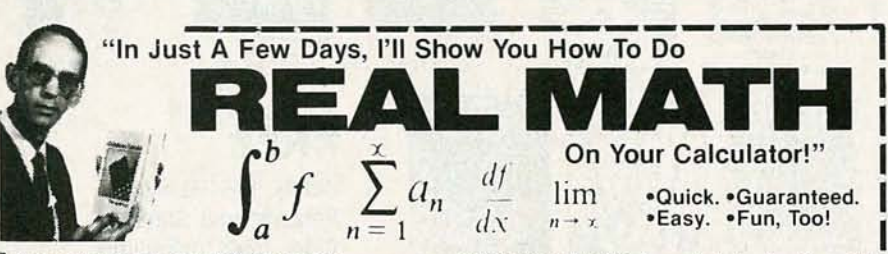

**INTRIGUED BY CALCULATORS?** Then you can<br>sep up your math skills *fast!* Use my *new method* in<br>guidebook form. It's called *CALCULATOR* CALCULUS. This space-travel spinoff is sure-fire, so it<br>has a simple guarantee — jus

with real precision!<br>
Year of evaluate functions, areas,<br>
POWER METHODS. Need to evaluate functions, areas,<br>
yolumes — sive equations — use curves, trig, polar coordinates<br>
— find limits for sequences and series? It's all equations)

Important numerical techniques? Those algorithms are here. inportant numeral at explanation, bracketing, continued<br>fractions, Euler's method, Heun's method, iteration functions,<br>flewton's method, predictor-corrector, successive substitutions,<br>Newton's method and synthetic division

**LOOK AT WHAT USERS SAY:** Samuel C.<br>McCluney, Jr., of Philadelphia writes:<br>"CALCULATOR CALCULUS IS GREAT! For ten

Least Lincoln to the theory of calculus<br>through my head, using home-study courses. It was not<br>turning to get the theory of calculus<br>through my head, using home-study courses. It was not<br>addultable calculation of the whole MOST REFRESHING EXPERIENCE. I program some<br>of the iterative problems you suggest and it always GIVES ME A THRILL to see it start out with a wild<br>guess and then approach the limit and stop."

Professor John A. Ball of Harvard College (author of<br>the book 'Algorithms for RPN Calculators') writes: "I<br>wish I had had as good a calculus course."

Professor H. I. Freedman of the U. of Alberta.<br>writing in Soc. Ind. Appl. Math Review, states:<br>"There can be no question as to the usefulness of this book...lots of exercises...very clearly written and

book...lots of exercises...very clearly written and I<br>makes for easy reading."<br>Tektronix Engineer Bill Templeton says "CALCU-<br>LATOR CALCULUS is the best, most clearly written<br>book I have seen for improving your math skills

If you already have a scientific calculator, you can<br>invest in 'CALCULATOR CALCULUS' for only U.S.

invest in *CALCULATOR CALCULUS* for only U.S. <sup>1</sup><br>
\$19.95 (to USA or foreign: add \$1 for shipping, or \$4 by  $\frac{1}{6}$ <br>
AlR; \$1.20 tax in CA). Order Stock No. 6-H<br>
As pennywise Ben Franklin said, "An investment b<br>
in knowl it (Visa or MC), tell me your card no, and exp. date. Prompt shipment

guaranteed.<br>Thank you!

George W. Cart

 $\text{EduCALC \textbf{Publications}}\\ \text{27953 \textbf{ Cabot Road, Laguna Niguel, CA 92677}}\\ \text{TOLL \textbf{FREE to } 6800 \textbf{633-2252, Ext. } 340. \textbf{} \textbf{O} \textbf{C} \textbf{O} \textbf{YISA orders}}$ 

Central from G-E (General Electric **Company Consumer Electronics Business Operations, Electronics** Park, Syracuse, NY 13221).

www.comes but we a stand and appeal

Control Central is a programmable remote system that can take the place of four infrared handheld remotes. The actual programming is very easy: You simply place the Control Central head-tohead with an infrared transmitter and press the matching keys on each unit. Although we left out a few steps, it's really that easy. But before we fill in the programming details, let's take a look at some other features of this innovative product.

Control Central uses a Mitsubishi 50747 microprocessor (which is upward compatible with the 6502), 4K of battery-backed-up CMOS RAM, and 8K of ROM. It is designed to operate with most infrared remote-control systems. Control Central looks the part of a remote transmitter, except that it's slightly larger than most (about 1  $\times$  3  $\times$  8 inches) and it has an LCD readout. It weighs in at just over one-half pound.

The remote control has four source inputs, called TV, VCR, CA-BLE, and AUX, and its keypad is labelled to correspond to most common functions from those devices. For example, the keypad's primary keys include POWER, CHAN-NEL UP/DOWN, VOLUME UP/DOWN, and MUTE keys. The VCR section of the keypad includes such keys as RECORD, VCR/TV, PLAY, STOP, PAUSE, FAST-FORWARD, REWIND, and forward and backward scan. The secondary-key section is used for additional commands, and for direct channel entry or other numerical entries.

Along with the functions we mentioned, there are a host of other less-common key functions

 $22$ 

# D 匾 Đ **The**  $\bullet$ **Bar But** B **BRET** D æ E D p.  $\bullet$  $\theta$  $\bullet$

# No ifs, ands or buts.

Copyright<sup>©</sup> Fordham 1985

Must be a currently advertised price.<br>This offer may be withdrawn at any time without prior notice.

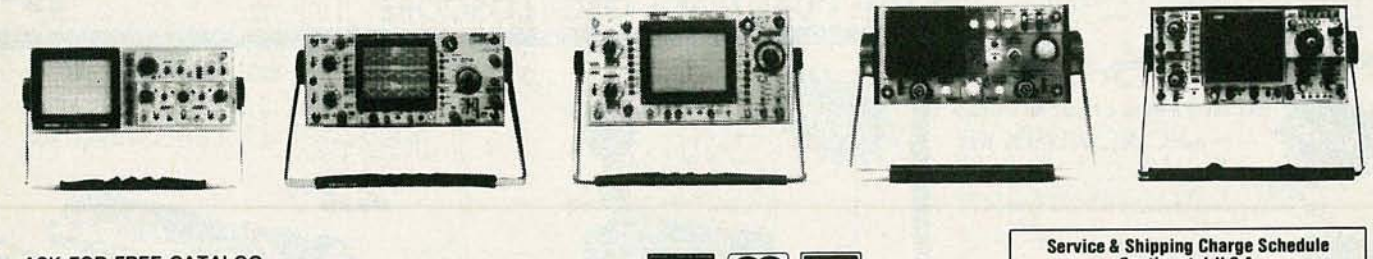

ASK FOR FREE CATALOG.<br>Money orders, checks accepted. C.O.D.'s require 25% deposit.

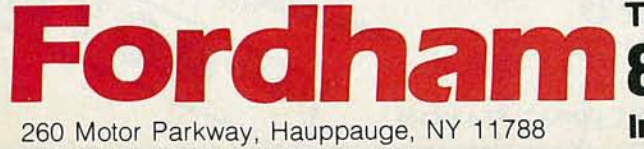

**VISA COLLEGE** se Card FC<br>
\$2<br>
\$1<br>
\$2<br>
\$5<br>
\$5<br>
\$7<br>
\$1<br>
\$1<br>
\$2 **Toll Free** 800-645-9518 In NY State 800-832-1446

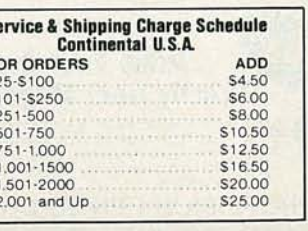

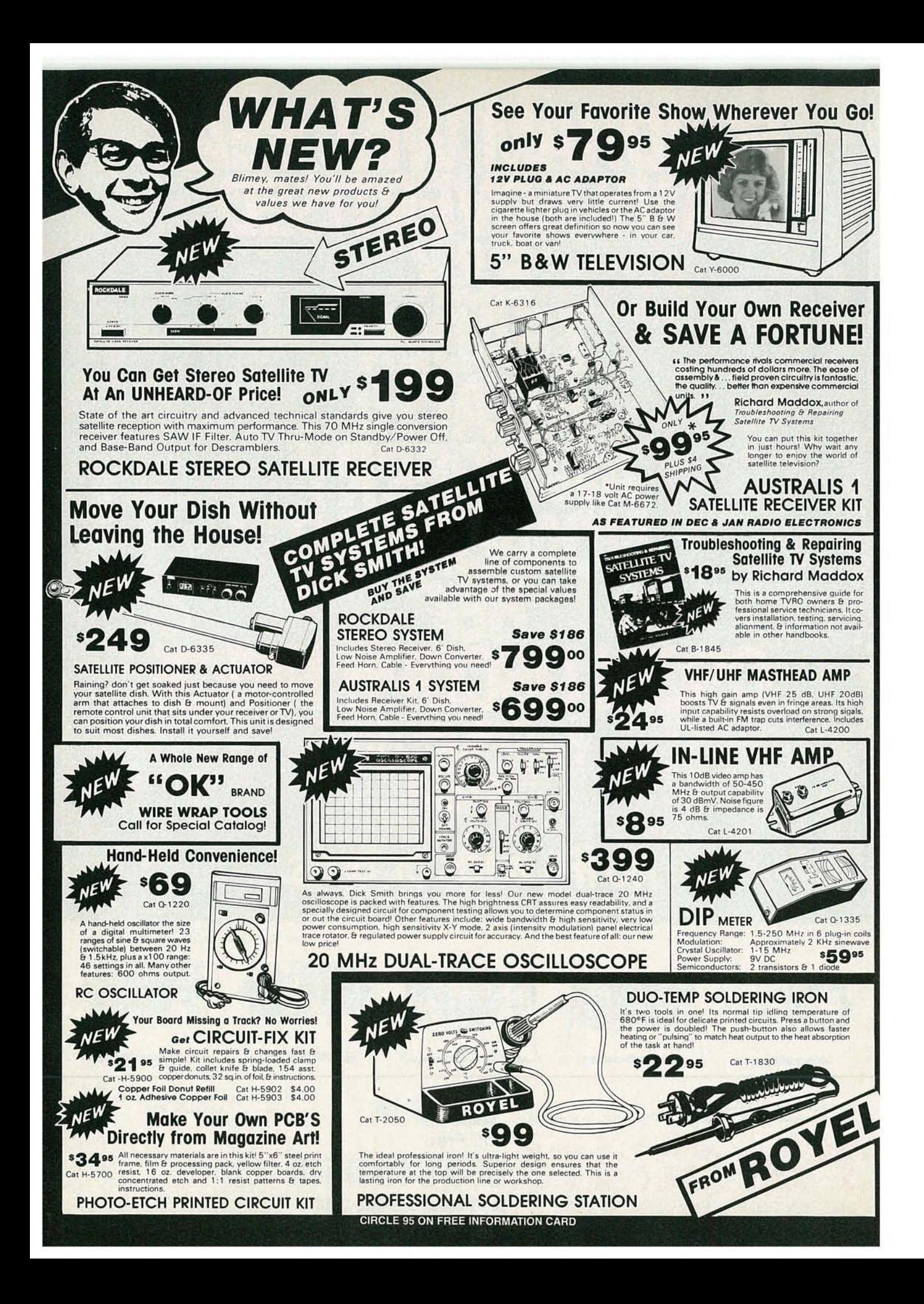

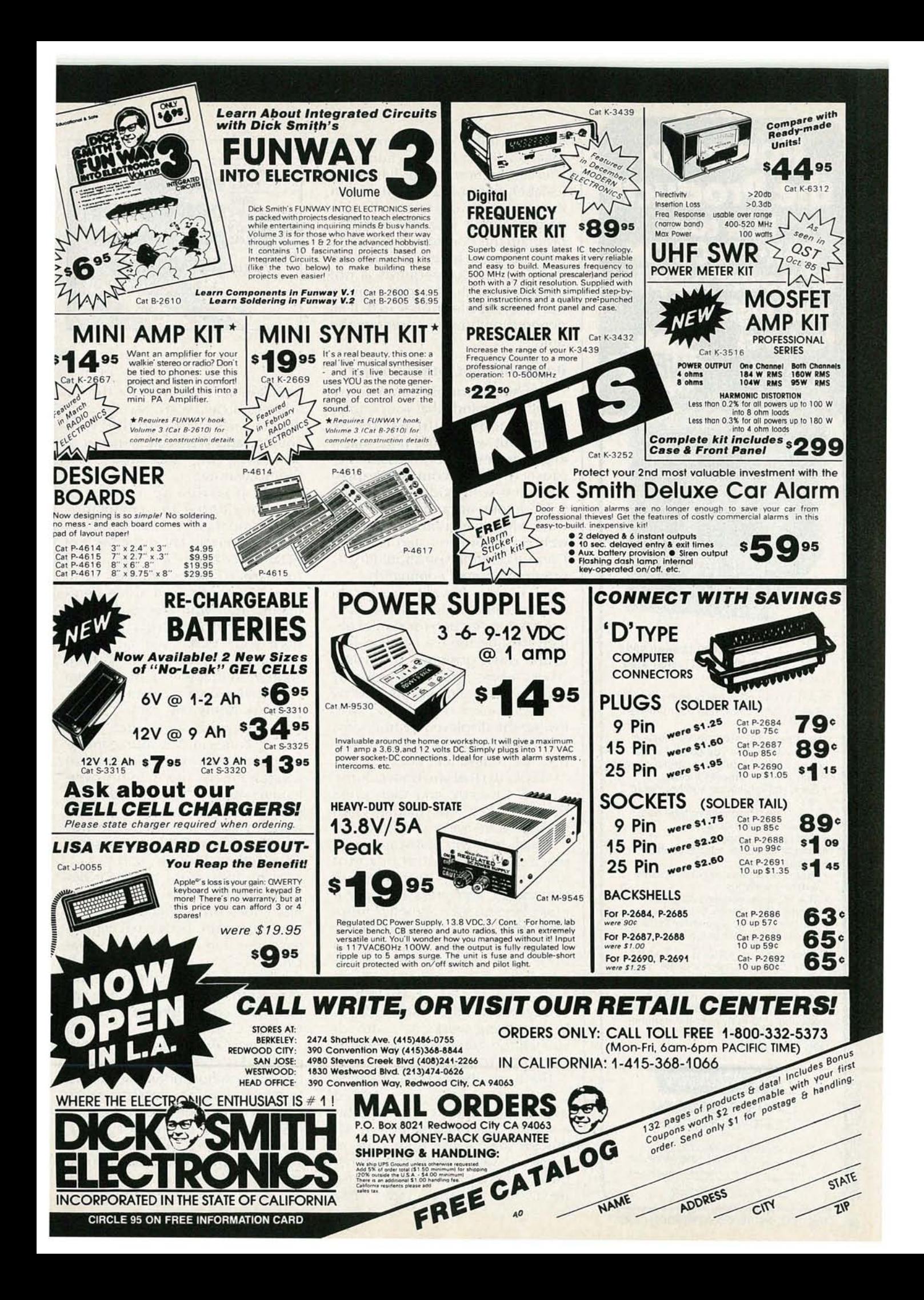

## **Power to** the Product! .ow cost **B&K-PRECISION DC power supplies** with high cost features

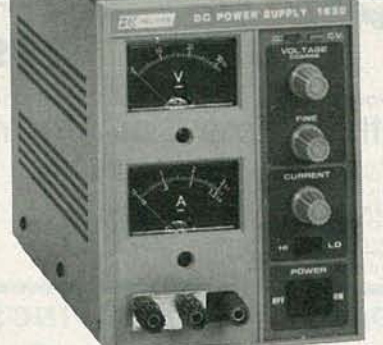

Model 1630 (3 amp) \$225 Model 1610 (1 amp) \$150

Now you can have the power you need, wherever you need it, at a surprisingly low cost.

These new B&K-PRECISION power sources each give you control up to 30 volts DC with fully adjustable current limiting. Other features include:

- Excellent regulation and low-ripple characteristics
- Dual meters monitor voltage and current simultaneously
- Two current ranges
- Fine and coarse voltage controls<br>• Isolated output
- 
- Protected against reverse polarity external voltages
- Two identical supplies can be
- connected in series or parallel • Can be used as a constant voltage or
- constant current source

Compare prices, features and perfor-<br>mance, and you'll agree that the 1610 and 1630 power supplies are revolutionary.

Available for immediate delivery at your local B&K-PREC ISION distributor. For additional information or the name of your local distributor contact B&K-PRECISION.

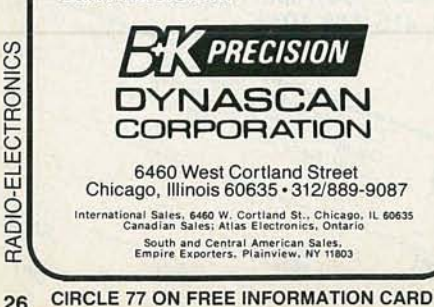

included. But it's important to remember that a key function (or a source function) is not limited to its label. For example, if you want the CHANNEL UP key to actually turn up the volume, then you're free to program the *Control Centra l*to do it. By the same token, if a function that your device requires is not available on the keypad, you're free to designate any key to it. It all depends on how you program the unit.

#### Programming *Control Central*

Teaching *Control Central* the infrared commands that your equipment needs could hardly be easier. But we should note that it might not even be necessary because the unit comes pre-programmed with codes to operate G-E equipment, and those codes work with several other brands as well. So before you start teaching *Control Central,* you should try its pre -programmed commands.

If you do have to program *Control Central,* the first step is to use a ball-point pen (or similar object) to slide the USE/LEARN switch to the LEARN position. The words "LEARN MODE" flash in the display window three times, followed by "1 SELECT SOURCE 2 PRESS ENTER." Following the displayed instructions, you press the source key to display the component name (TV VCR CABLE or AUX) that you want *Control Central* to learn, and then press the ENTER key. The display then flashes "READY PRESS MATCHING KEYS " which tells you that you should place *Control Central* head -tohead with the existing remote transmitter, and press the appropriate keys on each . When *Control Central* thinks it has learned the function, its displays prompts you to "RELEASE" the keys. But to make sure it has things right, it will ask you to "DO AGAIN", at which time you again press the matching keys. If everything works as planned, you will be greeted by the words "FUNCTION LEARNED ."

There are a host of "display window functions" that are accessed by pressing the FUNCTION key after a source has been selected. Although they're too numerous to list in full here, they include functions such as TINT, BRIGHT CON-TRAST, SHARP, BALANCE, TREBLE, BASE

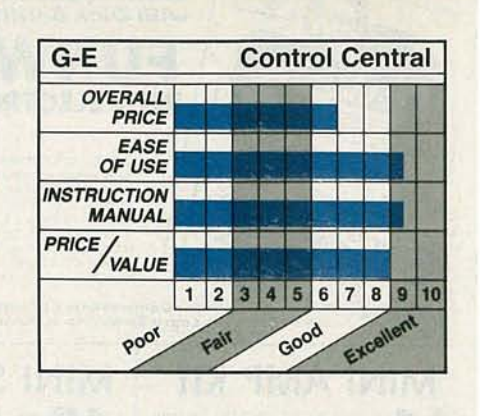

and stereo-TV controls for the TV source; SLOW, SCAN, SELECT, CUE, TIMER, AND EJECT for the VCR source; and PROGRAM, RNDM ACC, SEEK INDEX, DISC, AND MEMORY for the AUX source.

It is possible to teach the *Control Central* the commands from more than one transmitter in a single source. For example, the AUX source could be programmed to learn some commands from your CD player, and some commands from your stereo receiver. You could also, perhaps, program both your VCR commands and your TV commands in a single source, so that you wouldn't have to switch sources to control both. Unfortunately, there are a few problems with doing that. First, mixing codes in one source memory uses memory inefficiently, so you run the risk of a memory overload if you mix codes. It's also important to realize that not all infrared links use the same frequency, so not all transmitters can be mixed on a single source.

If you have more than four devices to control, then the ability to mix codes on a single source is very important, because it can expand the number of devices that *Control Central* can operate. If that feature is important to you, we suggest that you try to mix the appropriate codes before you buy *Control Central.*

*Control Central* has a suggested price of \$149. Whether it's worth it depends on how often you've had to search through several remotes for the correct one. We expect that many readers of this magazine would benefit from the convenience that *Control Central* offers. R-E

*continued on page 28*

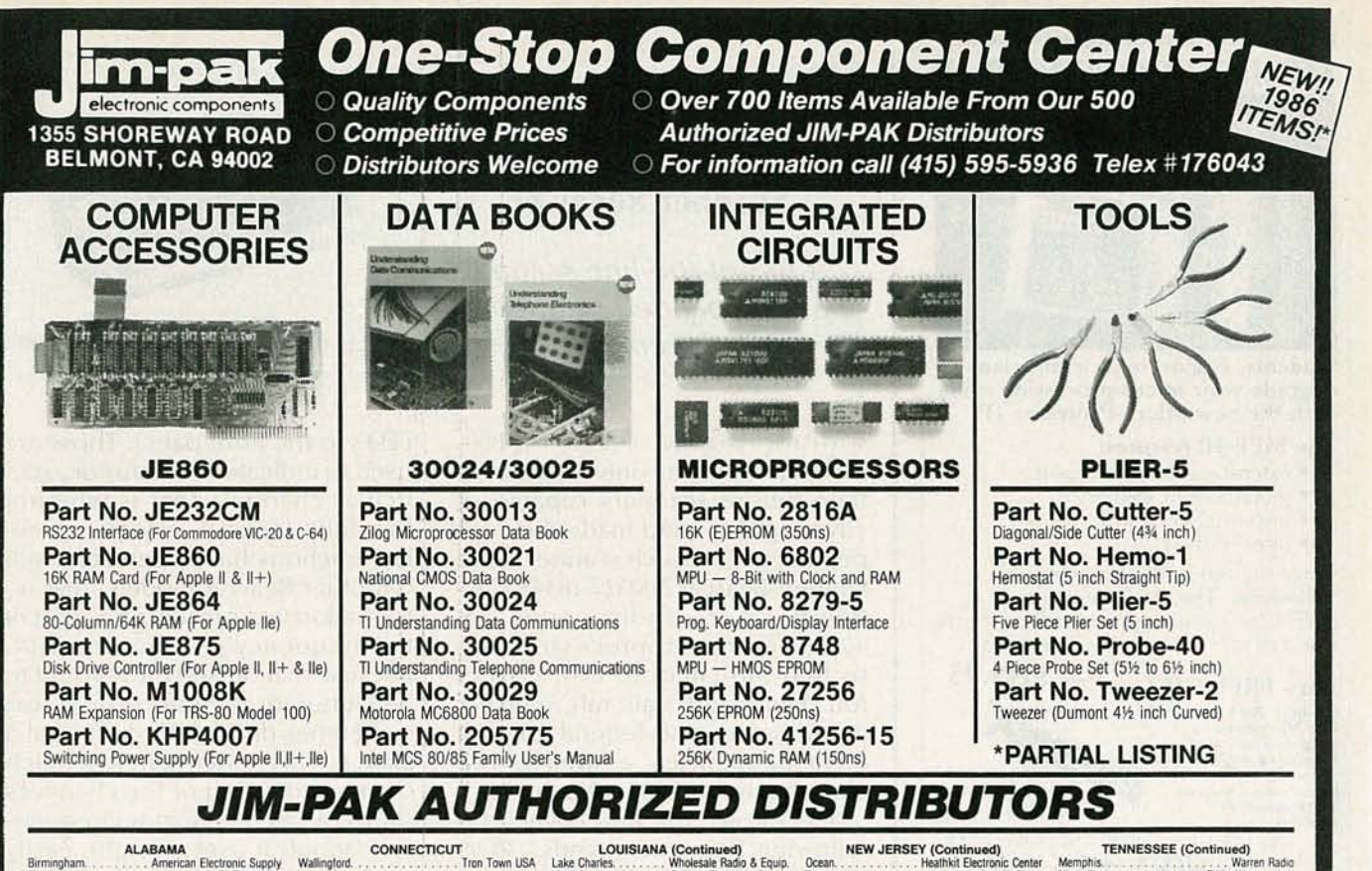

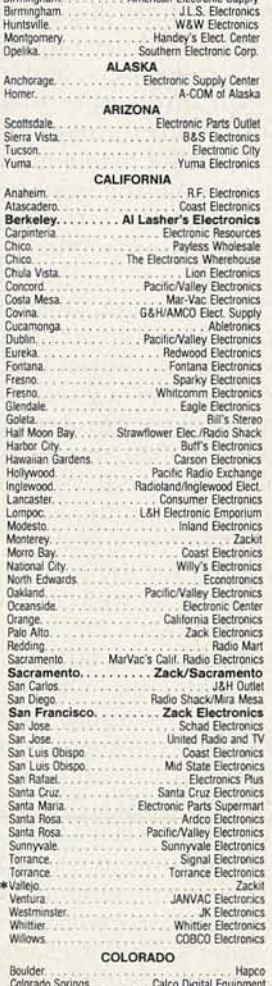

lexmgton. Louisville.<br>Louisville. .<br>Paducah. . Colorado Springs. . . . . . . . Calco Digital Equipment<br>Colorado Springs. . . . . . . . . . Centennial Electronics<br>Denver. . . . . . . . . Fistell's Microelectronics Lakewood . ... . . .• , . .. • . . • • D.H. CrumpCo. \* 1ST JIM-PAK DISTRIBUTOR 9/ 6/77

CONNECTlCUT LOUISIANA (Cont inued) Wallingford. . . . ..• Tron TownUSA LakeCharles. .. . . . • . Wholesale Radio& Equip, DELAWARE Metairie Pelican Electrcmc Supply . .. • . . Computerland Shreveport. . ,. .. . Industrial EecnomcSupply . •.... ..•. Micro Products - Shreveport • . . • • . • . • SouthernBectrcucs . . . . Wholesale: Flecnomcs MARYLAND flORIDA Aberdeen. . . . . \_. \_• . ••.• • Harco Electronics DaytonaBeach. • • . C&SBecucmcs Baltimore. . . . . Heathkit Electronic Center Fort WaltonBeach. . . Palm Becnoucs Bettsville. . . . . MarXEectroucs Gamesville. . . . . •... SkipperBectrcmcs CollegePark. . 8ectronicsPlus Hialeah. • . . Heathkit Electronic Center GlenBurnie Aevacto of Maryland Ml3JTli. . . .. • . . .. . Dhararndas Sons Laurel. . . . The CommCentef Oakland Park. . , , • , Lafayette Radto <sup>l</sup> avale. . • • .. ... J&M Bectrcmcs Orlando. . • • •. .•• C&S Bectromcs Rockville .... .. .. . . . .• Revacto Electronics Pensacola. .. , Pensacola Bectromcs Suitland Suburban Wholesalers Plantation. . . . HeathkitElectronicCenter Towson. • • • . ,. Baynesville Electron ics Newark. . Wilmington. Wilmington.

GEORGIA Atlanta. . . • • • A.C.M. ComputerMart Atlanta. . . Heathkit Bectronic Center Dalton. . . • . • . . . \_. •• • A.C.M, ComputerMart Stone Mountain. • . • . • . . Coleman's Bectroncs HAWAII

Hllo.. .•.... ...•. .... .. . AI'sElectronics Hcnolutu. . .. • ..... Induslnal Becnomcs Honolulu. . . . • IntegratedCircuit Supply Kailua-Kana Mal Mai Electronics Pearl CIty..... .•. •. Heathkit ElectronicCenter

IDAHO . • . • . Kimball Electromcs . . . R.J.M. Electrcucs •• KJmball ElectronICS ILLINOIS Boise.<br>• Boise.<br>• Pocatello.

Berwyn. . . . . B.B.&W. Eecnomcs Carbondale. . • . . Pick's ElectronICS DownersGrove Suburban Electronics Groveland Moyer ElectroniCS Mount Prospect. ... •. • Tri-Stat e Elect. Ntles. . Joseph Bectrcmc Peona. . . . . . . . . .. . . . • . . Warren RadiO Co. QUIncy. . . .• . . . • ..•.. Show Me South Holland. . . UnionBecnoucOtst

INDIANA Angola. . lakelandEectreucs Bloormngton. . . . . . • ..• .• \_•. StanSiferRadiO Chesterton. . . . .. • .. • Chesterton ElectroniCS EvanSVille. . ... .•..... . ..• . Hutch & Son Gary. . . . . . Calumet Electronlcs Highland. . . . • . . . . . . . . . . ElectroniCDepot IndianapoliS •...•. . .....• Waren RadioCo. South Bend .•• . . . .. ...... P.EJ./GeneSls TerreHaule. . . .. Industrial ElectronICS W.la fayette .....• Von's ElectroniCS

IOWA Ames. . . • . . ElectrOniC Supply. Inc. Dlnton. • . . •... . .• • RJ.S. ElectronICS Davenport . . ... UmonSupplyCo. Des MOines. RadIOTrade Supply IowaCrty, UmonSupplyCo. KANSAS

**KANSAS**<br>• Burstein & Assoc. . •. .• • •. • Electromcs lnc. . AmateurRadiOEqUipment ..... • L1oyd's RadIO & Elec. . ..•.. .. . RS.C. ElectroniCS Overland Park, Salina.<br>Wichita. .<br>Wichita. .

KENTUCKY<br>
Radio Electronic Equip. Co.<br>
• Heathkit Electronic Center<br>
• Peerless Electronic Equip. Co.<br>
• Warren Radio Co.<br>
• LOUISIANA

BatonRouge. . . Industnal Elect. Supply Balon RoLlOe . " .. . . •. Menard ElectrOniCS Broussard. . . . •• Menard ElectronICS Gretna. . . Pehcan ElectroniCS Houma. . • • . . PtltcanElectronICS

MASSACHUSETTS Peabody. . . . • . •. Heathkit Electronic Center Pittsfield. . . . \_PlttslJeld RadioEQutpment Springfield. . \_SydleeElectronic Suppfy

MICHIGAN Adrian......•.. •.. . WedemeyerElectronICS Ann Arbor • • . Wedemeyer Elect. Suppfy Bay City.. •• , , •. Kinde Distributing Detron. Electronic Parts Co. Detroit.. . . . . S&SBecrorncs East Detroit. Electronic Parts Co. East DetrOIt. Heathkit Electronic Center Fenton. . . .• . • . . . . TriCountyElectroniCS Fhnt . . . . . • . .... • ShandElectronics GrandRapids. . •.•• RadIO Parts lrc. Grand Ral'llds .• .•• T&W Becncucs Grand RapIds. • ... .• .• .• WarrenRadiO Jackson. • , . . • • FultonRadiO Supply lans • . . . . • . . • • FultonRadIO Supply Lansing, • •. .• . •• Wedemeyer Elect. Supply Livona. . • • • . . Norwest Bectromcs MadisonHeights ... . Warren Radto Muskegon. . . . . .... . • H&RElectronics Niles. . • • . . . . . .. . . . NltesRadIO Supply Saginaw. . • . • . • . .. Ryder Distributing Saginaw. •• •• . • . ..•• ShandElectrolllcs SaintClair Shores. ••. • . . • . Bell ElectroniCS Co. Taylor. • Tel VanBecnouc Supply Traverse City. • •. . . . TraverseCityBeet,Supply Westland. . TheElectronICConnection MINNESOTA

Duluth. . . .. .. .. • • Northwest Radio of Duluth HopkinS. • • • . . •. • • • Heathkit ElectrOniCCenler Minn eapoli s. . . • . . . . Acme Electr on ics Proctor.•..... .. .•.. ..... Northwesl RadiO

Jackson. . . . . . . . . . Ellington Electronic Supply Pascagoula. . . . . . . . . Hooper Electronic Supply MISSOURI

Cape Girardeau. . . • . . . . • ShowMeElectronICS Columblil.• . ShowMeElectromcs Kansas City . •... Electronic Supply Co. Inc. Rona. • . • • . . •. ShowMeElectromcs Sedaha . • .. • . Show Me Electrol1lcs Spnngheld .. . . . Show .e Electronics MONTANA Bozeman. • • . •.. ElectronIC Service & Dlsi Great Falls.• .. • . • . • ... . • ElectricCttyRadiO NEBRASKA GrandIsland. •••.•. .. . \_. •.• G.lElectromcs Uncaln. • •. • • • Scott Electronic Supply

Omaha. . • . •• ••...•. •. SconElectronICS

NEVAOA

las Veoas. . . . ..•. •. .. .. Century<sup>23</sup> Sparks. . • . . •. . . .. .. Computer se NEW JERSEY FaIrlawn Heathkit ElectronICCenter Mantua. • ..• . ...•.•. . • .. ElectroniCWorld

TENNESSEE (Continued) NEW JERSEY (Continu ed) Ocean Heathkit Electronic Center Trenton, . . . . . . . . . LaraccBadm Vineland. , •• . • LaracoNineland

NEW YORK Amherst. . • . • .••...•... AudioCtnter Amherst. . • . . . Heathkit ElectronICCenter Bethpage. . • • . Electronic No. 24 Inc. Buffalo RadioEqUipment Corp. Commack. . . . . . Spartan Electronics Jamestown. . \_. ... ... .. .• . Warren Radio Jencho HeathkitElectronic Center Johnson City. . , . Unicorn Electronics Kingston. . . . . . . . • . . • \_Greylock Electronics Middleton..• ..... ..... Greylock Electronics Newburgh. .. . .•........ ActionAudIOInc. NewYork. . \_\_ . . .. . •... \_TaftElectronics N. WhitePtams. \_... Heathkit Electronic Center Poughkeepsie. • . . .. • . Greylock Electronics Rensselaer. . . •. . ElectronICStockroom Rochester. Heathkit Electronic Center Troy. . . . . . . . . . . . . . . Trojan Electronic Supply<br>Utica. . . . . . . . . . . . . . . . . . Central Electronics NEW MEXICO Alamagordo. . . BasnElectronics

NORTH CAROLINA Greensboro. .. . . . .. Heathkit Electronic Center Winston-Salem. . . . . Trayer Inc.

### NORTH DAKOTA Fargo. . . . RadiO& TVEQUipment fargo. • .•...•...• .•.•.• SISEJeclronlCS

Mandan JohnIverson Company Alexon<br>
Marcon Child (Child Child Canton Content (Content Content Inc. 2016)<br>
2010<br>
Canton Content (Content Inc. 2016)<br>
2012<br>
Child Child Child Child Child Child Child Child Child<br>
2014<br>
2016<br>
2016<br>
2016<br>
2016<br>
2016<br>
2016<br>

OREGON OKLAH OMA Bartlesville. . . . All-State Electronics Lawton.. • . TrICe Electronics Oklahoma City TriceElectronics Tulsa.. . Trrce ElectroniCS MISSISSI PPI BiloXi. . . . . . •. Hooper ElectronICSupply

Beaverton. . . . . . . . . . . . . . Norvac Electronics<br>Corvallis. . . . . . . . . . . . . . Zero Gee Electronics

Portland<br>
PENNSYLVANIA POSSES (PERTRESS ENGINEERING PERTRESS ENGINEERING PORTLAND<br>
The Magnetic Magnetic Magnetic Magnetic Magnetic Magnetic Magnetic Magnetic Magnetic Magnetic Centre<br>
Frame Magnetic Magnetic Magnetic Magn

TENNESSEE •• Shield's ElectronICSupply . . Shield's ElectroniCSupply . . • . . . . • . R&L ElectronICS Shleld's Electrontc Supply . • . .... BluffCity ElectronICS Bristol.<br>Chattanooga. .<br>Greenville.<br>Knoxville. . . . .<br>Memphis. . . . . Cranston. . . . . . . . . . . . . . . Jabbour Electronics<br>Pawtucket . . . . . . . . . . . . . Jabbour Electronics

MemphiS. • . . . Warren Radto Nashville, . . EddieWarners Inc. Nashville Electra Dut. Co. Smyrna Delker Hectrcrncs TEXAS

BrownSVille ....•..• . George'sElectroniCMart Dallas<br>
- Heathkit Electronic Center<br>
Fort Worth, Heathkit Electronic Center<br>
Hardpen, George's Electronic Mark<br>
- Mocklen, George's Electronic Mark<br>
- Mocklen, Worker (Mark)<br>
- Mark Web Electronic Mark<br>
- Mark Web Electro

#### UTAH

Midvale Heathkit Electrontc Center Ogden. . • . . . . . . •.. . Carter Supply Co Provo . . • . • . • • . AlpineHectrcrnc Supply SanLakeCity. • . . .. Kimball Bectromcs

**VERMONT**<br>Burlington. . . . . . . . . . . . . . Greylock Electronics

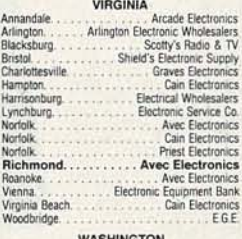

#### WASHINGTON

Bellevue.

Woodb

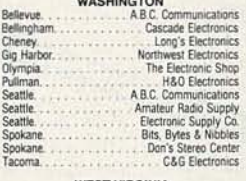

**WISCONSIN** Fairmont.<br>Morgantown...<br>Wheeling...... WEST VIRGINIA . •. U .S. Electromcs . .• • Electro Dlst Co • .. lndustronlCS

#### Kenosha . . . . . . . . . . Chester Electronic Supply

#### FOREIGN Canada:<br>British Columbia/Victoria .... Fort Micro Systems Guam:<br>Agana .<br>• Marianas Electronics Guatemala. • . . . . . Electronica Pan Americana

Panama. . . . . . . . . . . . . . . . . Sonitel S.A.<br>Panama. . . . . . . . . . . . . . . . Tropelco S.A. Puerto Rico: . . . Hato Rey Microcomputer Store Saudi Arabia: Hisham Nwailati Establishment

(j a c

2·

**INDUCTION** 

#### Learn micro-processing with the new MICRO-PROFESSOR lP

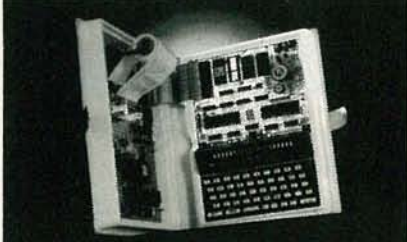

Students, engineers or technicians- upgrade your micro-processing skills with the new Micro-Professor IP,

#### The MPF-IP features:

- extensive software support
- more built-in memory
- · improved keyboard
- larger display

Three tutorial guides help cover all capabilities. The ideal training tool! MPF-1P will deliver you into the growing world of micro-processing. Invest now!

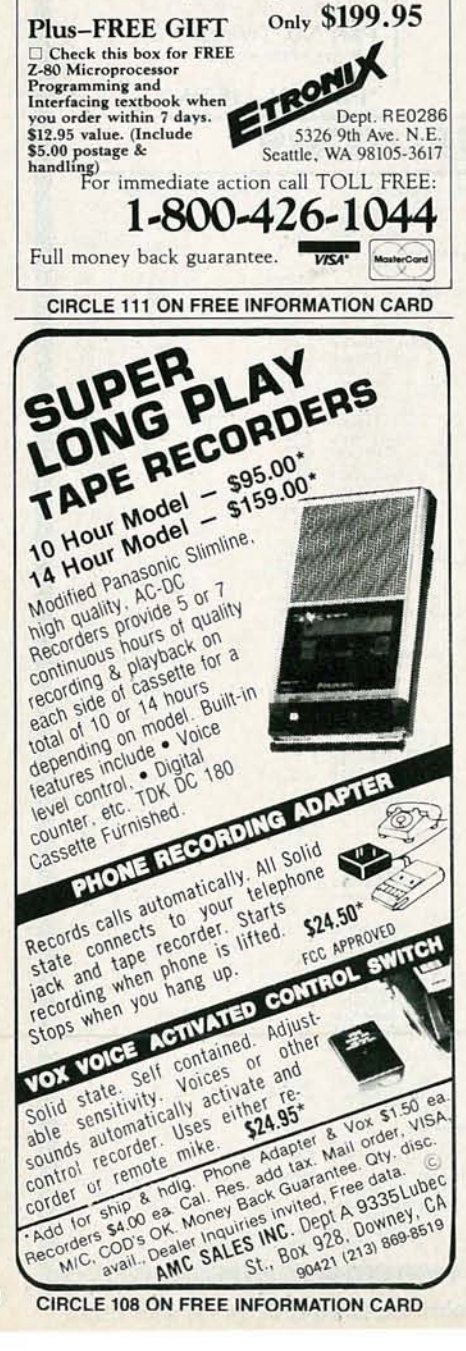

### Vniden-Bearcat BOOXLT Scanner Receiver

A top-of-the-Iine scanner with expanded frequency coverage.

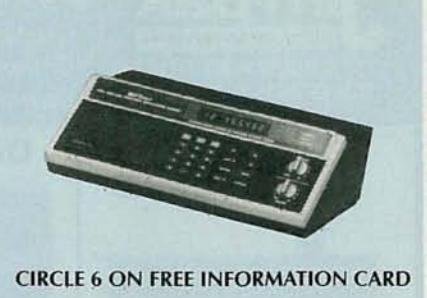

WITH THE GROWING USE OF THE 800-MHz band, it was only a matter of time before scanners capable of covering that band made their appearance. One such scanner is the Uniden-Bearcat 800XLT (6345 Castleway Court, Indianapolis, IN 46250). That microprocessor-controlled, 40-channel unit covers four ham bands; aircraft, military, public safety, and federal government frequencies, as well as the aforementioned 800-MHz band.

Specifically, the unit covers the following frequency bands: 30 to 50 MHz, 118 to 135.975 MHz, 136 to 144 MHz, 144 to 148 MHz, 148 to 174 MHz, 406 to 420 MHz, 420 to 450 MHz, 450 to 470 MHz, 470 to 512 MHz, and 806 to 912 MHz. The unit offers Uniden's track-tuning feature. That feature causes the scanner to tune a channel for peak signal-strength, and then to track a signal (in the event of drift, etc.) so that the peak strength is maintained.

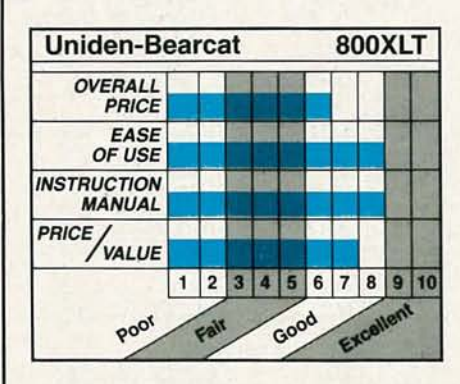

#### The BOOXLT

When we unpacked our unit, one of the first things we noticed was its strong resemblance to earlier Bearcat units, such as the 220 or 350. But a closer examination revealed some very important differences.

One difference that is especially significant is the addition of three LED's to the front panel. Those are used to indicate the status of a particular channel; that is whether the unit's lockout, priority, or delay functions have been selected. On other Bearcat models, that information was presented as part of the frequency/channel readout. Because that caused the readout to be cluttered, the information was sometimes difficult to discern at a glance. This system offers a much clearer indication of the channel's status. As to the channel/frequency readout, it uses a bright, easily read, fluorescent tube display.

The keypad, like those on other Un iden-Bearcat scanners, and unlike those on units from many other manufacturers, uses real pushbuttons, rather than a plastic membrane overlay. The keypad is used for frequency entry, programming the priority channel, and selecting search, lockout, or delay modes. It has a positive tactile response. An interesting feature of the pad is the presence of a wx key; pressing that key activates an automatic weather-service search mode. In that mode, the unit scans all National Weather Service frequencies in the area.

On the rear of the unit there is the access hatch for the memorybackup batteries, as well as connectors for AC power, DC power (13.8 volts), ground, and antennas. Yes, we said antennas. On most other scanners, including those that offer 800-MHz coverage, a single antenna input is all that is provided. On the 800XLT, there is a separate input for an 800-MHz antenna. Incidently, the unit is supplied with both a stub antenna for 800-MHz, and a telescoping antenna for the other frequencies. Partially due to an excellent receiving location, a hilltop that is some 230 continued on page 102

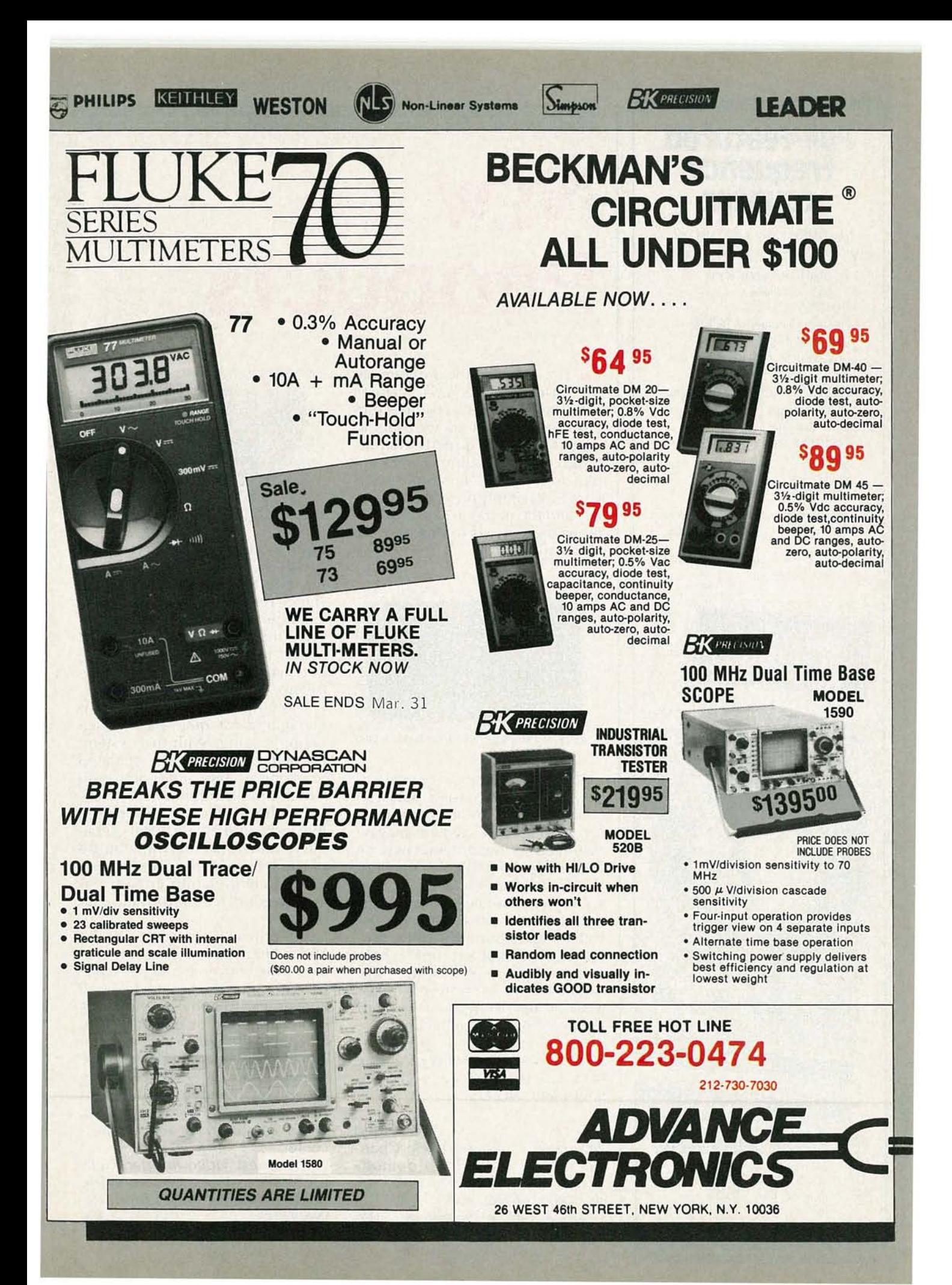

## **Full-featured frequency counter:**

The DM850 offers more than any digital multimeter in its price class:

 $4\frac{1}{2}$  digits. DCV accuracy is  $.05\% + 3$  digits Irue RMS Frequency counter to 200KHz Data Hold displaycapability DCV-5 ranges (.2V to lkV) ACV-5 ranges (.2V to 750V) DCA/ACA-6 ranges (.2mA to 10A) Ohms-6 ranges (200 Ohms to 20Megohms) Continuity beeper Diode check Built-in bail Anti-skid pads

Prices: DM850 (True RMS) . . . <sup>\$21955</sup>\*<br>DM800 (Average RMS) . <sup>\$16995\*</sup>

See one now at your local Beckman Industrial distributor.

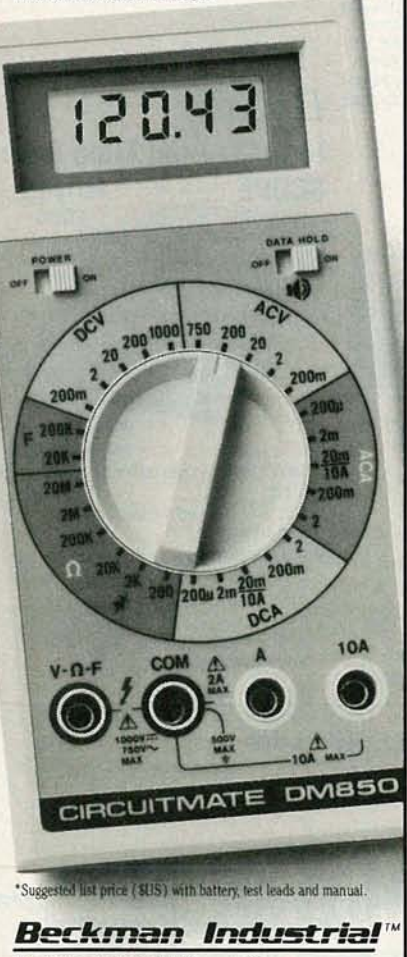

Beckman Industrial Corporation A Subsidiary of Emerson Electric Company 630 Puente Street, Brea, CA 92621 (714) 671-4800

 $© Copyright 1985 Beckman Industrial Corporation$ 

# **NEW PRODUCTS**

ANTENNA DRIVE, the programmable Satscan, model 6254, features solid-state operation, without mechanical relays. It allows users to access satellites directly via preprogrammed location. For example: to move the antenna to Satcom III-R, simply press the Satcom key and the number-3 key. The antenna then moves to that position automatically.

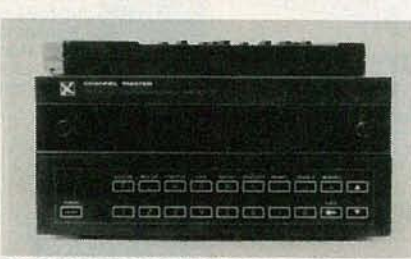

CIRCLE 21 ON FREE INFORMATION CARD

The unit's microprocessor memory also allows coded parental control. Using the lock function, access to specific satellites may be restricted, or the antenna may be locked onto a particuler satellite. Outdoor components of the Satscan drive system include a heavyduty actuator drive with low 35 volt DC operation; the unit is protected by a weatherproof, expandable jack sleeve and motor boot. Automatic shutoff prevents motor wear by restricting movement to the range of the satellite arc.

The model 6254 is priced at \$649.95.- Channel Master, PO Box 1416, Industrial Park Drive, Smithfield, NC 27577.

DEMODULATOR, the Quest Video Interface, is a stand-alone Channel 3 (NTSC standard) demodulator, designed specifically for the video enthusiast.

A high level of selectivity at the

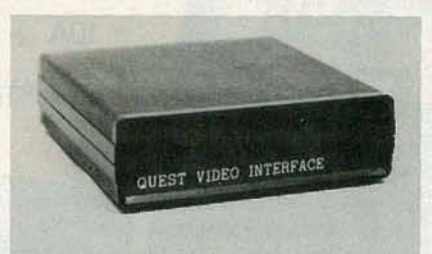

CIRCLE 22 ON FREE INFORMATION CARD

input is accomplished by means of a SAW (Surface Acoustic Wave) filter. The filter is specifically designed for direct signal input at the Channel 3 frequency. It circumvents the signal deterioration that results from mixing down the input signal to an intermediate frequency for processing.

The output of the SAW filter is configured for quasi-parallel signal processing. With that system, the audio and video are separated from one another and sent to individual processing circuits. That enables the device to demodulate the audio and video signals separately, rather than deriving the audio from the negative output of the video demodulation circuit, ensuring good resolution and stability.

The principal application of the Video Interface for video enthusiasts is the conversion of pay-cable programming. The device will convert the Channel 3 output of a cable converter, or similar device, to composite video and discrete audio. Those signals can then be routed to any other device having provisions for video and audio inputs, such as VCR, video monitor, audio amplifier, or a video processor.

The Quest Video Interface sells for \$139.95.- Quest Custom Video, 22931 Edmonds Way, Edmonds, WA 98020. R-E

# **Build Circuits Faster and Easier With Our \$20 Solderless Breadboard**

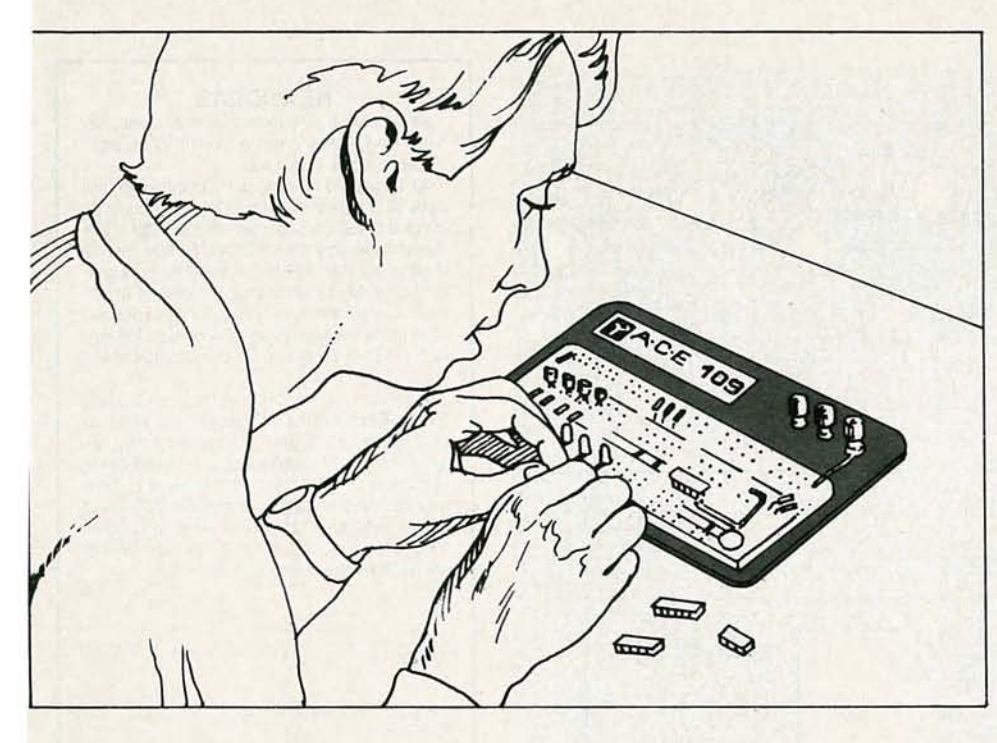

'ntroducing the plug-in world of AP Product's versatile, low cost breadboards.

Now you can design, build and test orototype circuits just like the professionals...and make changes in seconds. No messy soldering or desoldering, No more twisted leads or damaged devices.

With our ACE 109 and 118 blue breadboards, yousimplyplug in components and interconnect them with ordinary hook-up wire. All sizes of DIPs and other discrete components up to 22 gauge lead diameters snap right into the  $0.1" \times 0.1"$  matrix of the solderless tie points...anywhere on the layout. You don't need expensive sockets or special tools, Buses of spring clip terminals form a distribution network for power, ground and clock lines.

AP Products 100 series breadboards give you aI/ the functions and flexibility of more expensive circuit evaluators. The spring terminals have mechanically independent contact fingers to

accommodate most DIPs and discrete components,

The ACE 109 has two terminals for separate voltages plus a ground connection. The larger ACE 118 offers the same three terminals, plus an additional terminal which can be used for clocking or another voltage. The backplates are heavy steel to keep the boards stationary,

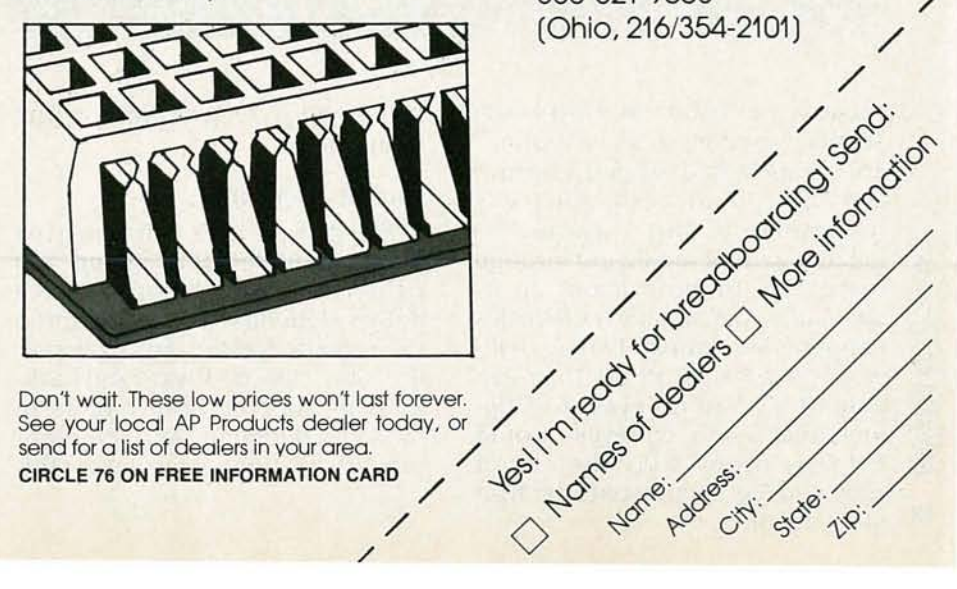

See your local AP Products dealer today, or , Don't wait, T hese low prices wo n't last forever. CIRCLE 76 ON FREE INFORMATION CARD / Nor potre city stole tip.

**...and do even more with our \$40 breadboard**

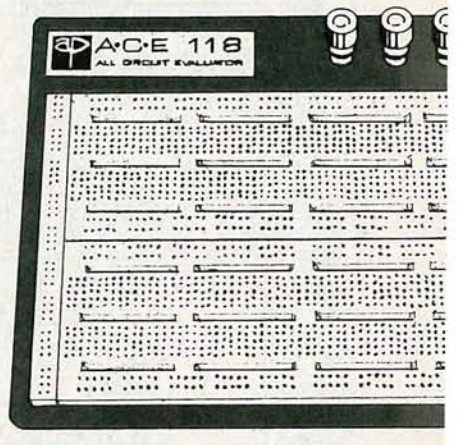

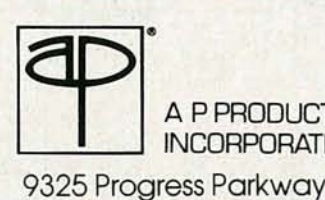

/ /  $\Lambda^{\emptyset}$  A P PRODUCTS INCORPORATED

> */* /

/

/  $\frac{1}{2}$ 

 $40^{\circ}$  and

of or lettre

 $40^{\circ}$   $\sim$  $\varphi_{\rm c}$   $\Diamond$ 

P,O, Box 540 Mentor. Ohio 44060 800-321-9668 (Ohio, 216/354-2101)

# **NEW IDEAS**

### Robot eyes

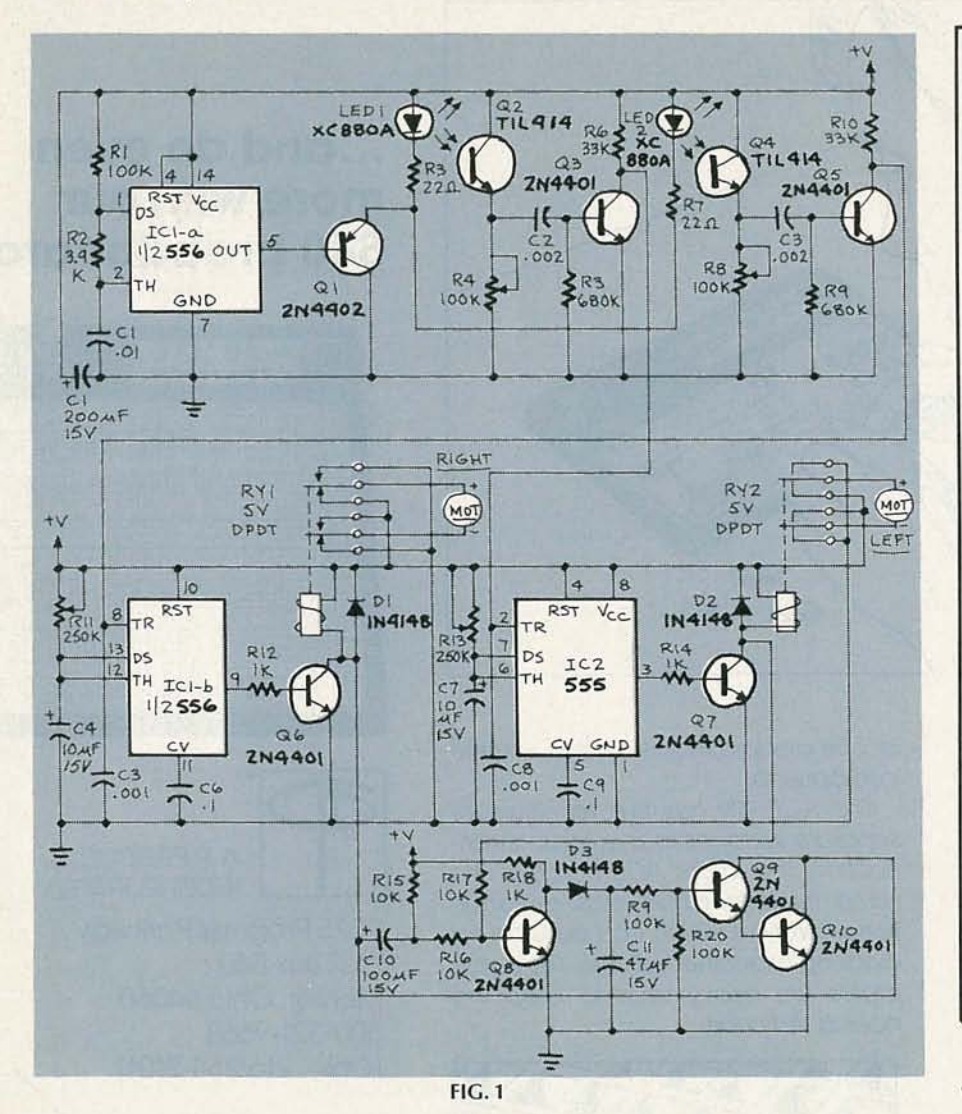

I HAVE A TOY ROBOT THAT USES TWO small DC motors to move around. The robot was designed to move according to how its joystick was manipulated, but I wanted to make my robot intelligent enough to be able to move about on its own and avoid whatever obstacles happened to appear. I knew that I would find it difficult to move around if I had no eyes, so I figured that a pair of "eyes" would help my robot, too. The circuit shown in Fig. 1 represents the fruit 32 of my labor.

shown in Fig. 1 represents the fruit of my labor.

#### Circuit operation

My robot has one motor mounted under both its left and right sides. The direction the robot moves depends on the direction each motor rotates. For example, the robot can go forward and backward by running both motors in the same direction. And the robot can turn by running one motor for-

#### **NEW IDEAS**

This column is devoted to new ideas, circuits, device applications, construction techniques, helpful hints, etc.

All published entries, upon publication, will earn \$25. In addition, for U.S. residents only, Panavise will donate their model 333-The Rapid Assembly Circuit Board Holder, having a retail price of \$39.95. It features an eightposition rotating adjustment, indexing at 45 degree increments, and six positive lock positions in the vertical plane, giving you a full teninch height adjustment for comfortable working.

I agree to the above terms, and grant Radio-Electronics Magazine the right to publish my idea and to subsequently republish my idea in collections or compilations of reprints of similar articles. I declare that the attached idea is my own original material and that its publication does not violate any other copyright. I also declare that this material has not boon previously published.

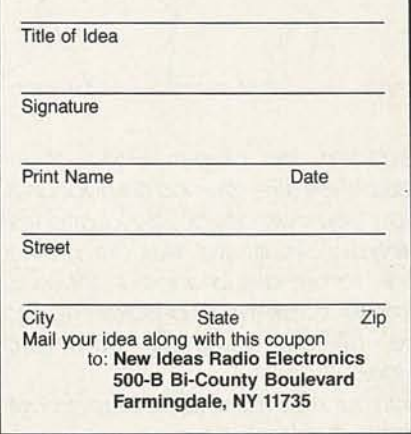

ward and the other backward. For example, when the left motor rotates forward, and the right motor moves backward, the robot turns to the right.

It's easy enough to use DPDT relays to control the direction of the motors, but we still need some "smarts." I used an infrared LED and a phototransistor for each eye. The rest of the circuit processes the information provided by those eyes to control the relays.

Half of a 556 timer IC (IC1-a) functions as an astable multi-

# **Super Disk Diskettes Now... Diskettes you can**

# **swear by, not swear at.**

Lucky for you , the diskette buyer, there are many diskette brands to choose from. Some brands are good, some not as good, and some you wouldn't think of trusting with even one byte of your valuable data. Sadly, some manufacturers have put their profit motive ahead of creating quality products. This has resulted in an abundance of low quality but rather expensive diskettes in the marketplace.

#### **A NEW COMPANY WAS NEEDED AND STARTED**

Fortunately, other people in the diskette industry recognized that making ultra-high quality diskettes required the best and newest manufacturing equipment as well as the best people to operate this equipment. Since most manufacturers seemed satisfied to give you only the everyday quality now available, an assemblage of quality conscious individuals decided to start a new company to give you a new and better diskette. They called this product the Super Disk diskette, and you're going to love them. Now you have a product you can swear by, not swear at.

#### **HOWTHEY MADETHE BEST DISKETTES EVEN BETTER**

The management of Super Disk diskettes then hired all the top brains in the diskette industry to make the Super Disk product. Then these top bananas (sometimes called floppy freaks) created a new standard of diskette quality and reliability. To learn the "manufacturing secrets" of the top diskette makers, they've also hired the remaining "magnetic media moguls" from competitors around the world. Then all these world class, top-dollar engineers, physicists, research scientists and production experts (if they've missed you, send in your resume to Super Disk) were given one directive...to pool all their manufacturing know-how and create a new, better diskette.

#### **HOW SUPER DISK DISKETTES ARE MANUFACTURED**

The Super Disk crew then assembled the newest, totally quality monitored, automated production line in the industry. Since the manufacturing equipment at Super Disk is new, it's easy for Super Disk to consistently make better diskettes. You can always be assured of ultra-tight tolerances and superb dependability when you use Super Disk diskettes. If all this manufacturing mumbo-jumbo doesn't impress you, we're sure that at least one of these other benefits from using Super Disk diskettes will:

1. TOTAL SURFACE TESTING - For maximum reliability, and to lessen the likelihood of disk errors, all diskettes must be totally surface tested. At S*uper Disk*, each diskette is<br>100% surface tested. S*uper Disk* is so picky in their testing, they even test the tracks that **are in between the regular tracks.**

2. COMPLETE LINE OF PRODUCTS · For a diskette to be useful to you and your computer, it must be compatable physically. S*uper Disk* has an entire line of 5¼–inch<br>and 3½–inch diskettes for your computer.

3. SPECIALLY LUBRICATED DISK - Super Disk uses a special oxide lubricant which is added to the base media in the production of their diskettes. This gives you a better disk<br>drive head to media contact and longer head and disk life.

4. HIGHTEMPERATURE/LOW·MARRING JACKET- Aunique high temperature and **low-marringvinyl jacket allows use of their product where** other diskettes won't wor k. **This** special jacket is more rigid than other diskettes and helps eliminate dust on the jacket.<br>5. REINFORCED HUB RINGS - Standard on all 48 TPI *Super Disk m*ini-disks, to strengthen the center hub hole. This increases the life of the disk to save you money and<br>increase overall diskette reliability.

6. DISK DURABILITY - Super Disk diskettes will beat all industry standards for reliability since they will give you more than 75% of the original signal amplitude remaining even<br>after an average (Weibul B-50) of 30 million passes. They are compatible with all industry<br>specifications as established by ANSI, ECMA,

7. CUSTOMER ORIENTED PACKAGING - All Super Disk disks are packaged 10 disks to a carton and 10 cartons to a case. The economy bulk pack is packaged 100 disks to a case<br>without envelopes or labels.

8. LIFETIME WARRANTY - If all else fails, remember, all disks made by Super Disk Inc., **have a lifetime warranty. If any Supe r Disk diskette fails to mee t factory specific ations, Super** Disk Inc. will replace them under the terms of the Super Disk warranty

9. SUPERB VALUE - With Super Disk's automated production line, high-quality, error-<br>free disks are yours without the high cost.

# **Order toiliree BOO-USA-DISK**

### **NOW... NAME** BRAND QUALITY **ATSUPERCE PRICES**

Now, you can buy Super Disk brand diskettes directly from Communications Electronics at prices less than "unbranded" generic diskettes. Your data is valuable, so why take chances using a diskette that could be so unreliable that the manufacturer refuses to put their name on it. To save you even more, we also offer Super Disk bulk product where 100 diskettes are packed in the same box without envelopes or labels. Since we save packaging costs, these savings are passed on to you. Diskette envelopes are also available from us. These super strong and tear resistant envelopes are only \$10.00 per pack of 100. Use order # CV-5 for a 100 pack of 5¼" diskette envelopes.

# **39¢ per disk QuantityOne**

Our diskettes are packed 10 disks to a carton and 10 cartons to a case. The economy bulk pack is packaged 100 disks to a case without envelopes or labels. For best value, you should order in increments of 100 diskettes. Almost all diskettes are immediately available from Super Disk. With our efficient warehouse facilities, your order is normally shipped in less than a day. Super Disk

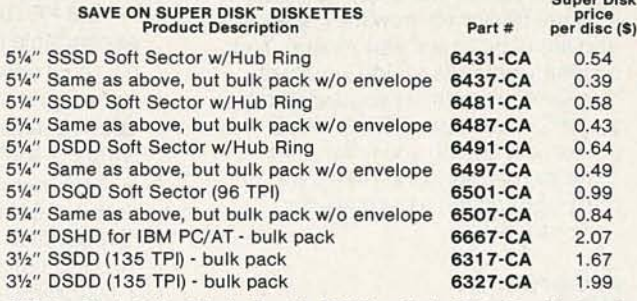

SSSD = Single Sided Single Density; SSDD = Single Sided Double Density; DSDD= Double Sided Double Density; DSQD= DoubleSided Quad Density.  $DSHD = Double Sided High Density; TPI = Tracks per inch.$ 

#### **BUYYOUR DISKETTES FROM CE WITH CON FI DENCE**

To get the fastest delivery of your diskettes, phone your order directly to our order desk and charge it to your credit card. Written purchase orders are accepted from approved government agencies and most well rated firms at<br>a 10% surcharge for net 10 billing. For maximum savings, your order should be prepaid. All sales are subject to availability, acceptance and verification.<br>All sales are final. All prices are in U.S. dollars. Prices, terms and speci-<br>fications are subject to change without notice. Out of stock ite placed on backorder or substituted for equivalent product unless we are<br>instructed differently. A \$5.00 additional handling fee will be charged for all<br>orders with a merchandise total under \$50.00. All shipments are F.O.B. residents add 4% sales tax.

For shipping charges add \$6.00 per 100 diskettes and/or any fraction of 100 5%-inch or 3%-inch diskettes for U.P.S. ground shipping and handling in the continental U.S. For 1,000 or more disks shipped to the continental U.S.,<br>shipping charges are \$4.00 per hundred diskettes. UPS 2nd day air rates<br>are *three* times continental U.S. rates. For Canada, Puerto Rico, Hawai Alaska, or APO/FPO delivery, shipping is three times the continental U.S. rate.

**Mail orders to: Communications Electronics Inc., Box** 1045, Ann Arbor, Michigan 48106-1045 U.S.A. If you have a Visa or Master Card, you may call and place a credit card order. Order toll-free in the U.S. Dial 800-USA-DISK. In Canada, order toll-free by calling 800-CA1-DISK. If you are outside the U.S. or in Michigan dial 313-973-8888. Telex anytime 810-223-2422. Order your Super Disk diskettes now.

Copyright <sup>©</sup> 1986 Communications Electronics Inc.

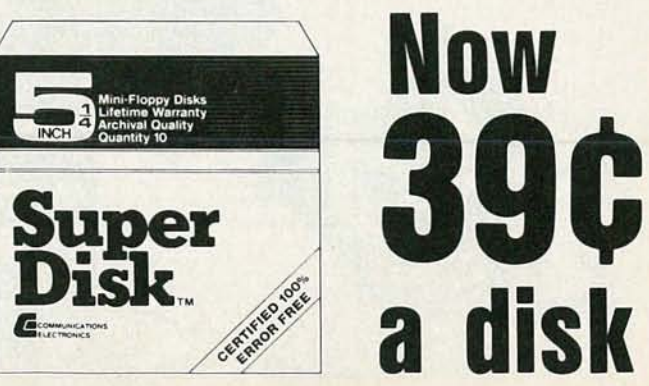

CIRCLE 79 ON FREE INFORMATION CARD

986

Ad #030186-CA

# **IF YOU WANTTO GEl YOU HAVE TO GET INTO**

## **Learn PC Servicing By Building Your Own NTS/HEATH HS-15 Desk-Top Computer, Circuit-By-Circuit**

#### **NTS Intronic Home Training Takes You Below The Surface**

NTS gets you right down into the heart of computer circuitry. You learn how microprocessors function, how they are designed, how they operate and are used to solve problems. Your program includes a wide variety of tests and projects, as you assemble your PC. You experience the excitement of seeing your own skills grow, the security of knowing you really understand what makes a computer tick.

#### A Career **in PC Servicing**

The world of computers is constantly expanding. Applications have spread from business to manufacturing, from industry to medical and scientific fields. Computer-aided design, engineering, and production have revolutionized drafting, graphics, and prototyping. Computer sales figures point to a continuing need for service technicians as well as installation and maintenance specialists. The type of training you receive will largely determine your ability to take advantage of these opportunities .... and nothing beats the practical, down-to-earth training you get from NTS.

Learning circuitry through the construction of this equipment offers practical training for which there

#### **The NTS/HEATH 16-Bit HS-151**

This desk-top PC is the most powerful and versatile ever offered in any home training program. Check the advanced features listed below:

1. 128 KB RAM user memory on board. expandable to 640 KB

2. 16-bit 8088 Microprocessor accepts advanced software, speed's word processing; also allows selection from the huge library of IBM software.

3. 5.25-inch floppy disk drive, double density, IBM formatted, stores up to 360 KB. (Expandable to dual disk drive, and optional 10.5 MB hard-disk drive.)

4. MS-DOS operating system, IBM compatibility, make a wide choice of software programs available.

5. Four open IBM-compatible slots provide for future expansion, printer, modem, etc. Will accept most peripheral boards designed for IBM-PC.

6. Two video outputs for color or monochrome display monitor. Your NTS course includes a high resolution monitor displaying 80 characters by 25 lines, or graphics.

7. Editing capabilities help you insert or delete characters and lines, erase, jump or smooth scroll, etc.

Your NTS training course will teach you to program on this outstanding PC, using lessons , texts, and diagrams to make full use of its capabilities. Catalog contains complete details.

Field servicing is interesting and rewarding. Technicians may work for a service company, manufacturer, or major users.

The NTS/HEATH HS-151 PC completed, includ monitor and full-function keyboard with celcu style keypad, and typewriter format.

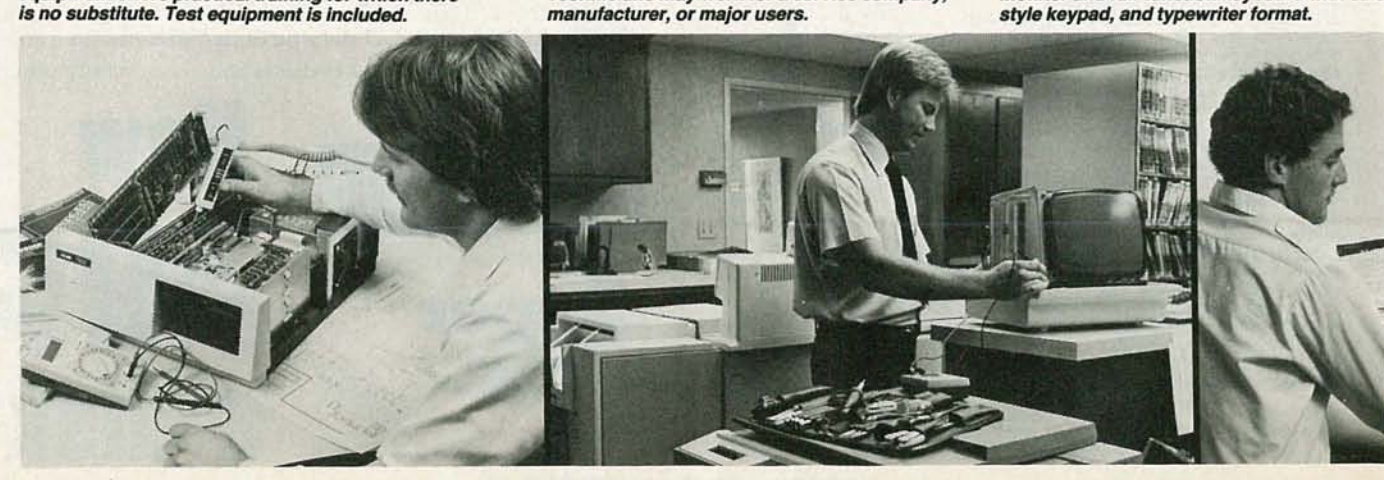

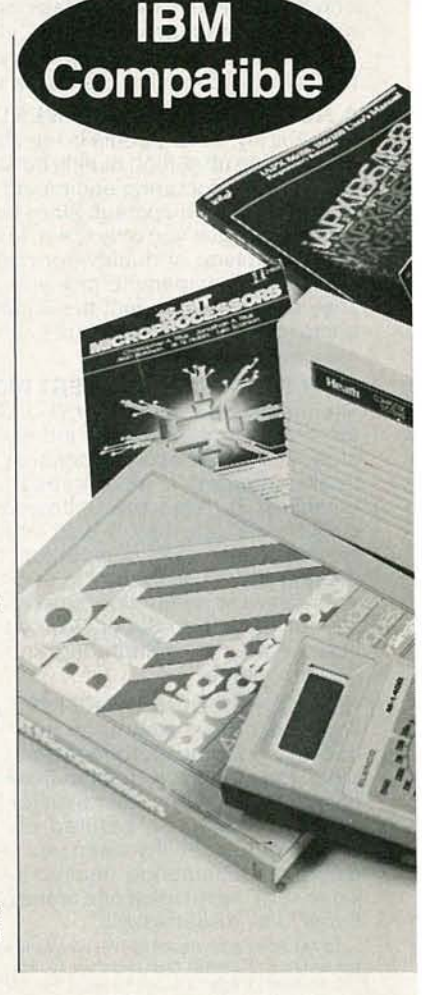

# **NTO PC SERVICING MICROCOMPUTER**

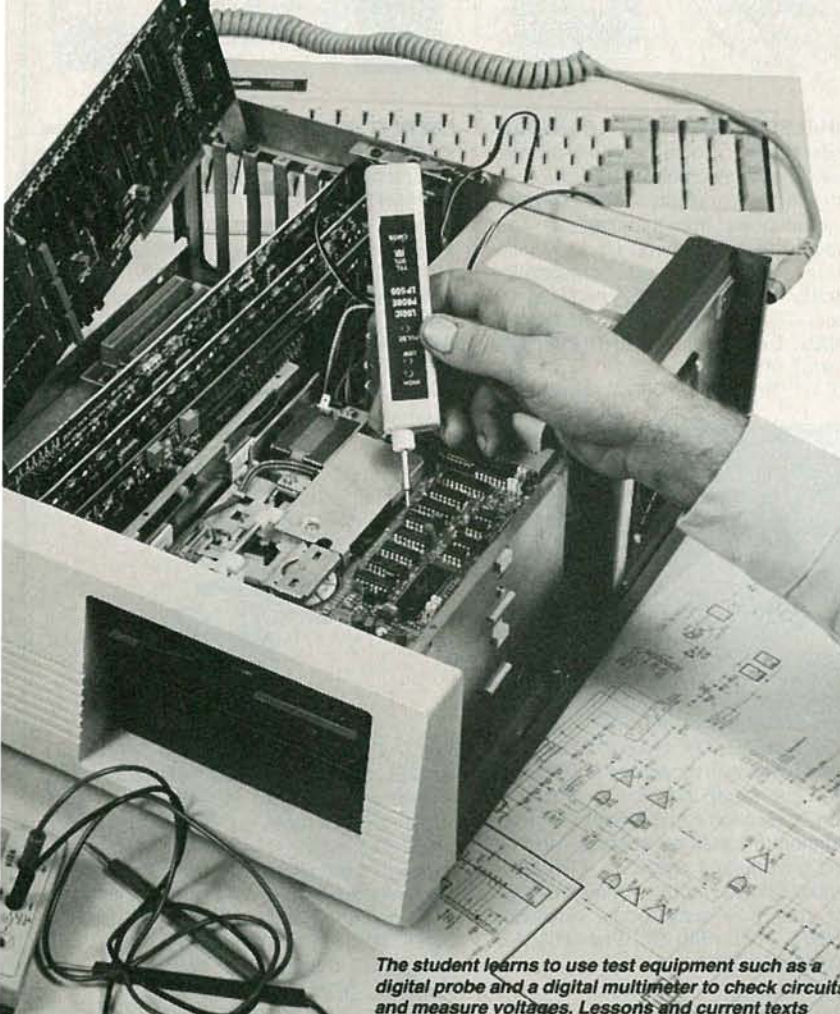

**digital probe and a digital multimeter to check circuits**  $and$  measure voltages. Lessons and current texts  $round out the entire program, emphasizing practical"$  $applications of theories and principles$ 

, **."""'J'1o' \_,**

, / .

**........**

**Installing the dlsk-drlve In the PC Is one of the final stages In the assembly of the microcomputer. Learning the use of test equipment to check circuits is an Integral** *part* **of the training which, with field experience, develops invaluable career skills.**

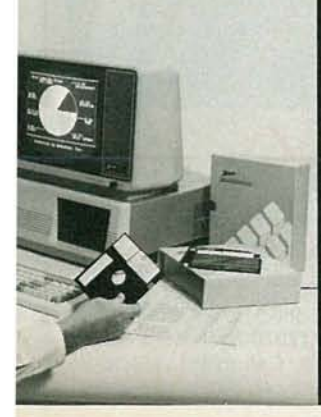

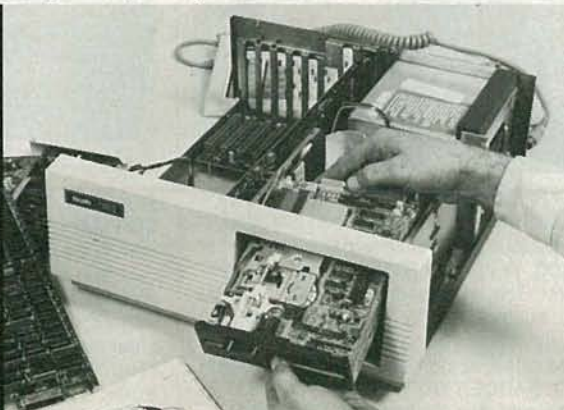

#### **NTS COURSES COVER MANY AREAS OF SPECIALIZATION IN ELECTRONICS:**

**Robotics: Build the NTS/HEATH Hero 1** Robot as you learn robotic programming. Robot is complete with arm and gripper, voice synthesizer. Robotics is becoming increasingly important in industry as almost daily news features attest.

**Video Technology:** Build one of the most advanced Color TV sets in America as you learn circuit diagnostics, and the use of digital test instruments. Course covers color TV, video tape recorders, computer fundamentals, solid-state devices.

**Industrial and Microprocessor Technology** covers circuit analysis, microprocessors and automation applications, lasers, and basic industrial robotics.

TV **& Radio Servicing** is a specialized course offering an excellent foundation in the use and application of both analog and digital test equipment as applied to the TV servicing field. Learn circuits, adjustments, trouble- shooting, and servicing of Color and monochrome monitors.

**Digital Electronics** offers the student the opportunity to get involved with computer concepts, computer technology fundamentals, and digital equipment by training on the NTS Compu-Trainer.

**Basic Electronics** is a course designed for those wishing to have an over-view of electronics in many of its aspects including radio receivers, solid state devices, and electronic components.

NTS Intronic training programs include a variety of superb equipment, most of which is class ified as field-type, making the training practical and career oriented. Texts and lessons have been tested in our Resident School in Los Angeles to assure home study students their courses of training are easy to understand NTS, now in its 80th. year, continues to be at the leading edge in Electronics home training.

\* IBM is a trademark of International Business Machines Corp. \* MS is a trademark of Microsoft Corp.

If card is missing, simply write to the address shown below stating the course you are interested in. A FREE color catalog with all details will be sent to you by return mail.

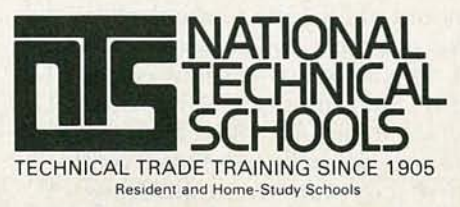

4000 So. Figueroa St., Los Angeles, CA 90037

MARCH

vibrator oscillating at a frequency of about 1 KHz. That IC drives transistor Q1, which in turn drives the two infrared LED's, LED1 and LED2. The right eye is composed of LED1 and Q2; those components are mounted side by side-not facing each other-about  $\frac{1}{4}$ " apart. The left eye is composed of LED2 and Q4, which are mounted like the corresponding parts of the right eye, about four inches away.

If an obstacle appears in front of the right eye, pulses from LED1 are reflected by the obstacle and detected by Q2 , The signal from Q2 is amplified by Q3, which triggers IC2, a 555. That IC operates in the monostable mode, and it provides a pulse output with a width of as much as 2.75 seconds, depending on the setting of R11. That pulse output energizes relay RY1, and that reverses the polarity of the voltage applied to the motor. Corresponding portions of the circuit of the left eye operate in the same fashion, using the unused half of the 556 (IC1-b). That action causes the robot to turn away from an obstacle.

When an obstacle appears in front of both eyes, both relays will be activated, so the robot will back up. The circuit composed of Q8-Q10 (and associated components) provides additional "on" time for the right motor. That helps the robot avoid getting trapped in a narrow passage.

#### **Construction**

Construction of the circuit is not critical, so feel free to use the technique you prefer. Just be careful with the orientation of polarized components and semiconductors. The circuit can operate from any voltage between 4.75 and 7.5 volts. Potentiometers R4 and R8 adjust the sensitivity of the phototransistors; you might adjust them to respond to an obstacle that is twelve in ches away. Potentiometers R11 and R13 control the amount of time the motors will be reversed. That will depend partly on the surface your robot is traversing. Too little time on a rough surface might not affect direction at all, and too much time could cause constant overshooting. You'll have to experiment a lit-<sup>38</sup> tle.-]ohn *Ellis*

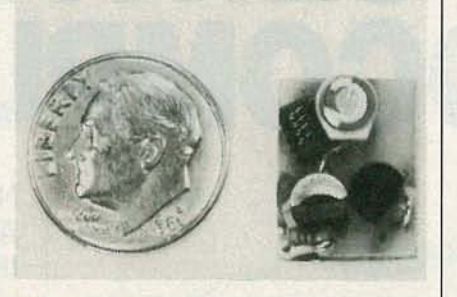

**Radio** 

**Elect** 

THE WIRELESS TELEPHONE TRANSMIT-TER model WTT-20 is only the size of a dime, yet transmits both sides of a telephone conversation with crystal clarity. Completely automatic, Uses power from the telephone line itself. Never needs a battery! Up to 1/4 mile range. Use with any FM radio. Complete kit only \$29.95. Tax included. VISA and Master-Card accepted. FREE SHIPPING. DECO IN-DUSTRIES, Box 607, Bedford Hills, NY 10507. (914) 241-2827.

CIRCLE 127 ON FREE INFORMATION CARD

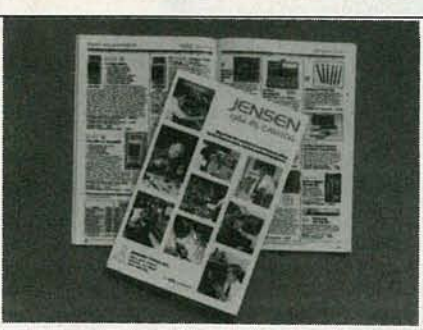

FREE CATALOG OF HARD·TO·FIND TOOLS is packed with more than 2000 quality items. Your single source for precision tools used by electronic technicians, engineers, instrument mechanics, schools, laboratories and government agencies. Also contains Jensen's line of more than 40 tool kits. Send for your free copy today! JENSEN TOOLS INC., 7815 46th St., Phoenix, AZ 85044. (602) 968-6231.

#### CIRCLE 115 ON FREE INFORMATION CARD

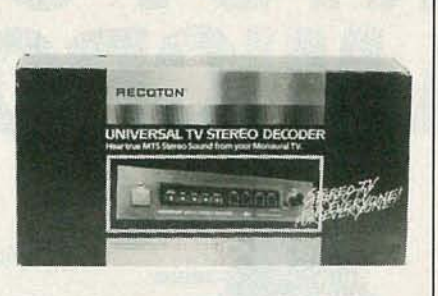

STEREO SOUND ON YOUR TV SET! Now you can receive true MTS stereo sound from your monural TV set or VCR. Also compatible with "MTS stereo ready" TVs. Includes builtin true stereo simulator for stations not yet broadcasting in stereo. Only \$159.95. Quantity discounts. Also available: SSAVI descramblers & surplus cable TV equipment. Catalog \$1 (first class). 90 day warranty. AIS SATELLITE, P.O. Box 1226, Dublin, PA, 18917. (215) 249-9411 .

CIRCLE 271 ON FREE INFORMATION CARD

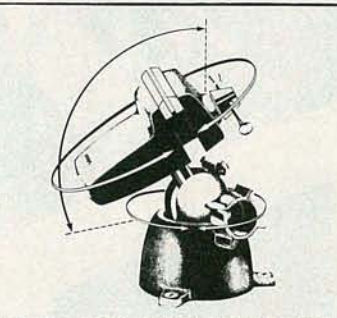

HOLD IT! ANYWHERE YOU WANT IT! MODEL 301 STANDARD PANAVISE. This all-purpose Standard PanaVise tilts, turns and rotates. Consisting of a Standard Base, Model 300 and a 303 Head, the 301 has nylon jaws with a satin finish for a firm grip. Just one convenient control knob locks work firmly in any position. \$32.95. PANAVISE PROD-UCTS, INC., 2850 East 29th Street, Long Beach, CA 90806-2399. Telephone (213) 595-7621. Telex 18-2135.

CIRCLE 258 ON FREE INFORMATION CARD

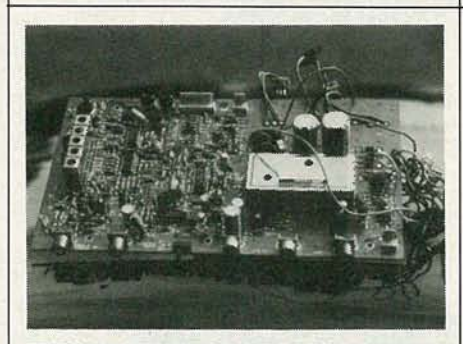

TVRO RECEIVER ON A BOARD fully tested and assembled. Super reception 7db threshold!! Includes weather sealed downconverter \$125.00. In cabinet \$165.00. Quantity discounts. Schematics only \$10.00. C band feeds. Yushica positively the best we've ever seen. Whatever you have, replace it. \$65.00. Private labels welcomed (50 units). 800-448- TVRO, SAUCER CITY. Office B7-B, 931 S. Ridgewood Ave., Edgewater, FI 32032. CIRCLE 279 ON FREE INFORMATION CARD

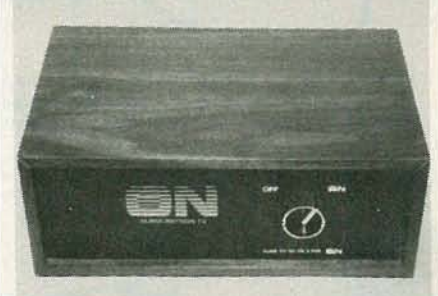

SUBSCRIPTION TELEVISION DE-SCRAMBLERS. These oak built, sinewave downconverter-descramblers are surplus pull outs and are worth many times this price in parts alone. Descramblers are untested and without A.C, cords, Send \$19.95 in money order or cashiers check to PAMER ELEC-TRIC SURPLUS, 12970 Brandford Street, Suite "M", Arleta, Cal. 91331. \$19.95 includes shipping and tax (where applicable).
## ronics milni-A

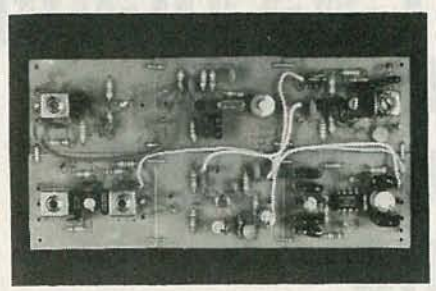

HOBBY KITS THE ERECTOR SET<sup>®</sup> of linear electronics. Modules from \$4.95 to \$49.95. Build basic circuits: 2 W audio amplifier (AFA-1 , \$4.95), tone decoder (PLL-1, \$6.95), to more complex: VHF Converter (using 4 modules, \$27.80), QRP Transceiver (using 6 modules as shown, \$38.70), HF SSB Transceiver (using 14 modules, \$140.30). Add \$2.50 for S&H. SEND \$1.00 for diagrams, \$5.00 for full manual. MORNING DIS-TRIBUTING CO., P.O. Box 717, Hialeah, FL 33011 (305) 884-8686.

CIRCLE 71 ON FREE INFORMATION CARD

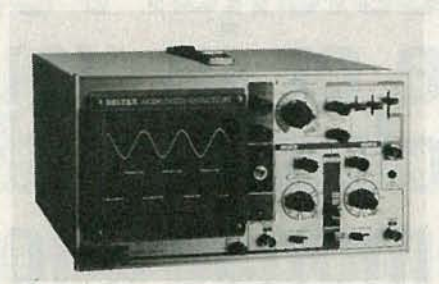

DELTAX DUAL TRACE OSCILLOSCOPES WITH PROBES DX5020 20MHz \$379.95. Built in component tester 5MV to 20V/DIV 0.2 microsec. to 0.5s/DIV. Risetime less than 17ns one year limited warranty. Also available DX5035 35MHz \$527.00 DX5045 45MHz \$789.95 DX5015S 15MHZ A/C D/C \$479.95. CA. residents add 6.5% tax. Shipping \$8.50. Money orders, checks accepted. DELTAX DYNAMIC INC., 20955 E. Lycoming St., Walnut, Calif. 91789. Tel. (714) 594-7131. Telex: 503749 DELTAX.

CIRCLE 264 ON FREE INFORMATION CARD

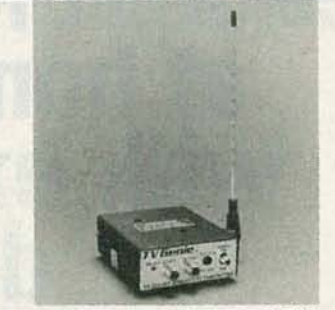

**CORDLESS TV TRANSMITTER.** This unit, a miniature video transmitter, conveniently transmits UHF signals to remote television locations within a 200' range. Signal inputs from VCR, Video Game, Satellite Receiver, Video Camera, or Micro Computer.When ordering select an open UHF channel for your area. CH 14, 19, 25, or 27. \$89.95 plus \$4.00 S&H. Visa/MasterCard call 1-800-522-2636 orders only, 617-871-5611 for information. CAMEO ENTERPRISES, INC., P.O.BOX63, Accord, MA 02018. CIRCLE 276 ON FREE INFORMATION CARD

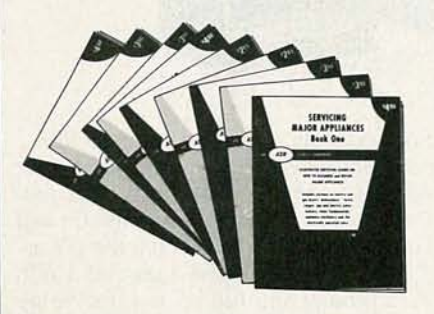

**APPLIANCE REPAIR HANDBOOKS-13** volumes by service experts; easy-tounderstand diagrams, illustrations. For major appliances (air conditioners, refrigerators, washers, dryers, microwaves, etc.), elec. housewares, personal-care appliances. Basics of solid state, setting up shop, test instruments. \$2.65 to \$5.90 each. Free brochure. APPLIANCE SERVICE, PO Box 789. Lombard. IL 60148.1-(312) 932-9550. CIRCLE 84 ON FREE INFORMATION CARD

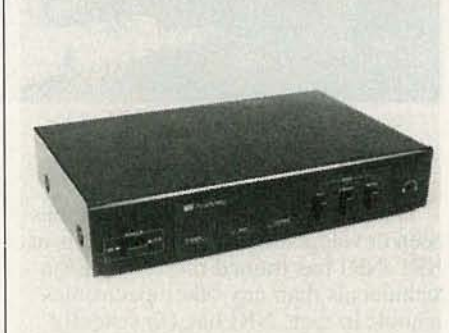

TV STEREO-SAP-ADAPTER: only \$79.00 to modify your existing TV set as a Stereo-Second Audio Program-Function TV. It requires single line from TV and stereo amplifier. Detail instruction manual for modifcation is included. Allow 4-6 weeks delivery. INTEK ELECTRONICS, P.O. BOX 76417, Los Angeles, CA 90076, (213) 739-1664. CIRCLE 287 ON FREE INFORMATION CARD

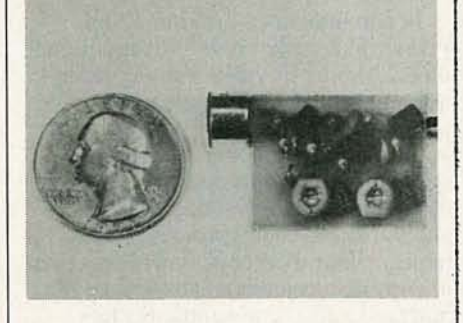

THE MOST EXCITING KIT YOUWILL EVER BUILD The model WAT-50 miniature FM transmitter uses a 4-stage circuit NOT to be confused with a simple wireless microphone. Up to 1mile range. So sensitive, it will pick-up a whisper 50 feet away! Use with any FM radio. Complete kit only \$29.95 tax incl. VISA and MasterCard accepted. FREE SHIP-PING. DECO INDUSTRIES, Box 607, Bedford Hills, NY 10507. (914) 241-2827. CIRCLE 127 ON FREE INFORMATION CARD

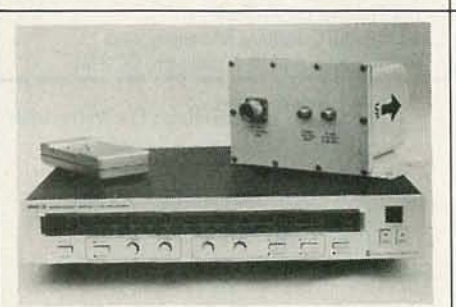

SATELLITE TELEVISION RECEIVER SEMIKIT with dual conversion downconverter. Features infrared remote control tuning, AFC, SAW filter, RF or video output, stereo output. Polorator controls, LED channel & tuning indicators. Install six factory assembled circuit boards to complete. Semikit \$250.00. Completed downconverter add \$75. Completed receiver and downconverter add \$100. JAMES WALTER SATELLITE RE-CEIVER, 2697 Nickel, San Pablo, CA 94806. Tel. 415-724-0587.

CIRCLE 124 ON FREE INFORMATION CARD

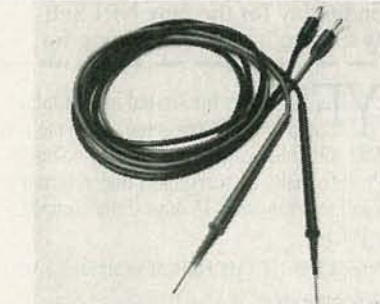

\ THE BEST TEST PROBES. NOW \$15.95. Huntron's patented  $\mu$ Probes feature extendable tips that get into tight places. Stainless steel electrodes are insulated with a 2 kV coating to protect against shorting. Sharp points pierce epoxy and won't slip off contracts.  $\mu$ Probes are excellent replacement leads for most test instruments. \$15.95 PLUS \$2.00 P&H. CHECK, VISA or MC. 1-800-426-9265 HUNTRON INSTRU-MENTS, INC., 15123 Hwy. 99 N., Lynn-WOOD, WA 98037.<br>CIRCLE 281 ON FREE INFORMATION CARD

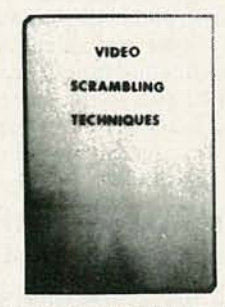

SUBSCRIPTION TV MANUAL. This information packed book details the methods used by subscription TV companies to scramble and descramble video signals. Covers the Sinewave, Gated Pulse, SSAVI system, and the methods used by most cable companies. Includes circuit schematics, theory, and trouble shooting hints. Only \$12.95 plus \$2.00 first class P&H. ELEPHANT ELECTRONICS INC., (formally Random Access) Box 4177D-R, Phoenix, AZ 85080 **CIRCLE 120 ON FREE INFORMATION CARD** 

'S } ) *c* J

ooc

 $\overline{\mathbf{3}}$ 

# **Now** electronics **technicians can get into VCR** Servicing **quickly and easily Learn professional VCR servicing<br>at home or in your shop<br>with exclusive videotaped demonstrations .**

Today, there are more than 10 million VCRs in use, with people standing in line to have them serviced. You can bring this profitable business into your shop with NRI professional training in VCR servicing. This top-level training supports the industry's claim that the best technicians today are those who service VCRs.

#### **Integrated Three-Way Self-Teaching Program**

In one integrated program, NRI gives you a study guide, 9 instructional units, 2 hours of video training tapes accompanied by a 32-page workbook that pulls it all together. At home or in your shop, you'll cover all the basic concepts of video recording, mechanical and electronic systems analyses, and the latest troubleshooting techniques. Your workbook and instructional units also contain an abundance of diagrams, data, and supplementary material that makes them valuable additions to your servicing library.

#### **The "How-To';** Videotape

Your NRI Action Videocassette uses every modern communications technique to make leaming fast and easy. You'll enjoy expert lectures and see animation and video graphics that make every point crystal-clear. You 'll follow the camera eye into the heart of the VCR as step-by-step servicing techniques are shown. Both electronic and mechanical troubleshooting are covered

.. including everything from complete replacement and adjustment of the recording heads to diagnosing microprocessor control faults.

#### **Plus Training On All The New Video Systems**

Although your course concentrates on VCRs covering Beta, VHS, and 3/4" U-Matic commercial VCRs, NRI also brings you up to speed in other key areas. You'll get training in capacitance and optical video disc players, projection TV , and video cameras. All are included to make you the complete video technician. There's even an optional final examination for NRI's VCR Professional Certificate.

o

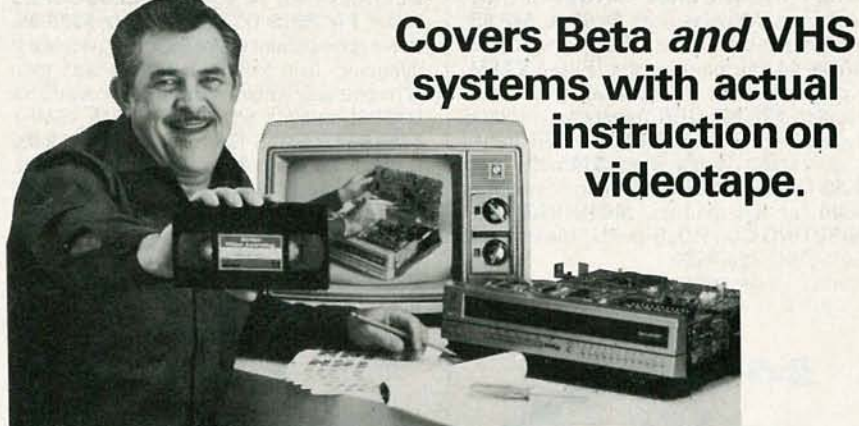

#### **The Best Professional Training**

This exclusive self-study course has been developed by the professionals at NRI. NRI has trained more television technicians than any other electronics school! In fact, NRI has consistently led the way in developing troubleshooting techniques for servicing virtually<br>every piece of home entertainment every piece of home entertainment<br>
equipment as it appears in the market-<br>
This complete VCR training course equipment as it appears in the market-<br>place.<br>with two bour videotane is being

### **...15-Day No-Risk** introductory price of **Examination** \$20 by acting now! **Examination** \$20 by acting now!<br>Send today for the new NRI Self-<br>MeGraw Hill Continuing Education

Study Course in VCR Servicing for 3939 Wisconsin Avenue Washington, DC 20016

**YES**<br>
YES
<sup>S</sup> Get me started in profitable<br>
YES
<br>
YES
<br>
YES
<br>
YES
<br>
MCGraw-Hill Continuing NRI self-study course in VCR Servicing for **Education Center** . Education Center Professionals. I understand I may return it for **e.J.** 3939 Wisconsin Avenue a full refund within 15 days if not completely satisfied. satisfied, and the satisfied, and the satisfied, and the same satisfied, and the same satisfied, and the same satisfied,  $\blacksquare$ 

PLEASE SPECIFY TAPE FORMAT DESIRED  $\Box$  VHS  $\Box$  BETA

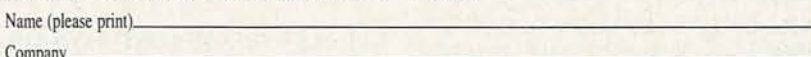

Street, \_

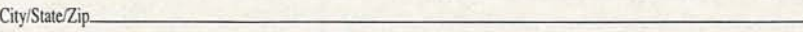

Enclosed is my  $\Box$  check  $\Box$  money order for \$179.95 (D.C. residents add 6% tax) Make check payable to NRI Charge to  $\Box$  VISA  $\Box$  MasterCard  $\Box$ 

Interbank Number

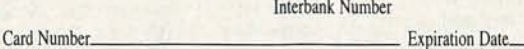

Signature: \_

(required for credit card sales)

Professionals. Examine it for 15 full days, look over the lessons, sample the videotape. If you 're not fully satisfied that this is the kind of training you and your people need to get into the profitable VCR servicing business; return it for a prompt and full refund, including postage. Act now, and start adding new business to your business.

with two hour videotape is being. **Satisfaction Guaranteed** offered for a limited time only, on orders received from this ad, at our low introductory price of \$179.95. Save

McGraw-Hill Continuing Education Center

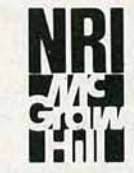

**-1"-** Washington, DC <sup>20016</sup>

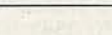

2600 -036

# **BUYER'S GUIDE TO**

#### **MARK J. ROBILLARD**

ONCE FOUND ONLY IN INDUSTRY AND THE laboratory, over the past decade the computer has become a fixture in the vast majority of households. Now, the robot stands on the verge of making a similar transition; just as the "personal" computer is now commonplace, soon the "personal" robot will be found in many homes.

Personal robots hold the promise of creating even greater excitement than the computer. With their capabilities of movement and manipulation, personal robots have the potential to interact extensively with every member of the family. Blasphemous as it might seem, robots might even replace the family dog in some households.

So where are all of these robots? How close are we to that robot "explosion?" What are the capabilities of the robots that are currently available? Where can you obtain such a robot? Those are just some of the questions that we'll answer in this article.

#### **What** is a **personal robot?**

Most of you are probably familiar with the uses of robots in industry. Numerous television and film documentaries, most notably on PBS, have shown industrial robot-arms painting cars in Detroit or removing blistering-hot liquid from a furnace in Pennsylvania. Those examples depict the industrial use of robotics to improve production under somewhat hazardous factory conditions. But robot arms are not the entire realm of robotics. For that matter, robot arms, though most common, do not represent the only possible industrial application of robotics. Indeed, the possibilities are almost endless.

The same can be said for a "personal" robot. A personal robot can take almost any form, as long as it does not require an "industrial" environment in which to operate (not too many of us have pneumatic tubing, etc. running throughout our homes).

All of us can think of possible applications for mechanical slaves around the house. Some of the more obvious uses would be mowing the lawn, washing clothes and taking out the garbage . Others include vacuuming the carpets and walking the dog. Unfortunately, the scope of those applications is too ambitiousbeyond the capability of most currently available robots; and that is severely limiting the market.

# **Personal Robots**

The robots are coming! The robots are coming! Find out when, and what form they'll take, in this informative survey of the personal-robot field.

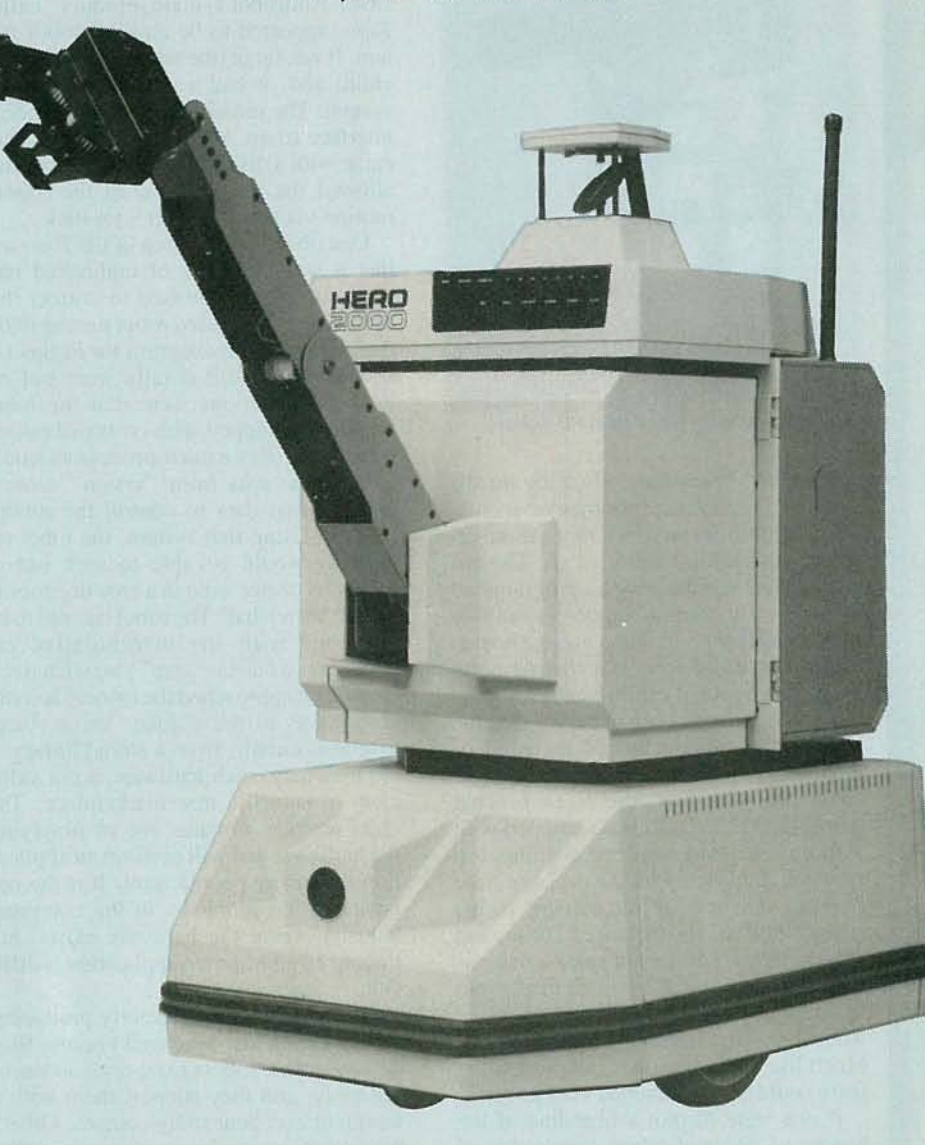

By the mid 1980's, hundreds of thousands of people owned personal computers. But many of those computers, particularly the less expensive ones, eventually wound up in the back of the closet. Once the novelty of the new machine wore off, the reality was that only a relatively small number of people had a real need for a computer in the home; for everyone else. it was a device without an application. The situation with personal robots is very different. There, we have many applications, but no machine yet that is capable of performing more than a few of them.

 $\mathbf{A}$ 

In mid-1982, a company called RB Robot, operating in Golden, Colorado, introduced the first commercially available personal robot. The RB-5X looked to be little more than a trash can with wheels and a clear plastic top. A closer look revealed that that machine was equipped with collision sensors and a full-fledged microcomputer system that could be programmed in BASIC.

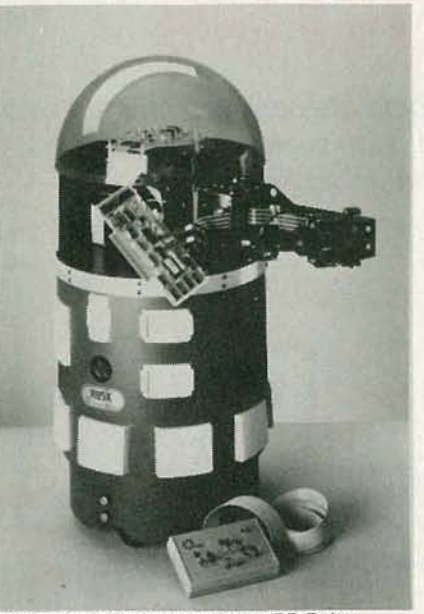

THE FIRST ROBOT, RB5X from RB Robot.

The RB-5X was basically a toy for the dedicated hardware experimenter. Its mechanical abilities were not much more refined than a radio-controlled car. The microcomputer could only be programmed by using an external dumb terminalsomething that is not found in most households. But it did provide a starting point for would-be robot experimenters.

Shortly after the birth of the  $RB-5X$ , the Heath company announced the birth of what was to become the best-selling personal robot to date., the *Hero* 1. That robot, like the  $RB-5X$ , was equipped with a motorized base and microcomputer. However, included with the package were several sensors for measuring light, sound, motion, and distance. Those, and the addition of an arm and voice-synthesis module, placed the *Hero* more firmly into the category of what everyone thinks of when the word "robot" is mentioned. Much like early personal computers, the Hero could be programmed via a keypad.

If one were to plot a time-line of the history of personal robots versus that of the PC it would show that the *Hero* is the robotic equivalent of the *Altair* microcomputer.

Since those beginnings several things have happened. Many other firms have entered the market with robot kits and completely assembled units. A Texasbased marketing-research firm, Future

RADIO-ELECTRONICS

Computing, has forecast that the personal robotics market would be larger than that for the personal computer, and that that market was about to "take off." Many small firms entered the market with kits and assembled units.

In 1984, a magazine survey showed that there were 18 viable robotics products and manufacturers to choose from. Those products ranged from simple two-wheeled remotely operated devices called "turtles" to large-android-like, sophisticated robots. Many of the fledgling robotics firms were exceedingly small, some operating out of their owner's homes, or sharing space with other companies. Some sold only a few units; others, like Androbot, sold several hundred. In the latter case, Androbot's main product, called Topo, appeared to be an ideal robot system. It was large (the size of a six-year-old child) and, it had a unique drive-wheel system. The initial units ran via a special interface to an Apple II computer. They came with a disk of software routines that allowed the user to control the robot's motion via the computer's joystick .

One obvious limitation of the *Tapa* was that it was incapable of undirected motion. Androbot promised to correct that problem in a proposed robot named BOB; that name was an anagram for Brains On Board. While full details were not released, indications were that the robot would be equipped with on-board microprocessors. Those microprocessors would analyze the data from "vision" sensors and use that data to control the robot's motion. Using that system, the robot reportedly would be able to seek out or follow its owner, even in a crowded room.

But, then what? The robot was not to be equipped with any manipulative capabilities (it had no "arm"), so what did it do when it approached the owner ? Its only ability was to tell a joke, via a voicesynthesis circuit, from a stored library.

Obviously, such hardware is not sufficient to launch a new marketplace. The chief problem remains one of supplying the hardware that will perform an application that many people want. It is the opposite of the problems in the computer industry where the hardware exists, but finding an appropriate application is difficult.

Of the companies currently producing robots, Heath has done well because they designed their robots to be used as teaching tools, and they support them with a wealth of excellent study courses. Others have tried to produce either a generalpurpose motorized toy that can only move and slightly entertain, or, on the other extreme, a high-priced replacement for a 95-cent joke book.

Today, despite optimism and high hopes, the personal robotics industry is unstable, to say the least. Of those companies that have already introduced robot

products, about half have faded from the scene altogether, or are not currently in a position to adequately service the consumer. There are, of course, new manufactures appearing (and unfortunately disappearing) on the scene all the time.

Even large companies are not immune to the vagarities of the current market. Several toy companies have introduced robot products. Those products are *not* toys; many compare favorably with the RB and Heath robots already mentioned. The forerunner among that group were Ideal and Tomy. The mechanics in their products were elegant; and because toy companies are so cost-conscious, all the mechanical parts were designed to have multiple functions.

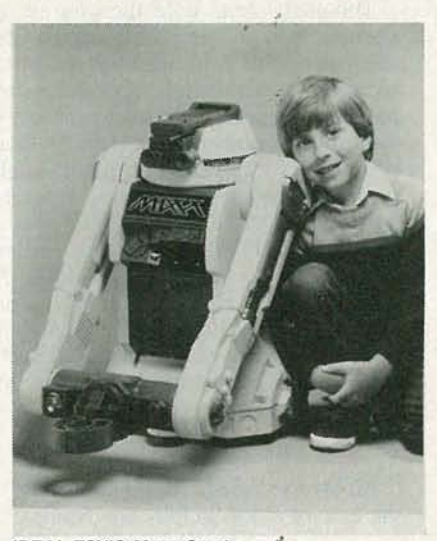

**IDEAL** TOY'S Maxx Steele.

Tomy's *Omnibot* series of programmable robots is now the leader in the field with three entries. Ideal marketed a programmable version of the popular cartoon character Maxx Steele. That robot was designed specifically for upgradability. It had an Atari-like cartridge port for addons and a serial interface to its RF remotecontroller. The documentation suggested that an expansion port and a sonar interface would be available in the future.

Now, that future seems to be a long way off. In November of 1985 the division of Ideal responsible for *Maxx Steele* was sold off, thereby burying the product.

#### **Our survey**

To find out the state of the market, we contacted over 20 personal-robotics manufacturers. Their products were investigated-we followed the same steps that you would in purchasing a personal robot. All products mentioned in this article were available for general sale at press time. The prices quoted were accurate at the end of 1985. In all but one case, the author has actually viewed and/or tested the product listed.

Obviously, all the features of each

**AULION ALL** 

mended for someone with a great deal of

Artec Systems' (9104 Red Branch Rd., Columbia, MD 21045) *Gemini,* which is shown on the cover of the magazine, is one of the more advanced personal rovers

project building experience .

**Rovers**

available .

**THE GEMINI robot from Artec systems.** 

The unit features an advanced on-board 65C02-based control system. Altogether there are three microprocessors. One is used as the main control computer; it is supplied with 64K of ROM and 56K of RAM. A second 65C02 is used to control the sound functions (voice I/O, sound generation, etc. ); it has 25K of ROM and 16K of RAM. The third microprocessor is the motion-control computer; it is supplied with 2K of RQM and 24K of RAM. Its navigation system includes 9 ultrasonic collision-avoidance sensors. In addition, there is an LCD readout and detachable keyboard for programming in BASIC, and provisions for the addition of an on-board mass-storage device (either wafer tape or 3.5-inch floppy disk). *Gemini* will seek out its charging base when its batteries run low.

The machine performs well and its documentation is excellent. For those who want to build their own variation of the *Gemini,* the manufacturer will sell all the parts that go into it separately, including the shell! Unfortunately there is no arm yet available for the unit.

Heath (Benton Harbor, MI 49022) is the IBM of the personal-robot world. It's *Hero* family ranges from a preprogrammed pet-like robot, named *Hero Jr.*, to the most sophisticated robot commercially available *today-Hero 2000.* All Heath robots come in pre-assembled and kit form.

product could not be listed in tabular form; however the most prominent features are listed in Table I. Also, each product is described in more detail below. All of the robots have been listed in one of four general categories; arms, turtles, rovers, and miscellaneous. All the arm products are just that. They contain no provision for mounting a base or other rover-like features. Turtles are small roverlike machines that are slaved to a personal computer. They require a cable, power supply, and some software running in the host computers. Rovers are complete robot systems that contain an on-board microcomputer and the ability to maneuver about a room. Some, but not all, include arms as well as other advanced features such as voice I/O and vision-sensor systems. In " miscellaneous" we will look at some robot products that do not fit into our other categories.

#### **Arms**

The Rhino Robots (3204 N. Mattis Ave., Champaign, IL 61320) XR series arms are 5-axis machines and include grippers. Built using aircraft-grade aluminum, those robots are of fine quality. The motors that run the arm are servo type; they are DC motors that have integral optical encoders. Pulses from the encoders tell the microcomputer controller of the position of the arm. The motors drive the linkages through a series of chain drive belts. The robot has the heaviest lifting capabilities of any similarly priced product-almost three pounds.

The arms themselves are only a small part of the entire automation system that is supplied. Simple ASCII commands are used to operate all motors; a microprocessor-based 'control is located in the base of the arm. Interaction with the "outside world" is provided via an RS-232 interface.

Several other robot devices and services are offered by Rhino. For instance, they provide indexing tables and controllable conveyer belts. With those, it is possible to create a complete, working assembly-line operation.

One note on all of that: Rhino quality does not come cheap. Figure on spending about two thousand dollars for a very basic set of materials.

Microbot's (453 Ravendale Drive Mountain View, CA 94043) *Alpha* arm was the fist to arrive in the personal robot field. It is similar to the  $XR$  Series from Rhino. However, all the motors are stepper types and the arm is moved via a cable system; that cable system is much like the ones used by the toy steam-shovels that you may have played with when you were young. The arm mechanics are enclosed in a rather attractive package . The arm can be computer-controlled via an RS-232 interface. .

The *Alpha* arms, like those from Rhi-

no, are high-quality units. The most significant difference between the two is the use of stepper motors in the *Alpha*; that allows for a greater degree of repeatability. (That is important if repetitious tasks, such as those found on an assembly line, are to be performed). Despite their relatively high cost, there is no other product currently on the market that will do if you have a serious interest in arms or manipulators. Those arms are miniature versions of the ones found in industry.

#### **Turtles**

Frank Hogg Labs (Regency Tower, Suite 215, 770 James St., Syracuse, NY 13203) has been supplying software and accessories to users of 6800 family of microprocessors for many years. Recently they've introduced an excellent turtle for the TRS-80 *Color Computer*. Called *Nomad,* that turtle comes complete with a well-written manual and a wealth of demonstration programs. The *Nomad* itself is equipped with a two-stepper-motor drive and an on-board ultrasonic ranger. The software extends the BASIC already in the computer to allow for motion commands. Considering its \$250 price; the *Nomad* stacks up as quite a value .

The *Nomad* is by far the easiest turtle to control to date. It is much more sophisticated than the earlier devices that you might be familiar with. Typically, those were little more than DC motors and four micro switches connected to a computer. Although those devices sold well to schools investigating the benefits of the LOGO programming language, they were useful for little else .

Even more sophisticated is Rhino Robot's *Scorpion.* That unit is the most full-featured turtle on the market today. In fact we hesitate to classify it as a turtle because it has on-board "intelligence". But it still needs to be linked to a host computer for control, and it requires an external 12-volt, 5-amp power source.

The most prominent features of the *Scorp ion* are its software command set, and its vision scanner. The latter has the ability of scanning an area in front of the robot and reporting the varying light levels encountered.

The on-board "intelligence" that we mentioned consists of a 6502-based controller and 2K of RAM . The RAM stores both the commands sent to it and the samples of ambient light taken by the controller. The on-board computer can be expanded, but the interface uses the old KIM standard.

Perhaps the most serious drawback of the unit is that it is only available in kit form. Normally that would not present a problem, especially to regular readers of Radio-Electronics; however, the assembly documentation is absolutely terrible. As such, its assembly can only be recom**EUEWINGS** 

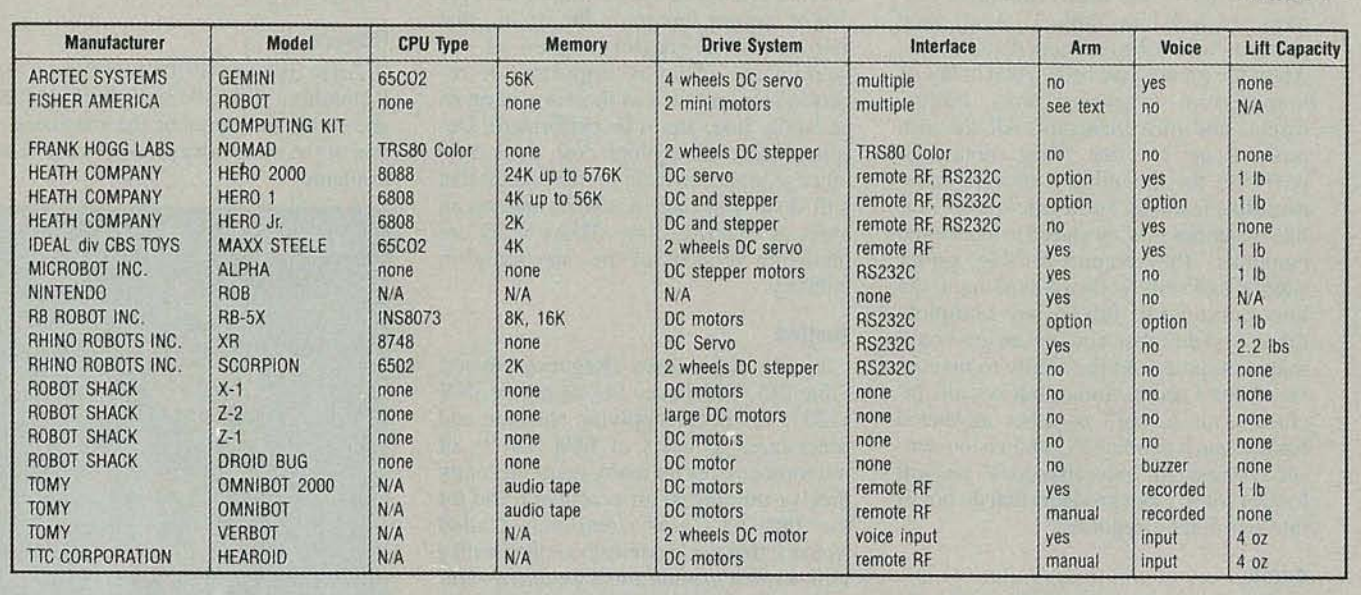

The *Hero Jr.* sports a 6808 microprocessor and a ROM that has been programmed with a selection of songs and activities. With the addition of an optional ROM cartridge adapter, the robot can accept a BASIC language cartridge that allows the user to program its action much like its older brother, *Hero* 1. Other options include an RF remote console for putting the robot through its paces without need of a connecting cable, and a number of pre-programmed demonstration and utility cartridges.

As mentioned, the *Hero Jr.* is a scaleddown version of the *Hero* 1. In its basic form, the latter computer is supplied with just 4K of RAM, but that can be expanded to 56K through an optional internallymounted board. That robot comes equipped with practically every sensor you could want, including sonic ranging. Options include a somewhat limited-use arm, a Votrax SCOl-based voice synthesizer, and an RF remote- control console. That console mimics the one mounted on the robot itself (that is located in the "head" area). Via the remote console, a wireless link between a host computer or terminal and the robot can be established. Among the available options are a limited version of BASIC and complete training courses in industrial electronics and robot applications. The courses are particularly worthwhile; you might want to consider obtaining them separately if you build your own robot. As an example, the applications course provides a wealth of robotics experiments, ranging from simple vision projects to tactile sensing.

The newest addition to the family is the most powerful robot available. It has many times the capabilities of the *Hero* 1, and costs only slightly less than twice as

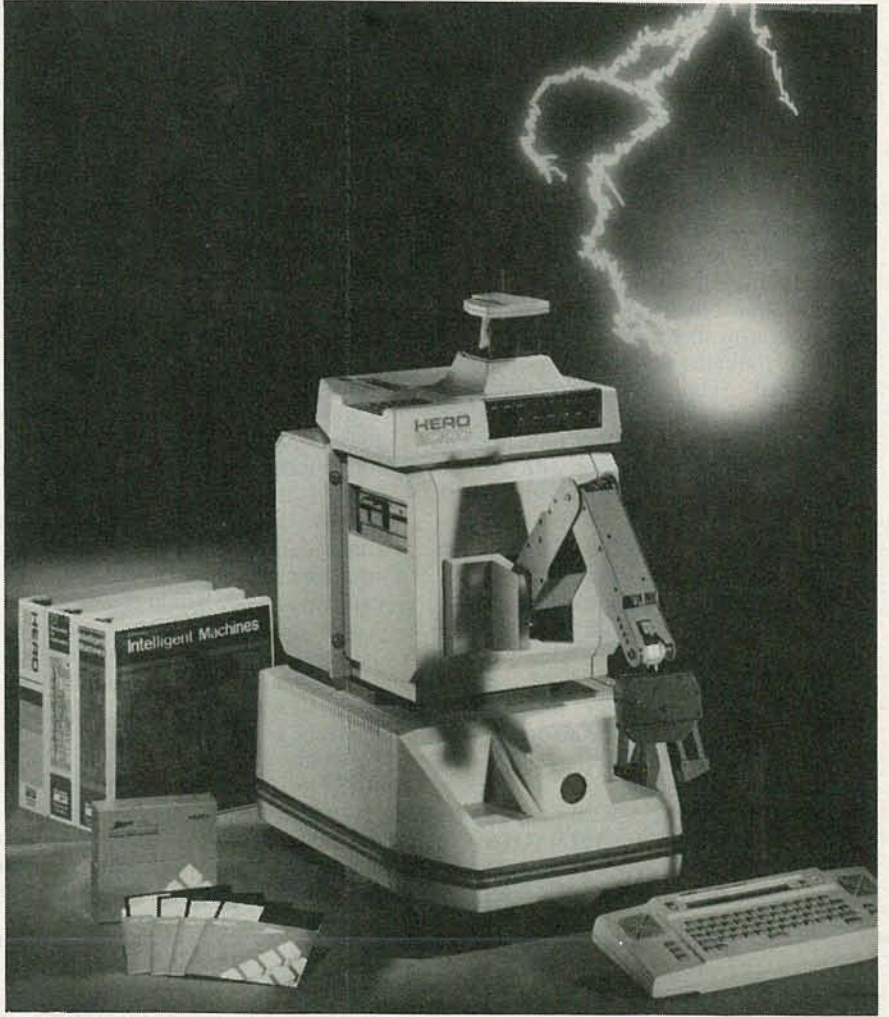

HERO 2000 from Heath.

much! That robot is the *Hero 2000.* Unlike Heath 's other robots, that unit makes use of 80C88 microprocessors; it comes with 24K of RAM, expandable to 576K.

An internal expansion bus has slots for up to 12 expansion boards. Individual microprocessors are used to control a variety of functions, ranging from operating the ser-

**TABLE 1----:**

#### **PERSONAL ROBOT COMPARISON CHART**

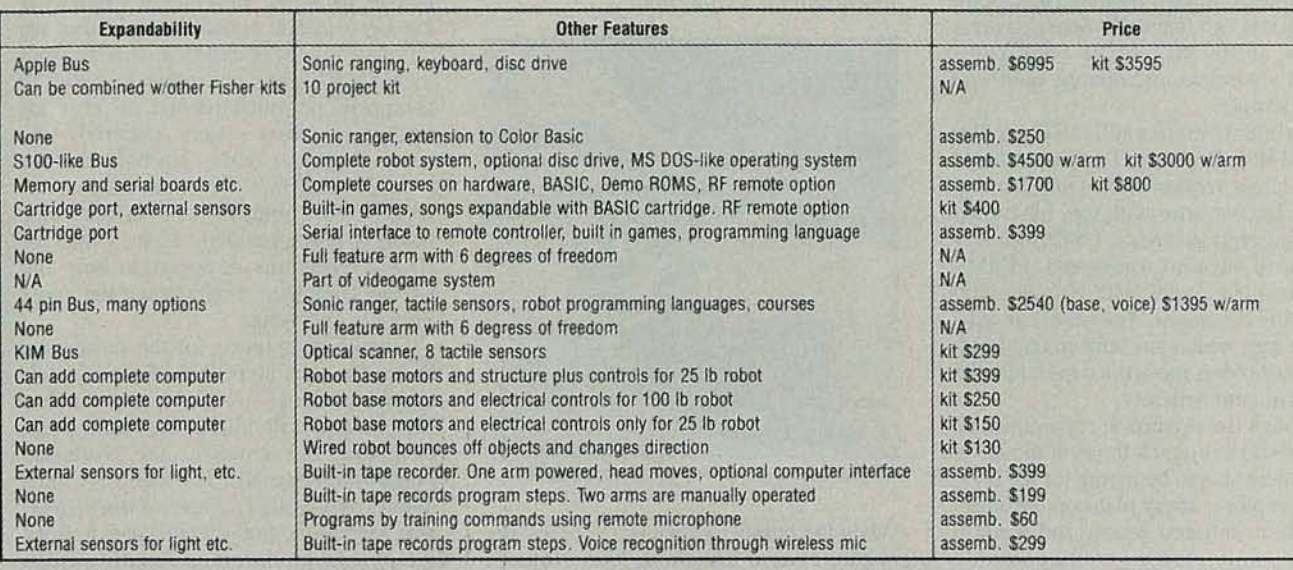

# ROBOTICS

vo-motor base-motion system to determining distance from an object via ultrasonics. The arm offered with the unit compares favorably with the ones offered by Rhino and Microbot. Rounding out the features are a self-recharging power supply and a sophisticated voice-synthesis system.

Heath 's major difficulty with that robot may be in the area of marketing. The *Hero l's* limited mechanical abilities disappointed many, and it may be hard to convince would-be buyers that there truly is a difference. There is! See the robot in action and you're sure to want one, even if it does cost around \$3000.

Tomy Toys (901 E.233 St., Carson, CA 90749) is the largest selling toy robot manufacturer. Several years ago, they introduced a mechanical arm that is now sold exclusively through Radio Shack stores. Their family of true robots ranges from an inexpensive voice-operated unit to a sophisticated double-armed remotelyoperated one.

*Yerbot,* the voice-activated unit, is a small (under l2-inches) robot with a pair of arms and a dome head. Inside is a microprocessor-based voice-recognition system. The user pushes one of the operation-function buttons on the front of the robot, then speaks the command word. Thereafter, speaking that word will activate that function. The functions that can be activated in that manner include motion in the four basic directions (left, right, front, and back) and a grasp and release command for picking up very light objects with the arm. Verbot is technically sophisticated, yet its cost is fairly low (around \$50).

Shortly after the introduction of *verbot,* Tomy came out with the first member of the *Omnibot* series. That robot was taller than *Verbot* and sported an internal audio-

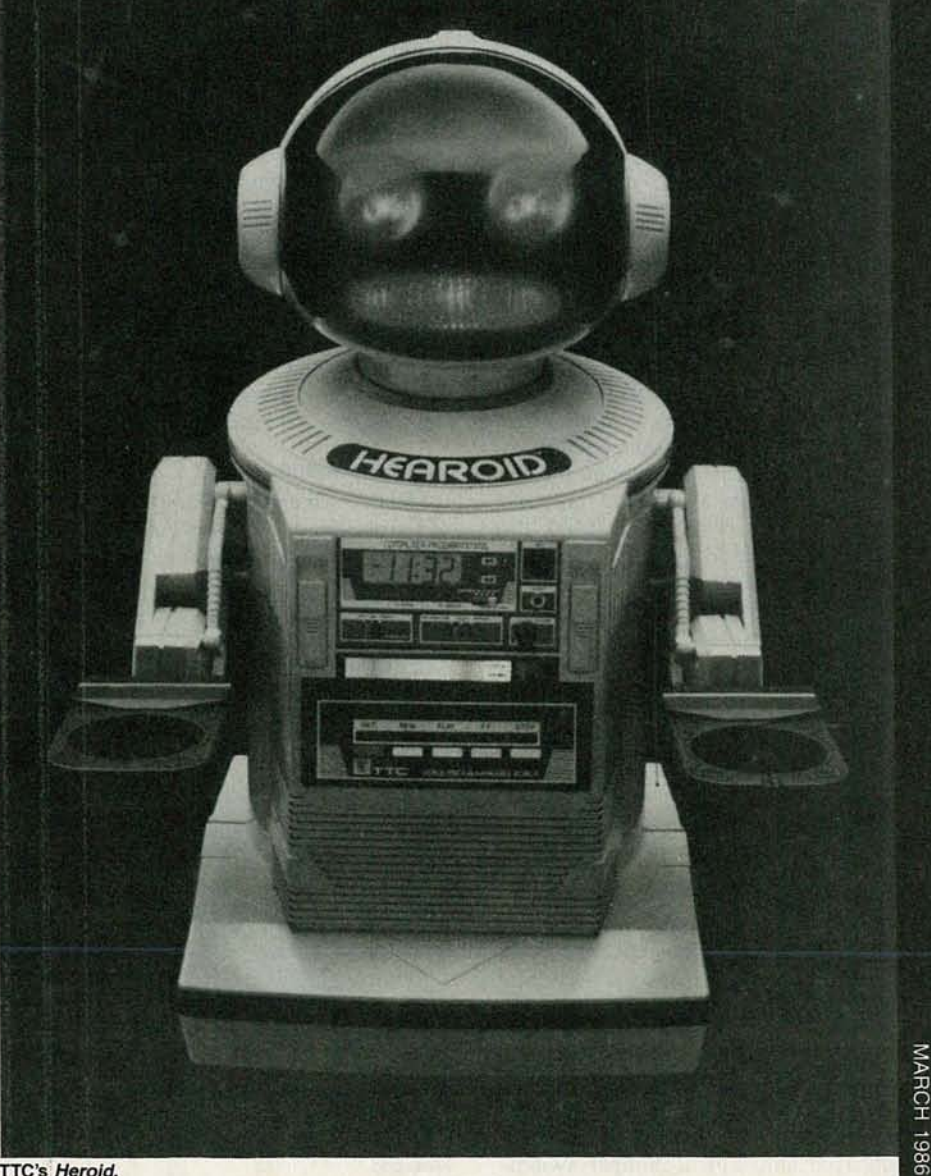

cassette recorder/player that could be used to store commands sent to the robot via its RF remote-command module (included). The unit has two manually-operated arms and the ability to receive your voice through a wireless microphone built into the RF remote .

That initial*Omnibots till* was limited by its small size. Recently, Tomy introduced a much larger version, called the *Omnibot* 2000. It has two arms with very functional three-fingered grippers. Unfortunately only one of the arms is powered. In addition, the robot comes with a unique tray for serving beverages. The robot can activate the tray, which has built-in cup holders; those holders move the cups under the robot arm automatically.

Although the expansion capabilities of the series do not match those of the *Hero* series, there should be plenty for the hobbyist to explore. Tomy plans on introducing both an infrared sensor and a sonic ranger.

The TTC Corporation (2009 East 233rd St., Carson, CA 90810), a spin-off from Tomy, is also offering a robot, called *Hearoid ,* that has many of the features of the *Omnibot* and the *Verbot*. In addition, an optional videocamera is available; that opens up some interesting applications in the area of security.

RB Robot (14618 W Sixth Ave., Suite  $115$ , Golden, CO 80401), is still producing the  $RB-5X$ , the first personal robot. That unit, of course, has gone through a number of changes and enhancements over the years. The current version is as expandable as the *Hero* 1. To go into detail, the  $RB-5X$  uses an INS8073 microprocessor. That National Semiconductor IC is set up to execute a version of Tiny BASIC. Programming is done via an external terminal or host computer. Communication is via an RS-232 interface. The robot comes with 8K of RAM; that can be upgraded to 28K. The on-board system can be expanded via add-on cards; a 44-pin card-edge connector has been provided for that. Sensors include a Polaroid ultrasonic rangefinder, and an infrared transceiver.

Lately, RB has been in reorganization following some rough business climates. Their main thrust now is aimed at the educational market, which has been perceived by the company as the only real avenue left in the field. To go along with that, an entire robot-learning course has been developed along the same lines as the industrial courses offered by Heath.

Robot Shack (PO Box 582, El Toro, CA 92630) provides plans and parts for a number of robot systems. Those systems would have to be considered low-end or experimental in nature, however. Further, though the company would appear to be a

au – VI

The company offers four robots in all. Their *Droid Bug* is an electro-mechanical motorized unit with a bumper switch. good source for robot parts, etc. at first glance, closer examination reveals that that might not be the case.

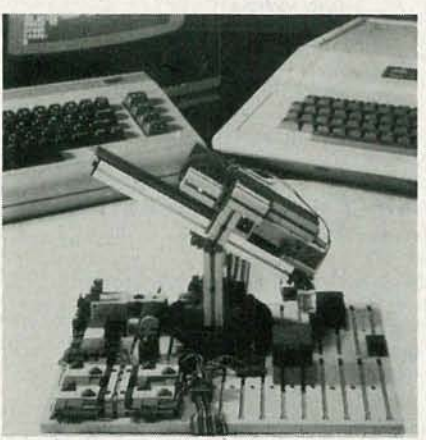

FISHER AMERICA'S Robotic Computing Kit.

When the bumper contacts an object, the motors reverse direction. That "robot" has no provision for adding any type of computer control.

The  $Z$ - $I$  appears to consist of a motor from a Milton-Bradley *Big-Trak*, some wheels, and six switches. Those switches are all that comprise the robot's " control system." At \$149.00, you might find that you can do much better scrounging the parts on your own.

The 2-2 is not much better. For \$249 you get two heavier duty motors (available on the surplus market for about \$24.00 apiece), the same switch package as the Z-2, and about \$10.00 worth of furniture castors and hook-up wire.

Finally, the  $X$ - $I$  adds some lights, sound effects, and a device called a "function cycle timer." It costs \$399.00.

#### Miscellaneous robots

Fisher America's (Parsec Research, Drawer 1766, Freemont, CA 94538) Fishertechnik *Robot Computing Kit* offers a

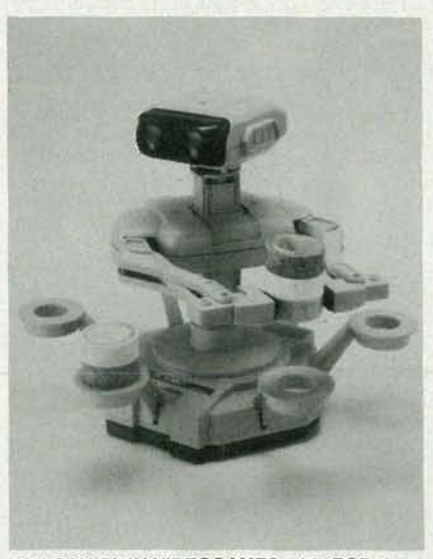

YOU CAN PLAY VIDEOGAMES with ROB, from Nintendo.

fascinating introduction to the world of robotics for someone who is completely new to the field. Resembling somewhat the *Lego* plastic construction blocks we all played with as children, that product includes the parts and plans to build 10 computer-controlled robotic projects including a sorting system, materials lift, computer plotter, and a " teachable" robot arm. An interface for connection to an IBM *PC*, a Commodore, or Apple computer is also provided, as is a disk of BASIC programs designed to help the novice computer programmer the most from his creations.

Finally, computers, for the most part, first entered our home in the form of entertainment devices (i.e. video games). Perhaps robots will follow the same path. Consider, for instance, the Nintendo (4820 150th Ave NE, PO Box 957, Redmond, WA 98052) *Entertainment* System. One of the hot gifts this past holiday season, that product is essentially a video game. However, several of the system's games made use of a limited robotic device . That device, ca lled ROB *(Robotic* Operating Buddy) has a light-sensing system and limited gripping and lifting capability, but not much else. The robot is incapable of motion; it is mounted on a stationary base. Still for many it provides a first exposure to the world of robotics.

#### The state of the industry

For better or worse, that's the current state of the market. Of course, we may have missed one or two new or less-prominent manufacturers, but all of the main players have been represented here .

What can we look forward to next? Right now, things seem to be in a holding pattern. The philosophy of most of the manufacturers seems to be to pack as much hardware as they can in a box, and leave it to the public to put it to some type of use. As a result, most of the products announced or released in the past three years have not been widely accepted by the public.

For the most part, educational institutions have purchased the lion's share of the really sophisticated units, and consumers have bought the toy robots for their kids. Have any of those products advanced the state of personal robotics? The sad answer is no. None of the numerous applications we listed earlier are being addressed. University researchers will tell you that we are decades away from a robot that can clean house. With that attitude, it might take centuries to get a viable robot maid.

Then again, we are talking about a market that could be larger than the personalcomputer market. That means that there are fortunes to be made here. Although things have been slow until now, it should take just one miracle to kick-start the robotics industry!

## **Building** own ROBO?

If you can 't find the robot you are looking for, why not build it yourself? Here are some pointers to help get you started.

#### **MARK J. ROBILLARD**

MUCH LIKE ARTISTS WHO TOIL WITH MESsy pastes to create their masterpieces, there are artisans who use the tools of technology to fashion their creations. In electronics, there is almost always a new art form to present a challenge to those creative minds. Three decades ago, twoway voice and code communications presented the challenge. Ten years ago it was the microcomputer that captured their fancy. Today, it's the robot.

Although experimenters were building robot-like machines decades ago, none could approach the sophistication of today's units. Several companies have begun offering both complete kits of parts for everything from robotic arms to complete computer-controlled robots. Because of the demand by hobbyists, many traditional electronics-parts suppliers are beginning to carry more robot-oriented supplies.

This article is for those of you who would like to try building your own robot. Here. we will attempt to tell you about the various components you might need, and. if possible. where they can be obtained.

#### Getting started

Whenever you are starting a new venture. it is useful to have some idea about what you are getting into. And, although you must have already had some exposure to the field for personal robots to interest you, there's always room for more knowledge. Thus, the best way to start is to get hold of as many good robotics books as you can.

There are a wealth of books available now. They range from the theoretical to the practical. Some of the better ones are listed in Table I.

One problem with such books is that the information they present can become out-of-date quick ly. For more up-to-date information, you may want to consult one of the magazines that cover the field. At the present, there is only one periodical dedicated to the robot craftsman. The *Robot Experimenter* (174 Concord St., Suite 31, PO Box 458 . Peterborough, NH 03458) was created to till the void after *Robotics Age* (174 Concord St., Peterborough, NH 03458) began covering only industrial robotics. For those of you with

more than a passing knowledge of the field there are two professional journals that should be of interest. Those are the *International Journal of Robotic Research* (28 Carleton St., Cambridge, MA 02142) and the *Journal of Robotics Systems* (605 Third Ave., New York, NY 10157). Both report on the latest in robotics research throughout the world.

#### **All** about parts

If you are like most of us. about halfway through reading about robot construction, you'll develop an insatiable desire to begin tinkering. To keep yourself sane, you might want to have some basic robotic parts on hand for that moment.

When you think about robots. the first thing that should come to mind is motors. (You could also build a robot using pneumatics, but such a device would be out of place in the home.) Things are a lot easier now than they used to be. Just a few years ago, the overwhelming majority of the available hobby motors were simple three-volt types. On their own, those had negligible "pulling" power. To do any How To Build A Computer-Controlled Robot Tod Loofbourrow Hayden Publishing Rochelle Park, NJ 07662

\$7.95

Build Your Own Self-Programming Robot David Heiserman Tab Books Blue Ridge Summit, PA 17214 \$10.25

Robotics Age: In The Beginning Edited by Carl Helmers Hayden Publishing Rochelle Park, NJ 07662 \$19.95

The Complete Handbook of Robotics Edward Safford Tab Books Blue Ridge Summit, PA17214 \$11.50

Microprocessor-Based Robotics Mark J. Robillard Howard W. Sams Inc. Indianapolis, IN 46268 \$16.95

#### Advanced Robot Systems

Mark J. Robillard Howard W. Sams Inc. Indianapolis, IN 46268 \$19.95

Basic Robotic Concepts John Holland

useful work, a complex gear-train assembly was needed. The cost was nearly a hundred times higher than that of the motor itself.

Fortunately, that has changed; it is now possible to purchase hobbyist motors that can actually do something. For those interested in experimenting with arms, the *Robotix 2000* building set from Milton Bradley (Springfield, MA 01101) is recommended. That kit contains four motors with integral gear trains, and a host of other structural pieces. Using the kit, it is possible to build a four-jointed arm, complete with gripper (supplied), in approximately five minutes. The motors are connected to manual control boxes via plugin cables. It is also a simple matter to control those motors using a computer. To get some idea of how it can be done, see 'Computer-Controlled Robot Arm," in the May 1985 issue of Radio-Electronics.

Another source for motors is H&R Corporation (401 E. Erie Ave., Philadelphia PA 19134). They have an impressive selection of some of the most powerful motors available to the hobbyist. Also impressive is the value you get for your money.

For some applications, you may find

Howard W. Sams Inc. Indianapolis, IN 46268 \$19.95

#### How To Design And Build Your Own Custom Robot

David Heiserman Tab Books Blue Ridge Summit, PA17214 \$13.50

#### Handbook Of Advanced Robotics

Edward Safford Tab Books Blue Ridge Summit, PA17124 \$16.50

#### How to Build Your Own Robot Pet

Frank Dacosta Tab Books Blue Ridge Summit, PA17124 \$8.95

#### Design And Application Of Small

Standardized Components Data Book 757, Volume 2 Stock Drive Products Educational Products PO Box 606 Mineola, NY 11501 \$7.95 (paperback) \$12.95 (hardcover)

Apple II/lle Robotic Arm Projects John Blakenship

Prentice-Hall Inc. Englewood Cliffs, NJ 07632 \$16.95

that stepper motors are more useful than DC motors. Steppers provide you with a greater degree of control. There are two basic types of steppers that are appropriate for hobby experimentation-the fourphase unipolar stepper and the bipolar stepper; the former is more easily obtained.

Stepper motors carry supply-voltage and mechanical-power ratings. The power rating has to do with the amount of work the motor is capable of doing. A motor with a rating of 1-ounce-inch is capable of pulling a 1-ounce weight, located 1-inch away, about its shaft pivot. That is shown in Fig. 1.

The four-phase unipolar stepper motor

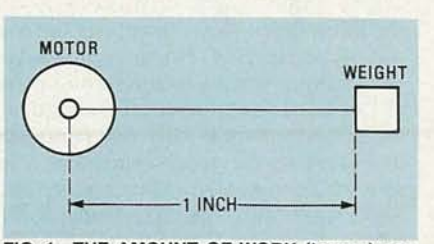

FIG. 1-THE AMOUNT OF WORK (torque) performed by a motor is equal to the weight to be lifted multiplied by the distance between that weight and the motor shaft.

is easy to control. Beside being able to interface them to microprocessor circuitry (through appropriate driver circuits), there are several sources of dedicated IC controllers for those motors. Basically, there are four separate windings and one or two common leads. The common is connected to a voltage source. To effect motion, one must supply a path for current to flow in each of the four windings by grounding their leads. The order in which the windings are energized determines the direction and the speed in which the motor turns.

Figure *2-0* shows the basic hook-up scheme for a four-phase stepper. The transistors  $Q1-Q4$  are the output stages of the driver circuitry. When a voltage is applied to the base of a transistor, it conducts, energizing the appropriate winding. Figure *2-b* shows the timing sequence for those drivers for movement in either direction.

The bipolar stepper is connected in a different fashion. Its basic hook-up scheme is shown in Fig. 3-a. As you can see in that figure, there are only two windings. One side of each is connected to the power supply common. The other winding connections are used to direct the motor. Note that a bipolar power supply,  $\pm$  5-volts in this case, is required for movement in both directions. Once again, the transistors are the output stage of the driver circuitry, and the timing sequence is shown in Fig. *3-b.*

When would you use a bipolar motor over a unipolar type? For hobby robotics that decision really rests on the question of availability and price. If you have found a nice little stepper that has the torque required by your project, and it will run from the available supply voltages, then buy it. If you have questions about the hook-up required, most of the hobby suppliers will often send appropriate information along with the motor. Otherwise, many of the books listed in Table 1 provide information on how to hook up various motors.

Now that you've got the motors, you're going to need to mount them on something. Although it might sound archaic, one of the best building materials' for robotics is wood. Wood is cheap, easily handled, and can be worked with using inexpensive tools. If you want your robot structure to look professional, simply paint it or finish it with plastic laminate.

Of course, wood comes in many grades, and some of those are not appropriate for this application. Regular lumber-yard-grade plywood is out. The voids in the middle of such woods make for a shabby appearance and drilling produces many splinters. For best results, stick with marine grade and special laminates.

Other items you will need include fasteners, support rods, and various mechan-

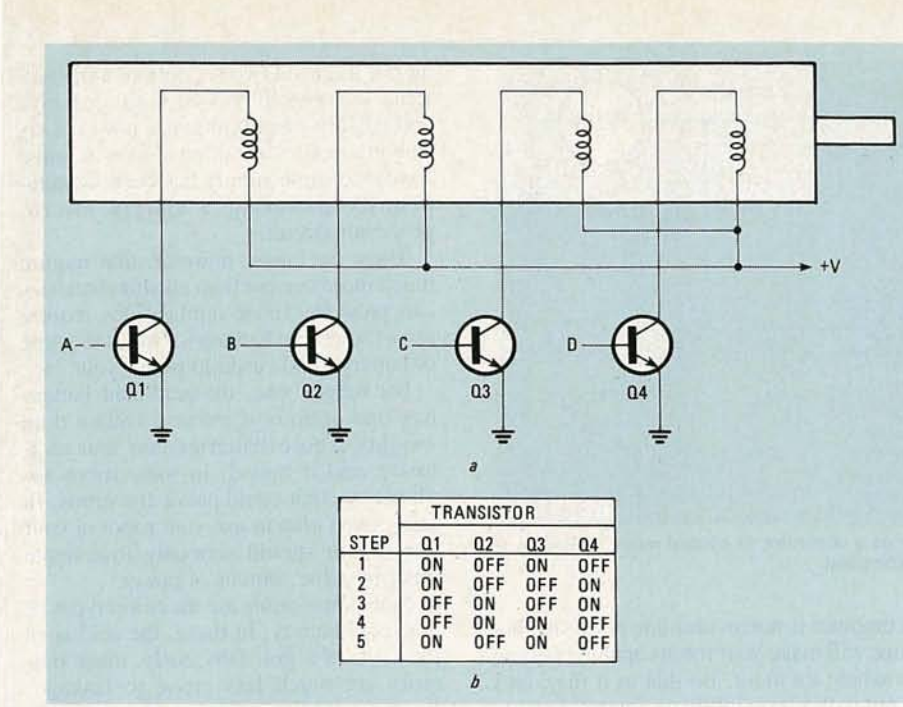

FIG. 2-HOOKING UP a four-phase stepper motor. The table in *b* shows the order in which the transistors must be turned on to advance the motor in the clockwise direction. .

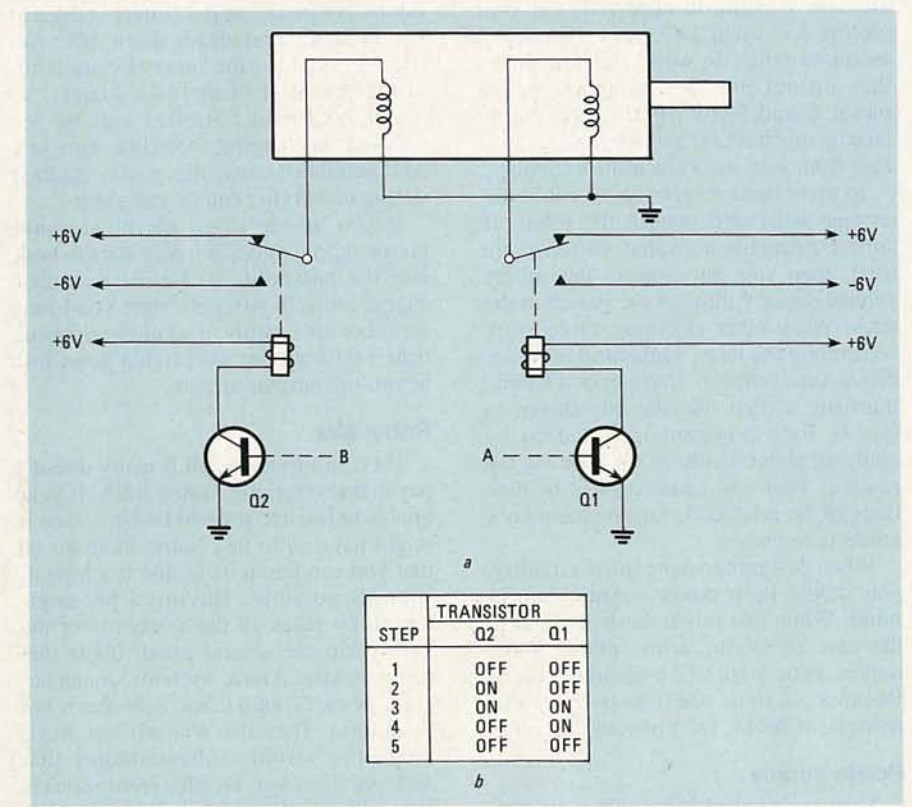

FIG. 3-A BIPOLAR STEPPER is wired up in this manner. To advance the motor in the counterclockwise direction, reverse the turn-on sequence shown in *b*.

ical assemblies. The first place to look for those is a well-stocked hardware store . In fact any time' you need wheels for robot carts, get the lawnmower type available in most stores. You can always get a replacement and they come in many sizes. The one standard feature of those wheels is that they all mount on half-inch diameter shafts.

To give you an idea of what can be accomplished with wood, take a look at Fig. 4. That "hand" has been built from wooden dowels and two pieces of thin aluminum. The motor that activates the gripping action is mounted in the middle palm region. The dowels are made of basswood and are available in almost all hobby shops. The aluminum was purchased in the same shop. If you prefer to work in plastics, your local hobby shop is also a good source for styrene; that's the

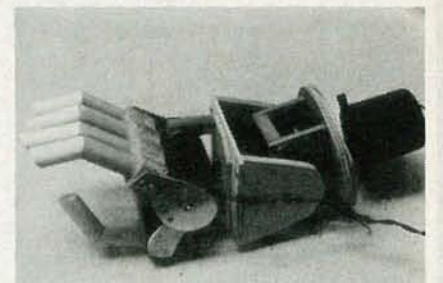

FIG. 4-THIS ROBOT "HAND" was build almost entirely from wood.

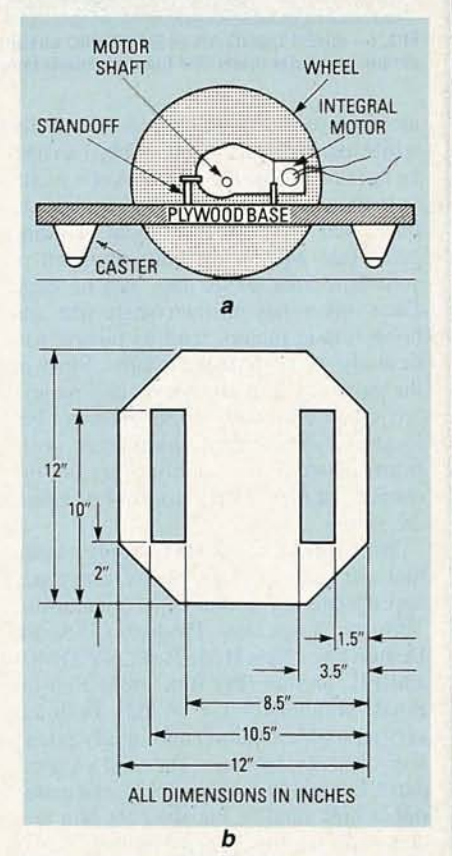

FIG. 5-A SIMPLE MOBILE BASE. A side view is shown in a; the top view in *b.*

material that's used to make airplane models. .

Once you've got the motors and structural pieces on hand you can start tinkering. A two wheeled cart using two furniture casters for balance is a simple first project. The layout for a cart of that type is shown in Fig. 5.

Once you've built the cart itself, it's time to devise a control system. Your first effort should be to build a system to control the cart manually using a joystick . Hook up the switches in the joystick so that they control the motors to move the cart in the appropriate direction.

Once you get the basic operation of the cart down, its time to add more functions. To do that, you' ll need more parts. Gears

# ROBUNGE

MARCH 1986

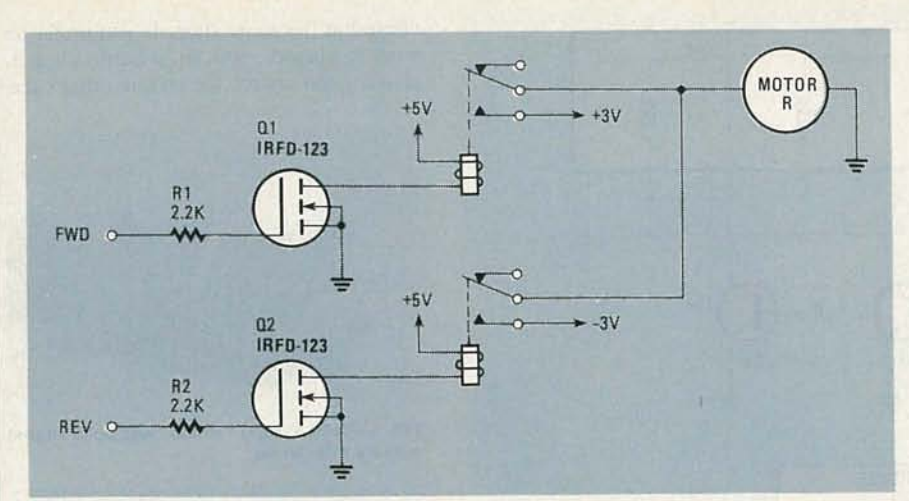

FIG. 6-WHEN USING AN ELECTRONIC circuit, such as a computer, to control motor operation, a simple transistor driver like the one shown here must be used.

are used to reduce the speed of a motor while increasing its torque. They can also be used to change the direction of a motor or to transmit the motor 's rotational power into other types of movement. Finding gears that will mount onto the shaft of your particular motor may not be easy. Each motor has its own shaft size and hobby-grade motors tend to posses particularly small-diameter shafts. Most of the generally available gears and pulleys are made for much larger motors. For instance, you can get a number of gears from an automotive supply store, but the chances of them fitting your robot motor are slim.

We've thus far found two supply houses that sell gears in sizes, styles, and types appropriate for robot experimentation. Those are Stock Drive Products (55 South Denton Ave, New Hyde Park, NY 11040) and PIC Design (PO Box 1004, Benson Road, Middlebury, CT 06762). Both are very reputable vendors, and supply extensive catalogs for free. The cost of their parts, though, is not cheap. Yes, the material is high quality, but the cost of a few gears can set your project budget back a few years. I suggest using those suppliers when you absolutely need a particular gear or pulley and there is no other source .

In addition, one of the vendors, Stock Drive Products, has published a very complete manual on mechanical design for non-engineers. That book would be a valuable addition to any robot experimenters books helf. It is ca lled the *Design and Application of Small Standardized Components Data Book 757*. It retails for \$7.95 in softcover and \$12.95 in hardcover. Among other things, the book contains a 51-page section on the mechanics of robots that contains information we have not seen published elsewhere .

#### Control

RADIO-ELECTRONICS

Because robots are supposed to move on their own, it will be necessary to develop some control circuits eventually. A computer is not an absolute necessity, but one will make your robot capable of doing a whole lot more. Be that as it may, let's start with a less ambitious control system.

What parts are required to provide at least a minimum level of control? First of all, you're going to need relays if your motors are small DC types. Transistor motor-switches do work, but sometimes they do not provide full power to the motor. Small 5-volt SPOT relays do not take up much room, and are readily available from your local electronics supplier.

To drive those relays you've got to determine what will control the robot. If simple manually-activated switches are used, then you can connect the supply voltage directly through the switch to the relay. When other electronic circuits are controlling the relay, some form of power driver must be used. That can be a simple transistor switch like the one shown in Fig. 6. Each transistor is turned on by applying about 3 volts to the base via the resistor. That will cause current to flow through the relay coil, causing the relay's contacts to close.

When designing your control circuitry, you should keep power consumption in mind. While that might not be critical in the case of robotic arms, mobile units require battery-based on-board supplies. Because of that, use low-power technologies (CMOS, etc.) in your circuitry.

#### Power supply

Since we've already brought it up, now is as good a time as any to look into the types of power supplies that your robot might need. Once again: with robot arms or other stationary devices, don 't worry about batteries; just use an adequate AC power supply. But when your robot must move around, then the only real choice is battery power.

What about the type of battery? Standard, non-rechargable alkaline batteries can power a properly designed system for a surprisingly long time. For example, the author has used two six-volt alkaline batteries in series to provide both a positive and negative supply that has powered six *Robotix* motors for about eleven months! Also, the same supply has been simultaneously powering a CMOS microprocessor circuit.

There are cases, however, that require much more current than alkaline batteries can provide. Those applications require use of lead-acid batteries. That is the type of battery that is used to power your car.

For robotic use, the lead-acid battery has one serious drawback (other than weight). Those batteries can leak corrosive acid if tipped. In some robot applications, that could prove disastrous. In fact, if you plan to use your robot in your home, you should seriously investigate other possible sources of power.

More appropriate are the newer types of lead-acid battery; in them, the acid is in the form of a gel. Obviously, those batteries are much less prone to leakage. Several suppliers, offer many different types of those "gel-cells."

Lead-acid batteries are rated in amphours. For instance, if a battery is rated at 4 amp-hours, that means that a robot can draw 4 amps from the battery for one hour, or I amp from the battery for 4 hours.

All lead-acid batteries can be recharged. Recharging should be done in a well-ventilated area; the gasses emitted during recharging can be dangerous.

If you decide to go the rechargable power-supply route, you may want to look into the possibility of having the robot charge himself. After all, were you using the robot for security, it would be unfortunate if the batteries were to run down just before the burglar arrives.

#### Robot kits

There are times when it really doesn't pay to do everything from scratch. If your goal is to learn to program robots, then it might pay you to take some shortcuts so that you can begin using the machine as soon as possible. Buying a pre-engineered kit takes all the worry out of the job. There are several good robots that come as kits. Arctec systems, manufacturers of the *Gemini* robot, sells that robot in kit form. They also will sell you, in kit form, the various subassemblies that make up the robot. Heath's Hero series is also sold in kit form, while Rhino Robot's *Scorpion* is only available in that form. And there are many others; for more information see "A Buyer's Guide to Personal Robots" elsewhere in this issue .

There is a lot of satisfaction that goes along with building your own robot. And though things may be a little tough now, this is a brand- new field. In the near future, there will be standard robot buses, standard mechanical interfaces, and even a standard programming language. It looks as if the fun is just beginning. R-E

## BUILD THIS

## **STEREO TV Decoder**

Are you still listening to TV in mono? Double your TV-listening pleasure with this stereo-TV decoder!

#### STEVE SOKOLOWSKI

STEREO SOUND-IT'S THE MOST EXCITING thing to happen to television since color! Now's the time for *you* to find out how exciting it can be. We explained what it is and how it works a year ago (in the February and March 1985 issues of Radio-Electonics). Now it's time to get your hands dirty. Our simple, one-IC circuit will double your viewing pleasure, yet it can be built for about the cost of a single pre-recorded videotape. But before we dive in to discuss circuit operation and construction, let's quickly review the basics of MTS (Multi-channel Television Sound) transmission.

#### Stereo-TV signals

As with standard FM-broadcast signals, the stereo-TV audio signal has three components. As shown in Fig. 1, they are: the pilot signal, left + right  $(L + R)$  audio, and left - right  $(L - R)$  audio. In a conventional TV receiver the  $L + R$  signal, or the *main channel* is the only one that is detected-it's the monaural signal that you normally hear through your TV's speaker. Note that it is a frequency-modulated (FM) signal with a  $75-\mu s$  pre-emphasis, and a bandwidth of about 15 kHz.

Just above the main channel is the *pilot* tone, which is used to alert the receiving circuitry that the  $L - R$  signal, or the *stereo-difference* subchannel is available for processing. The MTS pilot signal is 15.734 kHz-the standard TV horizontalscanning frequency,  $f_H$ .

As you can see in Fig. 1, the  $L - R$ signal or *stereo subchannel* occupies the TV baseband frequency ranging from  $2f_H$ to  $3f_H$ 

MTS allows for additional subchannels

that can be used for a number of purposes. One possible audio-baseband configuration is shown in Fig. 1. That configuration incudes two additional subchannels: the SAP, or Second Audio Program, channel (which can be used for bilingual broadcasts and other program-related material) and the *professional channel* (which can be used for communicating with remote news crews, and other non-program -related purposes.) Our stereo adapter cannot decode any of those additional subchannels.

Stereo TV is generated in a manner quite similar to the manner in which broadc ast FM is generated. As shown in Fig. 2, separate left and right audio inputs are applied, after low-pass filtering, to the matrix that provides the stereo sum  $(L + R)$  and difference  $(L - R)$  signals. The sum, or monophonic, signal gets the  $75-\mu s$  pre-emphasis; it is then clipped, filtered, and mixed with the difference

signal. Rather than pre-emphasis, the  $L - R$  signal is processed by the *dbx* compressor/noise-reduction system. (See the article mentioned above for information on how that system works.)

Those audio signals are then mixed with the  $15.734$ -kHz pilot signal, which, as we said above, is derived from the the horizontal sync. The resulting signal is filtered and then sent to the audio-modulation circuitry where it is modulated in the usual manner.

To receive stereo TV signals, all we really need is a circuit that will process that composite-audio signal in the converse manner. The basic idea is indicated in Fig. 3. The "TV detector" block separates the sum and difference channels, each of which is filtered (and expanded, if necessary). Then the  $L + R$  and  $L - R$  signals are applied to a matrix circuit that restores the original left and right channels. At that point they' re ready for ampli-

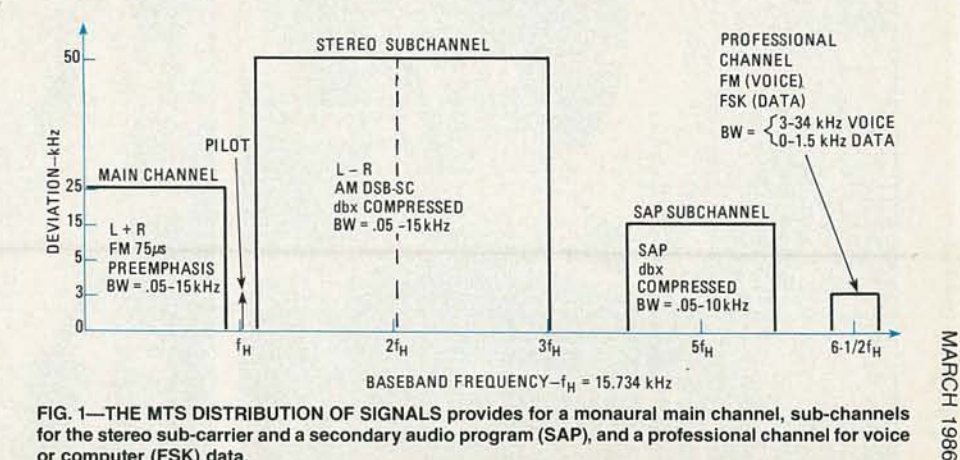

TV STEREO ADAPTER

FIG. 1-THE MTS DISTRIBUTION OF SIGNALS provides for a monaural main channel, sub-channels for the stereo sub-carrier and a secondary audio program (SAP), and a professional channel for voice or computer (FSK) data.

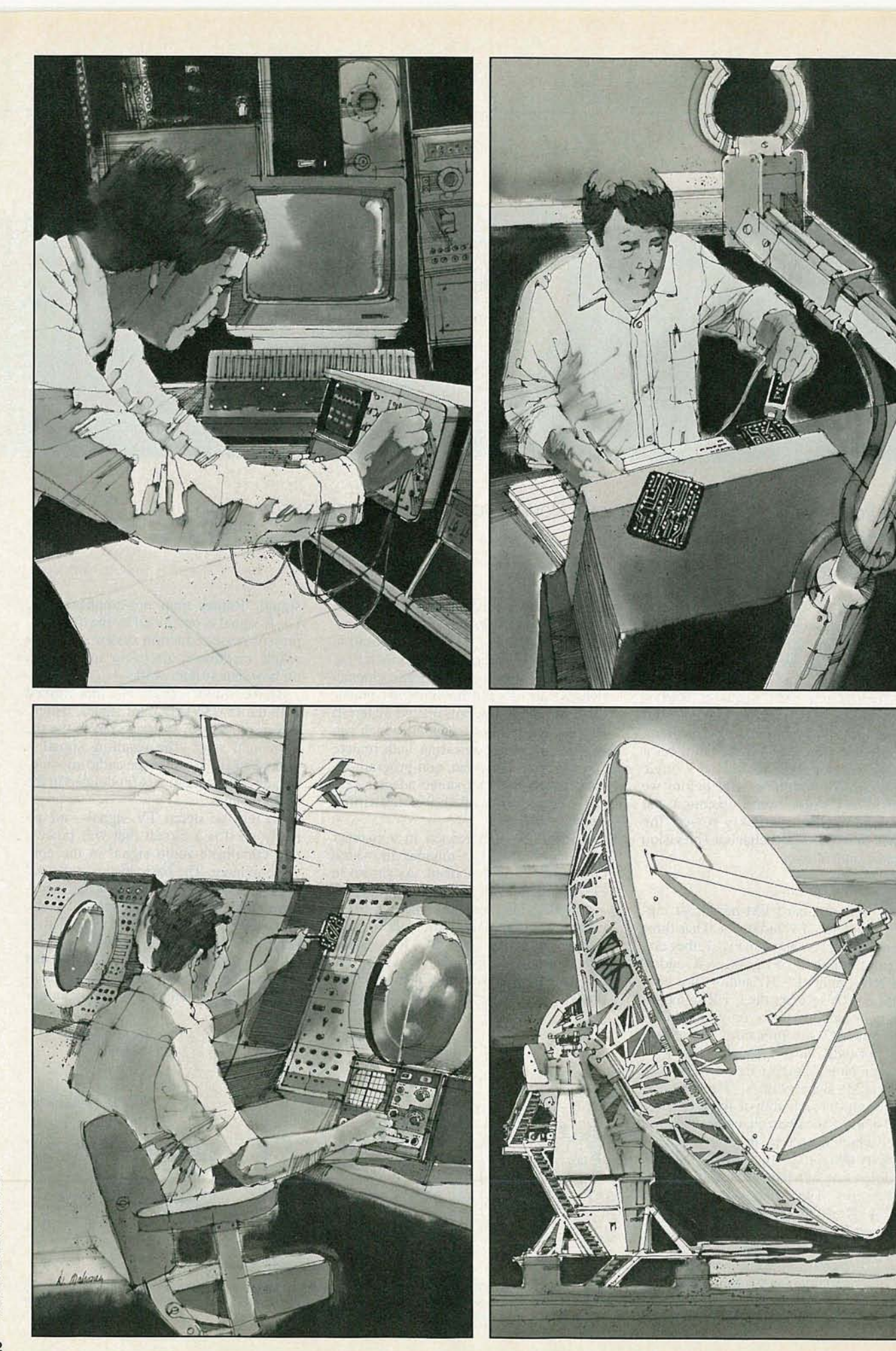

# **CIE MAKES THE** WORLD OF **ELECTRONICS** YOURS. **.**

I oday's world is the world of electronics.<br>To be part of it, you need the right kind of<br>training, the kind you get from Cleveland<br>institute of Electronics, the kind that can telesu To be part of it, you need the right kind of Institute of Electronics, the kind that can take you to a fast growing career in business, aerospace, medicine, science, government, communications, and more.

#### **Specialized training.**

You learn best from a specialist, and that's CIE. We're the leader in teaching electronics through independent study, we teach only electronics and we've been doing it for over 50 years. You can put that experience to work for you just like more than 25,000CIE students are currently doing all around the world.

#### **Practical training.**

You learn best with practical training, so CIE's Auto-Programmed<sup>®</sup> lessons are designed to take you step-by-step, principle-by-principle. You also get valuable hands-on experience at every stage with sophisticated electronics tools CIE-designed for teaching. Our 4K RAM Microprocessor TrainingLaboratory, for example, trains you to work with a broad range of computers in a way that working with a single, stock computer simply can't.

#### *Personalized* **training.**

You learn best with flexible training, so we let you choose from a broad range of courses. You start

with what you know, a little or a lot, and you go wherever you want, as far as you want. With CIE, you can even earn your Associate in Applied Science Degree in Electronics Engineering Technology. Of course, youset your ownpace, and, if you ever have questions or problems, our instructors are only a toll-free phone call away.

#### *The first step is yours.*

To find out more, mail in the coupon below. Or, if you prefer, call toll-free 1-800-321-2155 (in Ohio, 1-800-362-2105). We'll send you a copy of CIE's school catalog and a complete package of enrollment information. For your convenience, we'll try to have a representative contact you to answer your questions.

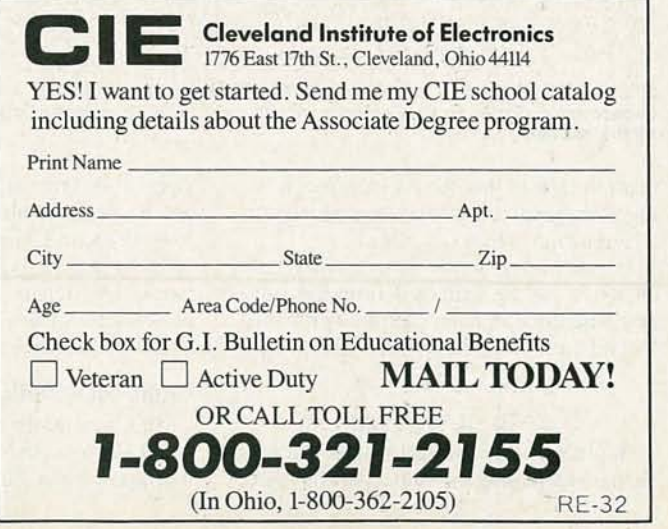

<0 en en

MARCH

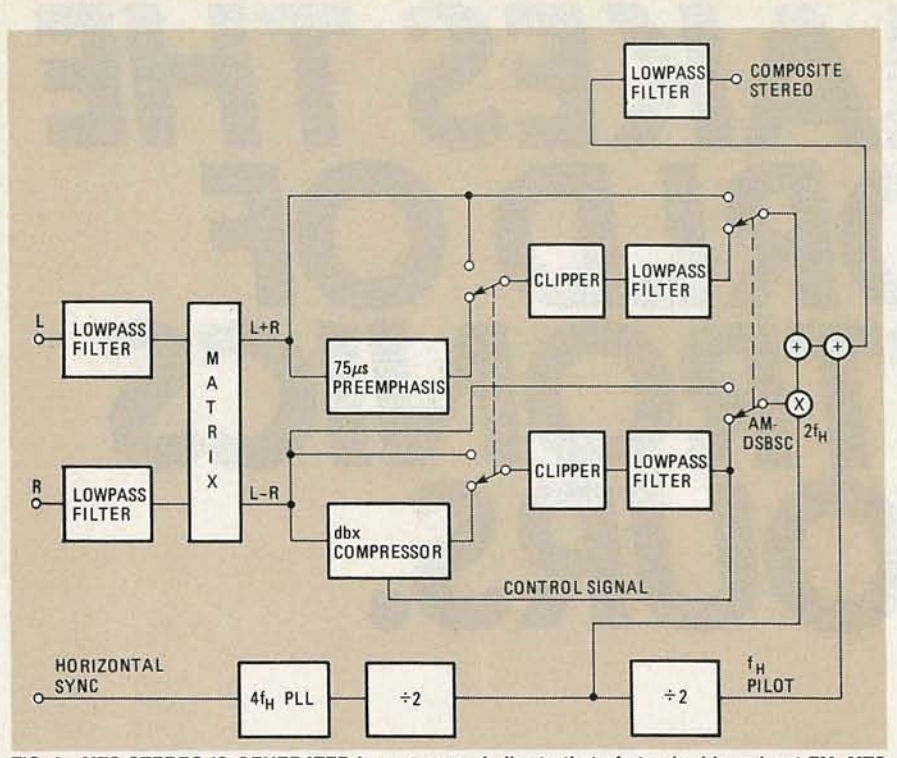

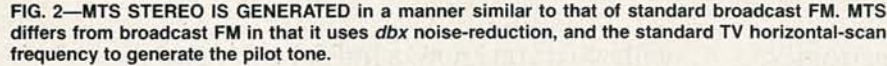

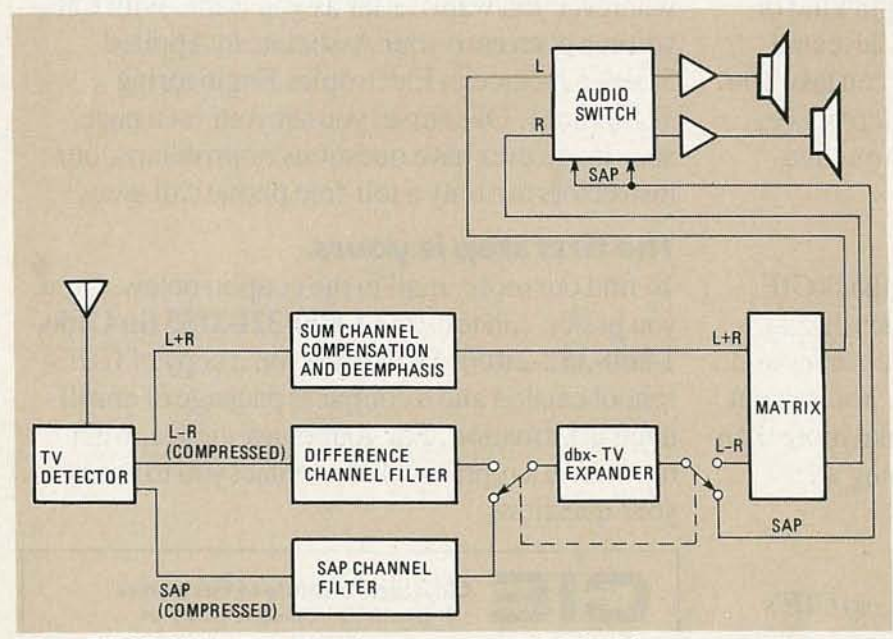

FIG. 3-THE ORIGINAL LEFT- AND RIGHT-CHANNEL AUDIO SIGNALS are recovered in the matrix decoder after filtering and de-emphasis of both  $L + R$  and  $L - R$ , and after expansion of the  $L - R$  signal by the dbx unit.

fication. (Note that the block diagram in Fig. 3 includes a SAP decoder, which our stereo adapter does not offer.)

If you're wondering how the original channels can be extracted from the sum and difference signals, examining the following equations should clear things up:

#### $(L + R) + (L - R) = 2L$

$$
(L+R)-(L-R)=2R
$$

In other words, we can restore the left channel by adding the sum and difference signals, and we can restore the right channel by subtracting the difference signal from the sum signal. At that point all we have to do, in order to provide usable stereo-TV signals, is provide power amplification. So how can we extract the leftand right-channel signals?

#### **Circuit description**

The schematic of the stereo-TV decoder is shown in Fig. 4 . Assume for now that it is connected to a proper source of composite audio. We'll show you how to do that in a minute.

The composite input signal is preamplified by transistor Q1 and is then coupled to the high-pass filter composed of C3, C4, R6, and R7. The filtered audio is then passed to IC1, an MC1310P "Coilless Stereo Demodulator." That IC is normally used to demodulate broadcast-band FM signals, but by changing the frequency of its on-board VCO (Voltage Controlled Oscillator) slightly (from 19 kHz to *15.734* kHz), we can use that IC to detect stereo-TV signals.

A block diagram of the MC1310P is shown in Fig. *5.* Notice that the components connected to pin 14 control the VCO 's frequency, hence the pilot-detect and carrier frequencies. For use in an FM receiver, the VCO would run at four times the 19-kHz pilot frequency (76 kHz), but for our application, it will run at four times the 15.734-kHz pilot frequency of stereo TV, or 62.936 kHz.

The MC1310P divides that master VCO signal by two in order to supply the 31.468 kHz carrier that is used to detect the  $L - R$ audio signal. The  $L - R$  signal undergoes normal FM detection, and at that point we've got two audio signals:  $L + R$  and L - R. The *decoder* block in the IC performs the addition and subtraction to produce the separate left and right signals.

Referring back to the schematic in Fig. 4, RIO and CIO form a de-emphasis network that compensates for the  $75$ - $\mu s$  preemphasis that the left channel underwent; R12 and C11 perform the same function for the right channel. Now we've completely restored the original audio signal-almost.

You'll recall, in Fig. 3, the *dbx* expander circuit. We have provided no *dbx* expansion because *dbx* IC's haven't been released for general distribution . (They're available only to licensed OEM 's.) So to provide some noise reduction (which will be necessary if you live in a less-thanideal reception area), what we can do is connect our adapter to a *non-dbx* noisereduction system. Alternatively, we can connect our adapter to a stereo system with a built-in noise reduction system. *(Another possibility would be to connect*  $the\,\text{stereo-TV}\,decode{corder}$  *to the experimental compander discussed in the November.* 1985 issue of Radio-Electronics-Edi*tor.)*

None of those solutions is perfect, so the stereo TV you'll receive is less than ideal. However, we'll get no stereo TV at all if we don't start building an adapterso let's do it now!

#### Construction

Since we're not dealing with very high frequencies , the adapter can be built in just about any convenient manner. A PC board will simplify construction, though, so we've included a foil pattern in "PC

56

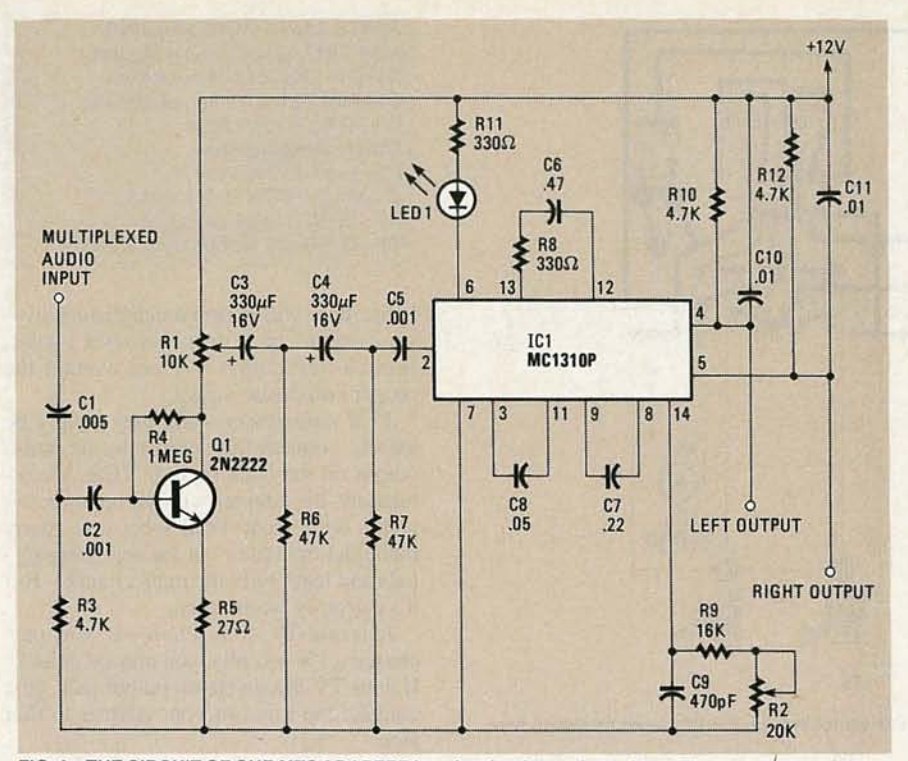

FIG. 4-THE CIRCUIT OF OUR MTS ADAPTER is quite simple, as shown here. The transistor provides a little pre-amplification for the IC (an MC1310P), which decodes the left and right audio channels.

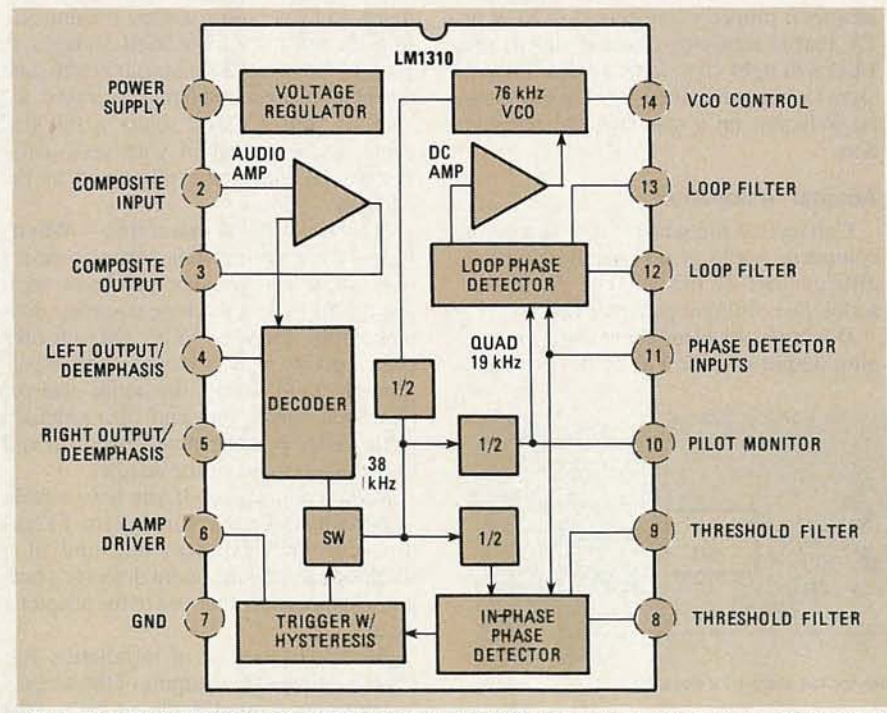

FIG. 5-THE MC1310P WAS DESIGNED FOR BROADCAST-FM decoding, but the stereo-TV pilot tone and carrier can be generated by altering the IC's VCO frequency from its nominal 76-khz value.

Service." You can also buy a PC board and a kit of parts; see the Parts List for more information.

Use the parts-placement diagram in Fig. 6 and the photo in Fig. 7 as a guide for mounting all components. Use a socket for IC1. Be sure to orient Q1 correctly, and don't apply too much heat to the transistor.

In Fig. 7 you'll notice a small board to

the right of the main PC board. That's a 7812 regulator circuit that supplies 12 volts DC for the circuit. The schematic of that circuit is shown in Fig. 8. The foil pattern for the power-supply board is also shown in "PC Service," and the partsplacement diagram is shown in Fig. 9. For our prototype, we used a small wallmount transformer to supply AC to the power supply.

Note: A kit containing the main PC PARTS LIST-MAIN BOARD All resistors Y4-watt, 5% unless otherwise noted. R1-10,000 ohms, audio taper, PCmount, trimmer potentiometer R2-20,000 ohms, linear taper, PCmount, trimmer potentiometer R3, R10, R12-4,700 ohms R4-1 megohm R5--27 ohms R6, R7-47,OOO ohms RS, R11- 330 ohms R9-16.000 ohms **Capacitors** C1- $-0.005$   $\mu$ F, ceramic disc C2,  $C5-0.001$   $\mu$ F, ceramic disc C3,  $C4-330 \mu F$ , 16 volts, electrolytic  $C6-0.47$   $\mu$ F, ceramic disc  $C7 - 0.22$  µF, ceramic disc  $C8 - 0.05$   $\mu$ F, ceramic disc C9-470 pF, ceramic disc C10, C11 $-$ 0.01 µF, ceramic disc Semiconductors IC1-MC1310P or LM1310 or XR1310 "Inductor-less" FM stereo demodulator Q1-2N2222 LED1-Standard red LED

board and all parts that mount on it is available for \$30.00 plus \$1.50 for shipping and handling. Order from Del-Phone Industries, lnc., P. O. Box 150, Eimont, NY 11003. New York residents must add applicable sales tax.

When you've got the PC boards assembled, check them over carefully for solder bridges between adjacent pads and traces on the PC board. And make sure that all polarized components-IC1, Q1, LED1, the electrolytic capacitors-are installed correctly. When everything looks OK, it's time to align and install the adapter.

#### Alignment

You'll need an audio oscillator and a frequency counter to align the adapter. Connect the frequency counter to the oscillator and adjust the oscillator for a frequency of exactly 15.734 kHz at about  $\frac{1}{2}$ volt p-p. Then connect the output of the oscillator to the input of the adapter, and apply power. Adjust trimmer potentiometer R1 to its center position, then adjust trimm er potentiometer R2 until LEDI illuminates. If you have trouble getting the LED to light up, adjust RI to allow more signal to get through to IC1.

If you don't have an audio oscillator and a frequency counter, you can align the adapter by connecting your adapter to a source of composite TV audio, as described below, and then tuning in a local station that you know is broadcasting in stereo. With the adapter connected to your stereo system, and R1 set in the center of its range, slowly adjust R2. Watch for the LED to light up, and then adjust R1 and R<sub>2</sub> for best received audio.

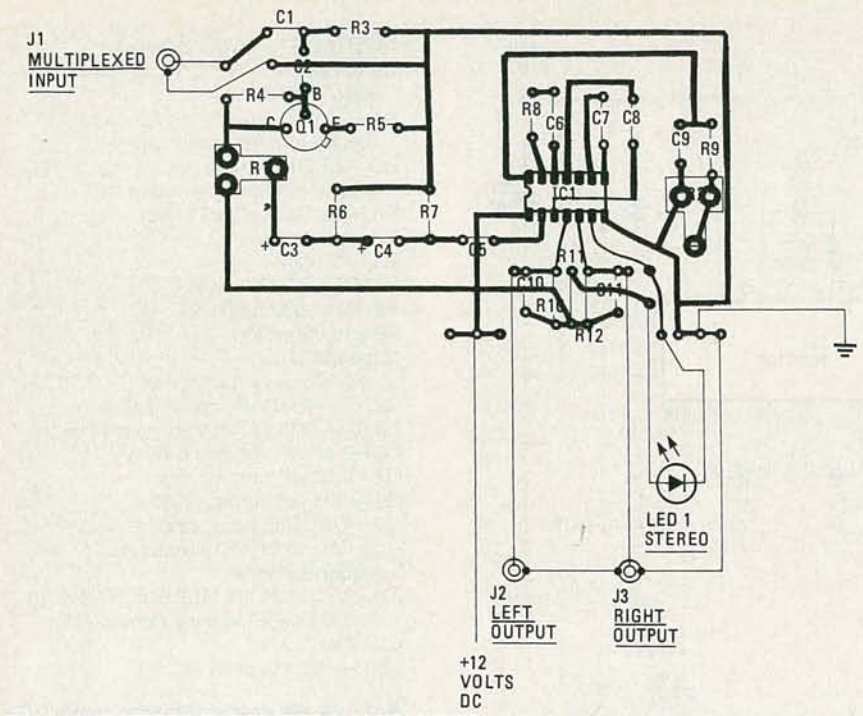

FIG. 6-THE STEREO-TV DECODER'S COMPONENTS are located on the PC board as shown here.

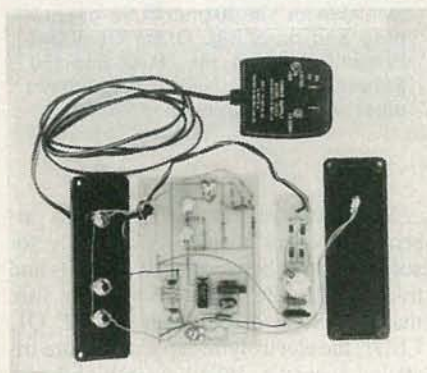

FIG. 7-YOUR STEREO-TV DECODER'S PC BOARD should look like this after all components are mounted.

RADIO-ELECTRONICS

h

That completes alignment! What we did was simulate the 15.734-kHz pilot signal with the audio oscillator. When the adapter is properly connected to a VCR or TV that is receiving a stereo signal, the LED will light up to indicate that a stereo signal is being received-just as the STER-EO indicator on a standard FM receiver does.

#### Adapter installation

Connecting the adapter to a source of composite audio is potentially the most difficult part of this project. We'll describe five different possibilities.

Don't get any ideas about using the earplug output of your TV, VCR, or radio.

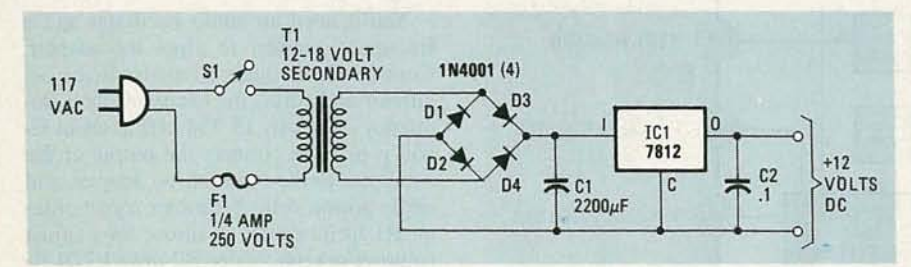

FIG. 8-THIS POWER SUPPLY provides plenty of power for the stereo-TV decoder.

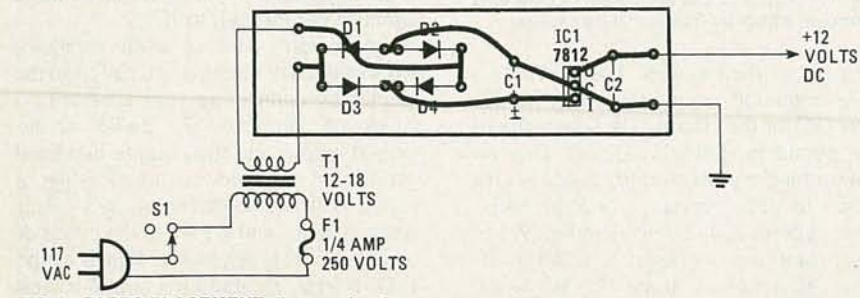

FIG. 9-PARTS PLACEMENT diagram for the power supply board.

#### PARTS LIST-POWER-SUPPLY IC1-7812 12-volt, 1-amp regulator D1-D4-1N4001 power rectifier C1-2200  $\mu$ F, 25 volts, electrolytic C2-0.1  $\mu$ F, monolithic Other components F1-'/4-amp, 250 volts J1, J2, J3-RCA phono jack S1-SPST, miniature toggle T1-12-18-volt wall-mount transformer

First, there will be too much distortionyou have to pick up a low-level signal. Second, the output will not contain the proper composite signal.

*VCR connection-You may* simply be able to connect the adapter to the audio output on the back of your VCR. Unfortunately, the adapter will not operate correctly with most VCR's because many manufacturers filter out the necessary signals and leave only the main channel. But it's certainly worth a try.

*External-Tv connection- If* you purchased a TV recently, you may be in luck. If your TV has an stereo output jack, just connect the input of your adapter to that jack.

*Imemal-TV connection- Warning-*Don't attempt this sort of connection unless you are sure you know what you are doing and you have complete documentation for your TV. The high voltages in your TV are hazardous to your health, and the health of your adapter! Remove the back of your TV and solder a shielded cable to the output of your set's audio detector. Connect the other end to the adapter.

*Internal-VCR connection*—Warning-Don't attempt this sort of connection unless you are sure you know what you are doing and you have complete documentation for your VCR. One mistake could be very expensive! As with the previous method, locate the audio detector IC. Then solder one end of a shielded cable to that point. Connect the other end to the audio input of the adapter.

*Radio connection-If* you have a table or portable radio that can receive TV audio, *carefully* connect one end of a shielded cable to the audio detector's output. Connect the other end to the adapter's input.

Whichever method of installation you choose, connect the outputs of the adapter to your stereo amplifier's (or receiver's) auxilliary inputs and fine-tune the alignment.

#### **Conclusions**

Stereo TV is still new, so even though many programs are now recorded in stereo (such as *Johnny Carson* and *Miami Vice*), not all stations are equipped to broadcast stereo audio. For a partial listing, check the back issues of Radio-Electronics mentioned above, or call your local TV stations. R-E

## BUILD THIS

## **AMPLIFIER**

**Walkman**

Build this versatile amplifier and get "home stereo" sound from your Walkman-type cassette player or radio. It has many other applications, too!

PORTABLE WALKMAN-TYPE STEREO CASsette players and radios are great for entertainment on the go, but sometimes it would be nice if they could be used to give full stereo sound-like a home hi-fi. Well, when used with the small, highperformance stereo amplifier described in this article, those units are capable of doing just that. In addition, thanks to the inclusion of a pair of preamplifier stages, the amplifier can be used with low-level inputs such as microphones, turntables, and electric guitars. It can even be wired up as a tiny PA system.

#### **About the circuit**

Figure 1 shows the schematic for the basic *Walkman* amplifier. It is designed around a National LM380 audio power amplifier IC. The gain of that low-cost IC is internally fixed so that it is not less than 34 dB (50 times). A unique input stage allows input signals to be referenced to ground. The output is automatically self centering to one half the supply voltage. The output is also short-circuit proof with internal thermal limiting.

With a power supply between 9 and 15 volts, and a minimum 8-ohm load, a heat sink is generally not required for the design shown. If you choose to build the circuit using the PC board shown in our

PC Service section, a very small amount of heat sinking is provided by that board 's design; the copper tracks act as thermal fins. Although that does not normally represent enough heat sinking if the IC is to be extended to its maximum capability, with this design and the limited parameters that the circuit operates within, that heat-dissipation scheme should prove sufficient. With a maximum supply of 15 volts and an 8-ohm load, the output is around 1.5-watts-per-channel. The input stage is usable with signals from 50-mY to 500-mY rms.

If the amplifier is to be used with a source other than a personal stereo, such as a phonograph or an electric guitar, some type of preamplifer is required. A suitable circuit is shown in Fig. 2. In that circuit, two 741 op-amps have been configured as input amplifiers. Their input stages have been referenced to a common point-half the supply voltage. That voltage is derived from a voltage divider made up of Rl and R2, two 2.2K resistors. The gain of each of the 741's has been fixed at 21by the input resistors (R3, R4) and the feedback resistors (R9, RIO). Input capacitors, Cl and C2, are used to filter out any DC component from the input signal.

With a power supply of 12 volts, the quiescent current drawn by the total system is 30 to 35 mA. Under driven conditions, the drain could increase to 300 mA or more.

#### **Building the amplifier**

While the circuit can be built using any construction technique, we recommend using a PC board. A suitable design is shown in our PC Service section (elsewhere in this magazine). The partsplacement diagram for that board is shown in Fig. 3. Note that the board has been designed to accommodate both the power amplifier of Fig. I and the preamplifer of Fig. 2. All inputs and outputs of hoth amplifier stages have been made accessible for maximum flexibility.

As with any project, the first step is to make sure that you have all of the parts on hand. One source for a complete kit of parts is given in the Parts List. Otherwise, you should be able to get most, if not all, of the parts from your favorite distributor.

Begin construction by installing all of the resistors, excluding the two potentiometers. Next, install the IC's. We realize that that order of construction is a bit unconventional, but because of the large size of the electrolytics that flank some of the IC's, it is easier to perform the steps in that sequence .

Once the IC's are in place, the capacitors should be installed. Be sure to note the polarity of the electrolytics and install them correctly.

The only connections left are the volume controls, RI5 and R16, the input wiring, and the connection to the power supply. The potentiometers are panel*AARCH* 986

<sup>&#</sup>x27; Adapted from a story that originally appeared in Dick Smith's "Fun ways into Electronics, Volume Three."

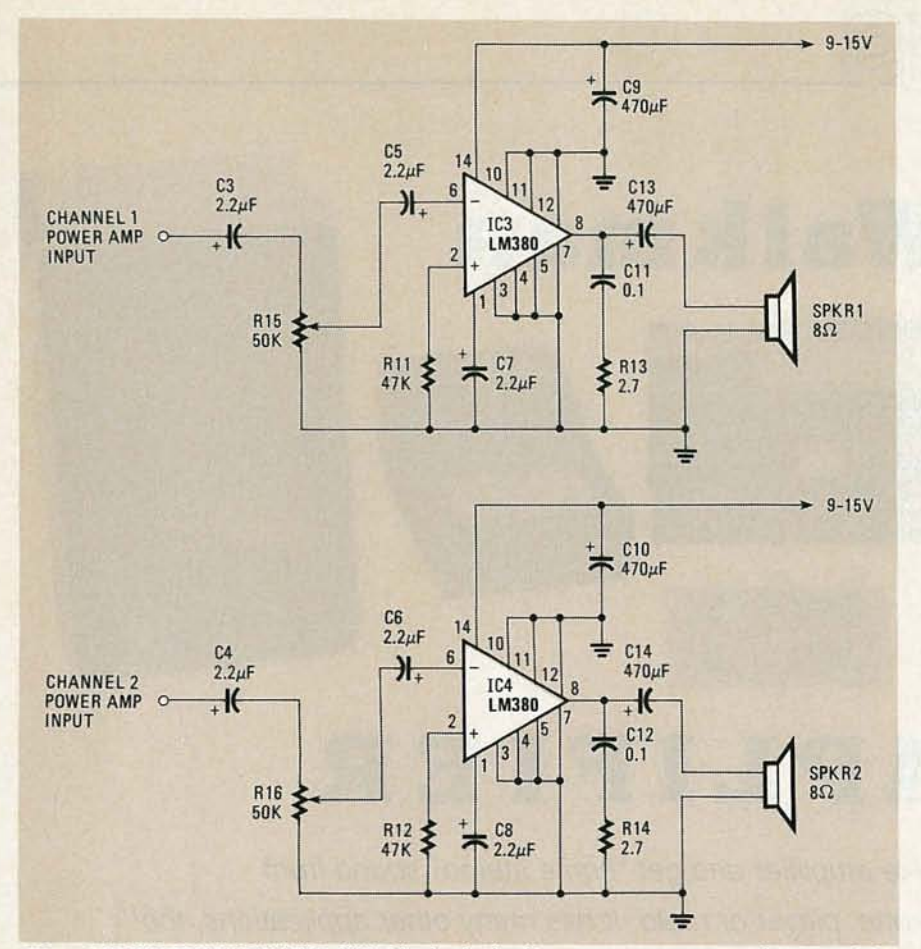

FIG. 1-THE WALKMAN AMPLIFIER. With this simple circuit you can use your personal stereo to drive standard B-ohm speakers.

mount units; they are mounted on the front panel of whatever case you house the circuit in, and they are connected to the board via jumpers.

The input wiring scheme is dictated by how you use the system. If you are using the amplifier with a *Walkman*-type stereo to drive a pair of 8-ohm speakers, only the power amplifier stage is used . If the input is a microphone, turntable, etc., the preamplifer stage will also need to be used. We'll look at the appropriate wiring schemes in more detail when we discuss the various applications for the amplifier.

Once you've checked your work for accuracy, and you're satisfied that there are no solder bridges, etc. on the board, power can be applied to the circuit. The unit requires at least 9 volts at 200 mA, and will work with power supplies of as high as 12 volts. Obviously, using a 12volt supply will result in higher levels of audio output. Suitable power supplies are available from a number of sources, including the one mentioned in the Parts List.

#### Using the amplifier

Normally, those miniature *Walkman*type personal stereos can only be used with headphones. But if the power amplifier stage of the circuit is used, 8-ohm

speakers can be driven from those units. Figure 4 shows the input wiring scheme

that is followed when the unit is used as a

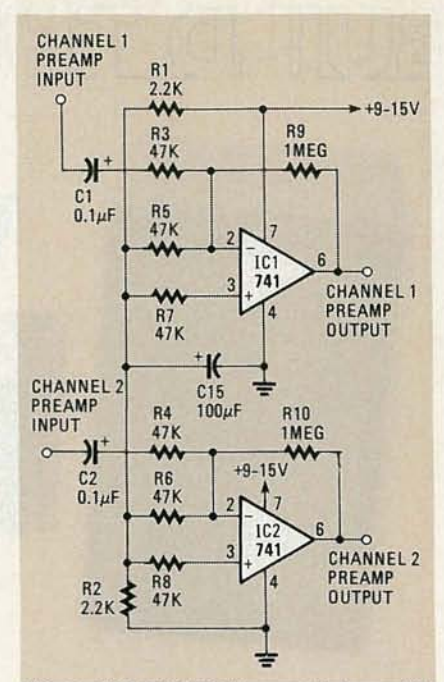

FIG. 2-THE PREAMP. If you wish to amplify low-level signals, such as the output of a turntable, the signal will first have to be fed to the preamp shown here.

personal -stereo amplifier. Note that only the power-amp stage is used; no connections are made to the preamp.

The amplifier is connected to the personal stereo via the stereo's headphone jack. Thus, the input to the amplifier must be connected to a miniature stereo phono plug as shown. Note the two 33-ohm resistors connected across each channel. Personal-stereo outputs are designed to feed headphones, not amplifier/speaker

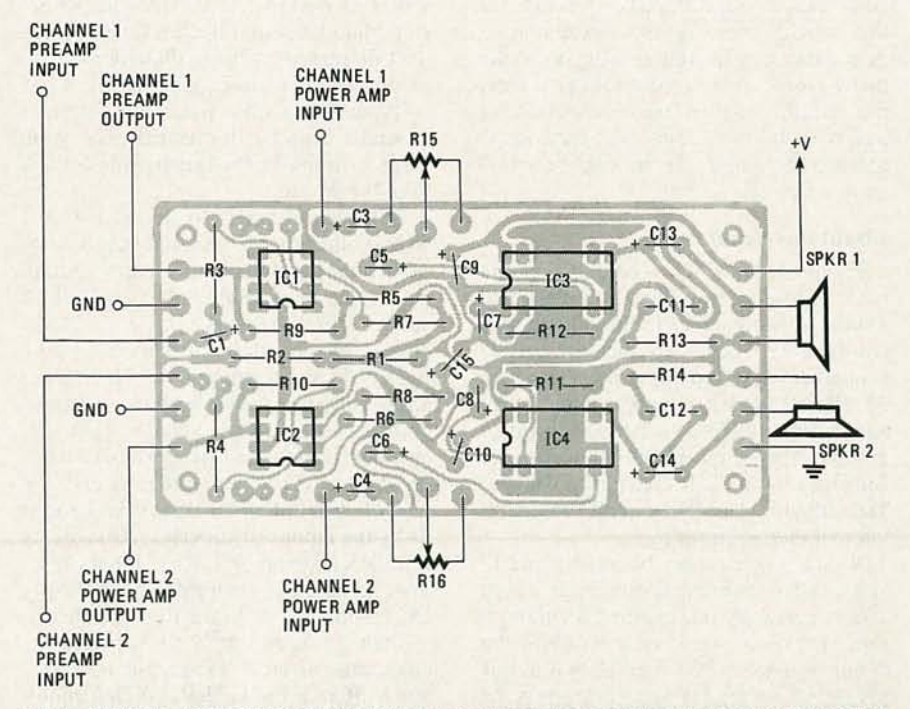

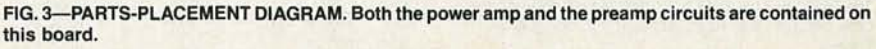

RADIO-ELECTRONICS

combinations. Thus, those resistors are included in the input for impedance matching. Alternately, if the stereo has two headphone output sockets, as most do, you can leave one set of phones connected to the unit. Then, the 33-ohm resistors are not necessary.

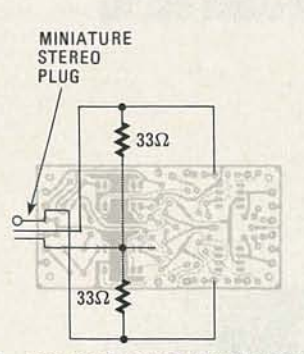

FIG. 4-USE THIS INPUT WIRING SCHEME when using the circuit to amplify the signal from a personal stereo. The 33-ohm resistors are used for impedance matching with the personal stereo's headphone output.

table, or any other low-level source, the preamplifer stage must be used. In that case, the signal source is input to the preamplifer, and the output of the preamplifer is fed to the power amp. If that is done, input signals ranging from  $3.5-mV$  to 100-mV rms can be accepted.

By using the twin output stages in a

- All resistors 1/4 watt, 10%, unless otherwise noted R1, R2-2200 ohms
- R3-R8, R11, R12-47,000 ohms R9, R10-1 Megohm R13, R14-2.7 ohms R15, R16-50,000 ohms, potentiometers, audio taper

**Capacitors** 

- C1, C2- $-0.1$   $\mu$ F, 16 volts, tantalum C3-C8- $-2.2 \mu$ F, 16 volts, electrolytic C9, C10, C13, C14-470 µF, 16 volts, elec-
- trolytic C11,  $C12-0.1 \mu F$ , ceramic disc

 $C15-100$   $\mu$ F, 16 volts, electrolytic

- Semiconductors
- IC1, IC2-741 op-amp

IC3, IC4-LM380 audio amplifier

Miscellaneous: PC board, speaker, hook-up wire, etc.

The following is available from Dick Smith Electronics, Inc., PO Box 8021, Redwood City, CA 94063: Kit of all components, including PC board, but excluding speakers and power supply (K-2667) \$14.95 plus \$3.00 shipping. A 12V, 500 mA power supply (M-9555) is available for \$6.95, plus \$3 shipping (\$1 if ordered with the amp. California residents must add 6.5% sales tax. Orders outside U.S. must remit U.S. funds and include \$5 for shipping.

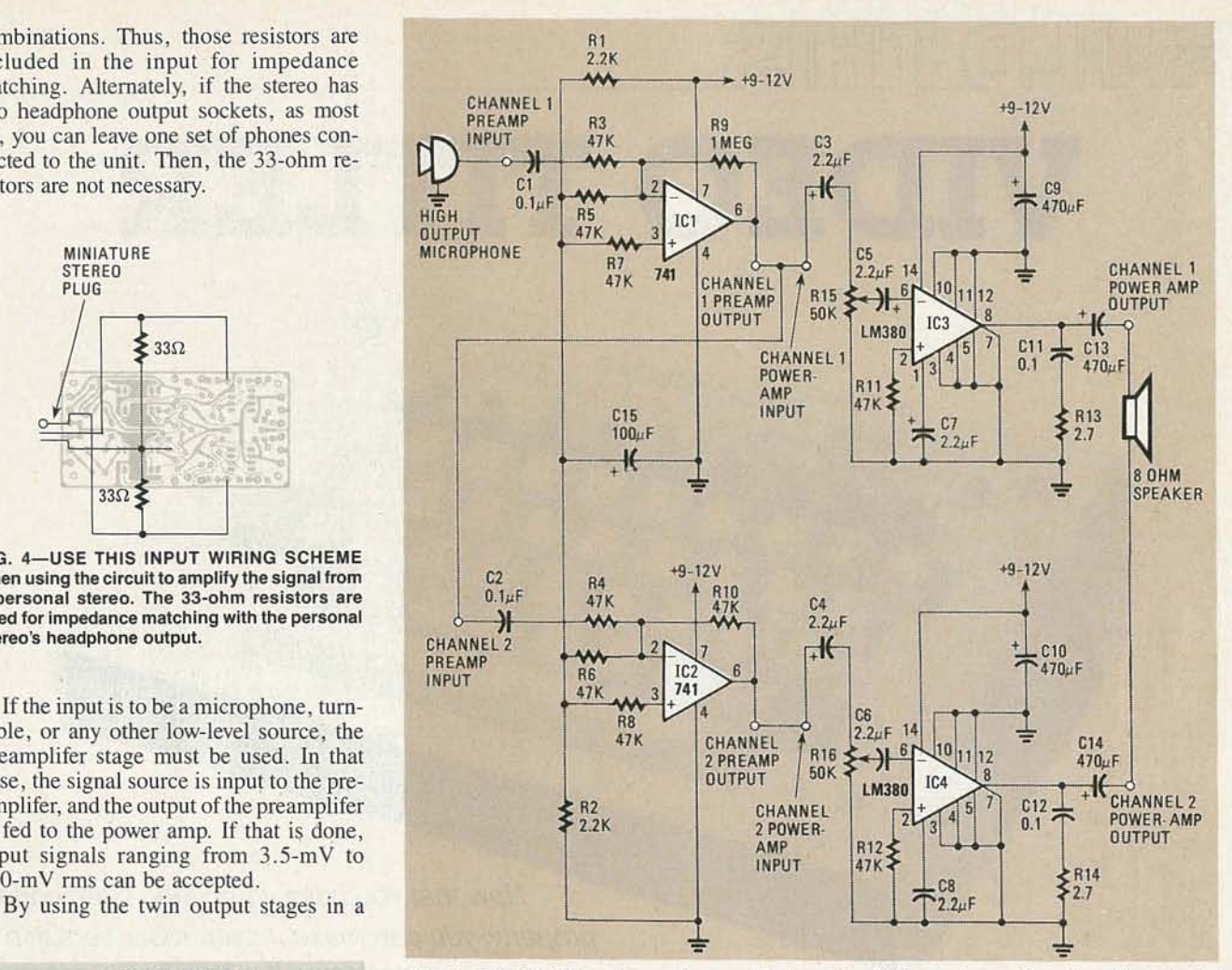

PARTS LIST FIG.5-THE CIRCUIT can be used as a small PA amplifier if it is wired up as shown here. The output of this circuit will be about 3-watts.

"bridge" mode, the output power can be approximately doubled (to 3 watts). If that is done, the circuit can be used as a mini PA amplifier.

To use the circuit for such an application, the speaker is connected across the active output points of each amplifier as shown in Fig. 5. Let's look at that circuit in a little more detail.

In that circuit, the channel-1 preamp is used as an input stage with a gain of 21; it can accept inputs ranging from 3.5 to 100 mY. The channel-2 preamp, however, has been modified (compare the circuit to the one shown in Fig. 2). Now, the gain of that stage has been reduced to unity by changing the feedback resistor, RlO, to 47K. That stage now acts as an inverter. That satisfies the requirements of the bridge output; that is, one input is positive-going while the other is negative-going. In other words, the inputs to the output (power amp) stages are 180 degrees out of phase. That provides twice the voltage swing across the 8-ohm load for a given supply, thereby increasing the output power by a factor of four over that of a single stage.

The key factor limiting the amount of power that that circuit can deliver to the

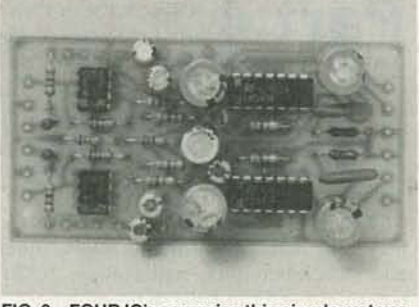

FIG. 6-FOUR IC's comprise this simple, yet versatile amplifier. A single-channel amp with double-power output can be configured.

load is power dissipation. Because of that, we have limited the power supply to a maximum of 12 volts. That, as previously stated, will result in a maximum power output of about 3-watts rms. To obtain more power you could attach a heatsink bent from a piece of copper 1.5" on a side. Bend two wings up at a 30° angle , leaving a  $\frac{1}{4}$ -inch strip down the center. Glue the center-wings up-to the output IC's with epoxy.

Note that in the dual configuration, both volume controls need to be adjusted equally to control the output. **R-E** 

## BUILD THIS **VIDEO TITLER**

Now that you have your video titler working properly, you can make it even more versatile by interfacing it with a home computer.

#### **JACK FLACK**

Part 4 WHEN WE LEFT OFF ised that we'd look at the software that controls the video titler. So we'll start off with an overview of the titler's operating system, and then we'll look at how you can interface the titler with several popular home computers. Since we'll be referring back to things we described in the previous three installments (November and December 1985, and January 1986), you might want to have them on hand.

The titler's software, which is contained in IC19, a  $8K \times 8$  EPROM, basically performs three functions: It initializes the video-display processor (VDP), it polls the keyboard, and it manipulates the VDP and the video RAM in response to keyboard inputs. Figure 18 is a flowchart of the operating system that fills in some of the details. If you'd like an even closer look at the software, a source listing is available for a nominal fee . See the Parts List for more details.

One of the best features of the video titler is its versatility. For example, you can even change its character font by burning a new EPROM. We'll be the first to admitthat burning a new EPROM is not the easiest way to change a font-especially if you don 't have an EPROM burner. Fortunately, there's an easier solution: Interface the titler with another computer.

#### **Why interface?**

It might seem strange to go through all the trouble to design a special video-titler computer and then turn off its microprocessor so that it can become another computer's peripheral device. It's really not that strange, though.

Interfacing the titler with a home computer lets us take advantage of all the advanced features available on the computer for the cost of a simple interface adapter. And when you consider how the prices of home computers have dropped, it begins to make a lot of sense. When you realize that interfacing a computer to the titler will let you create and superimpose sophisticated animation, interfacing the titler to a computer begins to make even more sense.

#### **The interface circuit**

Figure 19 shows the pinout of the video titler's expansion/interface port, and Fig. 20 is a schematic of the interface circuit for four popular computers: the IBM PC, Apple *Il ,* Commodore 64, and *TRS-80 Color Computer.* Other computers can be interfaced with the titler as long as you have similar signals available on the expansion port.

The main functions of the interface circuit are to buffer the titler 's data and address lines and to provide compatible connectors for each computer. But even more important, the interface circuit allows the VOP to be mapped into the host computer's memory (or I/O) address space so that the host computer can access the VDP's registers and the video RAM by using PEEK and POKE commands (or OUT and INP commands in an IBM PC.)

Unfortunately, we don 't have the space here to discuss all the signals used in the interface circuit. You can consult the literature available on your particular computer for more information on the bus signals used in the interface. However, if you're not interested, rest assured that if you follow the interface schematic, and use all the correct addresses in your programs, you don't really need to understand all of the theory.

62

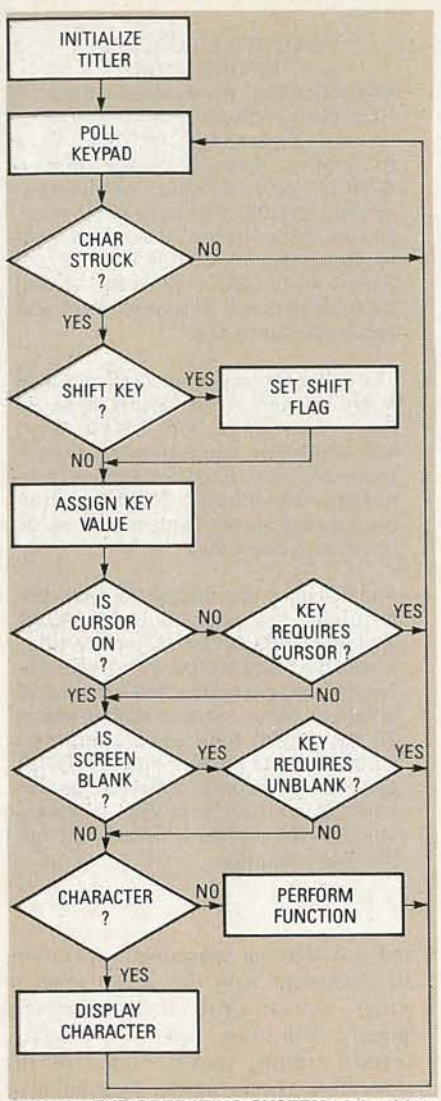

FIG. 18-THE OPERATING SYSTEM of the titler has three basic functions. It initializes the VDP, polls the keyboard, and responds to the keyboard inputs.

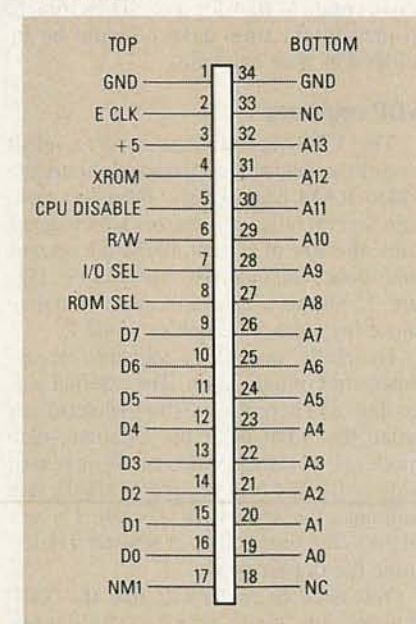

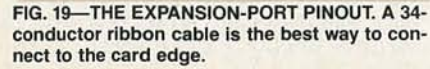

#### **Building the interface**

The interface is considerably easier to build than the titler, but there are several points worth mentioning. While you can build the interface circuit on a prototyping board, custom circuit boards are being developed by the supplier of the video titler's main board. (See the Parts List.) We suggest you contact them for information on price and availability.

If you use a prototyping board, be careful when you route the power-supply connections. If you accidentally route + 12.  $-5$ , or  $-12$  volts back through one of the titler's bus lines, you're almost certain to lose a few IC's. Carefully check for shorts on the card edge with an ohmmeter. If you use a ribbon cable to connect the interface board to the titler, be sure to mark the top side of the connector to remind you not to plug it in upside down .

When you have the interface circuit complete and you're ready to try it out, remember these rules: Always turn off the computer and the titler before plugging the cards and cables in. And when you power up, always turn the titler on first!

#### The VDP

Before we start controlling the titler with a host computer, we have to study what we're really going to control: the YOP. The interface allows the YOP to be mapped into the memory (or I/O) address space of the host computer. You can then write BASIC programs to access the YOP 's registers and the video RAM by using PEEK and POKE commands (or OUT and INP in an IBM PC.)

The YOP is an extremely versatile device that provides a number of features that make it easy to create and manipulate screen images. The VDP is also an extremely complex device; if you plan to do any serious work, you' ll want to get your hands on Texas Instruments' *Video Display Processors Programmers Guide* (TI No. SPPU004), which is available from Texas Instruments, P.O. Box 809066, Dallas, TX 75380-9066.

Figure 21 shows how the YOP image is made up of 35 separate planes: 32 *sprite plan es,* a *patt ern plan e ,* a *backdrop .* an *external video plane ,* and a *black plane .*

The planes are arranged into priorities so that images appearing on the lowestnumbered plane will show on the screen. In other words, when two or more planes contain images at the same place on the screen, the plane with the highest priority is displayed. That makes it easy to simulate 3-D effects, where objects appear to move in front of other objects or images. The "0" sprite plane has the highest priority, the "1" sprite plane has the second highest, etc. The external-video plane has the lowest priority.

#### VDP modes

The YOP can operate in four modes:

#### PARTS LIST

#### **Capacitors**

 $C1-10 \mu F$ , 50 volts, electrolytic  $C2-C5-0.1 \mu F$ , ceramic disc Semiconductors IC1-74LS245 octal 3-state driver IC2- 74LS367 hex buffer IC3-74LS00 quad 2-input NAND gate IC4-74LS30 8-input NAND gate

Miscellaneous: 34-conductor ribbon cable and card-edge connector, prototype board (or custom PC board for your computer), etc.

Note: IC3 and C4 are not used for Apple interface. IC4 and C5 are used only for IBM PC interface.

The following are available from Micro-Video-Technology, P.O. Box 76, Chattanooga, TN 37343: Custom etched and drilled interface PC board, \$25.00. (Specify your computer when ordering.) Source listing of titler's operating system, V1.0, \$4.00 plus \$2 shipping and handling.

*graphics mode I, graphics mode II, multicolor mode,* and *text mode.* Each mode is table-driven and requires the video RAM to be configured differently. In the titler, only graphics mode II is used. That mode gives you the greatest control over pixels and colors.

Table 3 shows the format of data transferred to the YOP registers and video RAM, and the appropriate addresses to use in your BASIC programs. As you can see in the table, two- and three-byte (step) operations are required , as arule, to transfer data. For example, to write to one of the YOP registers, you must first send the register data, followed by a control byte that tells the VDP that the previous byte was register data. A "1" in the *Most Sig*nificant *Bit* (MSB) of the second byte transferred establishes that. The ihree Least Significant Bits (LSB's) of the second byte are used to select the register.

Writing to and reading from the video RAM is done in a somewhat similar manner. The eight LSB's of the video RAM address are sent in the first byte . The second byte transferred tells the YOP that a video RAM address is being set up. (A "0" in the MSB does that.) The second MSB of the second byte transferred tells whether a read  $(\emptyset)$  from video RAM or a write (I) to video RAM will occur. The remaining 6 bits of the second byte provide the 6 MSB 's of the video RAM address. Once the 2 byte set-up has occurred, you can write to or read from video RAM.

One convenient feature of the YOP is that you can read from or write to successive locations in video RAM without further set-up. The video RAM address within the VDP is auto-incrementing

MARCH

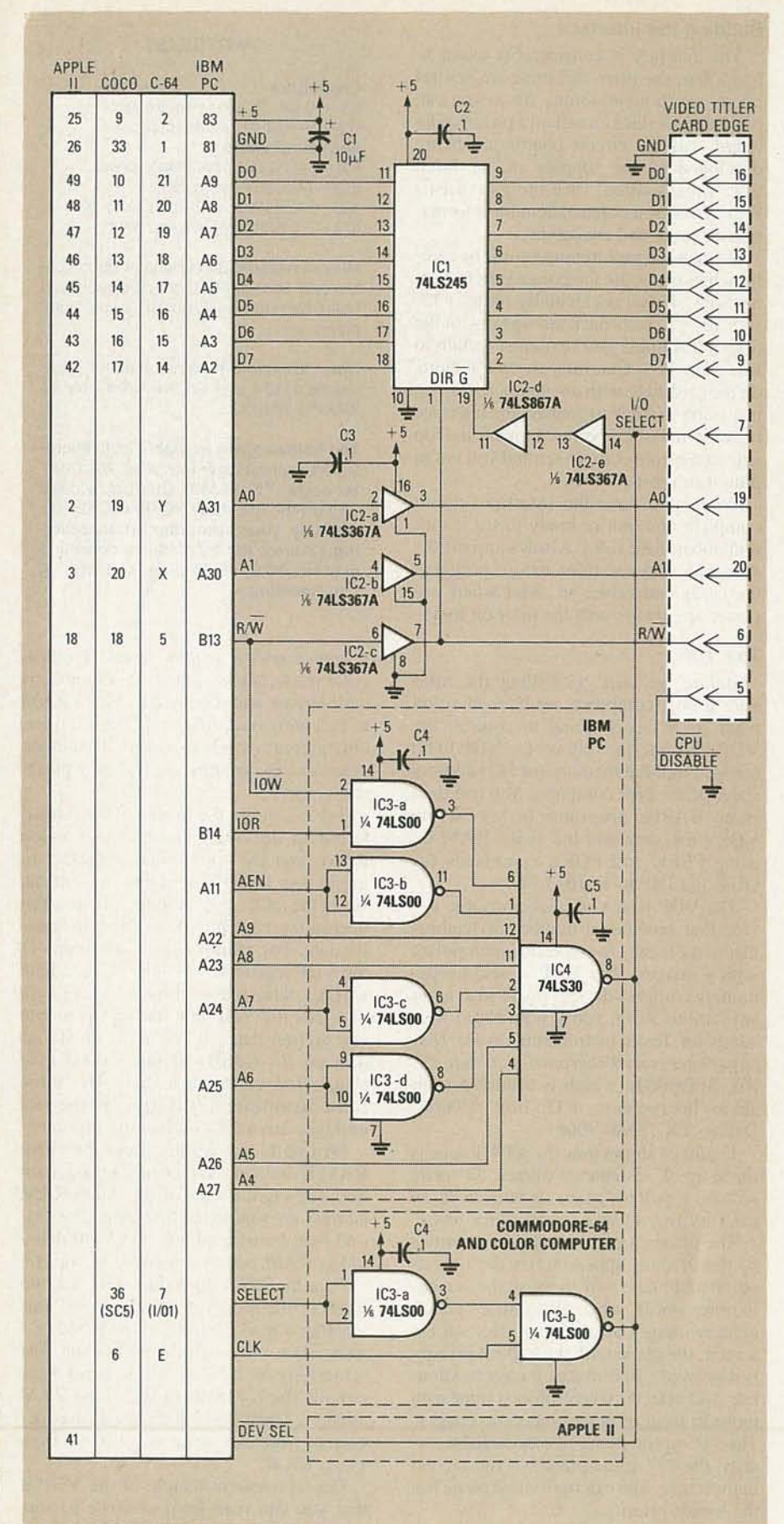

FIG. 20-THE INTERFACE CIRCUIT. The proper bus connections are shown for four popular computers. Note that all the components shown are not needed for all computers. Build the version that's appropriate for your system.

#### VIDEO TITLER ORDERING INFORMATION

The following are available prepaid from Micro-Video-Technology, P.O. Box 76, Chattanooga, TN 37343: Main PC board, \$40.00. Programmed EPROM (V2.0), \$25.00. Custom keyboard, \$80.00. Custom enclosure, \$40.00. All switches, jacks and connectors, \$30.00 TMS9128 VDP, \$30.00. Partial kit (includes all of the above) \$250. Tennessee residents must add applicaple sales tax.

The following are available from JDR Microdevices, 1224 South Bascom Ave., San Jose, CA 95128 (800) 538-5000: All components-except those available from Micro-Video Techno logy-S69.95 pius \$2.50 for shipping. California residents must include applicable sales tax.

The following is available from MFJ Enterprises, Inc., 921 Louisville Road, Starkville, MS 39759: Complete titler, assembled and tested with 1 year unconditional guarantee, \$599.95 plus S6 shipping. (Return if not satisfied within 30 days for refund, less shipping.) (800) 647-1800 (orders only) (601) 323 5869 (information and Mississippi orders). MasterCard and Visa accepted. Mississippi residents must add applicable sales tax.

and-as long as subsequent operations are consistent with the set-up (read or write)- you can zip through memory very quickly. You must, however, recognize certain timing requirements of the asynchronous data transfer. Depending on whether the VDP is actively displaying pixels (as opposed to vertical and horizontal periods), it can take as much as 8 microseconds to transfer data. Therefore, as a precaution, time delays should be included in your software.

#### VDP registers

The YDP registers are used to select one of the four modes and to configure the video RAM accordingly. Registers contain several other parameters which determine the size of sprites, blank the screen. and invoke the external-video mode. Figure 22 shows a typical way to initialize those registers for graphics mode II.

Generally, only three registers are updated after initialization. The external video flag (EV) in register  $\emptyset$  (bit  $\emptyset$ ) determines when the VDP is in the external-video mode. (1 = external video on;  $\emptyset$  = external video off). Bit 6 of register 1 blanks and unblanks the screen.  $(\emptyset = \text{blank}; 1 = \text{un-}$ blank). The four LSB's of register 7 determine the border color.

You need to remember that the YDP registers are "write-only" so you'll probably want to retain the register data in variables to keep track of them.

#### TABLE 3-TRANSFERRING DATA TO VRAM AND THE VDP

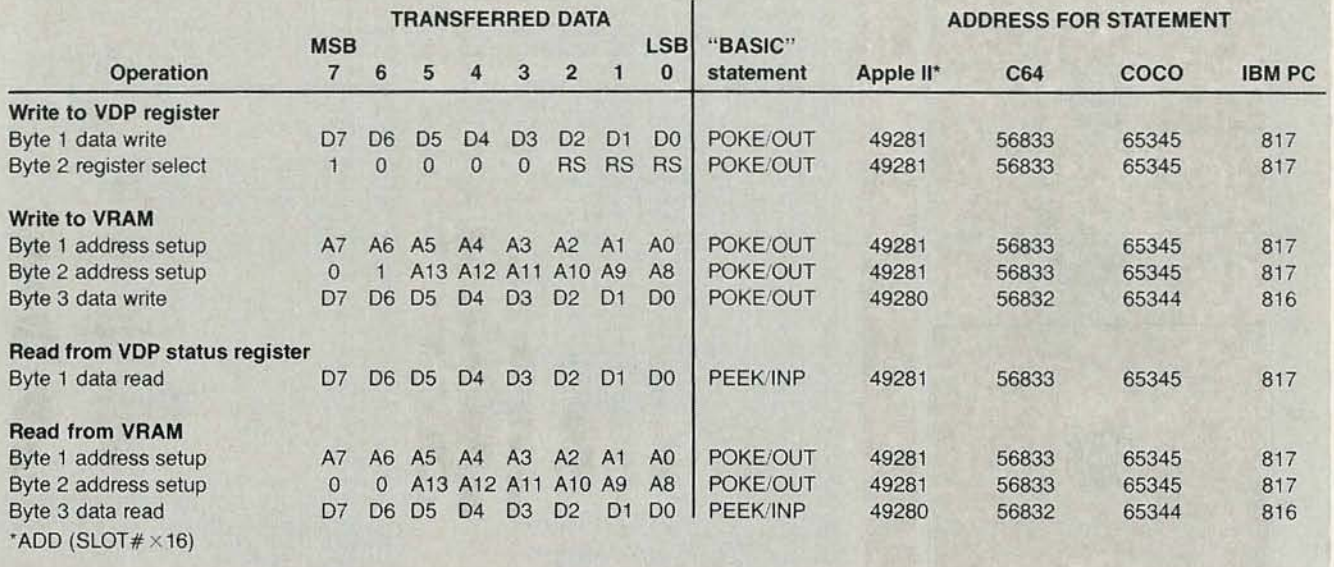

#### TABLE 4-VDP COLOR CODES

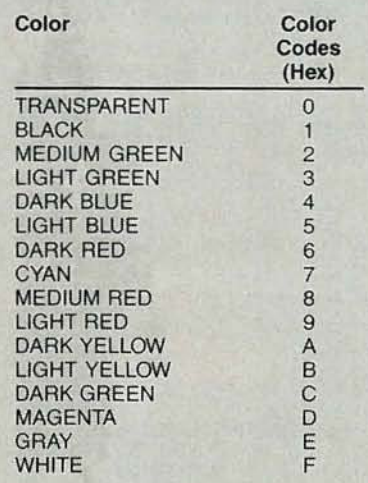

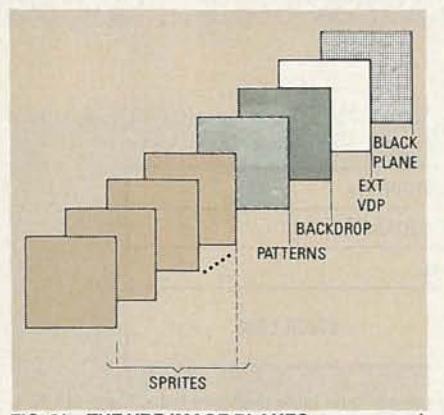

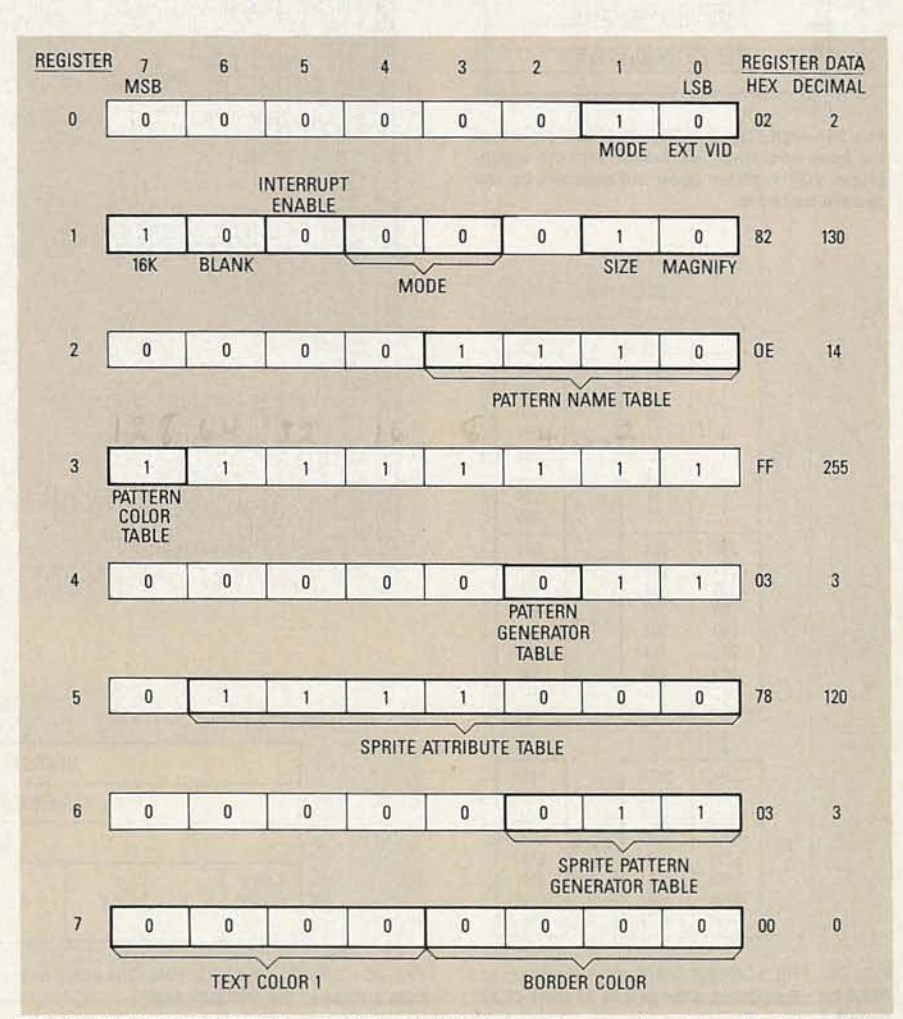

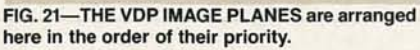

Figure 23 shows how the video RAM is mapped under Graphics Mode II. Portions of the addresses of the beginning of each area are loaded (by the system software's initialization routine) into the appropriate VDP register during iniFIG. 22-THE VDP REGISTERS are initialized by the titler's software, and can be updated through the interface, if desired. For the most part, they are not registers in the microprocessor sense , but are used by the VDP to compute addresses for the various name, attribute, color, and pattern tables.

tialization. They coincide with the base address register values in Fig. 22 .

In graphics mode II, a  $256 \times 192$ -pixel screen is actually made up of 768 8-bit  $\times$  8 *patterns.* Figure 24 shows how those patterns are arranged in 24 rows of 32 patterns per row. Although the pattern definitions could be located almost anywhere in 986

65

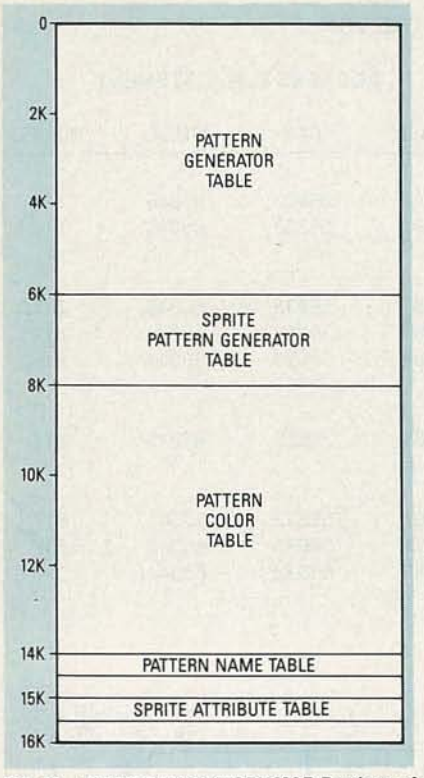

FIG. 23-VIDEO RAM MEMORY MAP. Portions of the base addresses are loaded into the appropriate VDP register upon Initialization by the system software.

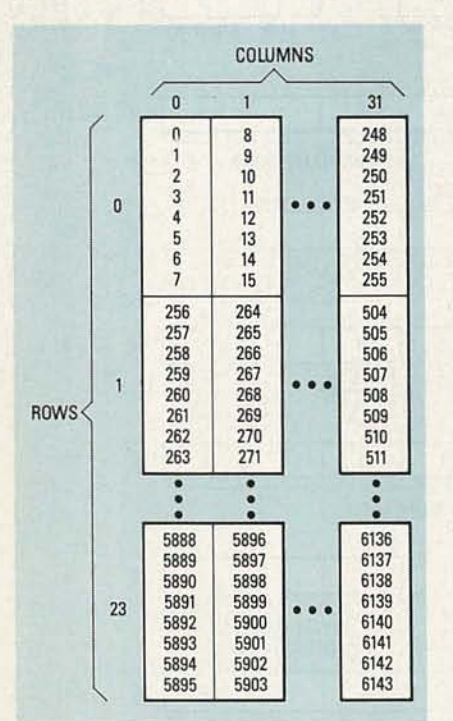

video RAM, it is easier to arrange them in the order that they appear on the screen. That way, the addresses of the pattern bytes can be computed with a simple algorithm. The equation that can be used to compute the relative address of the first

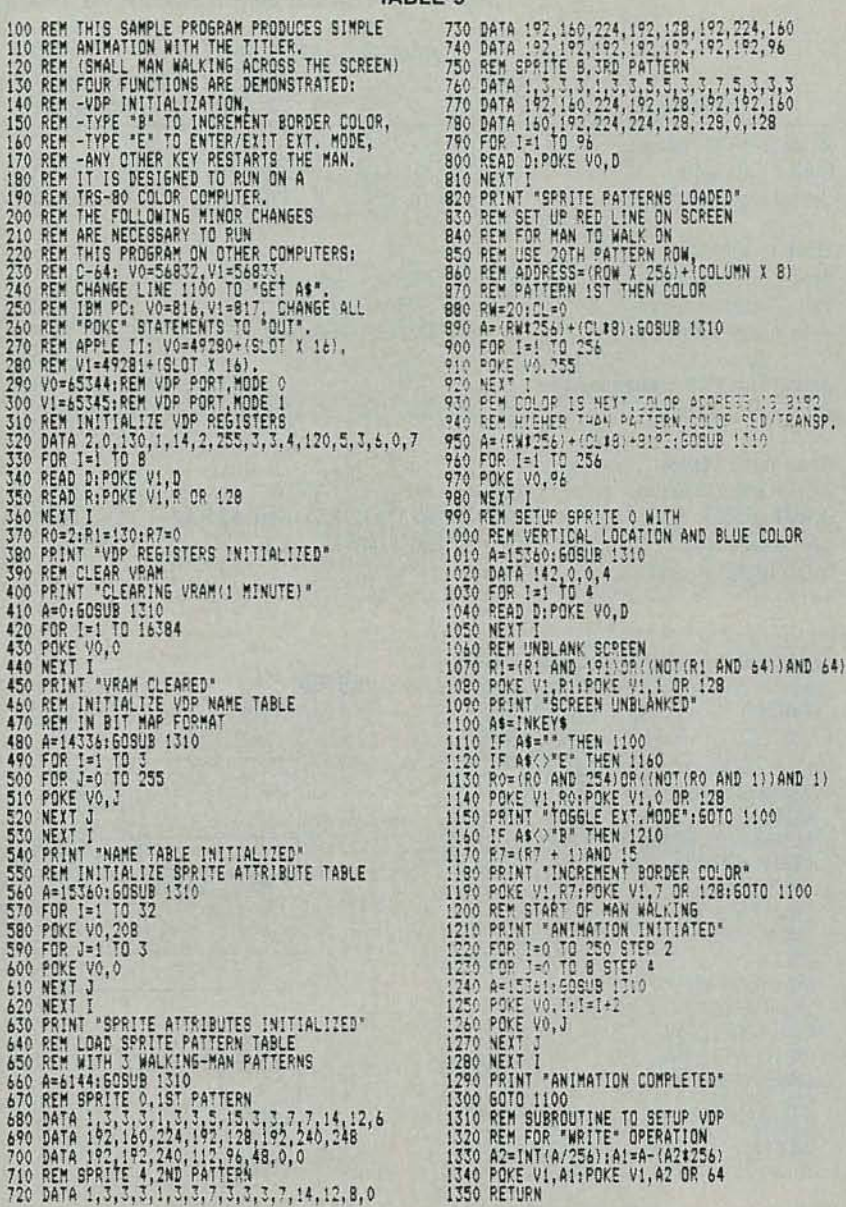

TABLE 5

 $\frac{12}{2}$ , 224, 160<br> $\frac{12}{2}$ , 192, 96

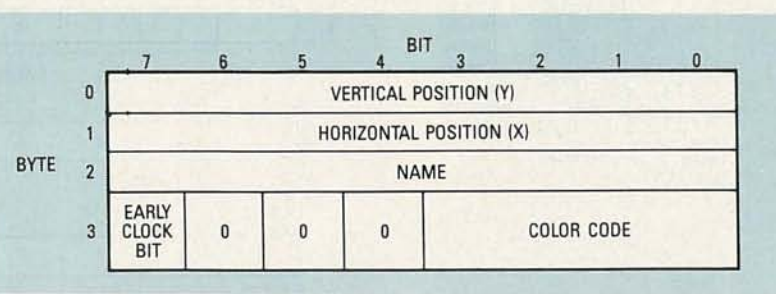

FIG. 25-SPRITE GENERATION. One entry of the sprite attribute table is shown here. There are 32 4-<br>byte entries in the attribute table.

byte of each pattern is: ROW  $\times$  256 +  $(COLUTIONIN \times 8)$ .

To fully define a pixel on the screen, the pattern byte is not enough—a color byte is needed as well.

The color information is stored in much the same way as the patterns. The address of the color byte, however, is exactly 8192 bytes higher than the pattern byte. The most significant nibble of the color byte defines the color of the "1" bits in the pattern byte, and the least significant nybble defines the color of the "0" bits in the *continued on page 78*

66

## EGHNOLOG

## t - Pre **your Projects**

**Cool down your hot projects with the devices discussed here!**

Part 2 IN JANUARY WE analogy between heat and electricity; we also learned how to calculate the sizes of heatsinks and forced-air cooling systems. We'll continue this month by discussing some interesting ways of dissipating heat, and several new means of temperature sensing and heat injection. We'll conclude with a discussion of the vortex tube , an old, yet recently revitalized device used for heat dissipation.

#### **Thermoelectric devices**

Heatsinks, fans, and blowers are not the only devices that can be used to dissipate heat. Thermoelectric devices may also be used for that purpose, particularly when it is necessary to cool a small area, or even just one critical component. There are four physical phenomena that give rise to the thermoelectric effect:

• The Seebeck effect is the EMF (electromotive force) that arises when two dissimilar conductors are coupled, and each is maintained at a different temperature. That is the fundamental principle by which thermocouples operate.

• The Thomson effect is the heating or cooling that arises in a homogeneous conductor when an electric current passes in the direction of the temperature gradient. • The Joule effect occurs when an elec-

tric current passes through a conductor that is isothermal (i.e. , that maintains the same temperature throughout), and heat, called Joule heat, is generated.

• The Peltier effect describes the effect

#### **VAUGHN D. MARTIN AND**

**BILLY W. DAVIS**

an electric current has as it travels through the junction of two dissimilar materials: When current flows in one direction, cooling occurs; when current flows in the opposite direction, heating occurs.

The Peltier Effect is probably the most useful in power-supply design (and in

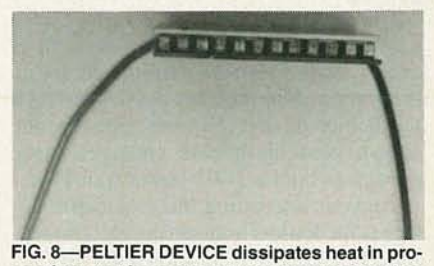

**portion to the amount of current flowing through the device.**

MARCH

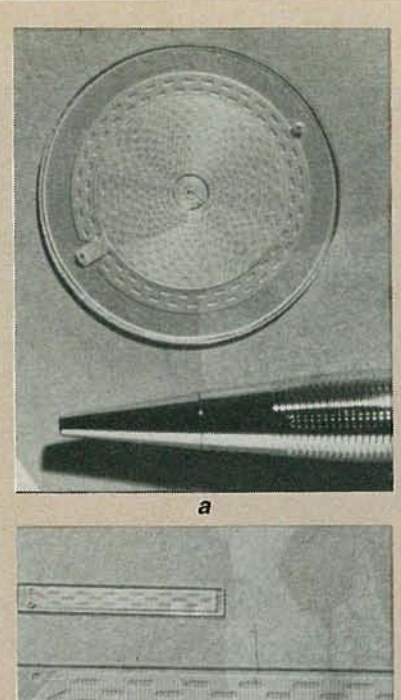

b

FIG. 9-JOULE-THOMSON micro-refrigerator can cool a device to the temperature of liguid nitrogen in one second.

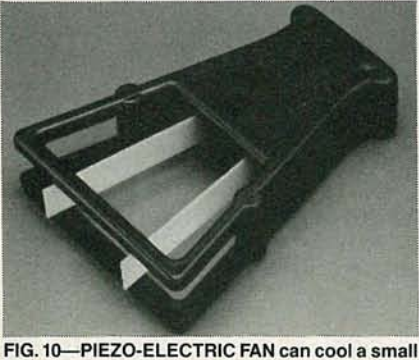

area much more efficiently than a regular fan.

electronics generally) because of its ability to literally draw heat away from a semiconductor. Several companies today produce Peltier cooling devices, such as that shown in Fig. 8. A Peltier device may be directly attached to the surface of a heat-producing semiconductor. Heat is drawn away from the semiconductor in proportion to the current passing through the Peltier device. Devices like the one shown cost about \$15 in sizes large enough to cool a TO-3 power transistor.

Another interesting thermoelectric device is the Joule-Thomson cooler; two versions of that device are shown in Figs. *9-a* and  $9-b$ . That "micro-miniature refrigerator" cools infrared and millimeterwave detectors down to 77°K, the temperature at which nitrogen becomes liquid, can cool a device to 80°K in just one second.

#### The piezoelectric fan

Another interesting cooling device is the piezoelectrically-driven fan, like that shown in Fig. 10. That device, manufactured by Piezo Electric Products (212 Durham Ave., CN-15, Metuchen, NJ 08840), is available in both 50- and 60- Hz, and 220- and 117-volt models. The

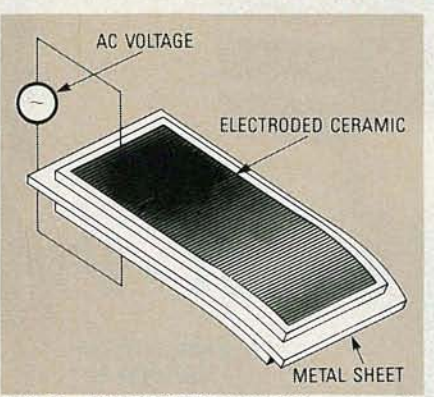

FIG. 11-ALTERNATING CURRENT causes each blade of the piezo fan to distort in turn.

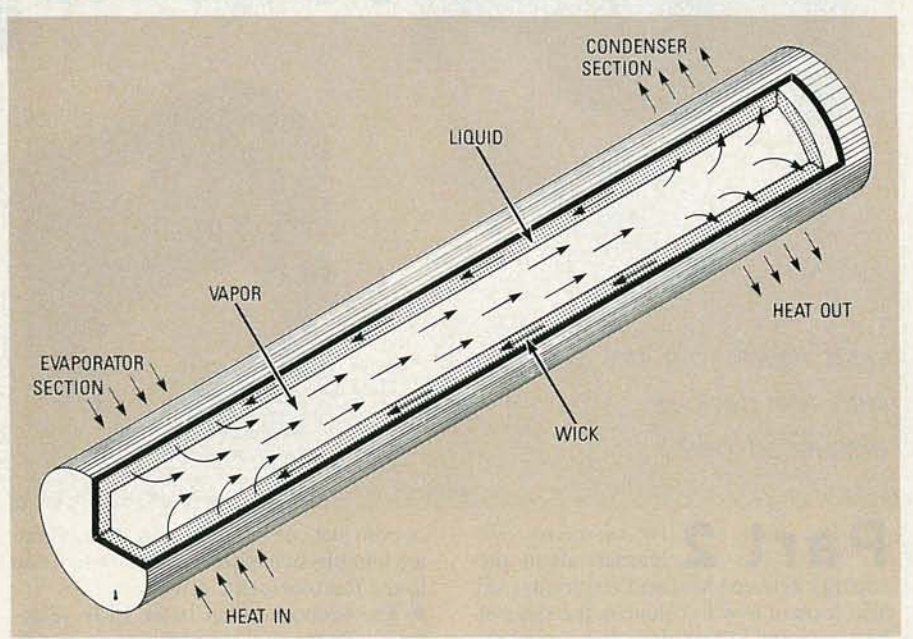

FIG. 12-HEAT PIPE is a sealed tube that is a highly-efficient conductor of heat.

device is used for spot cooling, and it consumes about 1/15 the power of a fan that provides the same cooling effect. The piezo fan has high reliability because of the flexible metal blades laminated to thin- sheet piezo-ceramic e lements, as shown in Fig. II . Mechanical distortion of the piezo elements results when an AC voltage is applied across them; that is what causes the blades to "flap." The highly-focused air streams produced are responsible for the unit's exceptional effiheatsink, to aid in heat dissipation. Another method of increasing heat dissipation is by fusing a "radiator" onto the condenser end, as shown in Fig. 14.

#### Temperature indicators

A number of companies, including Omega (Box 4047 , Stamford, CT 06907) and Telatemp (Box 5160, Fullerton, CA 92635), make paint-on and crayon-like indicators, like that shown in Fig. 15, which may be rubbed onto any surface

ciency: the fan can move 20 CFM, but uses only 0.36 watts of power.

#### The heat pipe

Heat pipes range in size from furnace liners and smokestacks to pipe-cleaner size objects. As shown in Fig. 12, a heat pipe is a sealed metallic tube that contains highly compressed gas. The highly pressurized and conductive tube can equally and uniformly distribute heat; it operates by principles of both condensation and evaporation. Heat-pipe manufacturers claim that the temperature difference between the object being cooled and its surroundings may be reduced to less than 1°C.

A small heat pipe may fit beneath two adjacent rows of IC pins. If, for example, you had a circuit composed of a row of adjacent LED's, you wouldn't be able to use one of the more common heat ventilating devices, like the slip-on DIP heatsink shown above, because the heatsink would obscure the front of the display, and therefore render it useless. A heat pipe would be ideal in that situation; as shown in Fig. 13, several heat pipes may be attached to a single PC board. One end would be mounted beneath the LED's, and the other end could be coupled to a

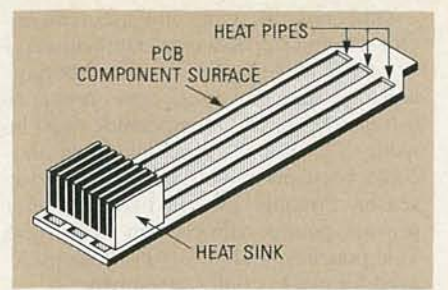

FIG. 13-HEAT PIPES may be coupled to a heatsink for more efficient radiation of heat.

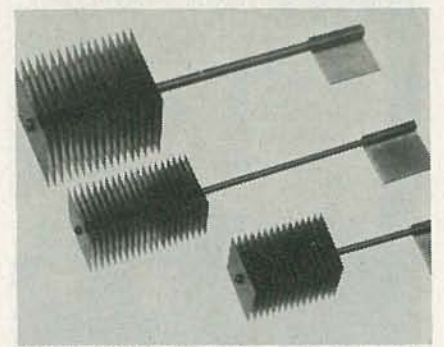

FIG. 14-RADIATING FINS may also be used for more efficient radiation of heat with heat pipes.

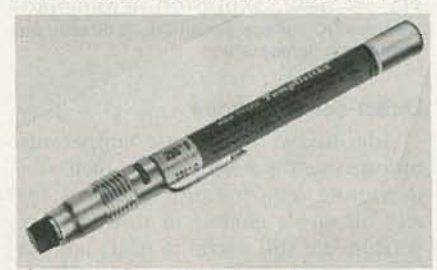

FIG. 15-THIS "TEMPILSTIK"TM changes color at 121°C.

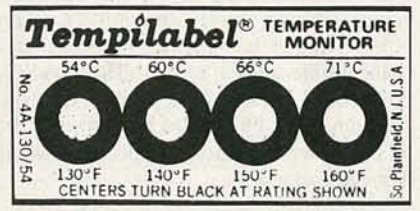

FIG. 16-THIS "TEMPILABEL"™ provides separate indicators that change color at temperatures ranging from 54°C to 71°C.

whose temperature is to be monitored. There are also stick-on temperature indicators, like those shown in Fig. 16, that are specifically designed to be attached to TO-3, TO-66, and DIP devices.

Those indicators function by changing color when the temperature reaches a prespecified value. They come in two types. The traditional throw-away types change color permanently when the temperature reaches the trip point: they are unable to return to their former color when temperature later drops.

That unfortunate "rachet" effect has been overcome by an LCD- (Liquid Crystal Display) type temperature indicator. Those indicators do not use nematic crystals; rather, they use cholesteric crystals, which, by the way, come from the cho-

lesterol in lamb's wool and cuttlefish. Those LCD indicators cost about four dollars each, and they may have as many as seven colors, each of which indicates an increment of 5 °C. There are larger indicators based on the same principle that can

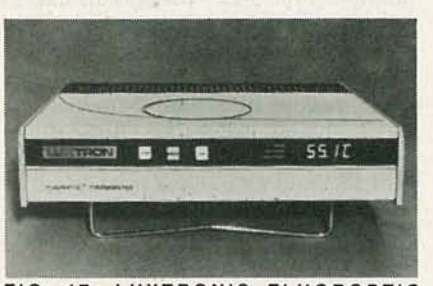

FIG. 17-LUXTRON'S FLUOROPTIC THERMOMETER has both analog and digital outputs for peripheral devices.

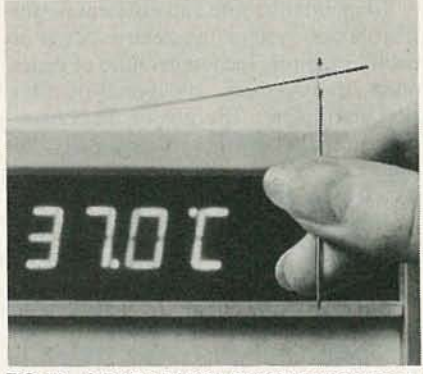

FIG. 18-A RARE-EARTH FLUOROPTIC PROBE can pass through the eye of an needle.

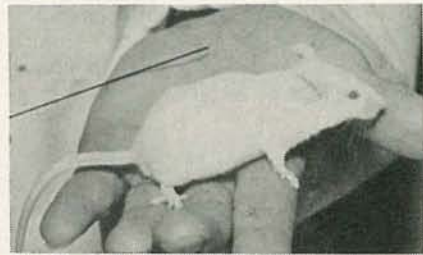

FIG. 19-A FLUOROPTIC PROBE can also pass directly into a biological research specimen.

cover whole power supplies or printedcircuit boards.

#### Fluoroptic measurement

Liquid-crystal indicators are handy, but sometimes we need a more accurate indication of temperature than they can provide. Infrared sensors, for example, can provide a highly accurate measurement of temperature. Unfortunately, however, they must have an unobstructed line-of-sight to the object whose temperature is being measured. That makes it difficult-or impossible- to measure the temperature of hard-to-access locations.

To overcome that line-of-sight requirement, Luxtron (1060 Terra Bella Ave., Mt. View, CA 94043) has introduced the *Fluoroptic* Thermometer shown in Fig. 17. That device senses temperature by using slender optical fibers, like the one shown in Fig. 18. The *Fluoroptic* probe allows temperature to be determined to an accuracy of  $0.1^{\circ}$ C over the range of  $-50^{\circ}$ C to  $+200^{\circ}$ C.

The instrument includes a built-in digital LED display, and separate analog and digital outputs for operating strip-chart recorders, CRT displays, digital printers, or control instrumentation. A measurement time of one-fourth second, one second, or four seconds is switch-selectable. The *Fluoroptic* probe has several characteristics that make it especially useful in measuring temperature:

• The probe does not heat up from microwave or RF fields, nor does it distort or perturb the heating field.

• The probe is not conductive electrically or thermally.

• The long, smooth sensor is easily inserted into the body of a research specimen, as shown in Fig. 19.

• The probe is sheathed with a highly inert jacket that ensures chemical neutrality, and that also allows the probe to be gas-sterilized, or to be sterilized in an

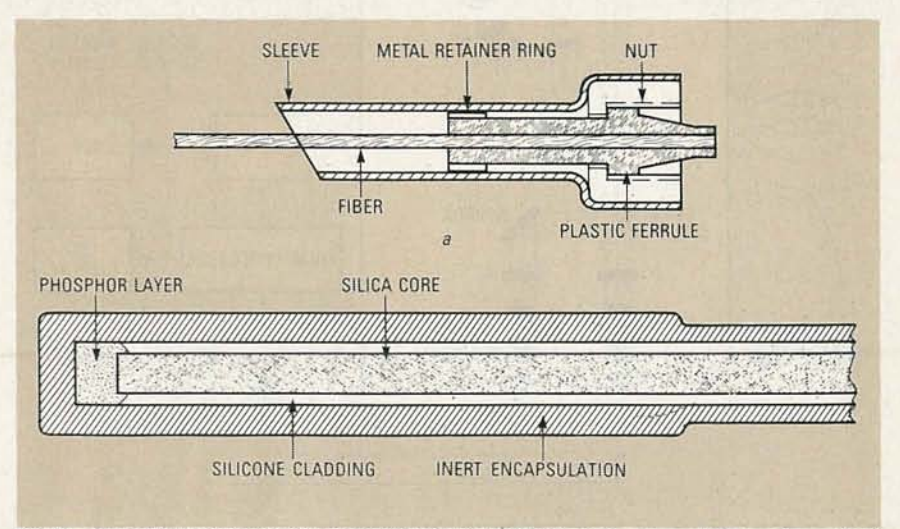

FIG. 20-THE CONNECTOR END OF THE FLUOROPTIC PROBE is shown at a, and the sensing end at b.

MARCH

986

autoclave (an instrument that uses highpressure steam to accomplish sterilization).

• The probe's low thermal inertia allows readings to be obtained in seconds.

• Calibration is intrinsic to the phosphor used. Probes need not be calibrated individually, and, since temperature is determined by comparing the relative intensities of different colors, the system is immune to changes in illumination that might otherwise be interpreted as changes in temperature.

#### $\ldots$   $\sim$ The Fluoroptic probe

The probe shown in Fig. 20 has a diameter of approximately 0.7 mm, and it contains a small amount (10 micrograms) of europium-activated gadolinium oxyzulfide (a rare-earth phosphor) affixed to its end.

A high-intensity tungsten-halogen lamp sends ultraviolet (UV) light along the fiber to the tip of the sensor, where that light excites the phosphor. That excitation causes visible light to be emitted, and that light returns to the instrument via the same fiber. Then, as shown in Fig. 21, that light is sent by a beam splitter through two separate optical channels where the two wavelengths of interest are isolated by filters and detected by silicon photodiodes. The signals from the photodiodes are amplified, averaged, and converted to digital signals. The averaging time is switch-selectable .

The system microprocessor calculates the ratio of the two averaged signals, and determines the corresponding temperature from a look-up table stored in read-only memory (ROM). The microprocessor formats the temperature data for the front-panel display, the analog output, and the RS-232C output.

The factor that limits the length of the transmission fiber is the amount of excitation-radiation that is dissipated due to transmission losses in the fiber itself. Existing fibers can extend to 100 meters. Longer fibers-into the kilometer range-could be manufactured if the phosphor were excited by visible (blue) radiation, or by electrons, or by alpha particles from radioactive materials contained within the sensor. Now that we've got some idea of how the *Fluoroptic* system works, let's see what can be done with it.

#### Applications

To maintain a safe and efficient powerdistribution system, the electric-power industry monitors the temperature of generators, transformers, and power-distribution equipment. The use of thermocouples and thermistors is generally not practical, because their outputs may be affected by the high-intensity electrical and magnetic fields that are present. *Fluoroptic* probes are not affected by those fields, and they may provide an easy solution to what has been a tough problem.

**Fluoroptic** technology can also be used to implement a non-contact sensor. In such a system, a spot of phosphor is affixed to a rotating machine. Then an optical fiber (or a fixed-lens system) senses the temperature of the rotating part from a distance. Corrective measures, if necessary, can then be taken.

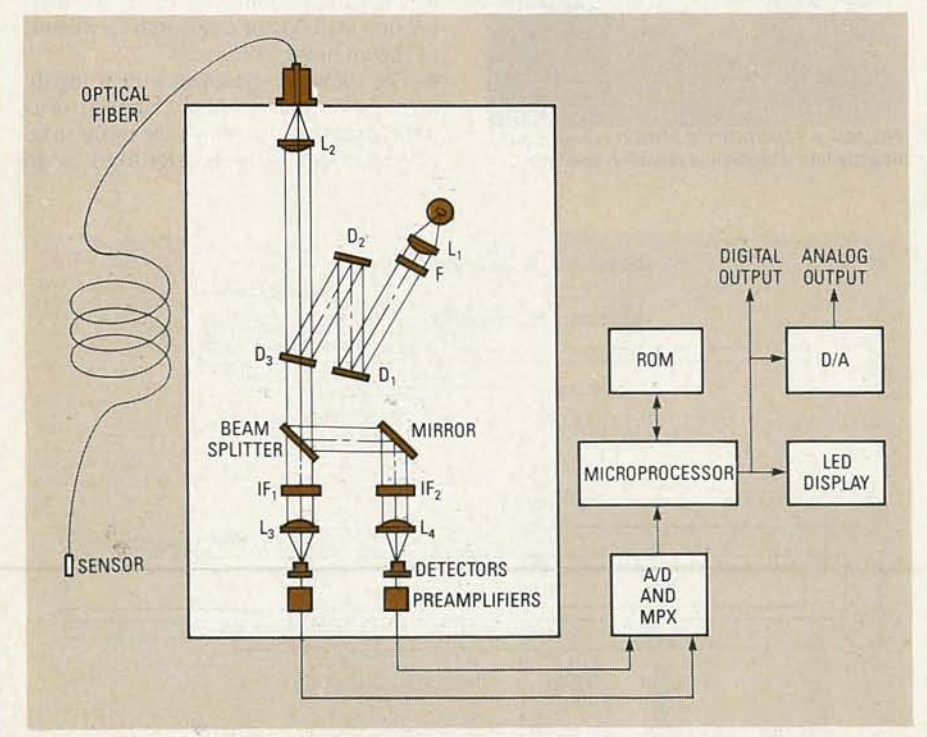

FIG. 21-BLOCK DIAGRAM OF THE FLUOROPTIC THERMOMETER is shown here. Note that a single optical fiber transmits excitation energy to the probe as well as the resultant signal from it.

Other possible applications include microwave food processing. lamination of wood, forming of plastics, cancer therapy, and anywhere that an accurate, non-contact measurement of temperature must be made. The ultimate development in noncontact sensors might be the throw-away sensor. Possible uses include phosphor sensors painted directly on microwave food pouches, and phosphor beads packaged for use in clinical chemistry.

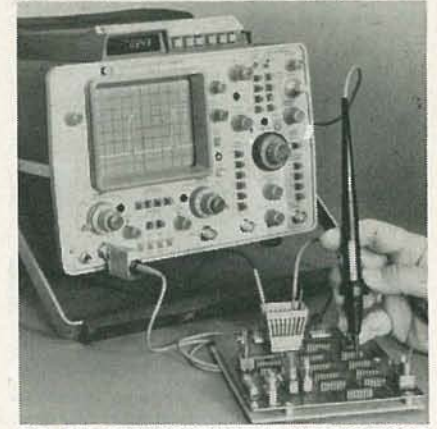

FIG. 22-SEMICONDUCTOR HEAT-SENSOR provides DC-voltage output that is directly proportional to temperature.

#### Direct-contact probe

Admittedly, *Fluoroptic* temperature measurement is a fairly exotic method of measuring temperature, so probes that rely on direct contact to measure temperature are still useful in many applications. The device shown in Fig. 22, a Hewlett-Packard (3000 Hanover Street, Palo Alto, CA 94304) model  $10023A$ , is a semiconductor device that produces an output voltage that is directly proportional to the temperature it senses. The device is connected to a DVM whose display provides an indication of temperature directly either in degrees Fahrenheit or in degrees Celsius.

#### Heating probe

You can use a small, hand-held probe not only for measuring temperature, but also for controlling it. For example, MTI (Micro-Technical Industries, 23666 Birtcher Dr. B, Lake Forest CA 92630) markets several "Thermo-probes" for the test-bench and the production-line, as shown in Fig. 23. Those probes allow you to heat- in circuit-specific transistors, IC's, or other electronic components, without using expensive, cumbersome ovens or heat chambers.

The bench model applies heat that is accurate to  $+3$ °C over the range of +25 $\degree$ C to +250 $\degree$ C, and the production model achieves the same accuracy over the range of  $+25^{\circ}$ C to  $+225^{\circ}$ C. A reliable, solid-state controller continuously monitors the probe's temperature and regulates that temperature to the value set by the control knob. It takes 35 to 40 sec-

70

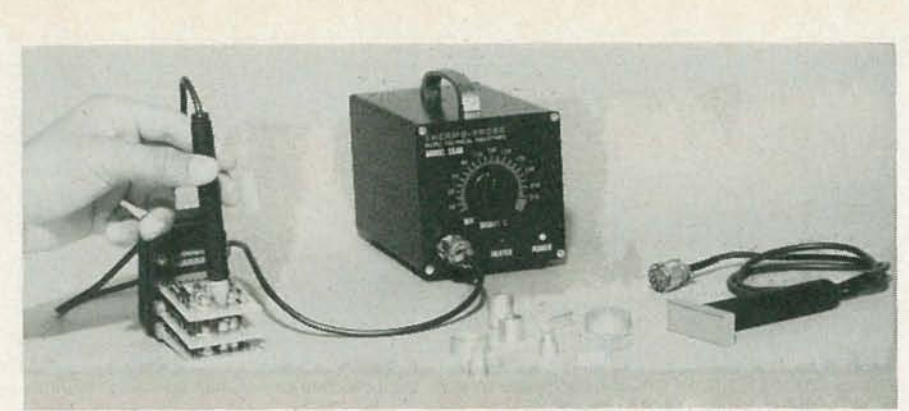

FIG. 23-THERMO-PROBE CAN SUPPLY PRECISELY-CONTROLLED TEMPERATURE. The production-line model is shown here; a test -bench model is also available.

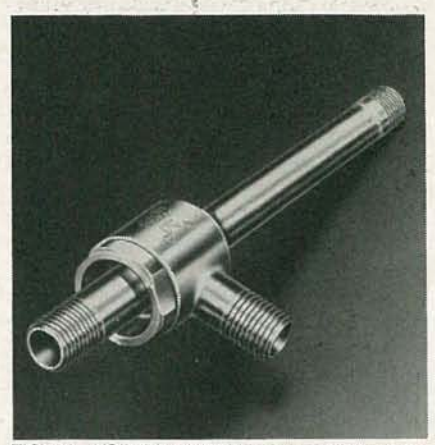

FIG. 24-VORTEX TUBE has no moving parts, yet it is a very efficient cooling device.

onds, depending on the model, to bring the probe to the specified setting from ambient temperature. Tips are available that fit most common electronic components; custom tips are also available.

#### The vortex tube

Now let's switch gears and return to talking about heat dissipation, and, in particular, the mostly unknown vortex tube, an example of which is shown in Fig. 24. Unlike traditional cooling devices, the vortex tube uses no electricity or water, and it creates no vibration or EMI (ElectroMagnetic Interference). The vortex tube has no moving parts, and it requires only a source of clean, compressed air to produce powerful cooling effects. The vortex tube operates on the principle that, when a compressed gas expands through an orifice, the gas cools.

The vortex tube was discovered by French physicist Georges Ranque. However, upon describing his discovery to a French scientific society, he was met with disbelief. Several years later, Rudolph Hilsch , a German scientist, discovered Ranque's work; Hilsch subsequently revived interest in the device. It is interesting to note that vortex tubes made of pure silver were found in German laboratories by the Allies at the end of World War II. Their intended use was never discovered!

The basic operating principle of the vortex tube is illustrated in Fig. *25-a,* and an exploded view of an actual vortex tube is shown in Fig. *25-b.* High-pressure air is forced through the inlet to the generator. That air then enters the body assembly, where it loses pressure as it expands and attains a velocity near the speed of sound.

That low-pressure, high-velocity air then enters the hot tube. The air does not enter the cold tube because the opening to the hot tube is larger than the opening to the cold tube (the diaphragm). Centrifugal force then keeps the air near the inside surface of the hot tube as it moves toward the control valve at the end.

By the time that hot air reaches the valve, it has a pressure that is less than the exit pressure at the nozzles, but that is greater than atmospheric pressure (assuming that the cold outlet at the opposite

end of the tube is at atmospheric pressure). The pressure just inside the control valve is always greater than the cold outlet pressure.

The position of the control valve determines how much air leaves at the hot end. For proper hot-cold separation, the valve must allow only part of the air to escape. The remaining air is then forced through the center of the hot tube, the generation chamber, and finally the diaphragm, after which it exits at the cold outlet.

The original stream of air in the hot tube did not travel through the center of the tube because of the centrifugal force of the pressurized inlet air.That is how the path for the inner stream is created. And that, in conjuction with the pressure difference between the control valve outlet and the cold outlet, is the reason that there are two distinct spinning streams, one inside the other, that move in opposite directions through the hot tube.

Now that we understand how air flows through the vortex tube, let's examine the reason why the hot air becomes hot and the cold air becomes cold. As we said, the outer ring of air moves through the vortex tube toward the hot end , and the inner core of air moves toward the cold end. Both streams of air are rotating in the same direction. More important, both streams of air are rotating at the same angular ve locity. That is because intense turbulence at the boundary between the two streams locks them into a single mass, so far as rotational movement is concerned.

The proper term for the inner stream

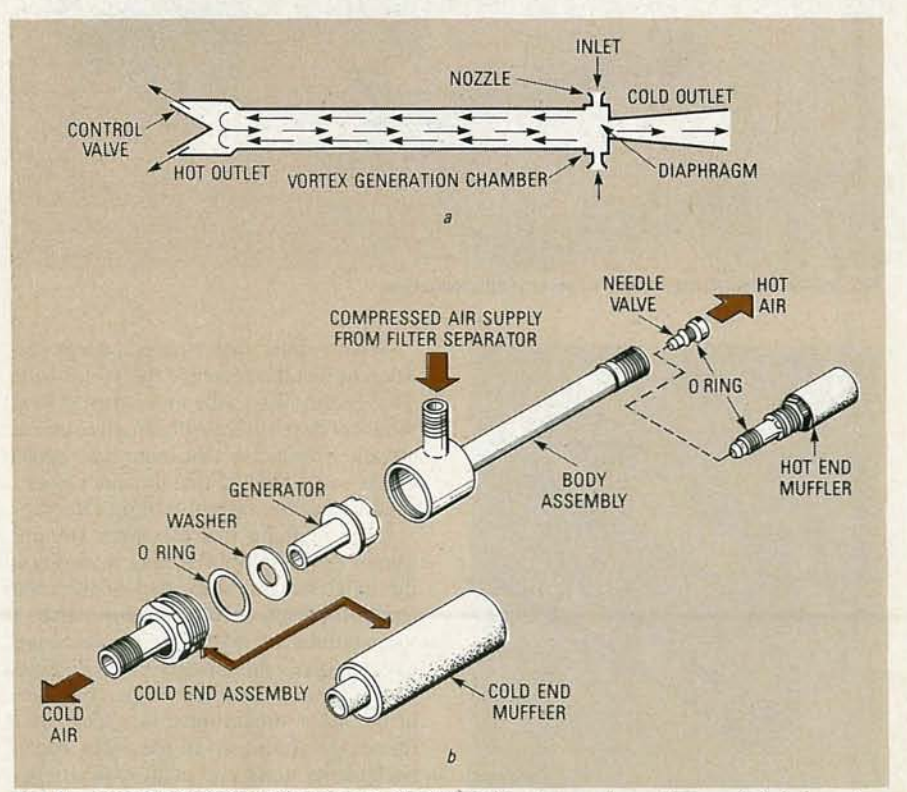

FIG. 25-VORTEX TUBE'S PRINCIPLE OF OPERATION is shown at a, and an exploded view of an actual vortex tube is shown at *b*.

*IARCH* 

would be a *forced vortex*, which is distinguished from *afree vortex,* in that the rotational movement of a forced vortex is controlled by an outside influence rather than by the principle of the conservation of angular momentum. In the case of the vortex tube. the outer (hot) stream forces the inner (cold) stream to rotate at a constant angular velocity.

By contrast. angular momentum is conserved in, for example, a bathtub whirlpool, which is a free vortex. The linear velocity of any particle in a free vortex is inversely proportional to its radius. So, in moving from a radius of one unit to a drain at a radius of 1/2 unit. a particle *increases* its linear (tangential) velocity by a factor of *Mo.* In a forced vortex with constant angular velocity. linear velocity *decreases* by *half* as a particle movesfrom a radius of I unit to a drain at a radius of 1/2 unit.

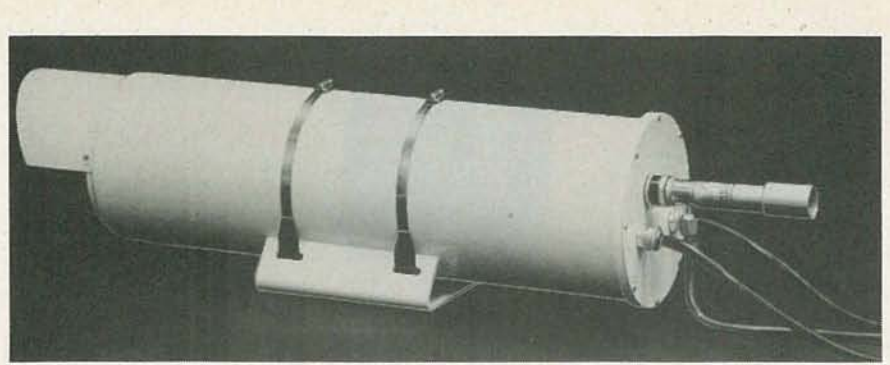

FIG. 28-INDUSTRIAL TV CAMERA is cooled by a vortex tube. This camera can operate in environments with temperatures as high as 200'F.

Therefore partieles enter the drain of a free vortex with four times the linear velocity of a forced vortex. Kinetic energy is proportional to the square of linear velocity. so particles entering the drain of a forced vortex have 1/16th the kinetic energy of a free vortex.

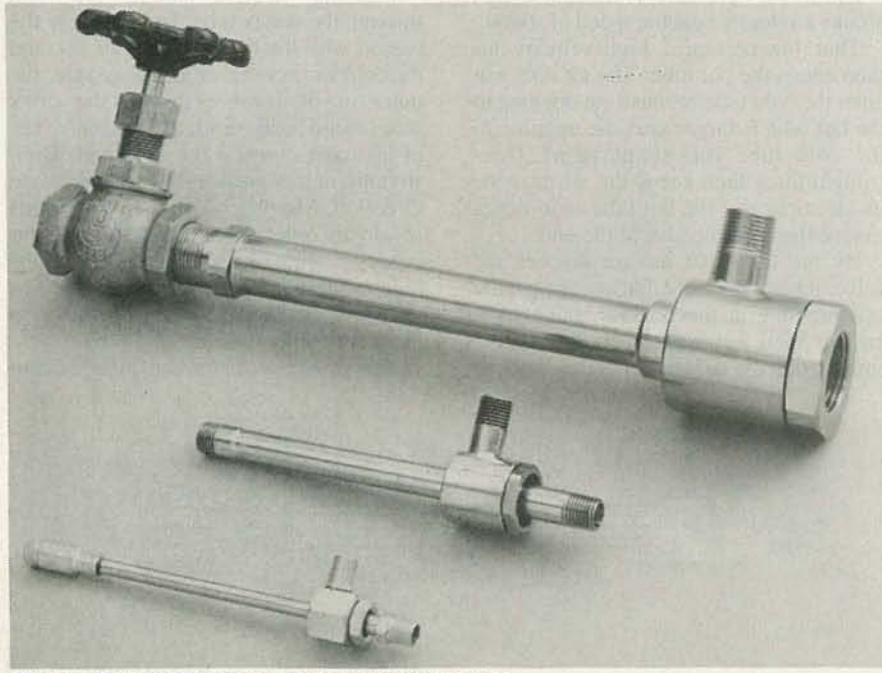

FIG. 26-VORTEX TUBES come in several different sizes.

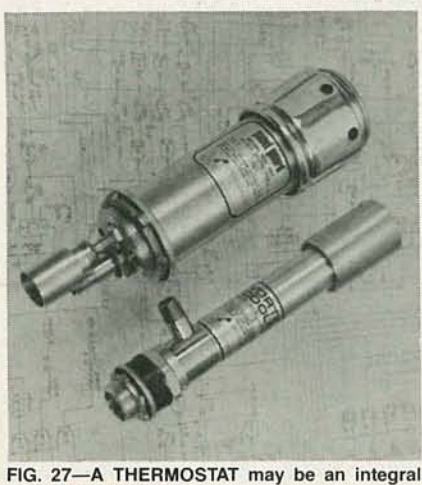

72

*en*

part of a vortex tube.

Where does that excess energy go? Therein lies the secret of the vortex tube. That energy leaves the inner core as heat! And that heat is transmitted to the outer air stream. So why isn't the outer layer heated by the same amount that the inner layer is cooled, leaving no net cooling effect?

Keep in mind that the outer stream's rate of flow is always greater than that of the inner stream. since part of the outer stream is discharged at the hot valve. If the amount of heat leaving the inner stream equals the amount of heat gained by the outer stream, the temperature drop of the inner stream must be greater than the temperature gain of the outer stream because its mass rate of flow is smaller. And that is the origin of the vortex tube's surprising cooling ability.

#### **Real-world vortex tubes**

Several examples of actual vortex tubes are shown in Fig. 26. Tubes of various sizes can be useful in providing different amounts of cooling. Some vortex tubes have built-in mechanical thermostats. as shown in Fig. 27. Vortec Corporation (10125 Carver Road, Cincinnatti, OH 45242) manufactures a number of different vortex tubes, and that company sells several kits for experimenting with them.

A commercial application of a vortex tube is shown in Fig. 28. The device shown is an industrial television camera that can be used without damage in en· vironments with temperatures as high a: 200°F. The air coupled through the hose: connected to the front of the housing provides the vortex cooling effect.

#### **Conclusions**

We have covered a lot of ground in this two-part article on heat and electronics. Last month we examined ways of controlling heat in electronics devices, particularly semiconductors. As we learned, heat flows by means of conduction. radiation and convection; all three must be taken into account when designing heatventilating systems. The analogy between the flow of heat and the flow of electricity allows heatsink area and air-flow requirements to be calculated easily.

This month we have examined several new devices that provide creative solutions to difficult heat-flow problems. and we mentioned several modern methods of temperature indication. We then discussed Luxtron's *Fluoroptic* thermometer and several probes used for both sensing heat and controlling it. To bring things to a close we then discussed vortex tubes in depth.

We hope that. by applying what you have learned here, your next designwhether it be a 7805 regulator circuit or a high-current power supply-should function much better.

We would like to thank TAB Books for granting permission to quote portions of TAB book number 1557: thanks also goes to National Semiconductor and Fairchild Semiconductor for permission to reproduce copyrighted material. **R-E** 

# **Repairing Compact Disc Players**

Compact disc players are the most exciting development in audio in years. In this article we'll show you how those devices work, and how you can repair them when something goes wrong.

**JOHN LENK**

Part 5 PREVIOUSLY, WE'VE ferent types of CD-player failures, and their likely causes. But there are still a few that we haven 't looked at. Let's pick up where we left off.

4. Pickup does not focus properly. Figure 29 is the troubleshooting diagram. When play first begins, the focus actuator coil receives a focus up-down (FUD) signal from IC301 through IC101 and IC102. Those FUD pulses move the focus actuator up and down two or three times as necessary to focus the beam on the disc. Once focus is obtained, a focus-ok (FOK) signal

is generated by IC601 and applied to both IC301 and ICIOI. If IC30l does not receive an FOK signal after two or three tries, it shuts the system down and play stops (turntable off, pick up moves to inner-limit). On most players, that also occurs if there is no disc in place.

 $\text{AVIDIO}$ 

**MOALHI** 

If focus is obtained, the focus error (FER) signal from IC601 is applied to the focus actuator through IC101 and IC102. The FER signal keeps the pickup focused on the disc. On most players, when the pickup reaches the outer limit, focus is lost, the FOK signal is removed, and IC301 shuts down the system.

If you suspect problems in the automatic focus (AF), install a disc, select play, and check that the pickup moves up and down two or three times, and then settles down . If not, check the laser (and adjust the laser if necessary ). Then make a quick check of the lens actuator coils. Here's how:

Measure the resistance of focus and tracking coils with an ohmmeter. Typically, the resistance of the focus coil is about 20 ohms, while the resistance of the tracking coil is 4 ohms. Actual resistance depends on the pickup. However, if you get an open, a short, or a resistance that is

way off, the actuator is suspect. On some players, you can see a slight movement of the actuator when the ohmmeter is connected to the coils.

If the coil appears good, and the problem can not be corrected by adjustment, check the focus servo as follows.

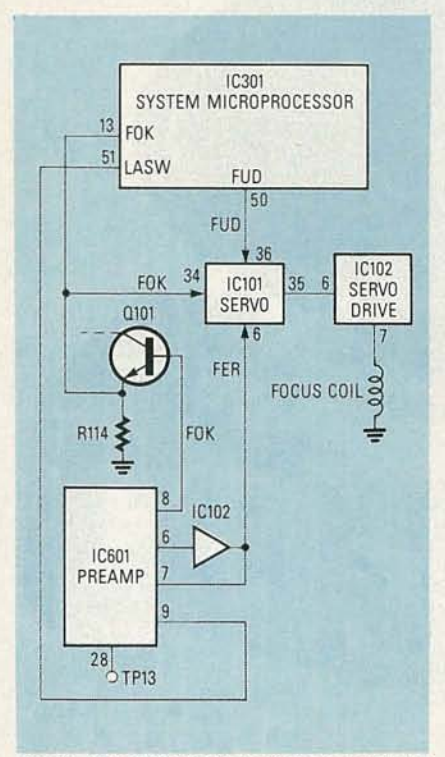

FIG. 29-THIS DIAGRAM should be used to help track down the cause of focusing problems.

If the FUD pulses are not present just after PLAY is selected, suspect IC301. Check for pulses at pin 50 of IC301, pins 35 and 36 of ICl01, pins 6 and 7 of ICl02, and at the coil.

Next, check for FOK signals at pin 34 of IClOl, pin 13 of IC30l, and pin 8 of 601. (If the FOK signals are not present,  $IC301$ should shut the system down.) If the FOK signals are absent at pin 8 of IC601, suspect IC60l, or possibly the four pickup photodiodes. Also, the FOK signal is not generated unless the LASW signal is applied to pin 9 of IC601.

Next check for FER signals at pins 6 and 7 of IC601. If FER signals are present at pin 6, but not at pin 7, suspect IClO2. If FER signals are absent at pin 6, suspect lC60l, or possibly the photodiodes.

If you suspect the signal/focus photodiodes, monitor the EFM signal at TP13 (TDET). If EFM is good, it is reasonable to assume that all four photodiodes are good.

5. Pickup does not track properly. Figure 30 is the troubleshooting diagram. In most players, it is very difficult to separate tracking and focus servo problems. For example, unless there is an FOK signal applied to lClOl, the tracking error (TER) signal does not pass to the tracking actuator. Both the focus and tracking servos

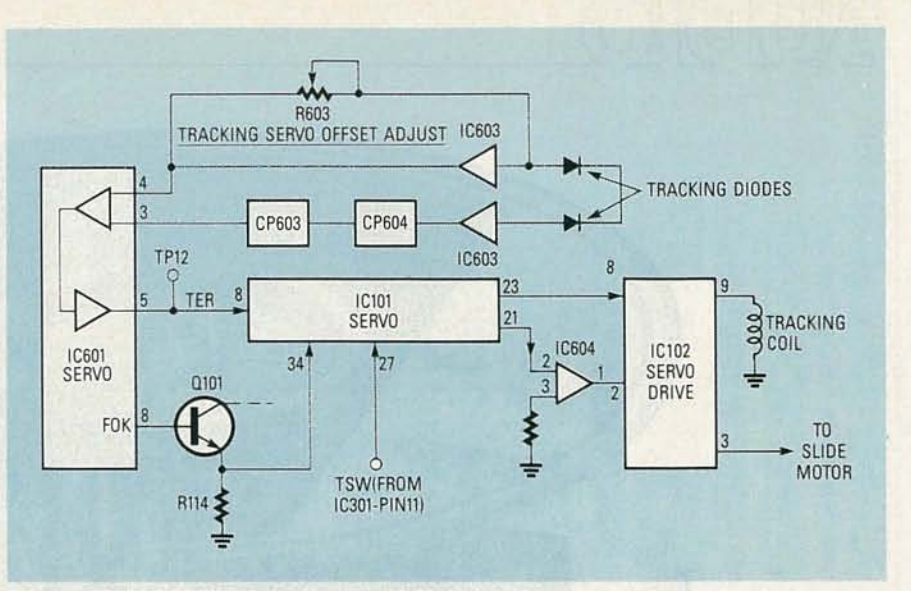

FIG. 30-BEFORE DECIDING that the servo IC (IC101) is bad, be sure that that all of the inputs to that device are okay (consult the service manual for the player for more details).

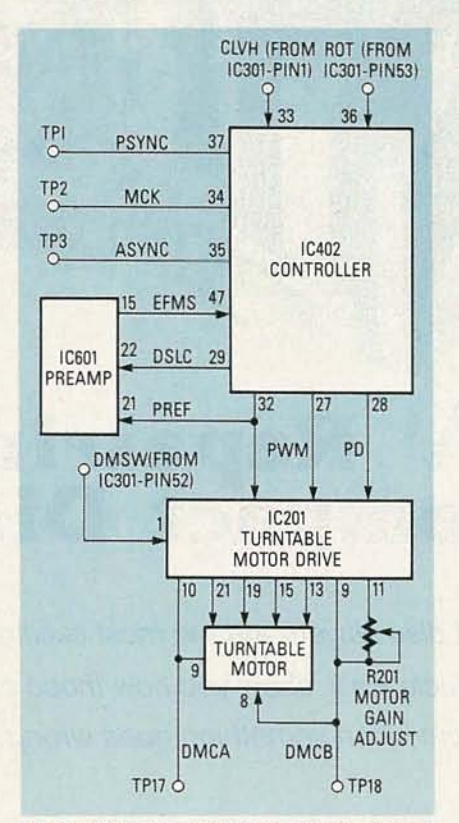

FIG. 31-WHILE IT'S EASY to tell whether or not a turntable motor is working at all, it is more difficult to determine whether or not it is working correctly. If not, use this diagram to find the cause.

use the laser beam as a source of error signal (although different photodiodes are used). To make it worse, TER is also used by the pickup motor as a fine speed control (that takes place in lClOl). If TER is lost, both the radial tracking coil and the pickup motor have no control signals. Either condition can produce symptoms of improper tracking.

First try to correct any tracking prob-

lems with adjustment. Next, make a quick check of the tracking actuator coil. Then see if the pickup moves to the inner limit when power is first applied. (That confirms that the pickup motor, reset circuit, and the basic servo is good.) If the motor and coil are good, and adjustments do not correct the problem, check the following:

Trace the TER signal from its source to the tracking actuator coil and pickup motor. (Note that TER is not applied to the pickup motor in all players.) If the TER signal does not reach IC102, IC101 is usually at fault. However, before you pull lCIOl, remember that IClOl must receije a number of signals before TER can pass. Two such signals are FOK and TSW. (In some players, the TER signals are also analyzed for errors in lCIOl.) If rok or TSW are absent or abnormal, or if there are excessive errors in the TER signals, IClOl is cut off and TER signals do not pass. So always check the signals and voltages at the pins of IC101 (using the service manual values) before you decide lClOl is bad.

6. Disc motor (turntable) does not rotate properly. Figure 31 is the troubleshooting diagram. It is easy to tell if the turntable is not spinning, and you can usually pin down the cause of such total failure. For example, you can easily check for DMCA and DMCB drive signals to the motor windings. The problem is not quite that simple if the motor rotates, but you are not sure of the correct speed (especially since the motor speed is constantly changing). You must rely on waveform measurements and adjustments. So the first step in disc motor circuit troubleshooting is to perform the adjustments. However, before you decide there is a problem in the disc motor control circuits, consider the following.

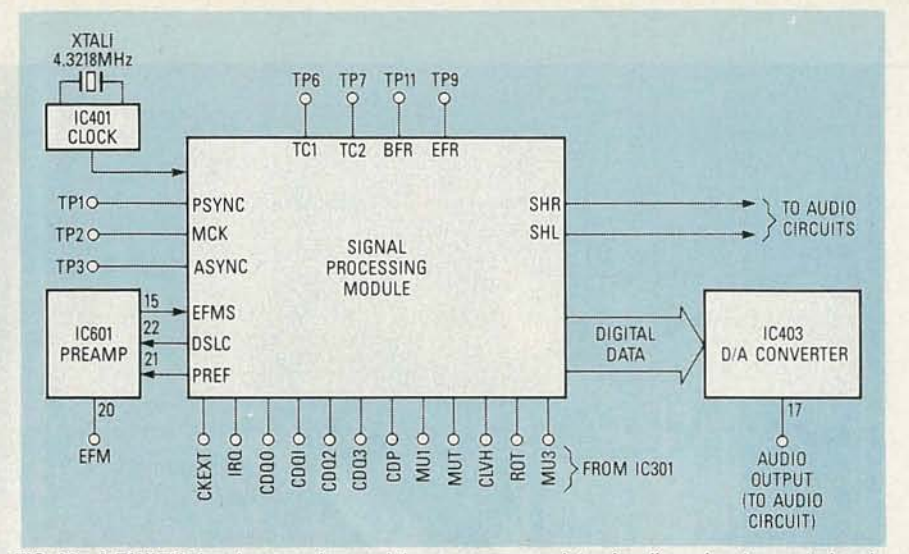

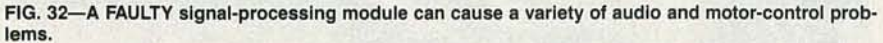

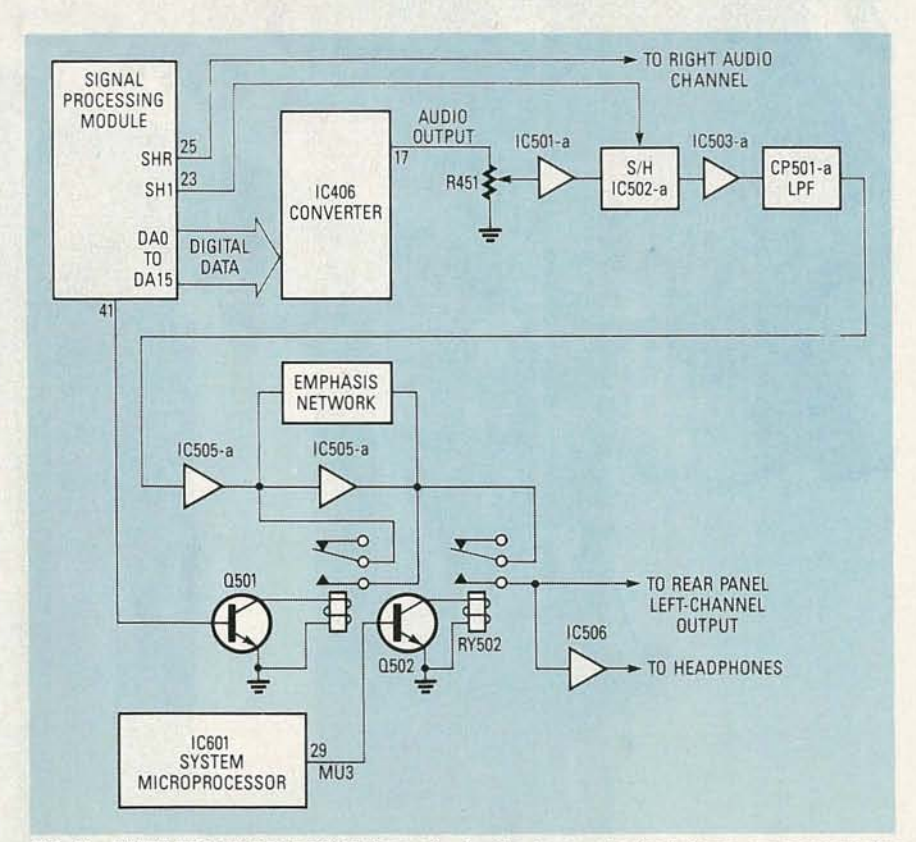

FIG. 33-WHEN TROUBLESHOOTING the audio circuits, be sure to check for an erroneous muting signal from the microprocessor. Such a signal can prevent the audio signal from reaching the unit's outputs.

The DMSW, CLYH, and ROT signals must come from the system microprocessor, IC301, before IC402 will apply disc motor signals to IC201. In most players, if IC301 does not get an FOK (and possibly a TOK signal) from the focus and tracking circuits, the DMSW , CLYH , and ROT signals are set to prevent IC402 and IC201 from passing the PREF, PWM, and PD signals to the motor. Typically, both DMSW and CLYH are made low to tum on the disc motor when PLAY is selected; and ROT goes low about one second later. If all three signals remain high after PLAY is selected, check for FOK and TOK to IC301. If only one of the three signals is abnormal, IC301 is most likely at fault.

If you get the DMCA and DMCB drive signals, and the motor is turning (indicating that DMSW, ROT, and CLYH signals are good), but you are unable to set the output levels as described, check all of the waveforms associated with disc motor control as follows:

Check PWM, PREF, and PD from IC402. If any are absent or abnormal, suspect IC402. Next, trace the signals between IC201 and the motor. Suspect IC201 if any or all signals are abnormal. If all signals appear to be normal (check the service manual for waveforms and amplitude), suspect the disc motor (probably the Hall elements, but possibly the windings).

Also note that PREF is applied to IC601, along with the DSLC signal from IC402, to form the EFMS signal, which is returned to IC402. If EFMS is absent, IC402 does not produce PREF, PWM, and PD signals. If EFMS is absent, you will also have several other problems. You can make a quick check of EFMS by comparing the signals at TPI (PSYNC) and TP3 (ASYNC) using a dual-trace scope; both signals should be synchronized. If not, or if either signal is missing, suspect IC402.

In any player, the disc-motor control circuits are closely related to the signal processing circuits. A failure in signal processing can appear as a failure in disc motor control. So if you are unable to locate a problem in the disc motor, check the signal processing circuits.

7. Signal processing circuit problems. Figure 32 is the troubleshooting diagram. A failure in signal processing can cause a variety of failure symptoms in both audio and disc-motor control circuits. Likewise, a failure in system control can appear as a failure in signal processing. From a practical standpoint, there is no sure-fire way to tell if the problem is in signal-processing, system-control, disc-motor, or audio signals. However, there are checks that will help pin down the problem.

First off, check for audio at the D/A converter output (pin I7 of IC403). You should get both left and right-channel lowlevel audio. If you get no audio at that point, suspect signal processing. If there is measurable audio at that pin, the problem is likely in the audio circuits.

Next, if there are excessive audio dropouts, and the front-panel indications are not normal, the problem is likely in signal processing. Check all of the waveforms to and from the signal processing circuits shown in the service literature. Pay particular attention to the following (using Fig. 32 as a guide).

Check for a 4.3218-MHz signal at TP2 (MCK) of the signal-processing module. If that signal is missing, suspect the clock, IC401, as well as the signal-processing module itself. Check TPI (PSYNC) and TP2 (ASYNC) for 7.35 -kHz signals. The ASYNC should be present only during PLAY, but PSYNC should be available in both STOP and PLAY.

Make certain that PREF and DSLC are supplied to IC601, and returned to the signal-processing module as squarewave EFMS signals. If EFMS is missing, check *continued on page* 78

**MAHCH** 1986

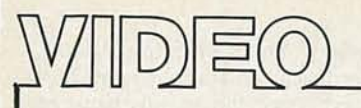

ONE OF THE MOST ATTRACTIVE FEATURES of TV servicing is its similarity to detective work. One picks up a clue, and then forms a theory. He then follows that theory to its ultimate conclusion. If, along the way, he finds that the direction he's going in is not bringing him closer to a solution, he studies the case again, picking up another clue that may take him in a different direction. Like a good detective, if the technician stays with the "case" long enough, he will eventually "catch the culprit." Some may feel that the preceding metaphor streteches the point a bit, but anyone who's been faced with a particularly difficult troubleshooting problem will tell you that it is appropriate. Let's look at a few examples.

Some TV troubleshooting problems can drive even an experienced technician crazy.

#### FRANK A. SALERNO

#### A change in direction

Our first example deals with a Zenith 19CC19Z chassis with an open 2.7-amp fuse. When a new fuse was installed, and the set turned on, the 19CG3 damper-tube plates began to glow red. That, of course, meant that the tube was drawing heavy current. The plug was quickly pulled, but not before the fuse had blown again.

Some preliminary checks revealed that the 24-volt Zener diode, CR2l2 (see Fig. 1), was shorted. That diode is supposed to keep the 24-volt supply at a constant level. That finding lead to the theory that, since there was no 24 volts, the horizontal oscillator became disabled, causing excessive current flow through the output tube, resulting in an overheating damper tube.

Confidently, the Zener diode was changed and the set turned on. Naturally, the 19CG3 began to glow red again, and in short order, the fuse blew. Oh, yes, the new Zener was also gone. With that, the set was taken to the shop.

Once there, the first step was to see what was going on in the 24-volt supply. Afterremoving the Zener, a voltmeter was cli pped to the 24-volt line. At turn-on , the meter read 24 volts and continued to do so until the tubes warmed up and began to conduct. As the damper developed its first blush, the meter moved up to 26 volts. As the glow deepened, the meter moved higher and higher. At 32-volts, the plug

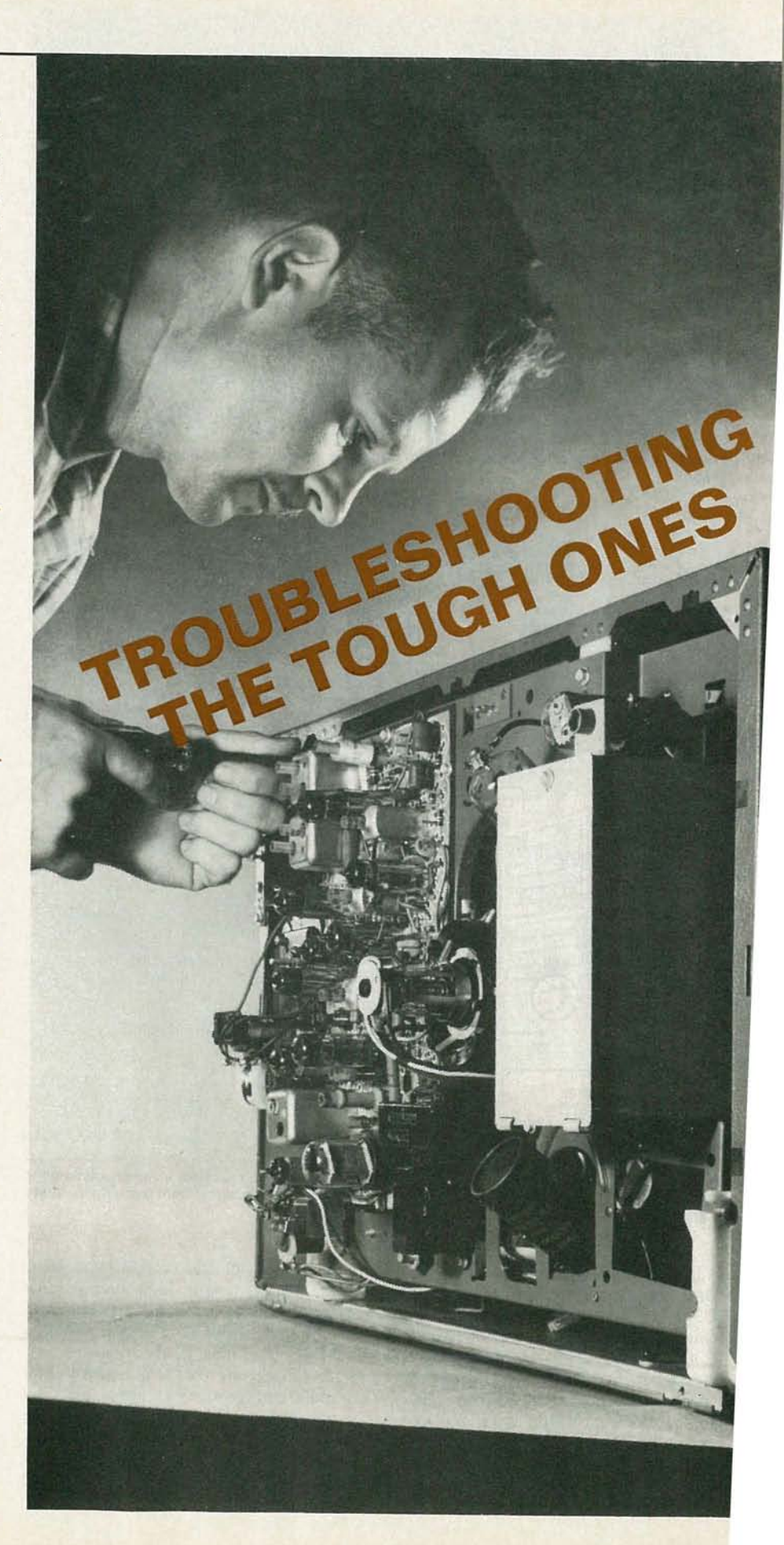

RADIO-ELECTRONICS
was yanked to prevent any further damage.

It was obvious that we would need to follow a different path to track down the cause of the failure. Our tests revealed that it was not the 24-volt supply that was draining the output circuit. Instead, something in the damper circuit was driving up the 24-volt line. Investigating further, a low resistance reading from the 19CG3 cathode to ground turned up a shorted pincushion transformer. What was apparently happening here was that the saturated current in the main  $B +$  supply created a higher AC input to the 24-volt supply. A new transformer corrected the problem.

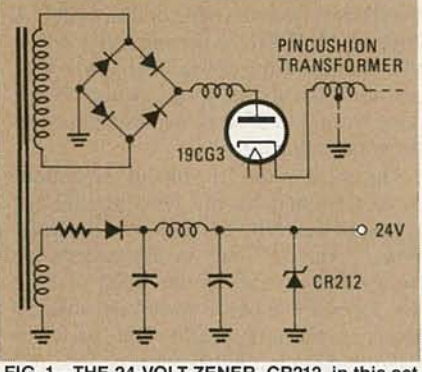

FIG. 1-THE 24-VOLT ZENER, CR212, in this set was repeatedly blowing. The cause turned out to be a shorted pincushion transformer.

#### Short picture

A Sony KV1201 demonstrated that the smoke and the fire can sometimes be in two different places. The set lacked vertical size, showing just a third of the picture across the screen; no foldover, no distortion- just a short picture. The first step, of course, was to take voltage measurements. Those measurements showed just the opposite of what was expected. The voltages on the collectors of both the driver and the bottom output transistors were almost twice what they should have been. That seemed odd since in a case of insufficient sweep you would expect lower than normal voltages, not higher than normal ones. Nevertheless, tracing back to the source of those two voltages led to the regulated 130-volt supply, which was also reading high. The cause was a shorted regulator transistor,

Putting in a new regulator brought these questionable readings back to normal, but it had no effect on the picture size. Considering what we've just said, that was not too surprising a result.

Next, an oscilloscope was used to take measurements around the driver and output transistors. The measurements matched those called for on the schematic: 115-volts p-p at the driver collector and 125-volts p-p at the input to the deflection yoke. Yet, though those two readings were fine, the picture was far from it.

Suddenly, a thought occurred. It was

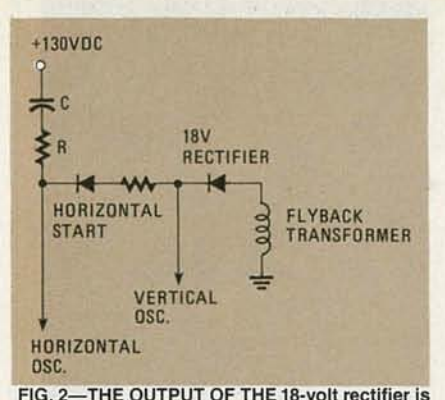

used to keep the horizontal oscillator running after turn on.

true that the two key waveforms viewed before were right on the button, but those tests were performed with both the height and linearity controls cranked up to their maximum. Where was the reserve power? It was time to take a .closer look at the oscillator. That stage is independent of the two controls. Sure enough, though the schematic called for 4.5-volts p-p at the collector, the reading there was only 2.5volts p-p. DC voltage at the collector should have been 13; the reading was 7. Tracing those voltages back led this time to the 18-volt scan-derived supply. It was low, and for good reason-the 18-volt rectifier was open (see Fig. 2).

Briefly, the scan-derived supply works like this: At the moment that the on-off switch is turned on, a voltage pulse that is sufficient to get the horizontal oscillator going is generated. The output transistor then amplifies the oscillator signal, causing the flyback transformer to generate high voltage pulses. Several of those pulses are tapped off the flyback and rectified. Those rectified voltages are then used to supply power to different sections of the receiver.

The 18-volt rectifier is a critical component in this case because its output is fed back to the oscillator to sustain operation. Without that 18 volts, the oscillator will not operate because the pulse that gets it going in the first place is there only at turn on.

#### The wayward capacitor

Our next case deals with an RCA CTC97 whose horizontal frequency was way off, causing a loss of sync. While that could be caused by an oscillator problem, there is another possibility. In many RCA models, when there is an excessive high voltage condition, an overvoltage protection circuit goes into conduction and throws the oscillator off. The circuit is put there to satisfy HEW regulations limiting X-ray exposure. Should the high-voltage (nominally about 26 kilovolts) go too high, causing excessive radiation, the circuit renders the TV inoperable .

To isolate the cause of the problem, the protection circuit needs to be disabled. That is done by shorting point A (see Fig. 3) to ground . If doing so restores the horizontal sync , it is safe to assume that the set is in overvoltage shutdown. In the case under discussion, sync was not restored, so the oscillator circuit itself was suspect.

Using that magnificent piece of test equipment in a can, circuit cooler, the AFC transistor was sprayed. Instantly, the picture slid into place. A replacement transistor was installed, the set was tested for a day, and then delivered.

As you might guess, two days later the set was back . In the shop, the same routine was followed. After first clearing the protection circuit, the AFC transistor was sprayed with circuit cooler and again, without a moments's hesitation, the picture locked right in. This time, a direct RCA replacement was used.

After two days of testing and two more

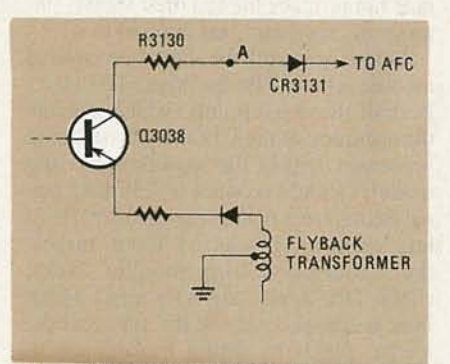

FIG. 3-THIS SHUT-DOWN CIRCUIT cuts off operation in the event of an excessive high-voltage condition.

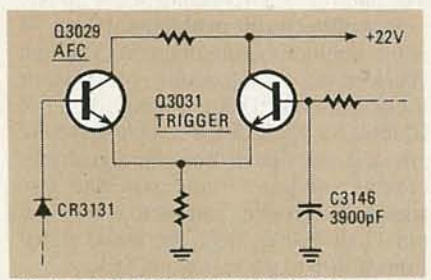

FIG. 4-THROUGH TRIAL AND ERROR, capacitor C3146 was found to be the one that most affected frequency. Replacing it cured the problem.

days in the customer's home, the set was back a third time. Now, though, the AFC transistor was not so compliant. Instead, it seemed that everything had become temperature sensitive. This was one of those times that circuit cooler would not do the trick.

Instead, it was time to resort to the process of elimination. Studying the schematic, those capacitors that would most affect frequency were singled out. By bridging each one in tum with a separate low-valued unit, the most critical one was found to be C3 146 (see Fig. 4). As that was as good a place to start as any, that capacitor was replaced. The set has worked fine ever since. **R-E** 

ARCH

#### **CD SERVICE**

#### *continued from page 75*

for high-frequency EFM signals at pin 20 of IC601.

Check all signals (ROT, CLVH, etc.) between IC301 and the signal-processing module as shown in Fig. 32. It is not practical to analyze the waveforms of those signals. However, if you can view a data stream on each line with a scope, it is reasonable to assume that the signal is correct. If one or more of those signals is missing, suspect IC301, the signal-processing module, or both. Remember that a signal from IC301 can depend on a signal from the signal-processing module, and vice versa. So you may have to replace both the IC and the module to find the problem. Also remember that IC301 may not produce the required signals unless FOK, TOK, etc., are applied to it.

Before you pull the signal-processing module, check TP6 (TCl) and TP7 (TC2). Both of those test points (which indicate the accuracy of the CI- and C2-decoding processes within the signal-processing module) should produce a 7.35-kHz signal during stop, but then drop to 200 Hz or less when PLAY is selected. If not, suspect the signal-processing module. Next, check TP11 (BFR) and TP9 (EFR) which indicate the accuracy of the sync and detection functions within the signal-processing module. During PLAY, BFR should always be zero, except during groove skipping. During PLAY, EFR may produce a signal, but at a frequency below 50 Hz.

8. Audio circuit problems. Figure 33 is the troubleshooting diagram. The first check of the audio circuits is to monitor the output of the  $D/A$  converter (pin 17 of IC406). Next, check the sample-and-hold SHR and SHL signals from the signal-processing module. If the SHR and SHL signals are present, and there is audio at pin 17 of IC406, trace the audio signal from IC406 to the rear-panel jacks.

Also look for any muting or emphasis signals from the system microprocessor, lC601, and/or the signal-processing module. For example, if MU3 from IC601 is low, Q502 does not conduct, and RY502 remains .open. That prevents audio from passing to the output.

#### **Operating'problems**

HADIO-ELECTRONICS

We will not go into programming and operating problems in this article. Such problems usually start with the system microprocessor, or possibly the front-panel wiring. For example, if you press PRO-GRAM, REPEAT,, etc., and the player does not respond properly, check that the system microprocessor is receiving the command from the front-panel switch or button. If not, check the switch and wiring. If the command is received, suspect the system microprocessor. **R-E**

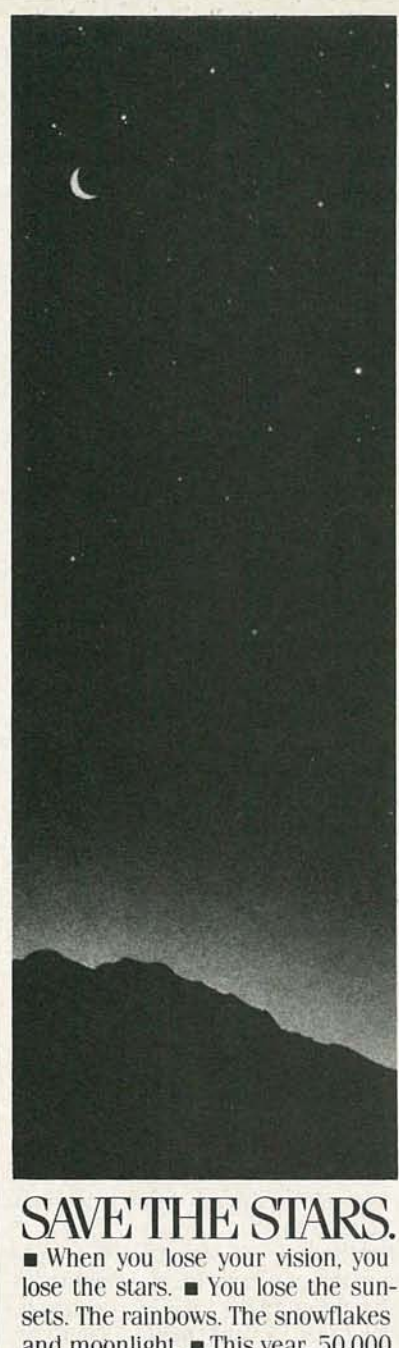

and moonlight.  $\blacksquare$  This year, 50,000 Americans will lose all that and more. Forever. ■ Yet in many cases, blindness can be prevented.  $\blacksquare$  We're the National Society to Prevent Blindness.  $\blacksquare$  We sponsor medical research to conquer eye diseases. We sponsor safety programs to eliminate eye injuries. We fight to save all the things people lose when they lose their eyesight.  $\blacksquare$  Help us save the stars.  $\blacksquare$  Give to Prevent Blindness.

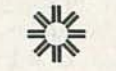

**National Society to Prevent Blindness** Box 2020. Madison Sq. Station. NY. NY 10159

#### **VIDEO TITLER**

*continued from page* 66

pattern byte. Table 4 lists the color codes.

#### **Sprites**

Sprites are generated using two tables: the *sprite attribute table* and the *sprite pattern generator table.* The sprite attribute table can contain 32 entries; each entry requires 4 bytes of information. Those 4 bytes are shown in Fig. 25.

The vertical position (Y) of the sprite, which has a value from 0 to 191, is referenced to the upper left pixel. If a value from  $-31$  to  $-1$  is placed in the verticalposition byte, the sprite will appear to bleed down from the edge of the border. A value of 201 (DØH) in the vertical position will blank out the sprite. The horizontal position (X) of the sprite, which has a value from 0 to 255, is also referenced to the upper left pixel.

The color of the "1" bits in the pattern are determined by the least significant nybble of byte No. 3 of the *sprite attribute table*. ) The " $\emptyset$ " bits in the pattern are always transparent. If the MSB of byte No. 3 is set, the entire sprite will shift 32 pixels to the left to allow the sprite to bleed in from the left border.

Byte No. 2 of the sprite attribute table contains the name (relative address) of the sprite pattern map (which is stored in the sprite pattern table). The sprite pattern map requires 32 bytes to define each sprite.

#### **Sample BASIC program**

Now that you know the basics of the YDP and sprites , you can write a BASIC program to manipulated a VDP image. The listing in Table 5 is a sample BASIC program that will help you understand how to do it. The program initializes the YDP in Graphics mode II with the register data in Fig. 22. Video RAM mapping is shown in Fig 23.

The program loads sprite data for three  $16 \times 16$ -pixel sprites into the sprite pattern table. And three sprites are manipulated in such a way that a man appears to run across the screen.

As you may have already realized, there are a variety of things to do once the YET and home computer are connected. Your imagination is the only limit. The best approach is to experiment with PEEKs and POKEs to create images. Use the program we presented as a base and expand it as you learn more about how the YDP works.

The titler can really dress up your home videos and be a tremendous outlet for creativity. With the help of the Texas Instruments *VDP Programmers guide* that we mentioned earlier, and a little experience, you can superimpose images that you never thought possible. **R-E**

# **PC SERVICE**

One of the most difficult tasks in building any construction project featured in Radio-Electronics is making the PC board using just the foil pattern provided with the article. Well, we're doing something about it.

We've moved all the foil patterns to this new section where they're printed by themselves, full sized, with nothing on the back side of the page. What that means for you is that the printed page can be used directly to produce PC boards!

Note: The patterns provided can be used directly only for direct positive photoresist methods.

In order to produce a board directly from the magazine page, remove the page and carefully inspect it under a strong light and/or on a light table. Look for breaks in the traces, bridges between traces, and in general, all the kinds of things you look for in the final etched board. You can clean up the published artwork the same way you clean up you own artwork. Drafting tape and graphic aids can fix incomplete traces and doughnuts, and you can use a hobby knife to get rid of bridges and dirt.

An optional step, once you're satisfied that the artwork is clean, is to take a little bit of mineral oil and carefully wipe it

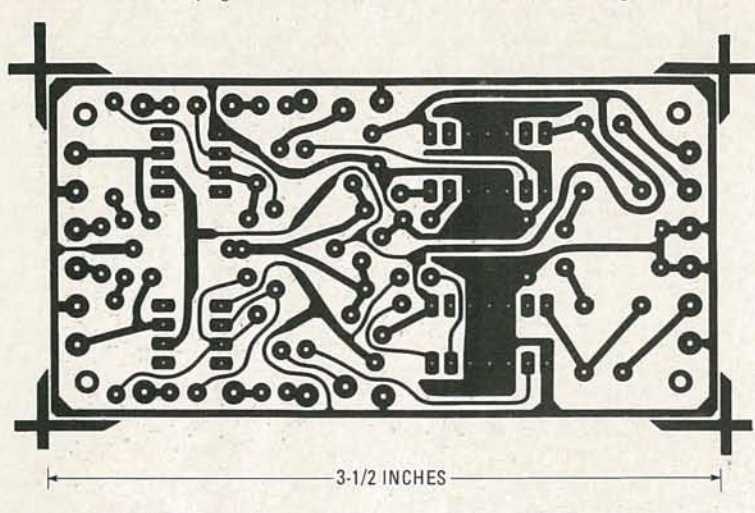

GET ROOM-FILLING SOUND from your walkman-type player with our easy-to-build amplifier. The board for the project, which begins on page 59, is shown here.

# **PC SERV**

make the paper transluscent. Don't get any on the front side of the paper (the side with the pattern) because you'll contaminate the sensitized surface of the copper blank. After the oil has "dried" a bit-patting with a paper towel will help speed up the process-place the pattern front side down on the sensitized copper blank, and make the exposure. You'll

probably have to use a longer exposure time than you are probably used to.

We can't tell you exactly how long an exposure time you will need but, as a starting point, figure that there's a 50 percent increase in exposure time over lithographic film. But you'll have to experiment to find the best method for you. And once you find it, stick with it. Don't forget the "three C's" of making PC boards-care, cleanliness, and consistency.

Finally, we would like to hear how you make out using our method. Write and tell us of your successes, and failures, and what techniques work best for you. Address your letters to:

Radio-Electronics Department PCB 500-B Bi-County Blvd. Farmingdale, NY 11735

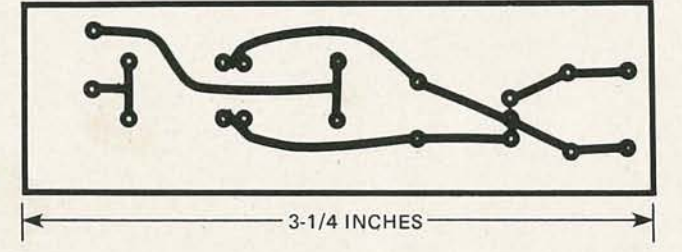

USE THIS BOARD for the power supply required by our stereo-TV decoder.

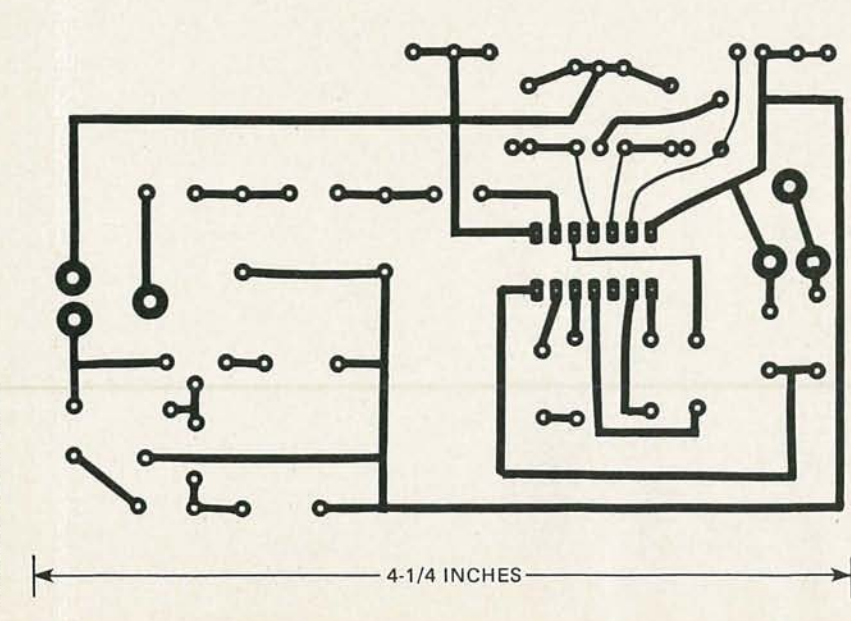

HEAR YOUR FAVORITE TV SHOWS in stereo with our .... 4- 1/4 <sup>I</sup> NC H ES -------------:.~I stereo-TV decoder. The main board is shown here; the story begins on page 51.

# **SATELLITE TV**

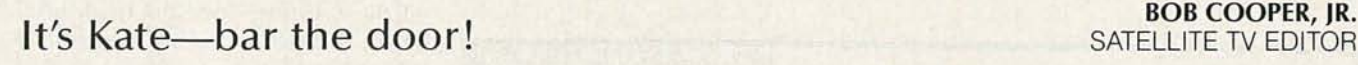

EVER SINCE THE BIRTH OF HOME SATELlite TV in 1979, there has been a persistent problem with the quality of TVRO products. The victim has usually been the consumer, but dealers have certainly suffered, too. And the reason is simply that equipment often fails to work as it should.

That problem has been getting worse, recently, since a number of semi-important equipment suppliers have collapsed. Collapses like that leave consumers with no factory-supported warranty service. So, to protect themselves, TVRO dealers have been requesting that receiver and actuator suppliers provide at least a schematic diagram for every unit they sell.

But many manufacturers have resisted honoring those requests; apparently, they fear that valuable trade secrets might leak out if schematics were distributed on a widespread basis. Butwithholding schematic diagrams offers no real protection. Any marginally-talented circuit copier would need no schematic, and the amateurs who do require schematics pose no real market-share threat.

Now dealers have reached the point where they are demanding schematics from OEM's if the dealers are going to handle that OEM's products. Some dealers have been burned so many times by collapsing OEM's that they simply won't handle a new product unless they're provided with a schematic and some basic service information. And that is understandable.

#### Problem components

Antenna actuators have been the source of most product

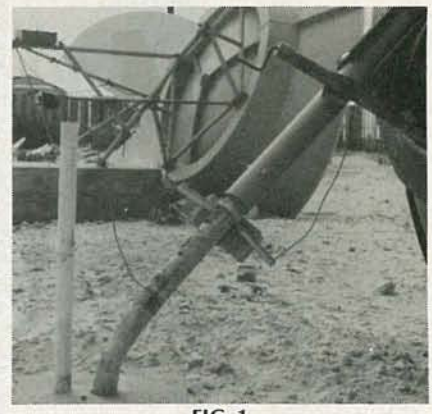

**FIG. 1** 

failures through the years. By the actuator, I'm referring to both the motor drives that mount at the antenna to "jackscrew" the dish through the satellite orbit belt, and the indoor controller that

#### TVRO dealer "Starter Kit" available

Bob Cooper's CSD Magazine has arranged with a number of TVRO equipment suppliers to provide a singlepackage of material that will help introduce you to the world of TVRO dealership. A short booklet written by Bob Cooper describes the start-up pitfalls to be avoided by any would-be TVRO dealer, in addition, product data and pricing sheets from prominent suppliers in the field are included. That package of material is free of charge and is supplied to firms or individuals in the electronics service business as an introduction to the 1984/85 world of selling TVRO systems retail.

You may obtain your TVRO Dealer Starter Kit free of charge by writing on company letterhead, or by enclosing a business card with your request. Address your inquiries to: TVRO STARTER KIT, P.O. Box 100858, Fort Lauderdale, FL 33310. That kit not available to individuals not involved in some form of electronics sales and service.

SATELLITE TV EDITOR

gives the actuator directions about when and where to move.

Typically, those two parts are sold together, but they are seldom built by the same manufacturer. Most actuator builders concentrate their talents on the controller and go to outside sources (like Saginaw) to acquire the linear-actuator portion. The controller and the actuator are then integrated in the field by the installing dealer, who connects the motorized jackscrew between the fixed and the moving portions of the dish-the post mount and the reflector surface, respectively.

There has never been an attempt to standardize that connection, so every designer creates his own installation scheme. And the problem is compounded for the dealer by the wide variety of antennas, no two of which has the same mounting scheme.

We see the importance of the actuator-dish interconnection scheme when an antenna system is subjected to severe pressure from wind, rain, and ice. There are about 50 manufacturers of homestyle TVRO antennas, but only a handful of those manufacturers publish wind-tunnel test data for their antennas, and those tests are often conducted using non-comparable techniques. The bottom line is that the antenna is a major portion of a TVRO system's cost, but the structural strength of most commercially-sold devices is unproven.

#### The big blow

A late-season storm, Hurricane Kate, originated north of Puerto Rico in mid-November, 1985; Kate **MARCH** 1986

provided us with some interesting data on the strength of several antenna-mount systems.

For more than six years, this writer has been conducting extensive TVRO-systems research in a little-known former British colony, the Turks and Caicos Island. Hurricane Kate cut directly across that isolated island with winds between 105 and 110 miles per hour for more than 4% hours. Our antenna test range had 25 operating antennas before the storm hit. Most antennas suffered extensive damage; only 2 of those 25 antennas, shown in Fig. 1, functioned normally after Kate had gone. We learn ed several things from that storm, including:

• Antenna mounts are the weak link in present antenna designs. Dealers who have been pushing antenna manufacturers to produce light-weight mounts out of thin material have been asking for the wrong thing.

• A well-designed, properly-in-

**SATELLITE TV/ The First Five Years!**

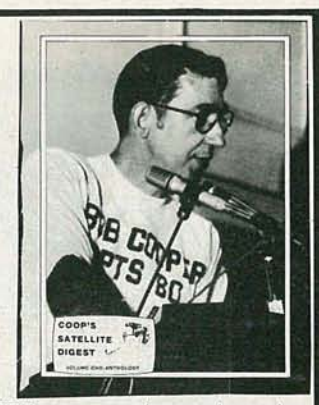

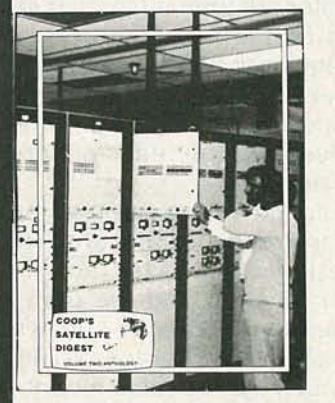

THE MOST COMPLETE report on the mushrooming home TVRO' industry ever compiled, written as only the 'father of TVRO' could have prepared. More than 1000 pages (!) tracing the complete story of home TVRO, lavishly illustrated with equipment photos, schematic diagrams, equipment analysis reports. Bob Cooper, the first private individual to own and operate a TVRO (1976) has collected and polished hundreds of individual reports into a unique 'collector's edition' which clearly explains the TVRO phenominon in North America. From Coop's first 20 foot 'monster' dish to the present day 5 foot 'C-band' TVROs, the fascinating growth of TVRO equipment and its legal status unfolds for you.

THIS TWO VOLUME SET totaling more than 1,000 pages is available for the first time to readers of Radio-Electronics at special discount pricing. Originally sold at \$100 per two-volume set, a limited supply is now available ONLY through this advertisement. PLUS, you will also receive a special extraordinary bonus; the 200 page  $(+)$ October 1984 edition of CSD/Coop's Satellite Digest. This very special edition of CSD is a best-seller in the TVRO industry, with the most comprehensive collection of TVRO facts and figures ever compiled. Combined with the 1,000 page 'CSD ANTHOLOGY' report, you have instant reference to everything you will ever need to know about the state of the home TVRO industry. It is MUST reading for every person

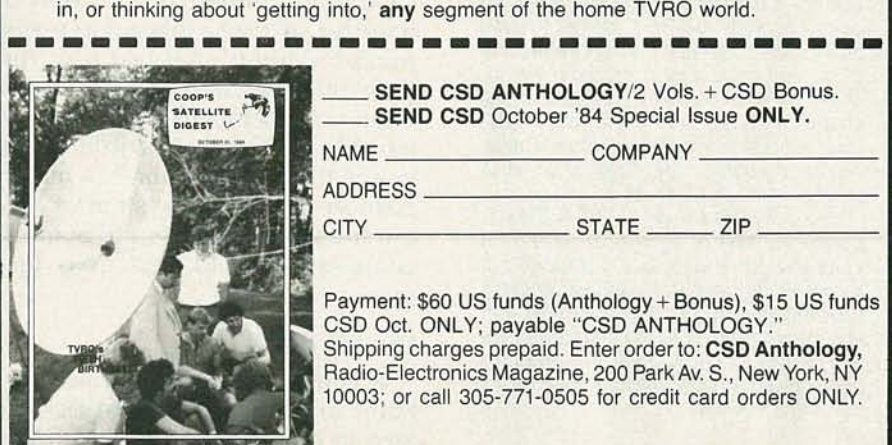

stalled mesh antenna takes a beating better than a solid antenna. However, a poorly-designed, improperly-installed mesh artenna will suffer damage just as extensive as will a solid type.

• Motor drives-neither the older linear-actuator style nor the newer horizon-to-horizon direct drivescannot provide the required "braking power" to keep an antenna from moving in hurricane-force winds.

• Metal fatigue (caused by antenna parts being "beaten to death" when supports break and allow the antenna to free-wheel in the storm) may be the least-understood element in antenna failure. One-inch steel bolts and Y4-inchthick steel washers are simply sheared off after being beaten repeatedly against other antenna parts.

Several years ago, one supplier of mesh-style antennas-Paraclipse-conducted wind-tunnel tests with their twelve-foot antennas. The wind turbines produced winds greater than hurricane force (over 75 miles per hour), and then, to properly simulate actual conditions, thousands of gallons of water were poured into the wind turbines. A handful of antenna suppliers copied those tests, and all reported that their antennas had passed those tests. Paraclipse created an advertising campaign that highlighted the rigors of their testing, but that campaign graciously neglected to pan some of the solid metal and fiberglass antennas that failed those tests. I won't be so generous.

#### Two that passed

As we said above, when Kate headed away from the Turks and Caicos, we found that only two antennas (out of 25) still worked properly. More than half of those that were totally destroyed; most of the others were eventually put back into service after replacement parts arrived.

The two fully-operational antennas after the storm were both Paraclipse models: a 16-footer and a 9footer. Both antennas have substantial mounts-not simple pipe mounts-and both have horizonto-horizon drives. And that drive mechanism is significant.

82

The idea behind the horizon-tohorizon drive is that, rather than pushing or pulling on the dish with an in-line jackscrew, the dish is driven from one horizon (east) to the opposite horizon (west) with a chain, belt, or hydraulic gear system.

The linear actuator allows the dish to cover only about 50% of the Clarke Orbit Belt. The linear actuator, then, has finite limits: typically, when the dish is nearly straight up (due south) at one end of the range of travel, and close to the western horizon when the dish is at the opposite end of travel.

Linear actuators typically have a continuous-gear threaded rod that is driven by a small, often plastic, gear wheel. Under the extreme pressure of a hurricane, the dish can actually force the threaded rod to turn, even though no electricity is applied to the motor. When the linear actuator is pushed to one end or the other, wind pressure continues and all its force is absorbed by the gear-wheel teeth.

The gear teeth then break off, so the antenna is free to flap in the wind. It flaps back and forth, eventually breaks off, and then slams into the ground, the post mount, or the concrete pad, where it is usually destroyed. When the storm ends, the antenna has been beaten to a pulp; and the motor system, the mount, and everything else associated with the antenna are all unrepairable.

We had four horizon-to-horizon antennas operating before the storm. Two of those not only survived, but were still accurately aimed when the storm moved on. Of the other two, one (a 20-foot) ADM) survived with only minor damage to the hydraulic drive system. As best we can reconstruct, the hydraulic system acted as a high-tension safety brake on the motor drive. Even under 100-mile/ hour winds, it only allowed the 20foot solid antenna to slip gradually across the belt.

Our fourth horizon-to-horizon antenna was totally destroyed because a part of the concrete-pad anchoring system failed. That allowed the antenna to break loose and flip backward in the winds. Once it had been ripped from the concrete pad, the antenna beat itself to death on that pad.

Other antennas also failed through no fault of their own. A sixteen-foot heavy-duty (USS) fiberglass antenna, for example, failed because we apparently selected an anchoring system that was weaker than the antenna's mount. The winds simply got behind and under the antenna and literally pried it out of the concrete pad by vanking the lag bolts out of the concrete.

Looking back, those 3-inch long  $\times$  3/4-inch-diameter "lags" should have been 3/4-inch bolts imbedded into the concrete pad at least 12 inches with rebar (steel) supports attached to the heads of the bolts.

Next month we'll share some conclusions on antenna integrity with you; we'll also make some recommendations on how you can protect yourself from antenna failure when your antenna is subject to severe winds and other heavy loading conditions.  $R-E$ 

**REPRINT Radio-Electronics BOOKSTORE** Special Projects #4 (Summer 1982) ..... \$4.50 Ruild Your Own Robot  $\cdots$  . \$5.00 Special Projects #5 (Winter 1983) ....... \$4.50 8-Ball Satellite TV Antenna Radio-Electronics back issues (1985)...... \$3.00  $\Box$ Special Projects #6 (Spring 1983)  $$4,50$ Special Projects #7, #8, #9 . . NOT AVAILABLE Write in issues desired Radio-Electronics back issues (1984)...... \$3.50  $\Box$ Radio-Electronics Annual 1983 (January 1984 not available) \$3.50 Radio-Electronics Annual 1984 \$3.50 Write in issues desired Radio-Electronics Annual 1985 Radio-Electronics back issues (1983) ... \$3.50 \$3.50 (January, February 1983, May 1983 not available) Radio-Electronics Annual 1986. . . . . . . . . . . . . . 52.50 Write in issues desired Radio-Electronics back issues (1982) ..... \$4.00 All About Kits \$2.00 . . . . . . . . . . . Modern Electrics (Vol. 1. #1 ............... \$2.25 Write in issues desired\_ Radio-Electronics back issues (1981) ..... \$4.00 April 1908) (Jan., Feb., March, Dec. 1981 not available) Electro Importing Co. Catalog ............ \$4.95  $(1918)$   $(176$  pp) Write in issues desired Etch your own PC boards Low Frequency Receiving Techniques .... \$6.00  $$3.00$ Hands On Electronics #1................. Building and using VLF Antennas \$4.00 Hands On Electronics #2. . . . . . . . . . . . . . . .  $$4.00$ New ideas - 42 circuits for experimenters \$3.50 П Hands On Electronics #3. . . . . . . . . . . . . . . . . Descrambler (Jan., Feb., 1981) . . . . . . . . . . . \$3.00  $\Box$  $$4.00$ Descrambling (Feb., 1984).<br>Build Your Own Satellite TV Receiver ...... \$7.00  $$4.00$ Г Hands On Electronics #5. . . . . . . . . . . . . . . . \$3.50 П Hands on Electronics #6............... П \$2.50 VCR Repairs.  $\Box$ . . . . . . . . . . . . . . . . . . . \$3.00  $\Box$ IBM Typewriter to If you need a copy of an article that is in an issue we<br>indicate is unavailable you can order it directly from us. To order any of the items indicated above, check off the ones you want. Complete the order form below, include We charge 50¢ per page. Indicate the issue (month & year), pages and article desired. Include payment in your payment, check or money order (DO NOT SEND CASH), and mail to Radio-Electronics. Reprint Department, 500-B Bi-County Boulevard, Farmingdale, NY full, plus shipping and handling charge. Make checks 11735. Please allow 4-6 weeks for delivery. payable to Gernsback Publications. Inc. ARTICLE PAGES MONTH YEAR **TOTAL PAGES** (a 50¢ each **TOTAL PRICE** MAIL TO: Radio-Electronics Reprint Department, 500-B Bi-County Boulevard, Farmingdale, NY 11735 All payments must be in U.S. funds Total price of order. Sales Tax (New York State Residents only) ... Shipping & Handling (U.S. & Canada only) (Includes FIRST CLASS POSTAGE) \$1.00 per item \$ Name Address\_  $City$  — State  $Z$ ip  $-$ 

**MARCH 1986** 

# **SERVICE CLINIC**

#### **Voltage regulators**

BY MURPHY'S LAW, "ANYTHING THAT can go wrong will go wrong," and voltage regulators are no exception. Most solid-state sets have voltage regulators, so we've got to be able to troubleshoot them. Forrunately, voltage regulators aren't really complicated, so they're easy to fix by following standard troubleshooting procedures and the hints I'll give below.

A regulator can be a single IC, or it can be built from discrete components. Either way, it's easy to check if it's working properly. Assuming that the input voltage is correct, all you have to do is measure the regulator's output voltage. If it isn't exactly what the schematic calls for, you've got trouble. If you measure no output voltage, another component may have shorted the output line, so don't automatically assume that the regulator is bad.

If the output appears to be shorted, disconnect the regulator's output from the rest of the circuit and then measure the regulator's output voltage. If it's not what it should be, the regulator is almost certainly bad. But if that voltage *is* what it's supposed to be, connect a low-value power resistor across the output, and then measure the voltage. If it's still within specifications, the regulator's OK, and something else in the circuit must be gumming things up.

 $\overline{z}$  To get an overall idea of how well<br>
your regulator does its job, plug<br>
your TV into a Variac. Then<br>
monitor the regulator's output<br>
voltage as you vary the line voltage<br>
from 90- to 125-volts AC, the usual<br>
range your regulator does its job, plug your TV into a Variac. Then monitor the regulator's output voltage as you vary the line voltage from 90- to 125-volts AC, the usual range of line-voltage variation. If your regulator holds the voltage constant over the whole rangeconnected to the load or not-it's probably good, so your troubles must be elsewhere!

However, if the regulator follows the line-voltage variations, your trouble is in the regulator circuit, so you'll have to troubleshoot it. And that means you'll have to know how it works.

Any voltage regulator-discrete or integrated-is really quite simple. It uses a power transistor as a "pass element," and a small-signa transistor as a "sense" element. The sense element monitors the output voltage, and if that voltage drops below a reference value, the sense transistor feeds more base current to the pass transistor, and that increases output voltage. Sophisticated power supplies disable output if the load tries to draw too much current.

As shown in Fig. 1, D5 is a Zener diode that provides a reference voltage for sense transistor Q1. That transistor controls the current fed to Q2's base, hence Q2's collector-emitter current, which indirectly controls output voltage.

To troubleshoot a 3-terminal regulator (like the ubiquitous 7805), about all you can do is measure input and output voltages. To troubleshoot a discrete voltage regualtor, measure the DC voltage on every terminal of every transistor in the circuit. If a transistor has the same voltage on its base, emitter and collector (or any two of those terminals), it's almost certainly shorted! Replace it and retest the circuit. A leaky transistor can really mess up the whole circuit, so check all transistors for leakage. Leakage in the pass transistor is especially troublesome.

#### **Symptoms**

What would cause you to suspect a bad voltage regulator? Parasitic oscillation, too much gain, or too little gain can all be traced to a faulty voltage regulator. You're liable to get oscillation or too much gain if the regulator's output voltage is too high; on the other hand, too little gain might be caused by an output voltage that is too low. Try the Variac test; the output should remain steady; that's what the regulator is for!

**JACK DARR SERVICE EDITOR** 

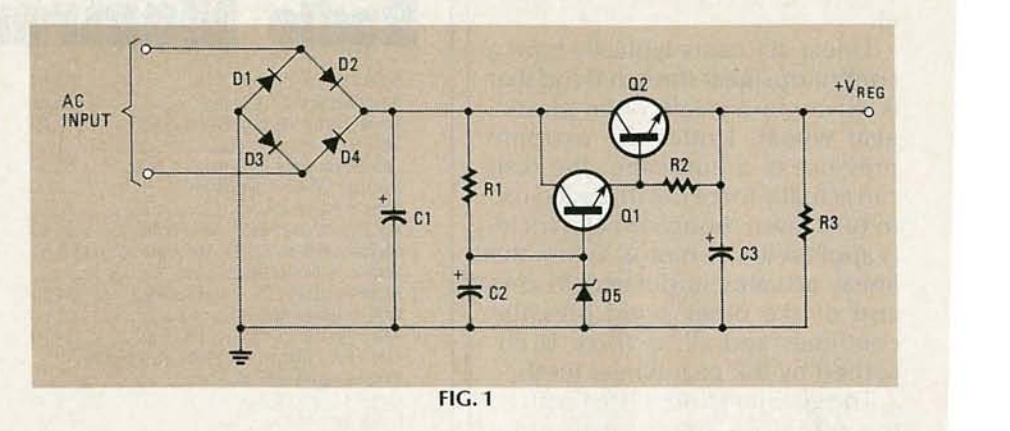

Look for a component in the regulator that doesn't act in a normal fashion. For example, in normal operation the voltage at Q2's base should vary, but not the voltage at its emitter. If you suspect the pass transistor, check it, especially for shorts and leakage. You'll probably have to remove the transistor from the circuit to make a valid test.

Another problem you might run into is a bias resistor that has drifted off-value. Or the Zener diode (or other voltage reference) may have gone bad. How do you check a Zener diode? It's easy: just measure the voltage across it. If that voltage is not what the schematic calls for, the diode is probably bad. Replace it with one that has the correct voltage rating and measure the voltage across it again. You'll find Zener diodes with values ranging from a few volts all the way up to 115 volts. Be sure to get the correct value, or you'll have more problems than you started with.

Another potential problem component in a voltage regulator is a voltage-dependent resistor (VDR). If the voltage across a VDR is correct, the VDR is probably OK, but if it's incorrect, try a new one.

All in all, regulators aren't too hard to fix. Use the procedures recommended above, and, above all, *think* about what the problem could be. You'll figure it out! R-E

#### **SERVICE QUESTIONS**

#### WHAT A YOKE!

*In* an *RCA CTC-76, I've got what looks like* a *yoke problem, and it's intermittent, of course! The raster gives* a *keystone effect: narrow* at *the bottom; wide* at *the top. But it ne verstays* on *screen long enough* to *trace it. Rapping the chassis above PW400, which is the motherboard for the vertical and horizontal circuit boards, makes it disappear. Isoldered all of the mounting points; we had trouble with bad grounds in several of those chassis. No luck. One* *symptom guide suggests it may be R404, a 100K resistor in the base circuit of the error amp, Q404. That resistor is* a *flameproof type, and I always thought that those were supposed* to *open-not change in value or go intermittent* ! *What do you think?-P. H., Herndon VA*

I've never seen any part that *co uldn 't* be intermittent! Try replacing it and see what happens!

#### SIMPLE CURE FOR BURNT RESISTOR?

*I've got* a *Sears 564.417700400. Resistor R250 burns up as soon as power is applied* to *the set. I've replaced several parts without help. Any ideas?-H.* J., *Castalia,* OH

Yes. A resistor burns up because there's too much current flowing through it. Since it burns up before anything else has a chance to warm up and draw current, it probably has the full  $B+$  across it, so the short must be on the load side. Maybe it's a solder-bridge, or even a wiring short somewhere. In any event, the cause of the problem should be easy to find. **R-E** 

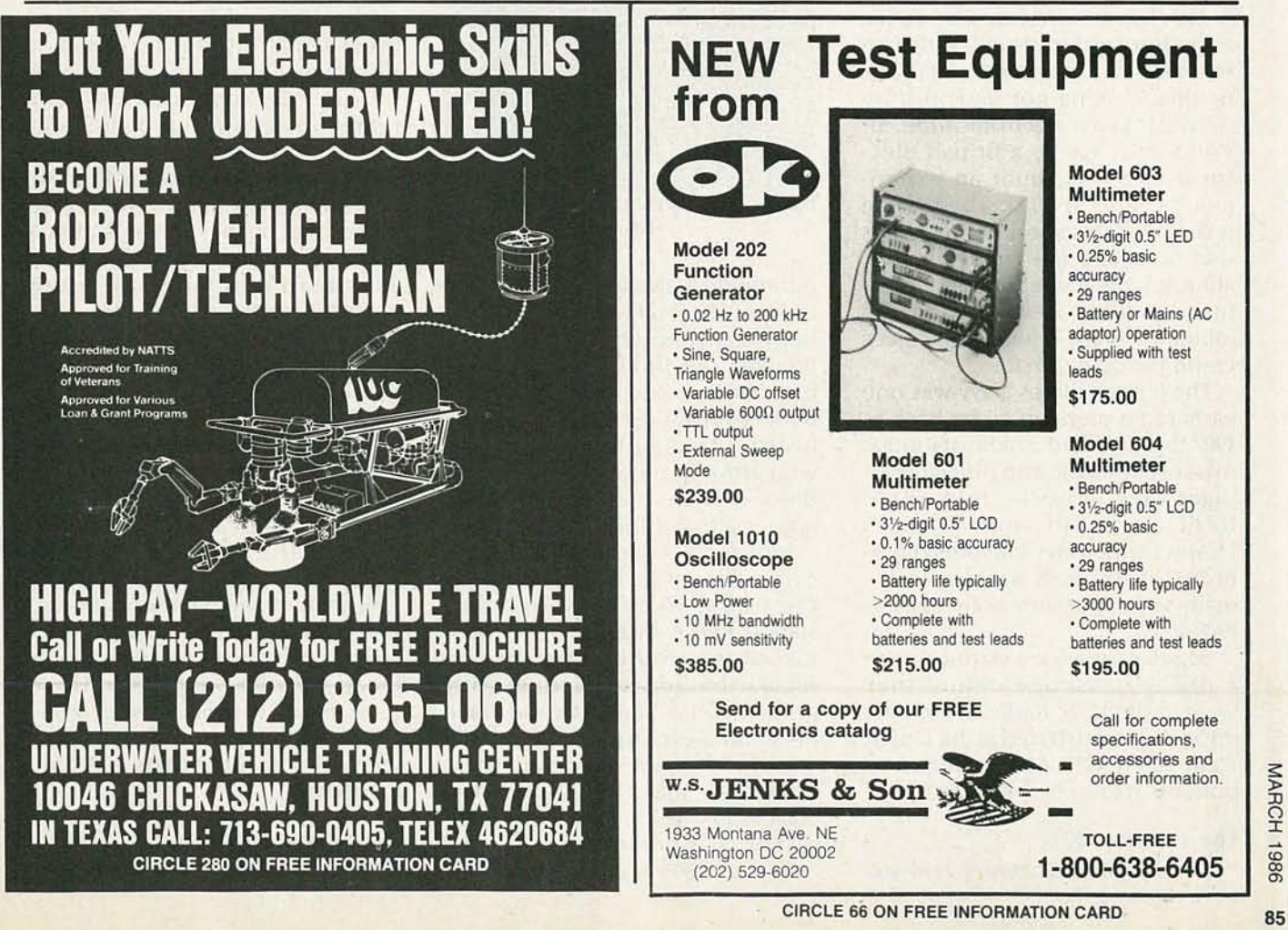

# **ANTIQUE RADIOS**

#### Early radio history

LAST TIME, WE BEGAN OUR LOOK AT THE early history of radio. This month we'll move into the 20th century and finish up that discussion.

#### The 20th century

There were many important inventions in the early part of this century. Crystal detectors-the first semiconductor diodes-were invented in 1906. The two-electrode tube was invented by Fleming (in England, where the device was, and still is, known as a valve) in 1904, and the triode (also called an audion) was invented by de Forest in this country in 1906. Actually, neither Fleming nor de Forest invented the first electronic tube. Sir William Crookes, a British electrical engineer, built an experimental tube in 1870. There were probably ten experimental tubes that preceded the Fleming valve, although the names of their inventors are lost forever. So, in the minds of many, Fleming receives credit for being first.

The United States Navy was one early radio pioneer. As far back as 1907 the USN had a radio station at Anacostia. Music and official messages were broadcast to the U.S. fleet on world tour in 1907. However, the Navy had been communicating with amateurs for many years, possibly as far back as 1900-1902.

Regular broadcast stations were a reality in Europe before they were in the U.S. Radio broadcasting was demonstrated at the Dutch Trade Fair in 1919. Many radio components had to be imported.

#### The roaring '20's

Before 1920, amateurs and ex-

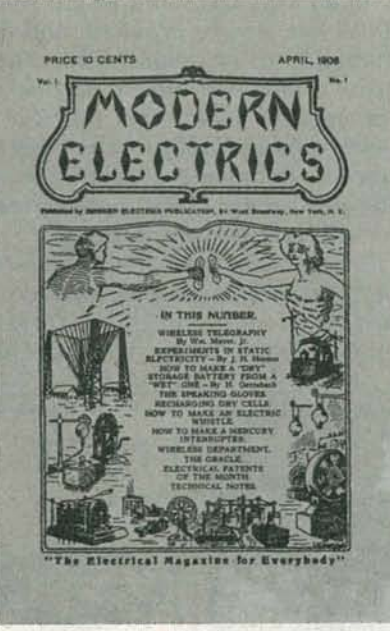

**FIG. 1** 

perimenters always built their own radios. They talked, listened, or both to anyone who was on the air. Imagine the thrill of an early experimenter when he made contact with another experimenter, or heard a foreign broadcast. Kids who grow up these days taking radio and TV for granted can hardly appreciate that thrill.

I think it's fair to say that broadcast radio got its biggest boost in the 1920's, when Westinghouse station KDKA in Pittsburg broadcast election results. Of course, irregular broadcasts were already present, else there would have been no need for a commercial station. Before those historic broadcasts, many radios were purchased just to hear music broadcast by Dr. Conrad.

By the 1930's regular broadcasts

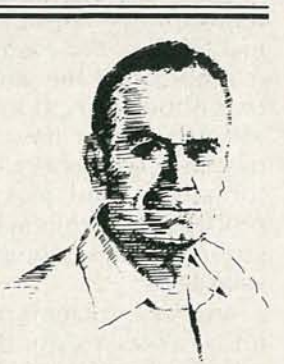

**RICHARD D. FITCH CONTRIBUTING EDITOR** 

were well established. Many of the technical problems that had plagued early broadcast radio were being eliminated. Radio was well commercialized, and politicians were beginning to recognize that radio was a powerful propaganda medium.

#### **Technical innovations**

By 1921 alternatives to the inevitably annoying earphones were found. For example, a megaphone was placed over an earphone, and-instant loudspeaker. Improvements in tube construction did much for the quality of both transmitters and receivers. Also, power increased throughout the 1920's, and a dramatic improvement in microphone quality also helped signal quality. The importance of acoustics in the station's studio was recognized and given as much importance as purely electronic matters.

At the receiving end, the automatic volume control (AVC) circuit made its appearance. And the increased use of standard AC power was a big help to radio manufacturers. Problems with hum were overcome, and more and more sets developed all of the required voltages (A, B, and C supplies) from the standard "light socket."

Oldtimers tell me that radio stations had to go off the air when an S.O.S., or other emergency, was broadcast from a ship at sea. Those stations had to monitor ship traffic on nearby frequencies so that their regular broadcasts wouldn't interfere.

#### **Regulating agencies**

Arbitrating interference prob-

86

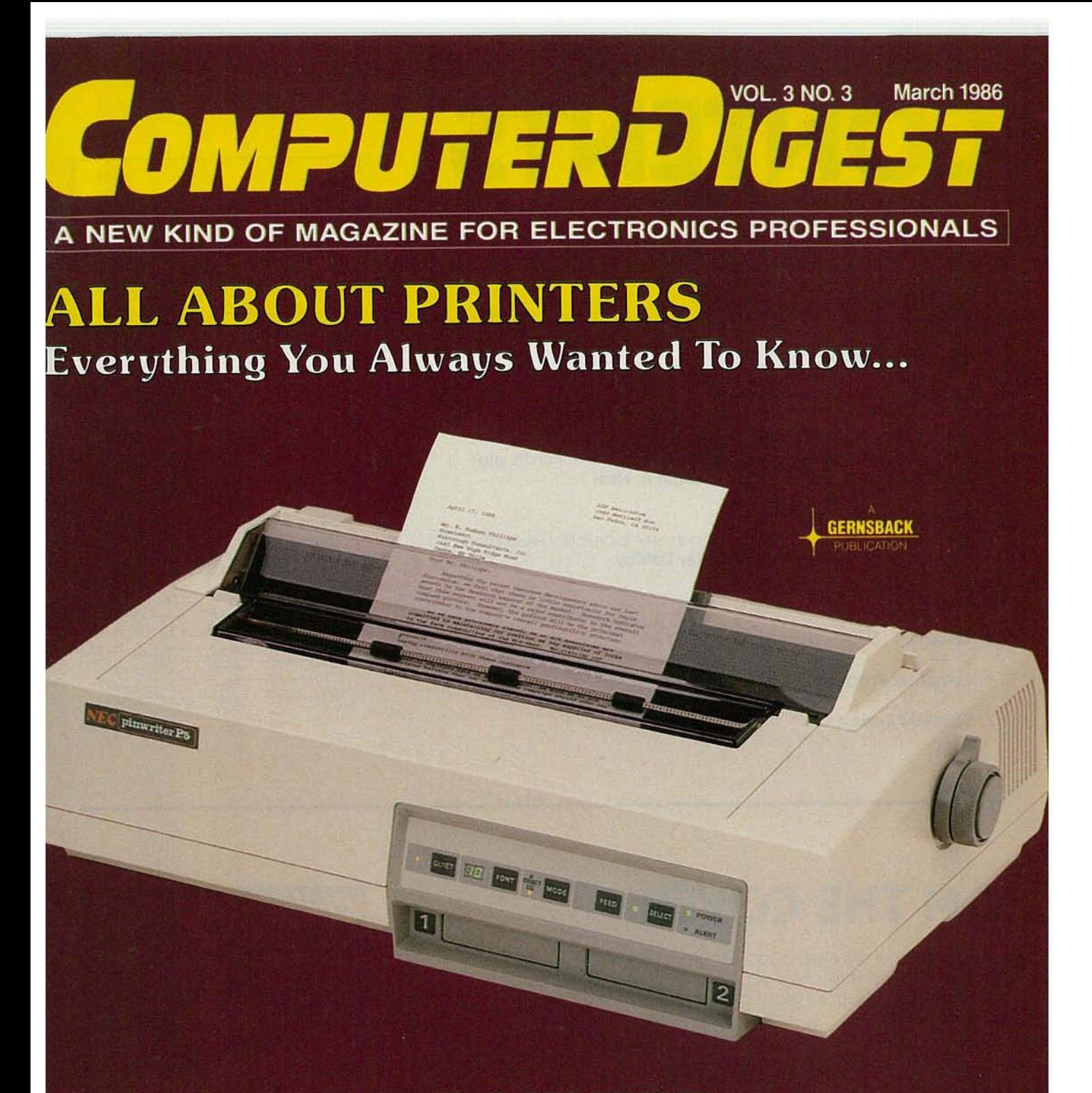

## **FREQUENCY COUNTER FOR THE C-64 Using Your Light Pen As A Tachometer.**

**BUILD THE GRAFEX-32 Part 2 Of This Hi-Res Graphics Adapter.** 

# **CONTENTS**

- 8 **All About Printers** If you have any questions about printers, chances are that you'll find  $\frac{1}{2}$ the answers here. **Herb Friedman**
- **12 Frequency Counter For The C-64 214Hz** Did you build the light pen project we offered a few months ago? Here's an unusual application for it. **Ralph R. Neal**
- **13 Build The Grafex-32 DBIN** Here's the second part of this three-part article on a high-resolution  $\frac{1}{\omega}$ graphics adapter for your Apple II. **Ray Dahlby**
- **3 Editorial ALE/RAS**
- **4 Letters CASOT**
- **4 Computer Products**
- 7 **Software Review**

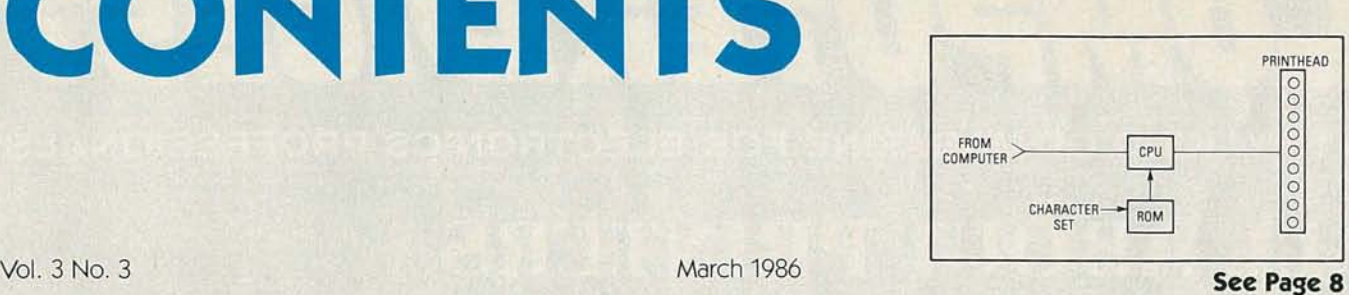

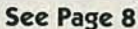

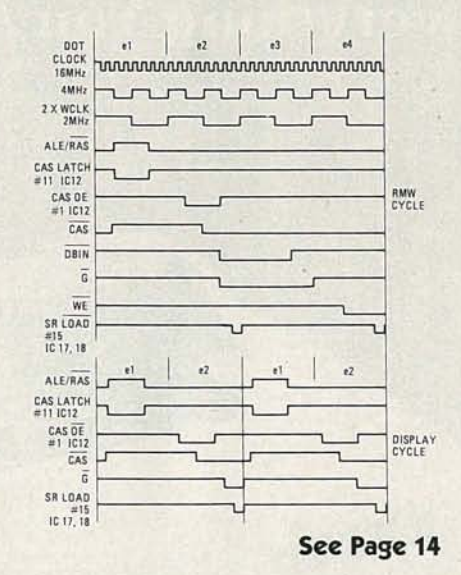

## **ON THE COVER**

Hold the cover of this issue to your ear. Do you hear anything? Well, maybe the new P5 Printer from NEC really isn't that quiet, but at 48 dba in the quiet mode, it's got to impress you! See page 8 for more printer info.

## **COMING NEXT MONTH**

What's actually required in the way of preventive maintenance for your computer? It's all spelled out in an informative article. We'll have an article on Packet Radio. And you'll find part 3, the finale, for the Grafex-32.

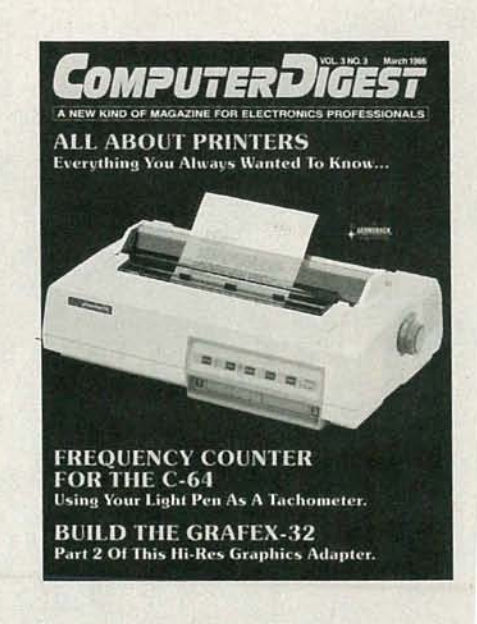

## **EDITORIAL**

#### **You've got to sacrifice...**

**-A** friend of mine recently put his old IBM Selectric out to pasture and bought his first computer to use for word processing. He got a keyboard, a monitor, a printer and a modem along with a dual -disk drive. Now he was all set. As a professional author, he could do all his inputting on the computer, get a hard-copy printout, and shoot the copy in via modem to his publisher. His output increased, and he was very happy about the whole thing.

His wife, like so many people who aren't familiar with computers, actually resented this electro-mechanical interloper. All she knew about computers was that they were good for "playing games" and this one wasn't even used for playing games. She saw absolutely no value in the computer for herself. No value whatever.

One morning, she was on the phone with a friend who offered to give her a new and lengthy recipe. "Wait," she said, "I'll get a pencil and write it down."

Her friend, now faced with a long period of slowly reciting a dull recipe spoon-by-spoon over the phone, asked "Doesn't your husband have a computer?" She said he did, but she didn't know how to use it. The friend came over at once.

It took a quick call to my friend at his office to get the necessary password and some simple instructions, and they went into the room where the computer was, turned it on and booted up. "When the phone rings, just push this, okay?" and the friend left.

A minute later, the phone rang, the button was pressed, and the printer ran off the recipe. The last line read "Now pick up the phone." My friend's wife did so, and was told by her friend to wait, she'd be right over.

A lot of practical information was exchanged, and now my friend's wife sees the computer more as a friend than an enemy She's got a bookful of her pet recipes stored on disk. On another disk she's got the kids' medical and school records. She keeps records of periodic car maintenance, and the computer has made her so efficient, she doesn't know how she ever got along without it until now.

A lot of the advertisers talk about their computers being "user friendly." But before anybody-or anything-can be friendly, it's got to be introduced.

Byron G. We

**Byron G. Wels Editor**

**ComputerDigest** is published monthly as an insert in Radio-Electronics magazine by Gernsback Publications,<br>Inc., 500-B Bi-County Blvd., Farmingdale, N.Y. 11735. Second-Class Postage Paid at New York, N.Y. and<br>additional m

A stamped self-addressed envelope must accompany all submitted manuscripts and/or artwork or photographs if<br>their return is desired should they be rejected. We disclaim any responsibility for the loss or damage of<br>manuscri

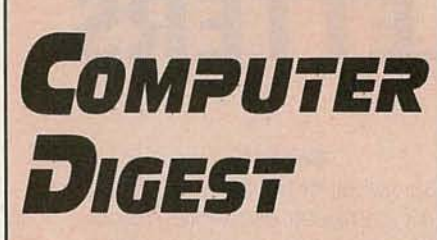

**M. Harvey Gernsback,** editor-in-chief, emeritus

**Larry Steckler,** EHF, CET: publisher & editor in chief Art Kleiman, editorial director **Byron G. Wels, editor Brian C. Fenton,** managing editor **Carl Laron, associate editor Robert A. Young, assistant editor Ruby M. Yee, production director Karen Tucker,**

production advertising **Robert A. W. Lowndes,** production associate

**Geoffrey S. Weil,**

production assistant **Andre Duzant,** Technical Illustrator **Jacquelir.e P. Cheeseboro** circulation director

**Arline R. Fishman,** advertising director

Gernsback Publications, Inc. 500-B Bi-County Blvd., Farmingdale, NY 11735 516-293-3000 President: Larry Steckler Vice President: Cathy Steckler

**ADVERTISIHG SALES 516-293-3000**

Larry Steckler Publisher

#### **HATIONAL SALES**

Joe Shere 1507 Bonnie Doone Terrace Corona Del Mar, CA 92625 714-760-8967

## **LETTERS**

#### **Security**

I've got all of my family records on my computer and while I'm not a big corporation, I've got a feeling that my young son is "hacking" me! He seems to be able to time his requests for increases in his allowance to when I've gotten a salary increase or when I've made a large bank deposit. I don't want to shut him out of the family computer, but how do I protect personal information? S. R., Tenafly, NJ.

You are certainly entitled to your privacy. There are two things you can do. One is to protect access to this information with a password. Use 8-digit alphanumerics and change it periodically, keeping it to yourself. The other thing is to put such information on disk and then keep the disk in one of the lockable disk holders, and keep the key with you.

#### Wants More.

I really enjoy the idea of a "magazine within a magazine," but I'd like more each month. Is there any way we can get more than 12 pages for ComputerDigest? - S. B., Marion, OH.

Count the pages this month, S. B. We're back up to 16, starting with this issue.

#### **Likes Editorials**

I didn't always agree with your editorials and while some were controversial, they were always fun to read. I'd like to cast my vote for their return.-M. C., Gatlinburg, TN. Thank you sir! They were always fun to write, too. Check page 3. They're starting again with this issue as well.

#### **Free Goodies?**

I've heard that when an editor writes nice things about a product he gets one at no charge. Is that true?-L. K., Kansas City, KS

Sure. And I live in a no-charge mansion, drive a brand-new Rolls-Royce that I didn't pay for, and... Come on, I pay for my equipment just as you do! How long could an editor keep his job if he could be "bought?"

#### **Career idea?**

I'm in college and have to declare a major soon. Do you like what you're doing? Would you recommend it as a career? How best can I prepare for that sort of work?- J. T. Cambridge, MA.

I don't like it *J*. T.—I love it! If you have a bent for this kind of thing, you don 't need recommendations, you're going to do it, anyway And I'm sending you a separate, long letter with some special information, just for you!< **OD>** 

## **COMPUTER PRODUCTS**

#### For more details use the free information card inside the back cover

**PRINTER BUFFER,** the MAX, is designed for the Apple Macintosh computer. It is a 256K printer buffer, expandable up to 1 megabyte, and is connected between the Macintosh and the Imagewriter printer. The Macintosh users send their documents, pictures, graphics, etc. to the printer via MAX; which holds all the data and sends it out to the printer as it becomes free, allowing the Macintosh to go on with other jobs.

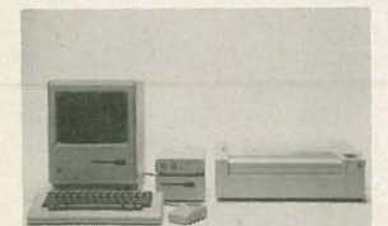

**CIRCLE 11 ON FREE INFORMATION CARD** 

MAX features a system which, when activated, automatically pauses between pages to allow the user to insert single-sheet paper; that feature can be bypassed for continuous forms. There is also a visual indicator showing the amount of free space available. That is accomplished with a gas-tank type gauge that indicates fractional amounts of fullness. The suggested retail price of MAX is \$749.00, Canadian, and \$549.00 U.S.-**DataSpace Corporation, 205 Riviera** Drive, Unit 9, Markham, Ontario, Canada L3R2L6.

#### **COMPUTER INTERFACE,** the

Powerhouse, is designed to enable Apple and Commodore computers to control automatically all electrical devices in a home, store, or office. It is the size of a paperback book, is supplied with software on diskette and a computer interface cable.

The software graphically displays each room in a house and tells the user how to select the lights, Tv's, stereos, air conditioning and heating

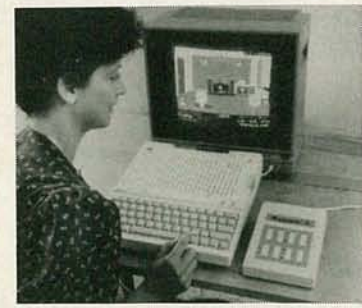

**CIRCLE 12 ON FREE INFORMATION CARD** 

systems, and any other electrical devices to be controlled. Menus depict front and rear views of the building so that outdoor lighting, or an automatic lawn sprinkler can also be pro- . grammed. The brightness of any

individual light can be set to a selected level.

The Powerhouse is priced at \$150.- $X-10$  (USA) Inc., 185A Legrand Avenue, Northvale, NJ 07647.

**PAPER STACKER,** has been designed to replace the wire baskets currently used with most computer printers. The patented center slot supports and bends the first sheet of fan-fold paper

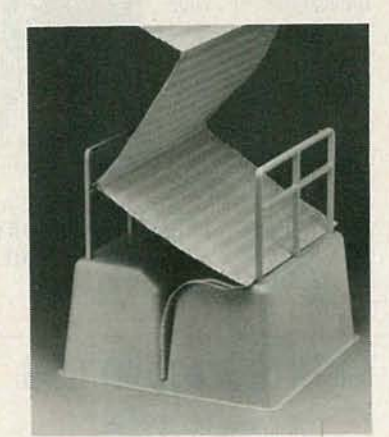

**CIRCLE 13 ON FREE INFORMATION CARD** 

resulting in double the stacking reliability The stacker is injectionmolded in high-impact polystyrene and has no moving parts. The Paper Stacker is priced at \$45.95.-**U.S. Designs, 7670 SW Barnard Drive,** Beaverton, OR 97007.

**ATTACHE CASE,** the Ambassador, is designed for users of the Apple IIC. It features top grain genuine leather with padded rigid form and suede lining interior; specially padded compartments and cover with Velcro fasteners;

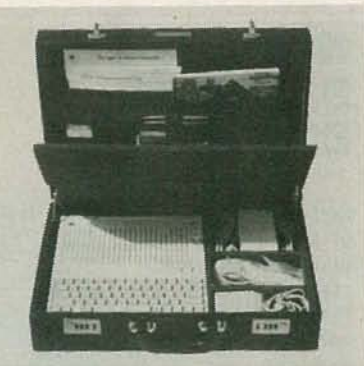

**CIRCLE 14 ON FREE INFORMATION CARD**

three expandable legal, oversize, and computer-printout portfolio pockets; three pen/pencil holder loops; two software storage pouches; solid brass patented lock with changeable, threewheel combination locks; solid core leather handle, and much more. The Ambassador is priced at \$199.00.-**TCK International Co.,** 1766 Devon Drive, Glendale Hts., IL 60139.

**SOFTWARE PACKAGE,** The Little B/ack Book, is a software package that takes names, adresses, phone numbers, etc., and puts them together, then prints them out quickly in little black book size. It can take 400 entries, in 30 different categories, at your creation. Each individual entry can have a.cou-

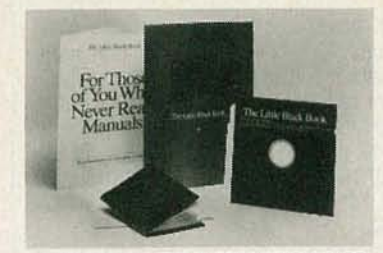

**CIRCLE 15 ON FREE INFORMATION CARD**

pie of lines of notes.And should you lose any printout sheets, they can easily and quickly be replaced, because the data is safely stored on diskette. The Little Black Book is priced at \$49.95.- Cygnet **Technologies,** Inc., 1296 Lawrence Station Road, Sunnyvale, CA 94089.

**EDUCATIONAL GAME,** Beach-Head, is designed for Apple computers and work-alikes. Beach-Head is an action/ strategy game that features high-resolution graphics, sound effects, and multiple scrolling playscreens. Gameplay is initiated either through a joystick or the keyboard, and the program accommodates one or two players. A demonstration mode allows practice on individual phases of the game, and a provision for recording high scores to disk is also included.

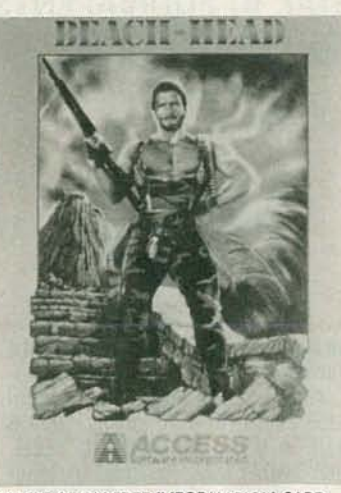

**CIRCLE 16 ON FREE INFORMATION CARD**

Using a war scenario, Beach-Head leads the player through various phases that include torpedo-infested waters, a full-scale air assault, a sea battle, and a land invasion through an obstacle-laden stretch of beach. After successfully completing those phases, the player is faced with the final and ultimate conflict at the fortress of Khun Lin. The player must eliminate the ten gun-turrets of the citadel with his tanks before the enemy's mortar destroys him. When all ten of the ramparts have been neutralized, the enemywaves a white flag of surrender.

Beach-Head comes on disk, and has a suggested retail price of \$34.95.-**Access Software, Inc.,** 2561 South 1560 West, Woods Cross, UT 84087.

**SOFTWARE PACKAGE,** the ProLogger, links an IBM PC, XT, or AT with the Fluke 2280 series Advanced Data Loggers. ProLogger software turns the IBM PC into a high-accuracy data-acquisition system, simplifying control and report generation.

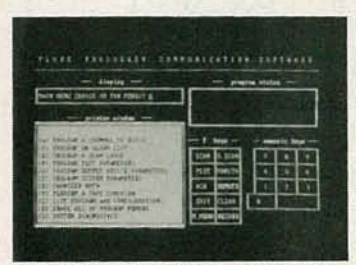

**CIRCLE 17 ON FREE INFORMATION CARD**

The package enables the Fluke *2280* series data loggers to be operated from an IBM Pc. The operator can create and edit application programs on the IBM PC and download them to either the Fluke *2280B*or *2285B.* The data logger then handles all A/D conversions, linearizations, and control functions, freeing the PC for other tasks. Programs can be developed in BASIC, or by responding to the friendly, menu-driven prompts of the Fluke *2280* series. To help simplify programming, the PC's screen displays a likeness of the *2280* front-panel display during program development.

ProLogger software facilitates report generation, by automatically retrieving data and storing it in a report format of the author's choice. The new package allows an IBM PC to retrieve data from a *2280* series data logger, and store it in a LOTUS 1-2-3 format. The ProLogger is priced at \$295.00; the package includes a diskette and manual.-**John FlukeMfg. Co., Inc.,** PO Box C9090, Everett, WA 98206.  $\blacksquare$ 

### **R-E Books Admart**

Rates: Ads are  $2\frac{1}{4}$ "  $\times$   $2\frac{7}{8}$ ". One insertion \$825. Six insertions \$800. Twelve insertions **\$775.** each. Closing date same as regular rate card. Send order with remittance to **Books Admart**, Radio Electronics Magazine, 200 Park Avenue South, New York, New York 10003. Direct telephone inquiries to Arline Fishman, area code-212-777-6400. Only 100% Book ads are accepted for this Admart.

#### **CONFIDENTIAL FREQUENCY LIST, 6th Edition**

Latest available information on the most interesting communications stations operating on the shortwave bands. Includes SLB's, Phonetic Alphabet Stations, Numbers Stations, Military, Police, FBI,

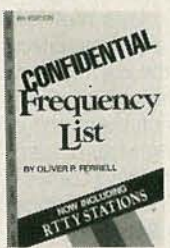

Government Agencies and more . 304 pages,  $6 \times 9$  inches. Get your own copy for \$13.95 plus \$1 postage in USA. ELEC-TRONIC TECHNOLOGY TOOAY INC., PO Box 240, Massapequa Park NY 11762- 0240.

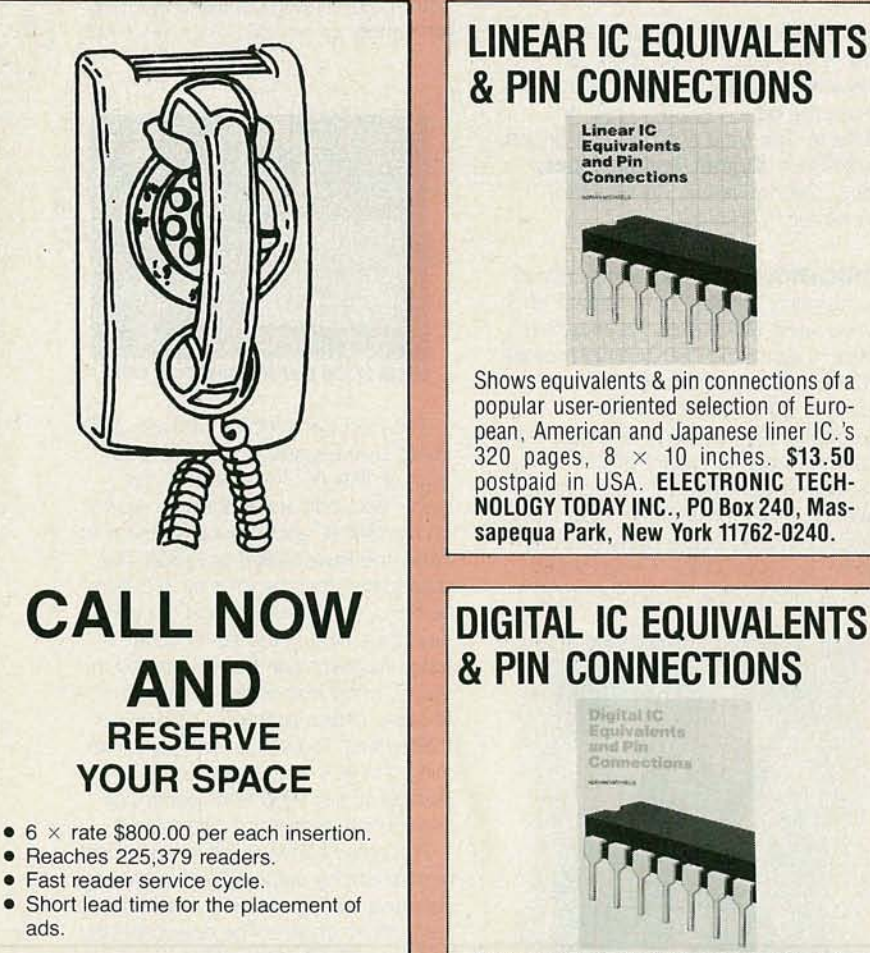

Call 212-777-6400 to reserve space. Ask for Arline Fishman. Limited number of pages available. Mail materials to: Books Admart, RADIO-ELECTRONICS, 200 Park Ave. South, New York, NY 10003.

#### **IC PROJECTS FOR BEGINNERS**

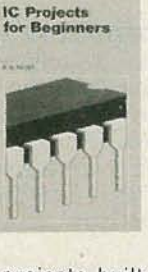

Soft cover; variety of projects built around IC's covering radio and audio projects such as a solar radio and a miniature receiver, plus an audio generator, interval timer, mixer amplifier and more. \$5.00 plus \$1 postage in USA. ELEC-TRONIC TECHNOLOGY TODAY INC., PO Box 240, Massapequa Park, NY 11762- 0240.

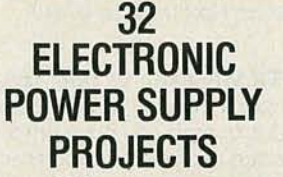

Soft cover; 291 pages of practical DC circuit applications for a wide variety of hobby and experimental purposes! Circuits range from the very simple (like a half-wave supply) to more advanced units (like a 12-volt in-

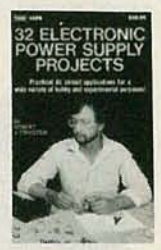

verter). \$10 .95 plus \$1 postage in USA. ELECTRONIC TECHNOLOGY TODAY INC., PO Box 240, Massapequa Park, NY 11762-0240.

#### **WHITE'S RADIO lOG**

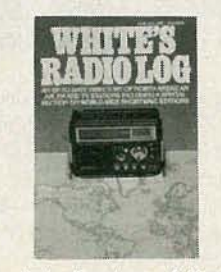

An up-to-date directory of North American AM, FM and TV stations including special section on world-wide shortwave stations. 136 pages,  $5\frac{1}{2} \times 7\frac{1}{2}$  inches, soft cover. \$4.95 plus \$1 postage in USA. ELECTRONIC TECHNOLOGY TODAY INC., PO Box 240, Massapequa Park, NY 11762-0240.

#### **103 PROJECTS FOR ELECTRONICS EXPERIMENTERS**

Soft cover; 308 pages **PROJECTS FOR**<br>of practical proven **ELECTRONICS** of practical, proven EXPE plans for the electronics hobbyist. ..circuits, converters, amplifiers,<br>synthesizers, optoelectronics, power supplies and more. Written and designed

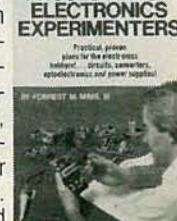

by Forrest M. Mims, III. \$11.50 plus \$1 postage in USA. ELECTRONIC TECH· NOLOGY TODAY INC., PO Box 240, Massapequa Park, NY 11762-0240.

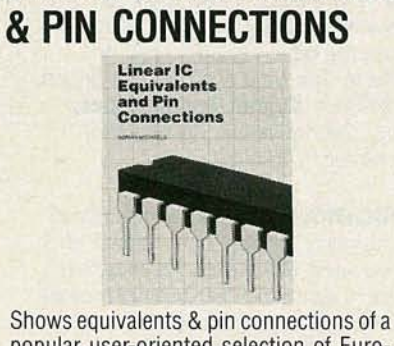

popular user-oriented selection of European, American and Japanese liner IC.'s 320 pages,  $8 \times 10$  inches. \$13.50 postpaid in USA. ELECTRONIC TECH-NOLOGY TODAY INC., PO Box 240, Massapequa Park, New York 11762-0240.

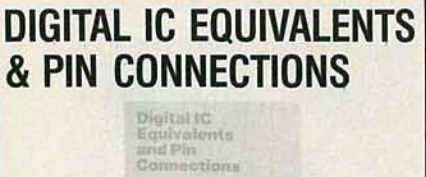

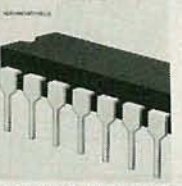

Shows equivalents & pin connections of a popular user-oriented selection of European, American and Japanese digital IC's. 256 pages,  $8 \times 10$  inches. \$13.50 postpaid in USA. ELECTRONIC TECH-NOLOGY TODAY INC., PO Box 240, Massapequa Park, New York 11762-0240.

## **SOFTWARE REVIEW**

#### **The Little Black Book.**

**IActually, there would really be no need for this** product... No need at all. Provided that you could as easily slip your entire computer into your breast pocket. But short of that, you're going to find The Little Black Book from Cygnet Technologies (1296 Lawrence Station Road, Sunnyvale, CA 94089 (800) 621-4292) the handiest peripheral you've bought for your computer since you decided to add a monitor!

This is an idea whose time has come.

Chances are that one of the first things you thought to do was put your telephone directory into your computer. Now you can run a printout of that directory on ordinary computer printout paper, cut on the dotted lines, and staple the info into this 400-entry directory which fits in a shirt pocket. Lose it, and all you need to do is print out a new one. Each of the entries offers name, address, phone number and notes; you can define up to 30 entry categories and you can use multiple entries for cross-referencing. Let's see you do *that*with your ordinaryaddress book!

You say you aren't satisfied? You say you want more for your money? Tell you what we're gonna do. In addition to printing out your personal telephone directory, the software will-get this-automatically dial telephone numbers including access codes to your own long-distance dialing system! The optional dialer board is available at an additional cost of \$70.

Let's be practical. An executive on-the-go will certainly need one of these, but when you hear about some of the applications to which they're being put, you wonder how business ever got along without them. Take the New York based sales manager with a staff of far-flung salesmen all over the country. He simply bought additional book covers, one for each salesman, and has his secretary update the regional leads that come in each month. These are sent to the men in the field who add them to their own books.

The system, complete with a nicely packaged book cover, the software, all you need, works with IBM's and compatibles, Lotus 1, 2 and 3, Symphony, and most PC/ DOS programs. It'syours for only \$50. That's right, I said fifty bucks.

#### **Uniform**

For the most part, the oft-occurring changeover from CP/M to MS-DOS machines is a smooth one. One reason for that is the fact that most of the popular software for the older format is also available for the IBM and its compatibles. In fact, the data files created by the CP/M versions of word processors, spreadsheets, datas bases and the like are almost always compatible with the MS-DOS versions of that

software. But, the disk formats are not.

In the past, the process of transferring your CP/Msoftware generated data files to MS-DOS disks has been a tedious and primitive one. Now, thanks to a new piece of software, that job is as simple as inserting your CP/M disk into your IBM's drive.

That new software, called Uniform, enables your MS-DOS machine to directly read and write disks from almost any of the popular CP/M formats, and to initialize a blank disk in the CP/M format of your choice. That means data files created by a CP/M machine can be used directly by an MS-DOS machine and viceversa.

The software is easy to use; menus, prompts and easy-to-understand messages guide you through. Once invoked to select a disk format, you simply use the MS-DOS commands (COPY, etc.) and software with which you are familiar. Also, no modification of your hardware is needed.

For more information, contact Micro Solutions, Inc. 125 S. Fourth Street, DeKalb, IL 60115.

Only \$49.95

he Little Black Book

For IBM and 100% compatible PC'<br>or complete details see back of package

The Little Black Book

# ALL ABOUT PRINTERS

#### What you see may NOT be what you print!

#### **Herb Friedman**

With few exceptions printers rarely are 100% compatible with any modern personal computer. Even when the printer has the same marque as the computer it's a good bet it won't print all the characters and symbols shown on the screen. Manufacturers often upgrade or modify the characteristics of their latest models to accommodate the features of the most recent software or hardware fad. While every printer must print the ASCII characters represented by ASCII codes 32 through 126-those we call "the character codes"-outside this range anything goes. Some computers create block graphics in response to ASCII codes above126, others use the above-126 ASCII codes for a separate Italics font, still others use the above-126 codes for a complete set of international characters and Greek and math symbols, and others use the codes for partial international character sets.

Then there are the ASCII codes below 32-what are called "the printer control codes." While the line feed (IF), carriage return (CR) and back space(BS) are virtually standard, the remaining codes are used for whatever the manufacturer selects: Some use them for conventional printer controls, others employ some of the under-32 codes for graphic symbols such as the four playing card suits, the international male and female symbols and musical notes; anything at all.

Few printer buyers realize that "What they see ain't what they print" until it's too late. For example, two of the most famous, best-selling printers cannot reproduce the graphics and characters above ASCII 126 produced by the IBM and IBM-compatible personal computers, although one printer can be retrofitted to provide some of the upper-ASCII characters. In the home-and family category, no known non-proprietary printer can reproduce all the graphics of the Commodore 64, and any conventional printer used with the Apple II familly of computers must use shifted

graphics because the conventional Apple printer interface has a seven-bit printer output, which limits the ASCII codes to 126.

In order to get around inherent printer limitations and be able to reproduce any character or symbol, some of the very latest printer designs-such as certain models from Epson and Panasonic-provide a user RAM area in which the user can store user-created or customdesigned characters.

#### **Characters in ROM**

All matrix printers are controlled by a microprocessor. As shown in Figure 1, a simplified functional diagram of a matrix printer, the microprocessor receives either serial or parallel data from the computer which it compares with a character set stored in ROM. For each conventional ASCII code there is a matching character or control function stored in ROM. (The codes for which no ROM character is provided are generally ignored by the printer.) The microprocessor also controls the movement of the print

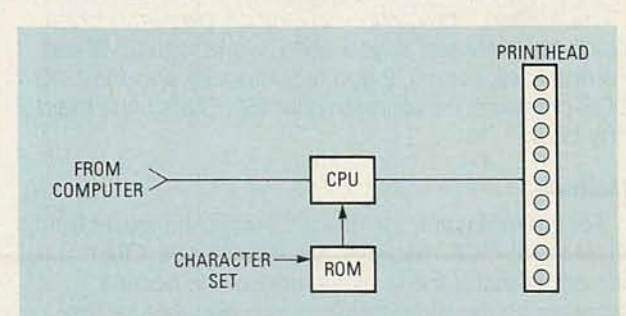

FIG. 1-THE BASIC MATRIX PRINTER drives the print head using a character set that is entirely within ROM.There is no way to modify the inherent characters or substitute user created characters.

head and the firing order of the print head wires that imprint the dots from which the characters are formed. The print head of most modern low cost printers employ 9 wires, of which up to 7 are used to create the characters(all 9 might be used for graphics). The extra wires are needed in order to create the descenders for lowercase characters such as the "p" "g" and "q." Figure 2 shows how the printer's CPU shifts from the seven upper to the seven lower wires in order to create upper and lower case characters in the Epson FX + printer. Each character is created in a matrix 9 dots high and 6 dots wide. The dots represent the actual firing of the wires as the head is moved from left to right across the paper. If the head had only 7 wires the lowercase characters would be shifted upwards and lack descenders, as they did in the earliest of personal computer printers. Also note from Figure 2 that in some instances the dots are printed not in a column but on the "Iine(s)" between the column: It is possible to print a total of nine dots in a matrix only six dots wide . The very last column is not normally used for characters because it provides the spacing between characters.

The required ASCII code, head movement and the firing sequence of the wires for each character are programmed into the ROM alongwith the printer functions and cannot be changed. The printer will print only the character for which it is programmed even if the computer uses the same ASCII code for a different character, symbol or graphic. For example, if a particular printer has the same Italic character set as the Epson  $FX +$  printer only the Italic characters will be generted by printer codes higher than161. If the computer outputs anASCII 234, which is the printer's lowercase Italic "j," the printer will print the "j" even though the same ASCII 234 code is recognized by the computer as the omega symbol. As far as the computer is concerned it is outputting the Omega symbol displayed on the screen, but as far as the printer is concerned the computer is sending an Italic "j."

But because a matrix printer's characters are created by individual dots it's possible to custom design any kind of character, symbol or graphic, even a complete character set from ASCII 00 to ASCII 256. All that's required is some way to supercede the ROM-based character set. This is accomplished, as shown in Figure 3, by driving the print head from a RAM buffer-userprogrammable memory—rather than from the ROM. When the print is made the characters will be those of the programmable RAM rather than those of the ROM.

Ram permits the user to create a custom design for anyor all ASCII codes, or to store one or more characters from the ROM character setand customize only specific ASCII codes. The CPU can either drive the matrix printhead from the ROM character set, or it can drive the print head from the RAM buffer. The ROM RAM switching, the programming of RAM with custom characters, and the selection of ROM characters to be emulated in RAM are under software control, and can be entered either as direct statements, or as part of a BASIC program, or in certain select instances as a

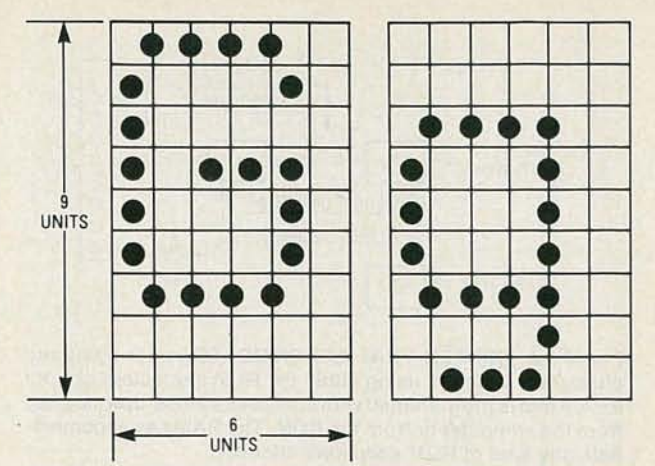

FIG. 2-THE CONVENTIONAL MATRIX PRINTER employs a 9wire head even though only 7 wires are used for each character. The two "extra" wires are needed for lower case descenders, such as the "tail" shown on the lower case "g." Notice that the dots can be printed in a column or between columns. The extreme right hand column is left free for conventional characters because it provides the space between adjacent characters.

printer control code (the RAM/ROM switching) from within an applications program.

Let's illustrate printer programming using the ASCII 234 code previously discussed. If we wanted to substitute the Omega character for the Italic "j" we could program the entire ROM-based character set except for ASCII 234 to load into the RAM and then load a user-generated ASCII 234 representative of Omega  $(\Omega)$  from the computer using a short BASIC program. As long as power to the printer wasn't interrupted it would print an Omega in response to an ASCII 234. Or, we could program the entire ROM character set from ASCII 00 through 126 into ROM, and then program only the custom designed ASCII 234. The printer would ignore all ASCII codes higher then 126 except for ASCII 234.

The user-designed characters must fit within what is called the "matrix" of the printer, which is simply a box representing all the dot positions that can be used to create a character. In the Epson  $FX +$  printer the matrix is 9 x 11, meaning 9 vertical dots by <sup>11</sup> horizontal dots, as shown in Figure 4. Confused? No, there is no error in Figure 4. As we explained earlier in Figure 2, the dot matrix is 9 x 6, but dots can be printed between the columns; in effect, the matrix is  $9 \times 11$ . (Also as mentioned earlier, as a general rule the extreme right column is never used for the character because it is the minimum space needed between characters, but there is nothing to prevent the user from employing the column for special graphic effects or double-width characters.)

For example, Figure 5 shows how RAM programming can be used to create a customized font (type face) or individual characters. The  $FX +$  printer is factory supplied with the Roman character set: The straightsided characters we recongnize as "computer printing." Figure SA shows how the Roman "E" is generated: Notice the dots are located precisely within the matrix boxes. Let's assume that the user prefers to

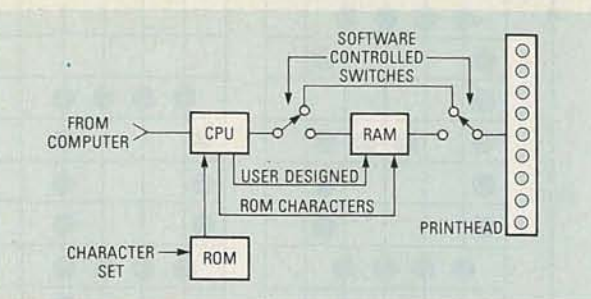

Fig. 3-A PRINTER THAT ACCOMODATES user-designed characters can print using either the ROM characters or from a RAM that is programmed with characters either downloaded from the computer or from the ROM.The RAM can accommodate any kind of ROM/download intermix.

have the printing more closely resemble the characters of a conventional typewriter, what is called NLQ, meaning "near letter quality" The distinction between the characters is serifs or rounded corners, and the user could custom design and program the printer with a substitute character set resembling conventional pica characters, such as the letter "E" shown in Figure 5B. If the user wanted to modify only the shape of the letters but not the numerals or punctuation symbols he could load the new upper and lower case letters into RAM along with the numerals and punctuation form the ROM roman character set. With the printer's CPU programmed to operate from RAM the printout would contain NLQ letters and Roman numerals and punctuation. A complete NLQ character set for letters, numerals and punctuation could be designed and loaded into RAM. It is even possible, as shown in Fig. 5C, to program a graphic symbol such as the Omega.

Generally, we try to use whatever we can of the ROM characters. Designing a custom character set is not a one-evening project. The characters are created by a BASIC program: An individual character requires an attribute statement that positions the character in the 9 x 6 matrix, and a data line for each row The data lines

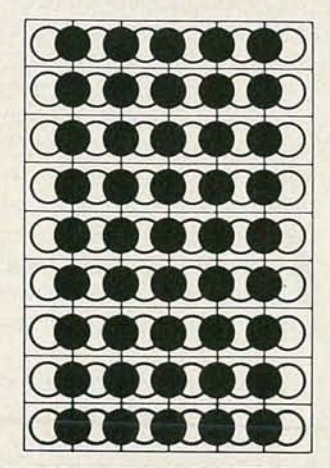

FIG. 4-CUSTOM-DESIGNED CHARACTERS are formed from a 9 x 6 matrix which actually provides 11 columns of dots. The characters are created by firing any of the indicated dots, however adjacent white and dark dots cannot be used; the printer will ignore an indicated dark dot if the immediate adjacent dot is white.

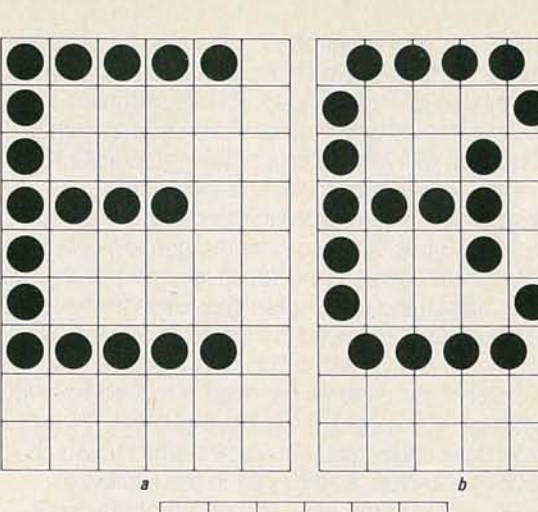

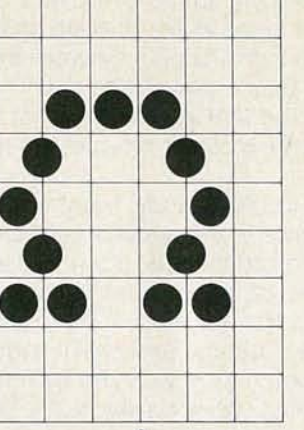

FIG. 5A-THE CONVENTIONAL ROMAN CHARACTER has straight sides and looks "computerized." This is how a dot matrix printer creates the Roman "E."

FIG. 5B-THE 'NLQ" TYPE CHARACTER-which resembles typewriter characters-can be created by the user and downloaded into RAM as a substitute for the Roman characters. This is how a user-created NLQ "pica" character might be created. Although full NLQ printing is attained by multistriking in such a way that the spaces between the dots are literally filled in, the basic character is created from individual dots.

FIG. 5C-SINCE THE CUSTOMIZED CHARACTERS are created from dots almost anything is possible. This is the pattern for Omega, the symbol we use to indicate resistance.

represent the byte value for each column of dots, and since there are nine possible columns for each character it would take considerable time and debugging tocustom design no more than a handful of characters. It is probably less time and trouble to purchase a program that automatically downloads an NLQ or IBM-compatible character set(s).

While there is software available for some commonly-used non-programmable matrix printers that generates custom character sets through the printer's dot addressable function, the printing process itself tends to be s-I-o-w because each letter might require several passes of the print head. On the other hand, printers having custom characters programmed into RAM have no loss in throughput because the printer doesn't know whether it's printing ROM-based internal or RAM-based custom characters.<sup>40</sup>

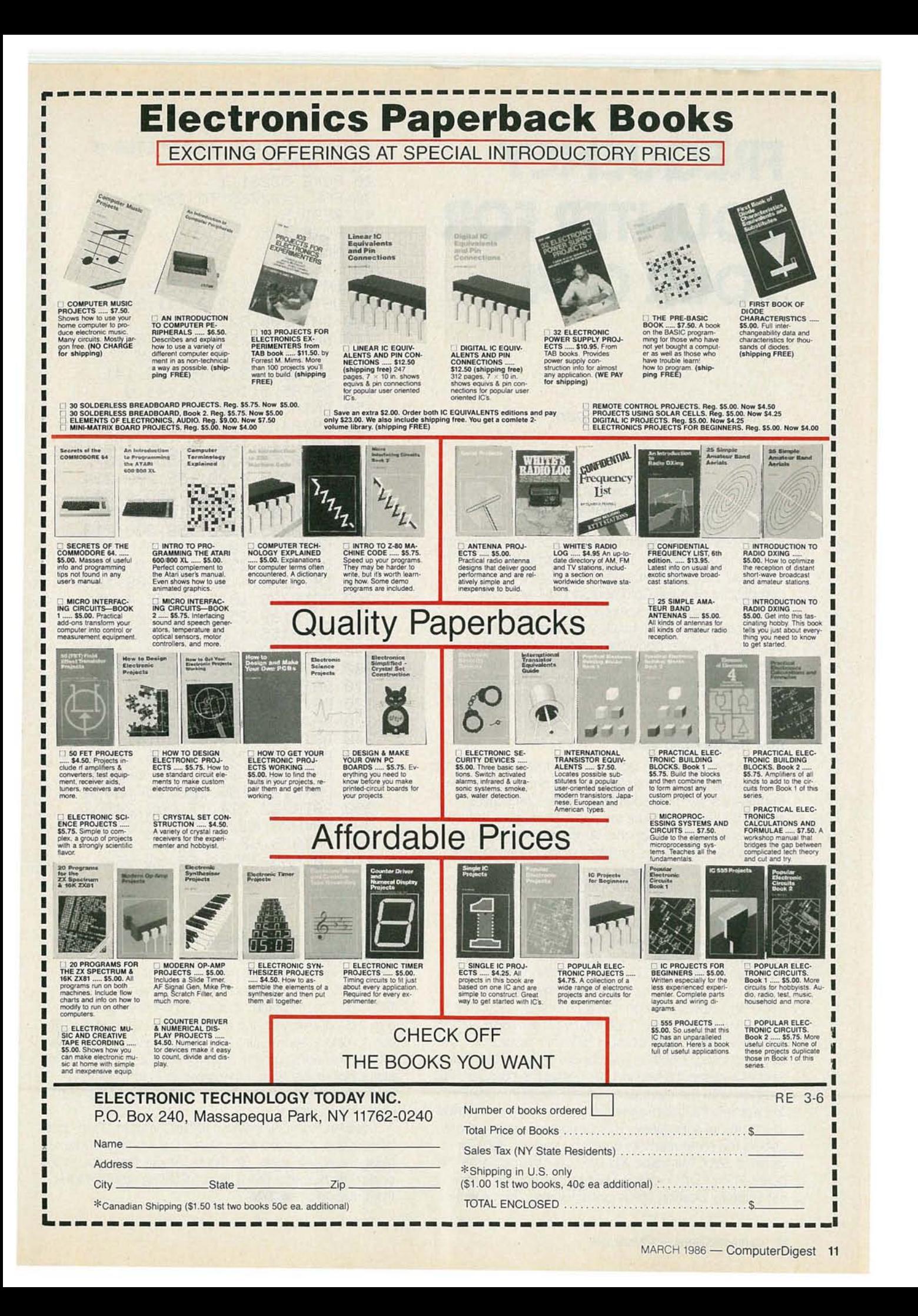

## **FREQUENCY** COUNTER FOR **YOUR C-64**

#### **A new use for your light pen.**

#### **Ralph Neal**

-After building the light pen described in the June, 1985 edition of **ComputerDigest, I** began thinking of possible uses for it. One idea, was as an optical tachometer for measuring the speed of rotating objects such as fans or motors. The program presented here is the result. Using this program and a light pen compatible with the Commodore C-64, you can measure the rotational speed of most objects.

The program was originally written in Assembly Language and later converted to data statements to make the program easier to type into the computer. Unfortunately, there is one drawback to this. Without the source code, it is difficult to see how the program functions. However, we'll explain.

#### **How the program works**

If it were not for the fact that computers are very-fast adding machines, this system would only work at low frequencies. We take advantage of the computer's speed by having it count the number of times the light pen is activated per second. At the point where the second has ended, the program stops counting and displays the count to the screen for about two seconds. After this, all values are zeroed and the count begins again as sensed by the light pen.

Obviously, timing is everything if this system is to function properly. And all of the timing is accomplished by use of the Jiffy Clock, which is an interrupt-driven clock. The computer keeps a continuous count of the number of times interrupts occur and stores this count at memory locations 160 -162. However, of these three memory locations, we are concerned only with location 162. This location is updated every 1/60th of a second. All we have to do to check to see if a second has passed, is compare this location with the number 60. When memory location 162 reaches 60, the program stops counting and jumps to a time-out subroutine. This subroutine continuously checks the same memory location (location 160) for a value of zero. This value will only be obtained after the count in memory location 162has passed 255. Once the value in location 162 is equal to zero, the program

 REM~ **OPTICAL TACHOMETER PRINT II ::') " :20 POKE 53 2:31 .** 1 **FOR 1=327 68 TO 3297 1** 4~3 **READ** x **POkE I.** X **60 NEXT I**  ~; 'r'S :32768 *DATA169JI J141 J255J3 J173* **DATA24.208.9,2.141.24** DATA208. 32,1 72. 128. 169,48 **DATA141.255 ,4 .141.0 ,5 DATA141 .1 .5 .141 .2,5 DATA141 . 3.5,169 ,72 .141 DATA5,5,169 ,26 ,141.6** DATA5. 169.0. 133 . 162. 162 DATA4,24 , *164 .1 62 i192,59* **DATA176.109. 32 . 150,128 ,189 DATA255.4.109. 255.3.157 DATA255 .4.201.58 , 208 ,234 DA1·A233.10.157,255,4,202** DATA189)255 )4 J105 J0 ~157 **DATA255.4.20 1. 58 , 208,21 3 DATA233.10, 157 . 255 ,4,202 DATA189. 255. 4.105.0 .157 DATA255,4.201 .58 . 208 .195 DATA233 .1 0.157.255 .4.202 DATA189 .255 . 4 ,1 05 ,0 .157 DATA255. 4. 20 1.58,208,177 DATA233 ,10 ,157 .255.4 ,202 DATA189,255, 4 .105,0.157 DATA255 ,4.201, 58.208.159** DATA233, 10,157.255.4.202 **DATAI73.0.220.41,16 .208 DATA249 ,173 .0 .220.41,16 DATA240.249,96.165 ,162,208 DATA252.76,1 6 . 128,162 ,0 DATA189.186.1 28.157,50,4 DATA232.224.1 7,208.245,96 DATA70J82 J69) 81 J85J69 DATA78 ,67.89,32. 67 .79 DATA85. 78 .84 .69 . 82 .96**

#### **READ'T'.**

jumps to the start and is again ready to record events detected by the light pen.

First connect the light pen to joystick port 2. Then turn on the computer and load the program listed. When run, the program should clear the screen and turn the background of the monitor to white. A simple test to check out the program, is to place the light pen against the screen of the monitor. A value of 60 should appear on the screen if the program is functioning properly. (The value may fluctuate between 59 and 61 on some monitors.)

There are some limitations to this program. From tests conducted, it would appear that the limiting readable frequencies are about 10,000Hz. At this frequency, the optical tachometer reads about 9650Hz, some 450Hz from true value. $\langle \mathbf{0} | \rangle$ 

## **BUILD THE GRAFEX-32 RT 92 RAY DAHLBY**

This article, begun in February is continued here.

A 7220 display cycle requires 2-2Xwclk cycles and a RMW cycle requires 4-2Xwc1k cycles. The sequence of events which takes place during a RMW cycle is outlined below. The four 2Xwc1k intervals are referred to as e1, e2, e3, and e4 as per the timing diagram, Figure 3.

The intervals description follows:

e1-The 7220 begins to output the display memory address on the 16 AD lines; ALE goes low to indicate this address is valid. This signal (also called RAS) strobes the low 8 address bits into the display memory and latches the high 8 address bits into the CAS latch, IC12

e2-The 7220 tri-states the AD lines and DBIN goes low to indicate that a RMW cycle is in progress. The CAS latch OE pin is brought low to present the 8 column address bits to the display memory and then, the CAS line is brought low to strobe this address into

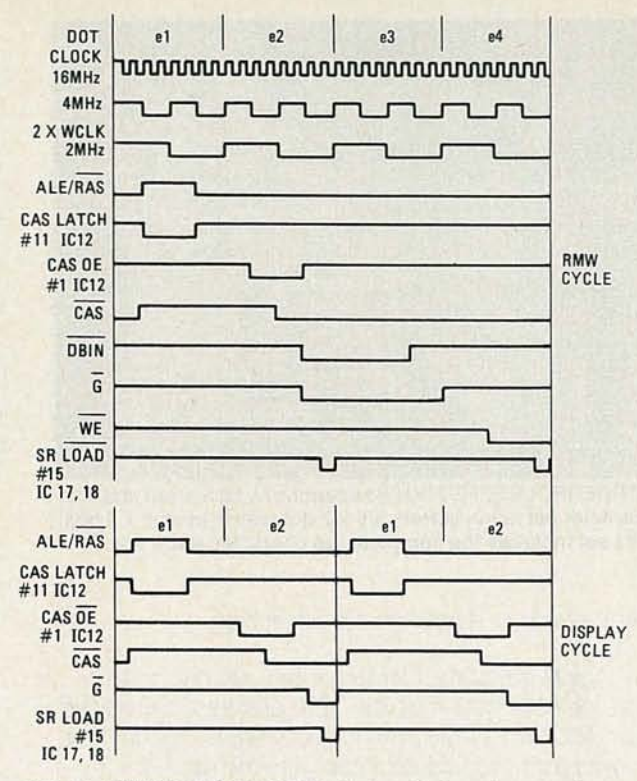

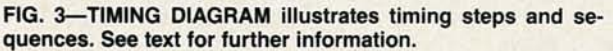

the display RAM chips. The G pin of the memory is brought low to allow the read data to be presented to the 7220. The read data is loaded into the video shift registers.

e3-The 7220 reads the 16 bit data from the display

FIG. 4-PRINTED CIRCUIT **BOARD** is shown half size for those who wish to make their own. Due to space restrictions, board had to be reduced 50%. Be sure to have these drawings photographically enlarged 200% before making board. Component side is shown at left.

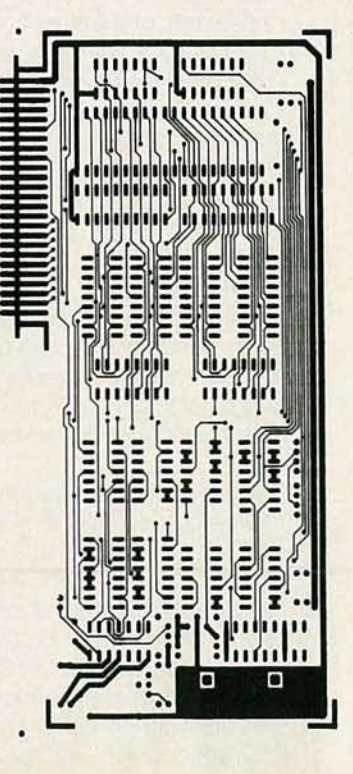

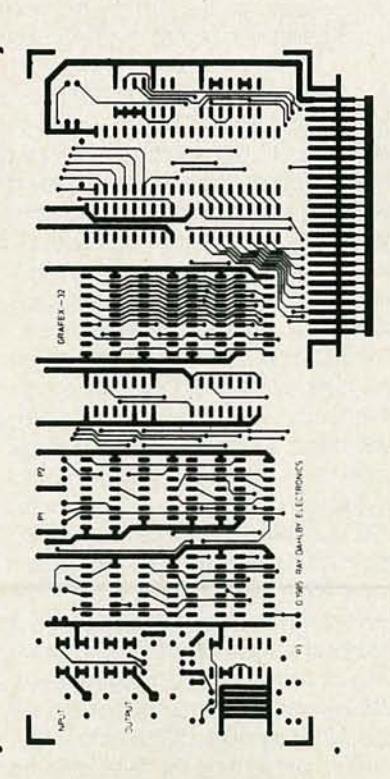

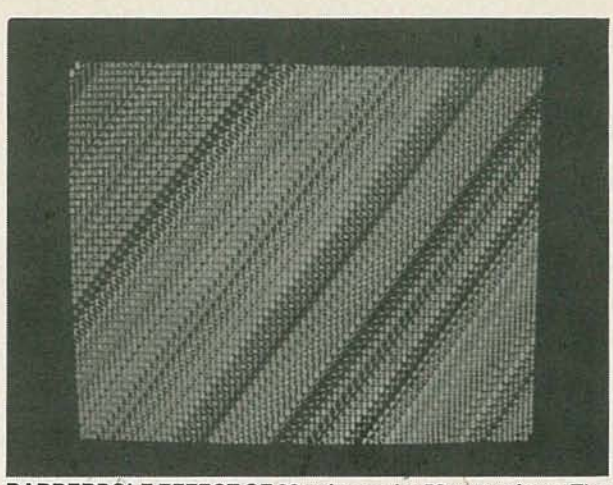

**BARBERPOLE EFFECT OF 80 columns by 50 rows** of text. **The character set is made from a 5 x 7 dot matrix in an 8 x 8 box. This set includes the complete 128 character ASCII set.**

memory and performs the modifications.

e4-The G pin of the memory is brought high to tristate the RAM data lines, the 7220 presents its modified data onto the AD lines, the memory WE is brought low to write the modified data back into the display memory The modified data is loaded into the video shift registers.

The two 2Xwc1k intervals which make up a display cycle are outlined below Again, e1 and e2 refer to the 2Xwc1k intervals labelled on the timing diagram.

e1- The 7220 begins to output the display memory address on the 16AD lines; ALE goes low to indicate this address is valid. This signal strobes the low 8 address bits into the display memory and latches the high 8 address bits into the CAS latch, IC12.

e2- The 7220 tri-states the AD lines and DBIN stays high to indicate that a display cycle is in progress. The CAS latch OE pin is brought low to present the 8 column address bits to the display memoryand then, the CAS line is brought low to strobe this address into the display RAM chips. The G pin of the display memory is brought low to allow the read data to be presented to the video shift registers. The read data is loaded into the video shift registers.

Notice that the video shift registers are loaded with new data every two2Xwc1k interval regardless of whether the 7220 is executing a display cycle or a RMW cycle. In the case of a RMW cycle, the data loaded into the shift registers will not correspond to valid screen data and will cause visible glitches if the 7220 is allowed to access the screen RAM during active video intervals. The 7220 has a provision which allows RNlW cycle to take place only during the blanked Vsync and Hsync intervals preventing a disturbed screen display while drawing is in progress. Although the video shift registers are still loaded during RMW operations, these cycles are restricted to the approximately 30% of the time when the screen is blanked, preventing the false data from being seen.

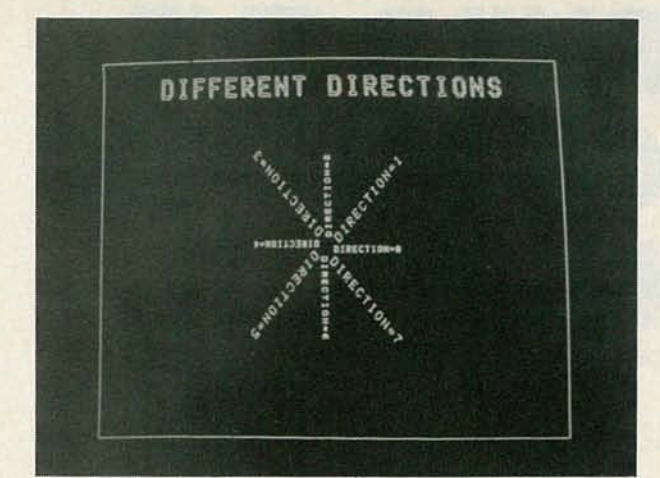

**THE EIGHT DRAWING DIRECTIONS. The display** 'Was **produced bY writing the string "DIFFERENT DIRECTIONS " at a magnification facto r of 2, then writing it again with the x and y starting position shifted by 1 pixel and the mode set to complement.**

When two or more boards are installed in a system, they are daisy-chained together by means of the expansion connectors, P1 and P2. These connectors carry the 16MHZ dot clock and the 7220 video sync signals from the board designated to be the master, to the slave boards. The jumper on P3 is installed only on the board acting as the master. When initiallized by software, the slave 7220's synchronize their timing with the master so that all of the 7220's run in phase with each other. In this way, three Grafex boards installed in a system can each drive one gunof an RGB color monitor. The composite sync is carried on the video for those monitors capable of accepting sync on the green input. RGB monitors having external synchronization inputs can be driven from one of the expansion connectors of a Grafex board. Specific information explaining the use of three Grafex boards with RGB monitors is included with the color software package available from my company. Please check with the source mentioned at the end of this article for price and delivery information. Figures 4 and 5 provide necessary information should you prefer to fabricate your own boards.

#### **Programming the 7220**

After power up, the 7220 must be initiallized by a series of commands and parameters to configure it for the type of display desired. Usually, these commands and parameters are stored in a table which the initialization routine can refer to and then pass to the 7220.

The path for information flow between the host microprocessor and the 7220 is the first-in first-out (FIFO) buffer internal to the 7220. Commands and parameters and loaded into this buffer by the host and removed at the other end by the GDC's command processor. Care must be taken by the programmer to avoid overflowing the FIFO buffer with data faster than the GDC empties it. For this purpose, the GDC has a status register containing bits which indicate when the FIFO buffer is full or empty and also when data is ready

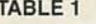

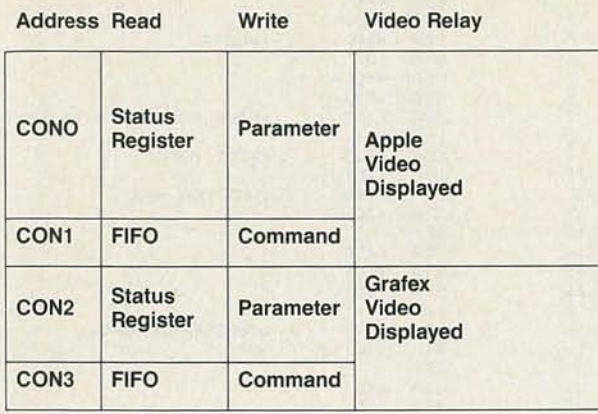

to be read by the host microprocessor. Referring to Table 1, the status register can be seen to be mapped into the Apple's expansion slot area and can be read at any time. Other bits in this register indicate the state of the Vsync and Hsync video timing counters to allow smooth scrolling and other effects needing software synchronization to the video field rate.

The first command issued after power up is the Reset command. This command is interpreted by special hardware ahead of the FIFO to ensure that the internal registers, FIFO buffer, and command processor of the GDC are reset to their idle state prior to the initialization commands and parameters which follow. Normally, it is a good idea to check the status register for a FIFO FULL condition before each byte is output. On power up, the flags in the status register are not meaningful, so the RESET command must be issued before attempting to read the status register or load other commands and parameters into the GDC.

A typical initialization program is shown in Listing1.

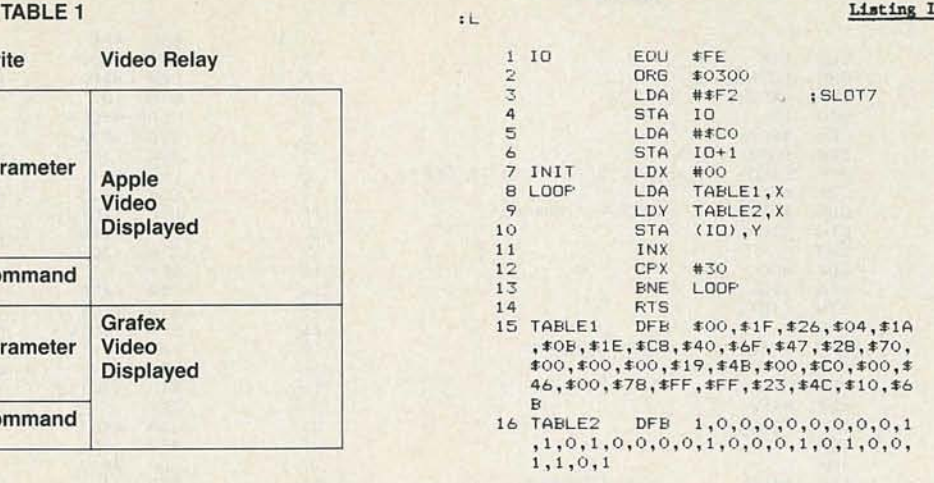

GRAFEX-32 Power and Ground Pin-outs

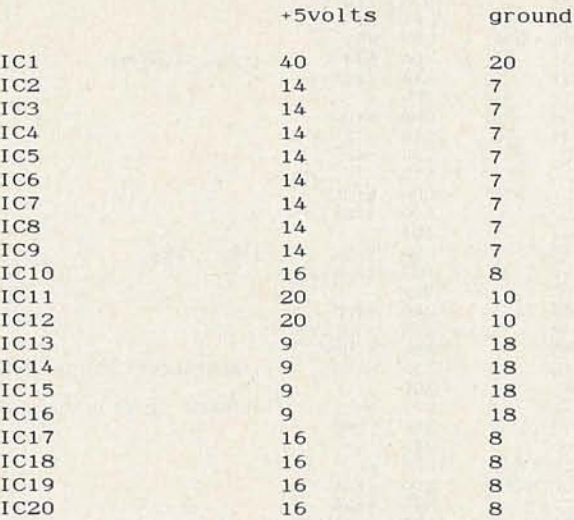

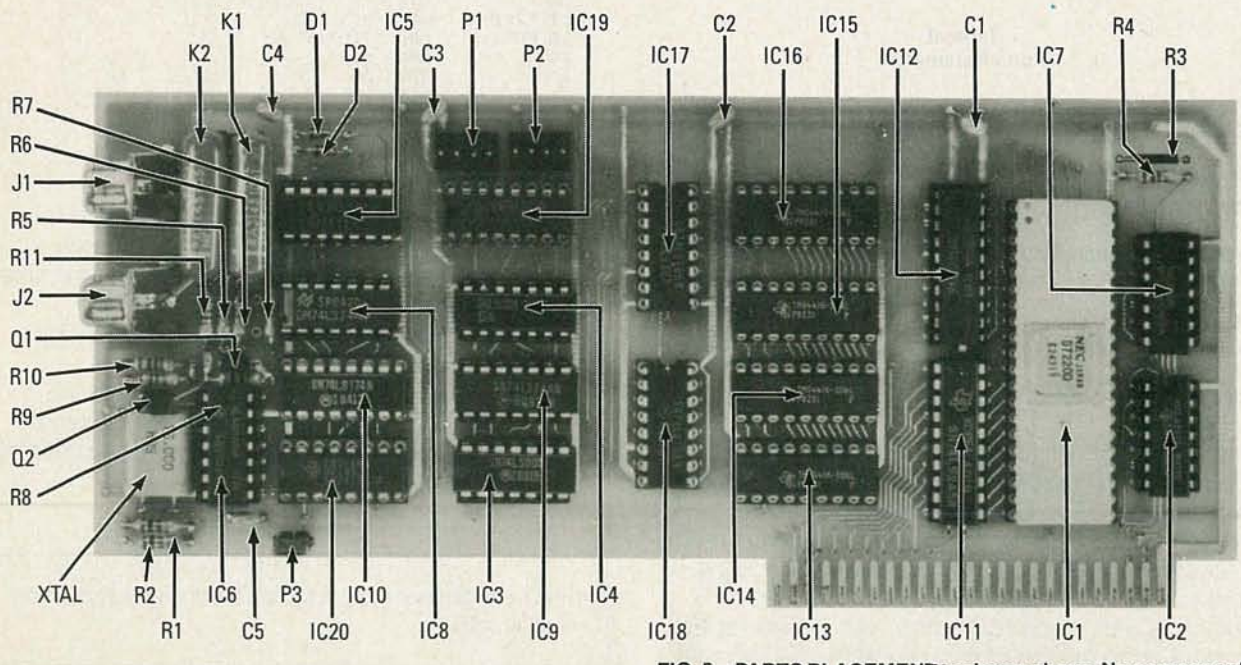

**FIG. 5-PARTS PLACEMENT is shown above. No components are mounted on reverse side of board.**

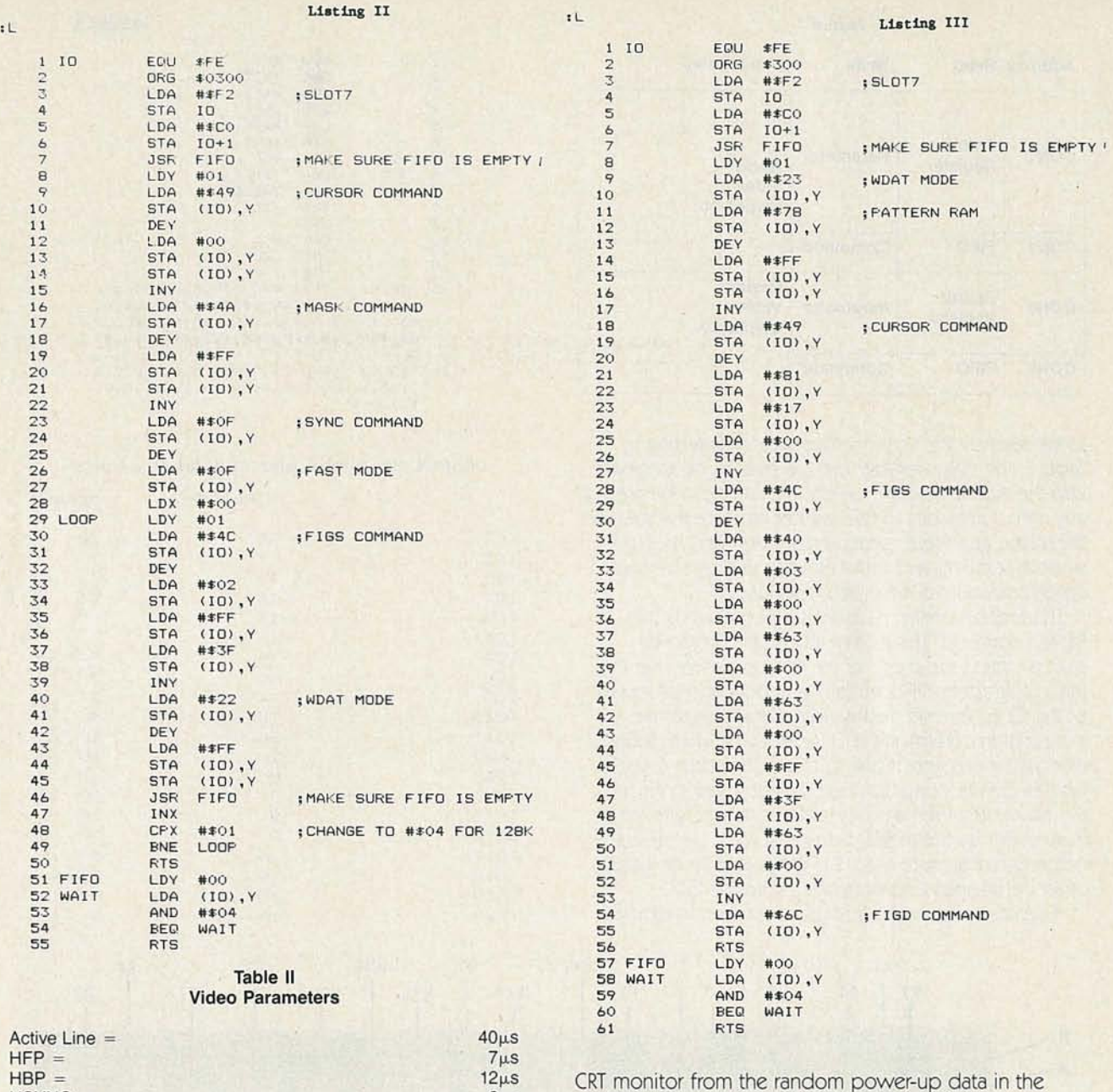

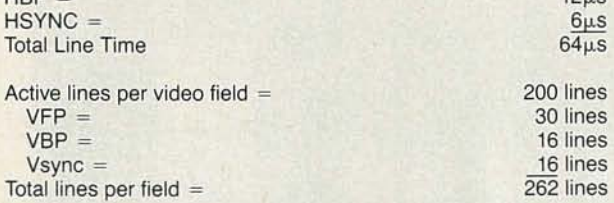

Video field rate =  $1/64\mu s \times 262$  lines) = 59.637 Hz

This sequence configures the GDC to generate 640 by interlaced video with the video timing parameters given in Table II. The GDC is designated as master, dynamic RAM refresh is enabled, and transparent mode is selected (the GDC is allowed to draw only during blanked screen intervals). Also the entire screen is defined as a bit-mapped graphics area with the screen window set to the top of memory When this program is run, the 7220 begins outputting video to the system

CRT monitor from the random power-up data in the display memory

A screen clearsequence is shown in Listing 2. This sequence clears the entire 32,768 bytes of display memory to zeroes in under 16 ms, or less than the time required for one video field. This routine can be modified to clear 128K bytes of display memory by changing the indicated line to: CPX # \$04.

A final sequence of commands and parameters, shown in Listing 3, draws a rectangle in the center of the screen with the dimensions of 100 vertical pixels by 100 horizontal pixels.

That's all the space for now. We'll conclude this article next month.

lems and other regulating functions were performed by the Department of Commerce, and, later, by the Federal Radio Commission (the FRC), the forerunner of our present-day FCC. The FRC was started by an act of Congress in 1927, and the FRC began life with a group of technically knowledgeable commissioners who had many problems with politicians who wanted to control-or abolish-the FRC. And the tremendous growth of radio meant that the FRC had all it could do just to keep up with technical problems.

Among its many other responsibilities, the FRC regulated the use of language that might be considered profane. To a degree, the FRC could punish persons or stations for infractions of the rules. Criminal violations were referred to the Department of Justice.

Cracking down on pirate (unlicensed) stations was another of the FRC's tasks. Dozens of pirate stations were creating interference with licensed stations. By the 1930's, the FRC was already handling hundreds of cases per week, all of which were related to radio regulations.

Stations were assigned their place on the dial according to several criteria, including type of programming and power output. For example, in 1921, the Department of Commerce assigned music and entertainment stations to 360 meters. Agricultural and mete: orological (weather) reports were assigned to 485 meters. During the next few years, stations were assigned by their power output. Lower-powered stations were placed on the 230-330meter band. Later, the broadcast band was lowered to 200 meters.

There were about 15,000 to 20,000 amateur radio operators (hams) operating in the United States in those early days. Those operators and experimenters were an asset to the industry as well as to the country, and the government always encouraged their efforts. Unfortunately, many of their contributions to the development of radio remain anonymous.

Patent-infringement suits were being solved in the 1930's, and that meant that more superheterodyne receivers could be built. Of

> $\sim$ i.

course, suits and bankruptcies continued on through the 1930's and into present times.

#### Other early influences

This column is devoted mostly to radio. But closely intertwined with the development of radio was, of course, TV. The earliest radio experimenters were just as interested in being able to send visual as aural messages. Some of those ideas go back as far as the 1700's, when experimenters believed that transmitting images would be easier than transmitting sound!

The editors of early radio publications deserve much credit for advancing the state of the radio art, aswell as for fostering interest in radio. Actually, the radio magazines, and their learned editors, were probably the most reliable sources of information for early radio enthusiasts. Complete schematics, explanations of the latest circuits, photographs, and sources for parts were often published in those magazines.

In the early 1900's almost all home-built receivers were built from information contained in a radio magazine. With the coming of commercially-built sets, many of those magazines disappeared. Of course, not all radio publications fell by the wayside. And among the survivors were the publications by Hugo Gernsback. Starting with Modern Electrics (see Fig. 1) in 1908, Radio Craft in the 1920's, and Gernsback's Educational Library, in the 1930's , Gernsback's publications were, and still are, a vital source of information for radio enthusiasts and people interested in all facets of electronics.

#### Haves and needs

I have sent many personal replies assisting fellow collectors. If you still need antique radio parts or information, try one of the following:

Antique Electronic Supply Co. (1725 W. University, Temple, Arizona 85281) is a good source of tubes, parts, and books. The Vestal Press Ltd., (Box 97, 320 N. Jenson Road, Vestal, New York 13850) also has a good supply of books and manuals. R-E

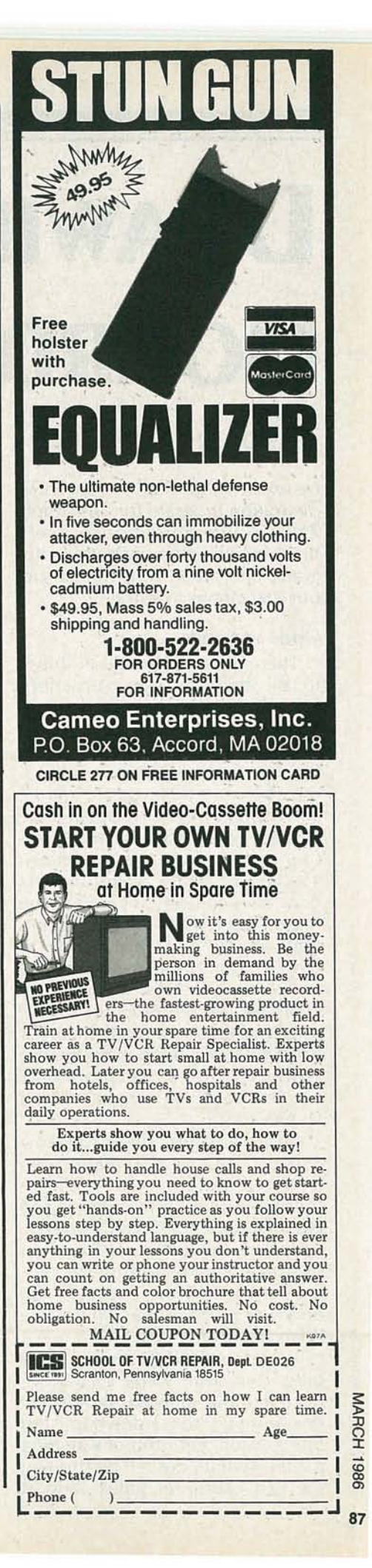

# **DRAWING BOARD**

#### Z80 demo program

LAST MONTH, WE SHOWED YOU A DEMonstration program for our simple Z80 circuit. This month, we'll finish up the demonstration program, and then see if we can put our Z80 circuit to work.

#### Odds and ends

There are only two other things to talk about: the way instructions are printed and the way the program ends.

You probably noticed that, in the Op Code column in Table 1, the addresses in lines 6, 9, and 13, and the data in line 11 appear to be written backwards. To avoid getting into a lot of messy details, you'll just have to accept the fact that that's the way it's done. The reason isn't really all that important-certainly it's not as important as remembering that it is done. Your reference book may give you the answer, but unlike programming tricks, if the answer isn't there, the book is not necessarily bad. Not all micprocessors use that low-high format, either; so be careful.

About ending the program: Since all it does is to count from fifteen down to zero, we could either have it go on forever or stop after a number of runs. Of course, we chose the latter, and the HALT instruction in line 10 ends the program. After that HALT executes, the only way to make the Z80 do anything useful is to reset it.

 $\frac{2}{5}$ <br>
So get an EPROM burned and<br>
plug it in. With some LED's con-<br>
nected to the latch you should see<br>
the count go from F down to  $\emptyset$  ten<br>
times. You'll get tired of watching<br>
a it after a while, but it'll be thr plug it in. With some LED's connected to the latch you should see the count go from F down to  $\emptyset$  ten times. You'll get tired of watching it after a while, but it'll be thrilling the first couple of times-and at

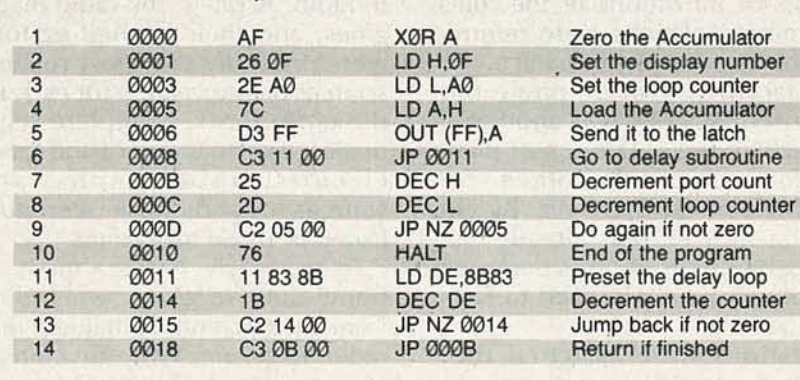

#### TABLE 1-EXAMPLE PROGRAM

Line Address Op Code Source Code Comments

least you'll know your circuit works.

Now that we have a working circuit, what else can we do with it? By adding a couple of things, we can make that circuit one of the most useful we've ever put together-seriously! The first addition is a keyboard, and the second is RAM. I know it sounds as if we're talking about building a complete computer, but that's not the case at all.

A keyboard could be located in the regular memory address space; doing that would make getting data as simple as reading an address. A better way to do it would be to set the keyboard up at a pprt address as we did with our output latch. Of course, you would access the keyboard with an IN instruction as opposed to the OUT instruction we use in the demo.

Any serious use of that circuit will require getting data in and storing it somewhere. Using the registers for storage is fine for a demo, but for any serious use, we need some RAM.

ROBERT GROSSBLATI, CIRCUITS EDITOR

blay number

subroutine

loop counter

the counter

The first thing we need to decide when adding RAM to the circuit is where it will be located. Since the Z80 starts program execution at power-up (or reset) from address 0000, it's a good idea to reserve low memory for ROM and high memory for RAM. A 2K EPROM might be addressed from 0000 to 07FF, and a 2K RAM might be addressed from F800 to FFFF. In order to access that additional memory, as well as the keyboard, you'd have to do more decoding of the RD, WR, MREQ, and IORQ lines, but that's not the real problem. As you might have guessed, the real problem is, once again, software.

But let's forget about that for a moment; let's imagine some of the spiffy things you could do with the sort of circuit we've just described:

- Look up values in a table.
- Control peripheral devices.
- Test routines for the EPROM.
- Build an intelligent keyboard.

88

So to get your creative juices flowing, we'll start another contest. The rules are simple. Attach a keyboard (with any number of keys) to our circuit, add some RAM, and write a program that makes the circuit do something useful-anything you want. Send me your designs, and I'll publish the best one that really works. I'll give you guest space in the column, and you'll get a free one-year subscription to Radio-Electronics, too. So get to work.

#### Memory wars

Before we begin our next adventure in circuitland, there are a few things I'd like to talk about. Although the news will be outdated by the time you read this, you should know that the socalled computer revolution has claimed its first major victim. On October 17, 1985, Mostek was closed down by its parent company, United Technologies. The reason that happened is complicated, but, in essence, Mostek was a casualty of the computer-memory war.

The mainstay of the Mostek product line was memory, and, as we all know, the Japanese have taken most of that market. By using more efficient manufacturing techniques (which consequently cut prices), Japanese semiconductor companies have captured close to 70% of the 64K market, and an astonishing 90% of the 256K market. And let's not forget that the major users of memory are all in the computer industry. When you put those two facts together, it's surprising that Mostek didn't go under even earlier.

The reason I mentioned that is as a lead-in to the subject of computers in general. The computer revolution has been with us for the last five or six years, and if the computer revolution were comparable to anything in recent memory, it would have to be the real-estate boom in Florida in the early 1970's. Computer manufacturers, peripheral manufacturers, magazine publishers, book publishers-and just about anything else you can think of-have all proliferated the past couple of years.

But now we're beginning to see the bubble burst.

If you're a regular reader of the column you've probably noticed that I don't spend much time talking about computers. They're wonderful tools; I use one every day-but I also use my multimeter every day. The point is that a computer can do all sorts of great things for you , and you can learn a lot by taking one apart. But there's a lot more to electronics than CPU's, disk drives, and software.

Computers can be a tremendous help in designing circuits, but not all programs are available for all machines. I'd like to tell you about useful software packages that make life at the workbench a bit easier. In order to do that, however, I have to know which computers you people out there are using. Take a few minutes to drop me a postcard and tell me what kind of computer you use. Don't forget to include a list of the peripherals you have. I'll put all that stuff together and keep my eyes open for packages that you should know about. **R-E** 

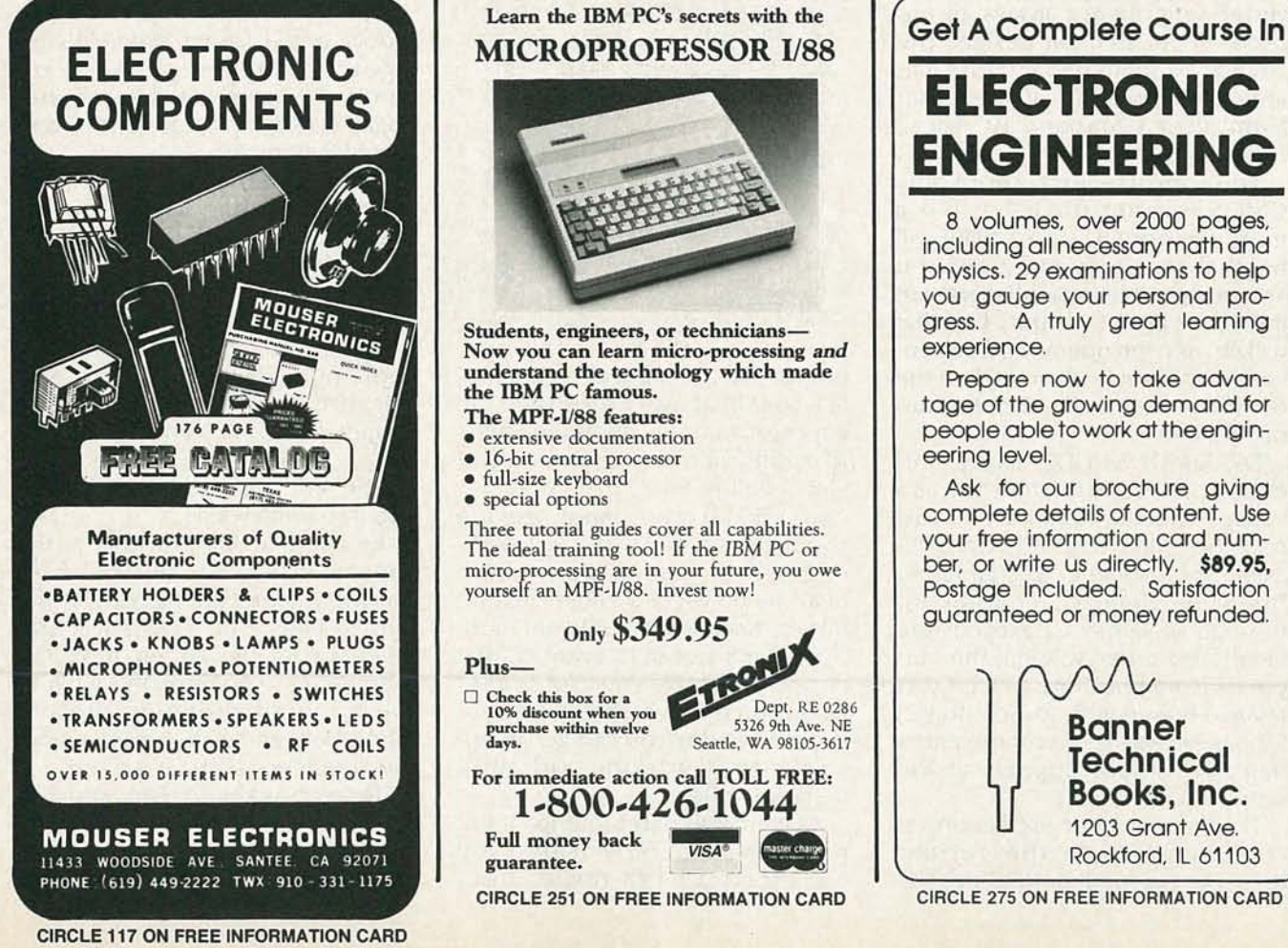

**ELECTRONIC ENGINEERING**

8 volumes, over 2000 pages. including all necessary math and physics. 29 examinations to help you gauge your personal progress. A truly great learning

Prepare now to take advantage of the growing demand for people able to work at the engin-

Ask for our brochure giving complete details of content. Use your free information card number, or write us directly. \$89.95, Postage Included. Satisfaction guaranteed or money refunded.

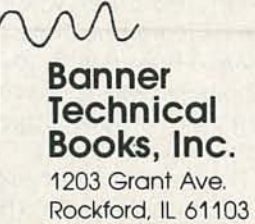

**IARCH** 

# **DESIGNER'S NOTEBOOK**

#### **More** single-gate designs **ROBERT GROSSBLATT**

THINGS ARE HEATING UP IN THE ONEgate contest again. I've received a big batch of new entries the past few weeks. This month, I'll pass along a couple of the better ones.

A few months back, you'll recall, we were looking for ways to get a negative voltage from a singleended positive supply. At that time we built a charge-pump inverter from a 555 and a few discrete components. The circuit in Fig.1 shows an even neater way to get a negative voltage from a positive supply. That design uses only a single inverter-and there's always an unused one in a circuit design. The circuit was submitted by Don, Bill, and John from the Companion Computer Company of Apex, North Carolina.

You can use just about any CMOS inverter for 1C1-a, but a more powerful IC (like a 4049) will be able to supply more current. You may be able to parallel gates to increase current output, but that will change the operating frequency (which is set by R1 and C1) of the oscillator, hence the circuit's output voltage.

Diodes D1 and D2, along with capacitors C2 and C3, function as a voltage doubler. When 1C1-a's output goes high, D1 is forward biased, so C2 begins to charge. At the same time, C1 charges up through R1. When C1 exceeds the inverter's turn on voltage, the output of 1C1-a goes low. Since D2 is reverse biased with respect to C2, C2 has no way to discharge and a negative voltage appears at the output of the circuit.

The frequency of oscillation, in conjunction with the current drawn by the load, determines the

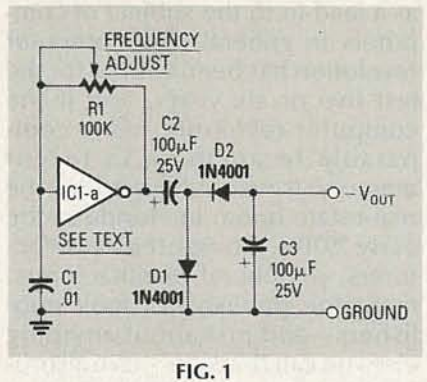

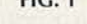

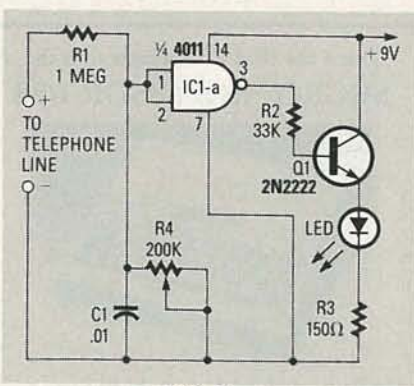

#### FIG. 2

output voltage of the circuit. Simulate your load with a resistor of the appropriate value, and then adjust R1 while monitoring the output with a voltmeter.

Our 555 circuit could provide about 60 mA, but a single CMOS inverter can't supply anywhere near the power of a 555. In fact, I'd be surprised if you could get more than 10 mA out of it. Even so, that circuit could save you a lot of grief when you discover that there's absolutely no way you can get an opamp circuit working without a negative voltage.

As with any charge-pump circuit (including the 555 version), you can expect a lot of ripple. That's

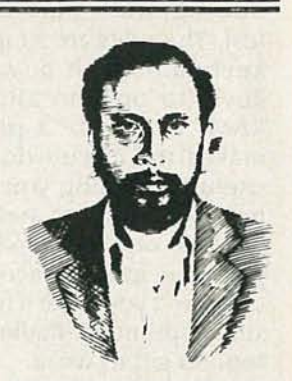

CIRCUITS EDITOR

not necessarily a big problem, but you'll have to keep it in mind.

#### **Off-hook indicator**

Tim Frazer of Ormund Beach, Florida sent me the circuit shown in Fig. 2. He used a single 4011 NAND gate to build a neat indicator that illuminates when the telephone is off hook. Resistors R1 and R4 function as a voltage divider that scales the phone line's output voltage to a level the gate can handle. Tim says R4 should be adjusted so that the input to the gate is 7.0 volts when the phone is on hook, and 1.1 volts when it's off hook. When the phone is off hook, the output of the gate goes high, transistor Q1 turns on, and the LED lights up.

Tim also mentioned that the DC supply should be separated from the phone line and that the circuit shouldn't be powered directly from the loop.

In the meantime, here are a few suggestions to help you get a little more out of that circuit. First, you can drive the LED directly and eliminate R2, R3, and Q1. If the LED is too dim, use a 4049 instead of the 4011. Also you should use a high-efficiency LED.

By using a diode bridge at the input to the circuit, you won't have to worry about the polarity of the phone lines. The diodes will also help isolate the circuit from the phone line, so you won't have to worry about dropping the onhook voltage to the point where the line is accidentally seized.

Thanks again to Tim and the gang at Companion Computers. You've earned your one-year subscriptions. **R-E**

90

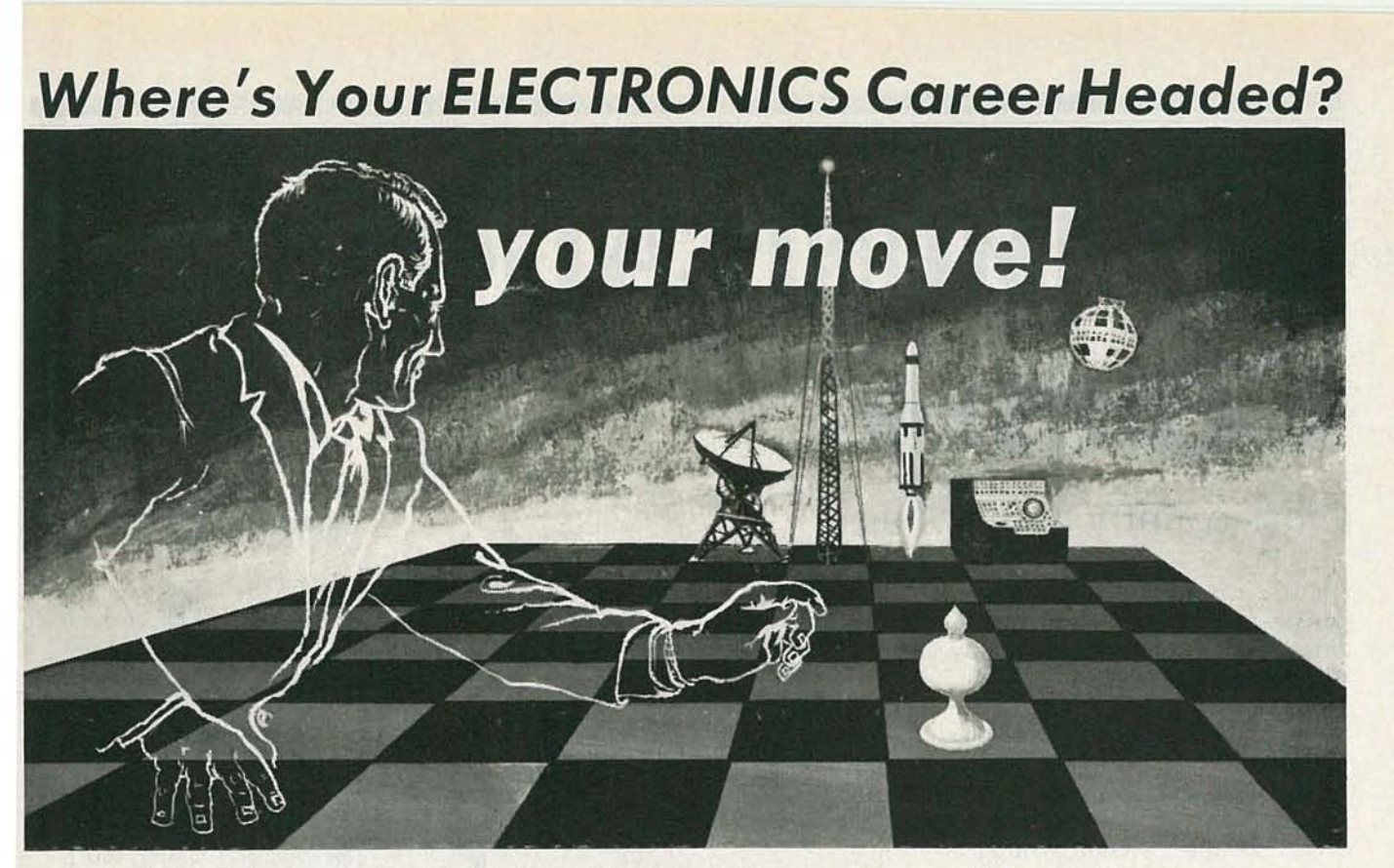

#### **The Move You Make Today Can Shape Your Future**

Yes it's your move. Whether on a chess board or in your career, you should plan each move carefully. **In electronics,** you can *move ahead* faster and further with a

## **B. S. DEGREE**

Put professional knowledge and a COLLEGE DEGREE in your electronics career. Earn your degree through independent study at home, with Grantham College of Engineering. No commuting to class. Study at your own pace, while continuing your present job.

The accredited Grantham non-traditional degree program is intended for mature, fully employed workers who want to upgrade their careers . . . and who can successfully study electronics and supporting subjects through

#### **INDEPENDENT STUDY, AT HOME '**

**Free Details Available from:**

**Grantham College of Engineering 10570 Humbolt Street Los Alamitos, California 90720**

#### **Independent Home Study Can Prepare You**

Study materials, carefully written by the Grantham staff for independent study at home, are supplied by the College, and your technical questions related to those materials and the lesson tests are promptly answered by the Grantham teaching staff.

#### **Recognition and Quality Assurance**

Grantham College of Engineering is accredited by the Accrediting Commission of the National Home Study Council. Home Study Council.<br>All lessons and other study materials, as well as com-

munications between the college and students, are in the English language. However, we have students in many foreign countries; about 80% of our students live in the United States of America.

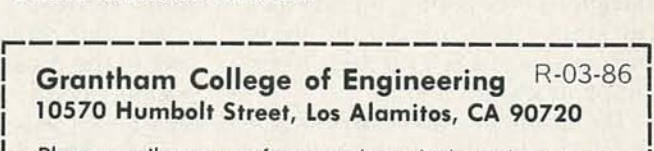

Please mail me your free catalog which explains your B.S. Degree independent-study program.

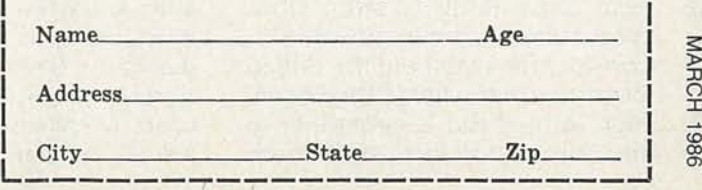

## **COMMUNICATIONS**  $\mathcal{P}(\mathcal{P}_n)$ **CORNER**

#### **Cross-country networking**

THE WAY IT'S TOLD IN THE POPULAR press-newspapers and magazines-we are rapidly on our way to becoming a "networked" nation. That means that we will be doing much, if not all, of our daily information gathering and disseminating via computer networks.

For example, a child writing a composition for school will no longer have to spend time doing research in the library; he'll simply dial up the library's electronic database from home, using a computer and a modem. Similarly, we'll no longer need skilled electronics technicians (or skilled technicians of any sort); they'll all be replaced by minimum-wage workers who can get all the information they need on-site by using a lap computer to access the office mainframe. Even your accountant will never have to drop by: He'll simply use the telephone and a modem to tap your computer for your business records.

#### **Networking** snags

Boy, does networking sound great! But that's just the problem: It sounds great. In actual fact, except for a few special-purpose applications (like getting trading data on stocks and bonds), generalpurpose networking has been simply underwhelming.

The problem with networking is that it is often the most inefficient  $\frac{2}{3}$  that it is often the most *inefficient*<br>
degrees and inconvenient.<br>  $\frac{2}{3}$  best, networking is often slow,<br>
cumbersome, and inconvenient.<br>
Consider for a moment the skilled<br>
technician in the field: The knowl best, networking is often slow, cumbersome, and inconvenient. Consider for a moment the skilled<br>technician in the field: The knowledge in his head is accessible to him much quicker, and much

**HERB FRIEDMAN** COMMUNICATIONS EDITOR

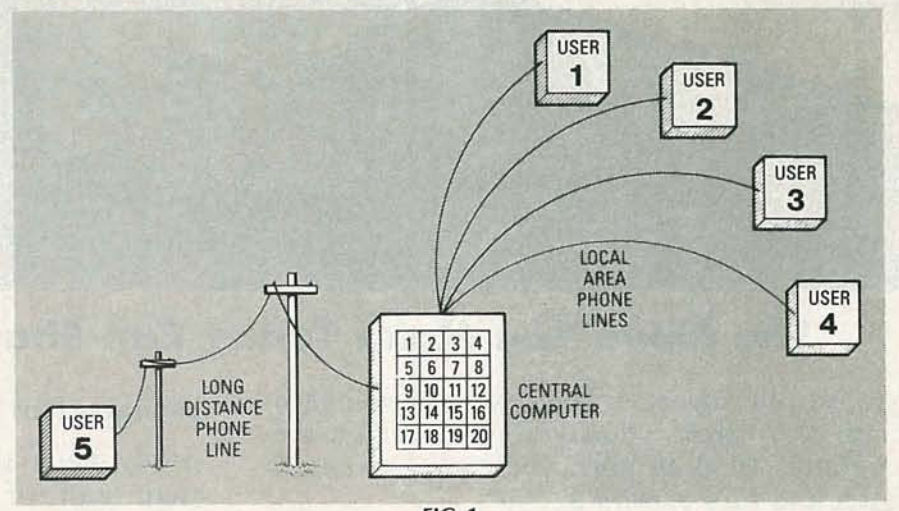

more conveniently, than anything that can be sent to him by computer. If he does need reference material, he can often get it from a service manual much faster than from a computer database. That's because he can mark pertinent sections with small scraps of paper, and then flip through the book to find what he needs. With a computer, you can never keep track of where you are.

Even in the area of general-reference information sources, users have not rushed to embrace networking. Subscription rates to most services have been sharply reduced to attract subscribers, yet one of the most prestigious newspapers closed its on-line reference service for lack of use.

Even The Source and CompuServe, whose rates are reasonable, and who have experimented with many different kinds of databases, have a combined membership of only about 250,000 users, in spite of the fact that there are an estimated 10-million per-

FIG.1

sonal computers in homes, offices, and schools.

Or how about teletext, or videotext, or any other kind of "-text" service? Most have failed, or they survive only as an "add-on" to some other service like cable TV.

The reason for the lackluster interest in most networking is that it usually isn't a better way to communicate: It neither enhances the way we presently communicate, nor offers a new and more efficient means of exchanging information. Networking appears to be most successful when it is specifically designed, not as a substitute for the printed page, but as a totally new way to communicate, and when it provides general access to anyone, at any place, and at any time.

#### **Enter Mel mail**

The best example of that kind of thinking is MCl's Electronic Mail. MCI provides many different services, but from the communications point of view the most

important feature is the electronic mailbox. Basically, electronic mail works as shown in Fig1. MCI's central computer can be accessed by any personal computer-local or long distance-through the switched telephone network (the dial-up system). But instead of being routed to another party for voice communications, the user is connected to the computer's storage system, in which he may store a document-a note, a letter, or any text file-for automatic transmission at some later time.

The document might then be forwarded to a computer in another city where it would be printed and then delivered by messenger or by the U. S. mail. Alternatively, the user might select conventional electronic-mailbox service wherein the document would be stored in the addressee's "mailbox." When the addressee dialed up, he would be informed that your letter was waiting.

As far as the user is concerned your document is in his "mailbox," but actually that mailbox is computer memory just like other computer memory. When the addressee request his "mail," your document is moved from that memory to the user's computer terminal via the dial-up system.

At first glance, an electronic mailbox might appear as just another cute networking function with no real value, but think about it. How else could you easily step around time zones, or deliver an important document at an inconvenient time, or afford a personal FAX (facsimile) system?

Here in New York I can't start calling businesses on the coast until noon, and then my lunch hour gets tangled with their coffee breaks. We close at 5 PM; but that's the middle of the' afternoon in California. And the middle of my work day is lunch hour out there. With electronic mail I simply don't have that problem. I send my message electronically, and it is "picked up" when convenient. If I need to send a message overseas I can use MCI's Telex service.

I can even use the electronic

mailbox to exchange documents with other editors in my area. If the creative juices strike someone at 3 AM, he can "drop" his "copy" in my "mailbox" in the wee hours, and I can "pick up the mail" when the sun comes up.

But perhaps the nicest feature of electronic mail is simulated FAX. A major difficulty in electronic communications has always been the reproduction of tables and charts. With electronic mail, the receiving party gets an exact copy of the original document. We can send almost anything by electronic mail, as long as it can be represented by ASCII codes.

MCl's mail services are not networking in the true sense of the word, because they aren't performed in real time-meaning there is always a delay between the sending of a document and its receipt. Nevertheless, MCI accomplishes the real purpose of networking: convenient, unattended information exchange that is no more difficult to use than ex-<br>isting information services. R-E isting information services.

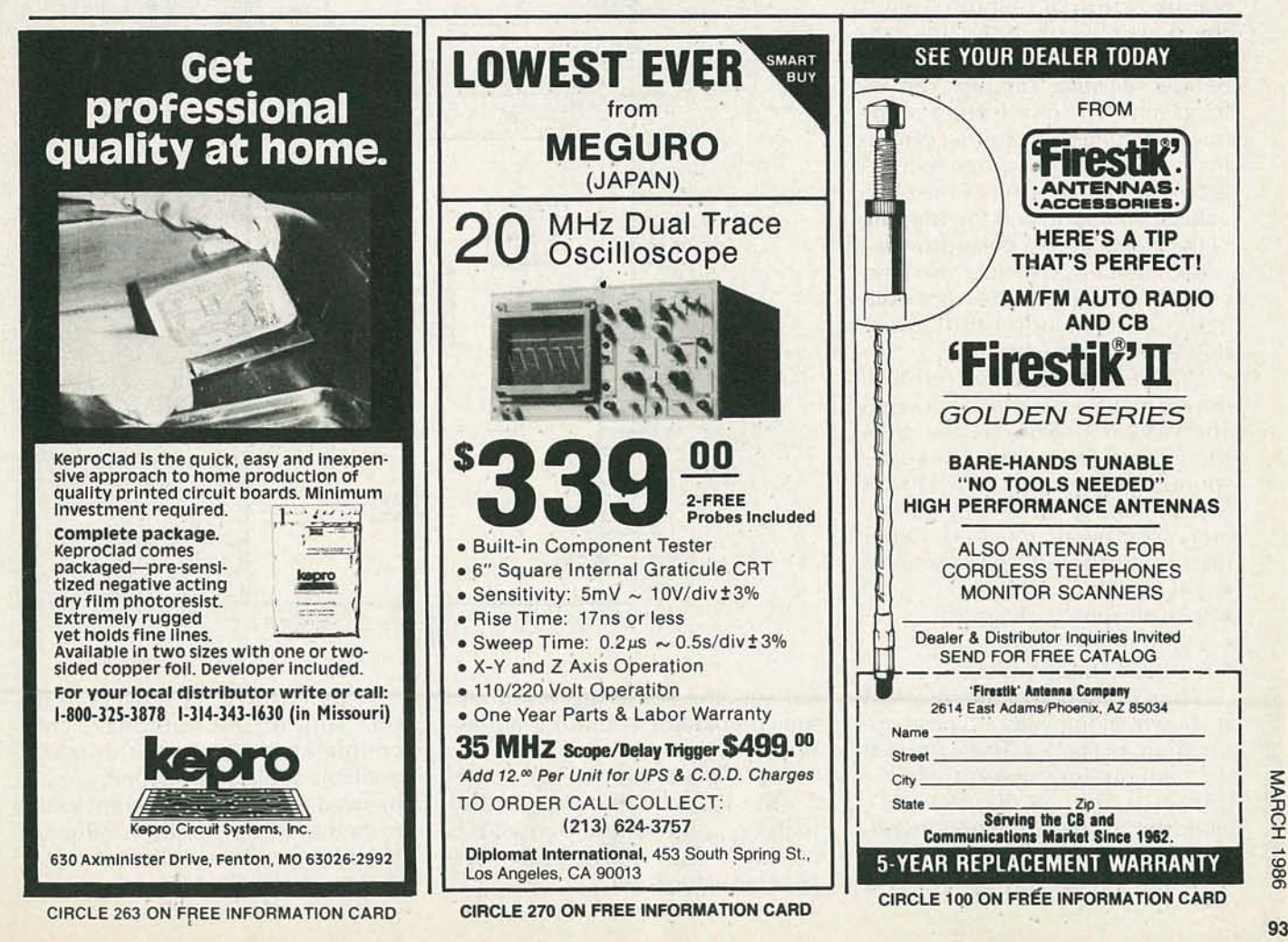

# **STATE OF SOLID STATE**

#### Overvoltage protection

HIGH VOLTAGES STRIKE FEAR IN THE heart of circuit designers because damage by a high-voltage condition can easily cause erratic circuit operation or even catastrophic component failure. To protect circuits from overvoltage conditions. Motorola has introduced four new IC's that work with both positive and negative supplies. Those IC's sense the overvoltage condition and almost instantly "crowbar" (short circuit) the power-supply line; the dangerous voltage is thereby reduced before sensitive circuitry can be damaged. One nice feature of the new IC's is that an external capacitor may be used to program a delay between the onset of the overvoltage condition and the tripping of the crowbar. That delay provides noise immunity. The IC's also have circuitry that eliminates trip-voltage and temperature-drift errors due to SCR gate variations.

The MC34061 is a three-terminal device in a TO-92 plastic package. The basic MC34061 offers a  $\pm 2\%$ trip-voltage tolerance. The corresponding figure for the MC34061/A is  $\pm 1$ %, and its other key parameters have been tightened. Other features of the MC34061 include:

- 200-mA SCR gate drive
- 2.5-volt sense voltage
- 250-mV hysteresis

• 4-41-volt supply voltage A block diagram of the MC34061 is shown, along with a typical application, in Fig. 1-a. The voltage at the comparator's inverting input (pin 3) is  $(V_{CC} \times R2)/(R1 + R2)$ , while the voltage at the non-inverting input is  $V_{CC}$  – 2.5 volts. Therefore, the voltage divider (R1 and

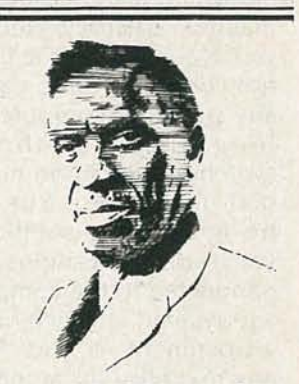

**ROBERT F. SCOTT,** SEMICONDUCTOR EDITOR

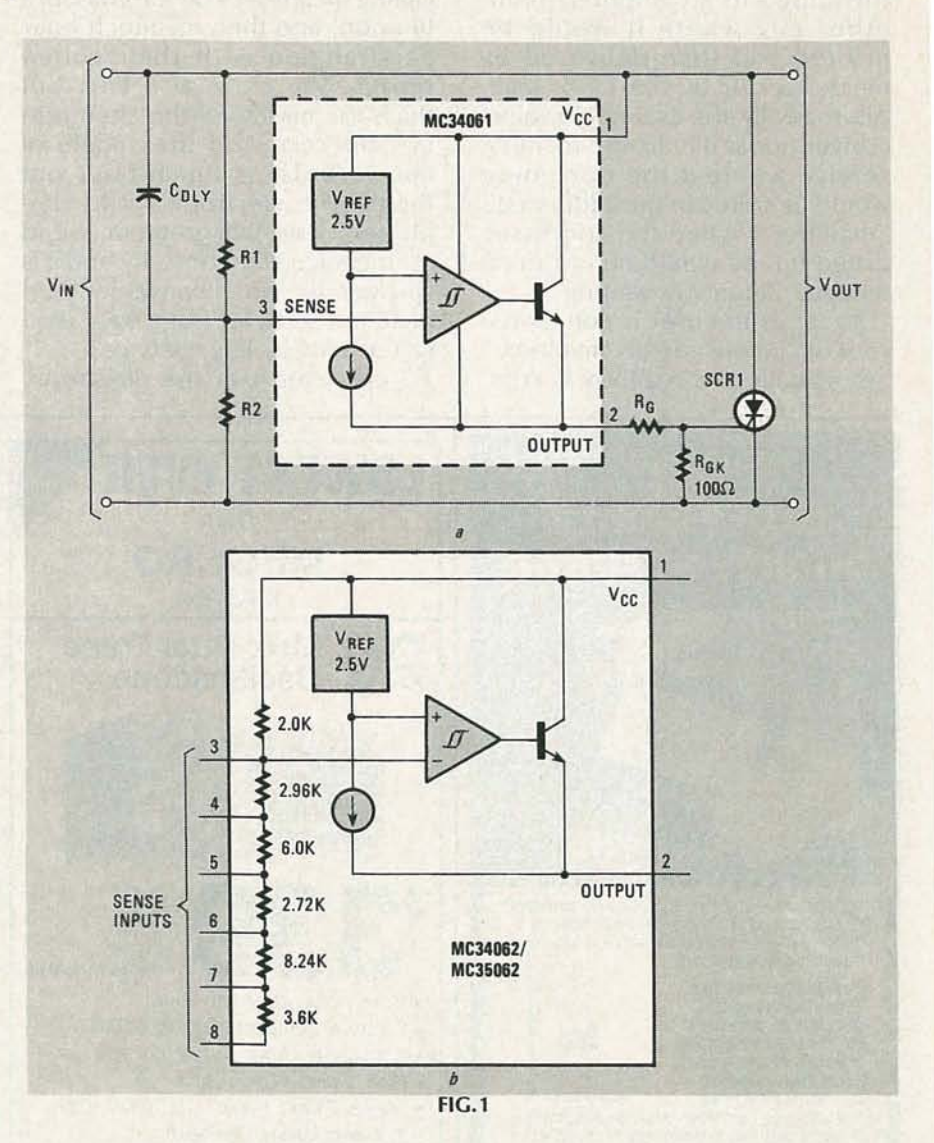

R2) sets the sense-trip level, and the comparator's output is a function of  $V_{CC}$ .

The trip voltage  $(V_{TRIP})$  equals  $2.5(R1 + R2)/R1$ . When  $V_{CC}$  is less than  $V_{TRIP}$ , the output transistor is off. When  $V_{CC}$  is greater, the output transistor is on.

In the off state, a small current (the sum of the reference- and comparator-supply currents) is available at pin 2. Resistor  $R_{CK}$  may be used to shunt that current away from the driven circuit. A value of 100 ohms reduces the off-state drive to about 60 mV.

In the on state, the device becomes a current source capable of saturating to within 2.0 volts of  $V_{CC}$ . So, if the device must drive a high-impedance load, you'll have to clamp the output to at least 3.0 volts below  $V_{CC}$ .

Resistor  $R_G$  should be connected in series with the SCR's gate when you use a power supply greater than eleven volts. That gate resistor limits the power dissipated in the IC to about two watts. It also protects the IC if the SCR fails. The data sheets for the MC34061 supply detailed information, including nomographs, on selecting an appropriate SCR and gate resistor.

The delay provided by capacitor  $C_{\text{DLY}}$  is a function of R1, R2,  $C_{\text{DLY}}$ , as well as the nominal supply voltage and the value of the overvoltage. The magnitude of the overvoltage condition determines the rate at which  $C_{\text{DIV}}$  charges up to the reference voltage (2.5 volts). So, for given values of R1, R2, and  $C_{\text{DIY}}$ , the delay decreases as overvoltage increases. The time (in milliseconds) may be found from this equation:

$$
T_{DLY} = \frac{R1 \times R2 \times C_{DLY}}{R1 + R2} \times
$$
  
In 
$$
\left(\frac{V_{CC} - V_{CC (NOM)}}{V_{CC} - V_{TRIP}}\right)
$$

Motorola provides a nomograph that simplifies determining the time delay for various values of  $C_{\text{DIV}}$  at supply voltages ranging from 6.3 to 40 volts. In a typical 5 volt supply,  $R1 = 1.8K$ ,  $R2 = 2.7K$ ,  $V_{CC}$ =5.0 volts, and  $V_{TRIP}$ =6.25 volts.

The MC34062 and MC35062 are similar devices with built-in trippoint sensing. They come in eightpin dual-in-line packages (DIP's). The MC35062U comes in a ceramic DIP and operates over the military temperature range of  $-55$  to +125°C. The MC34062P1 (ceramic) and MC34062U (plastic) operate over the commercial temperature range of 0 to  $+70^{\circ}$ C.

The MC34062 and MC35062 are very similar to the MC34061. They differ from it in that they include a built-in voltage divider, as shown in Fig. 1-b, that allows the user to program a trip voltage ranging from 3.5- to 40-volts DC. By connecting the input voltage to a single pin , an *MC34062/M C35062* can trip at 5, 10, 12,15, 24, or 28 volts. By inter-connecting pins, grounding them, or both, the user can select 120 other trip voltages ranging from 3.483 to 39.064 volts.

For more information contact your local Motorola representative, or write to Motorola Semiconductor Products, Inc., P. O. Box 20912, Phoenix, AZ 85036.

#### DAC manual

The CMOS DAC Application Guide is a comprehensive 63-page guide to CMOS digital-to-analog converters (DAC's). It covers the theory, operation, and applications of DAC's. Also discussed is basic DAC circuit design, and the meaning of specifications like glitches, output-leakage current, and power-supply rejection.—Analog Devices, P. O. Box 289, Norwood, MA 02062. R-E

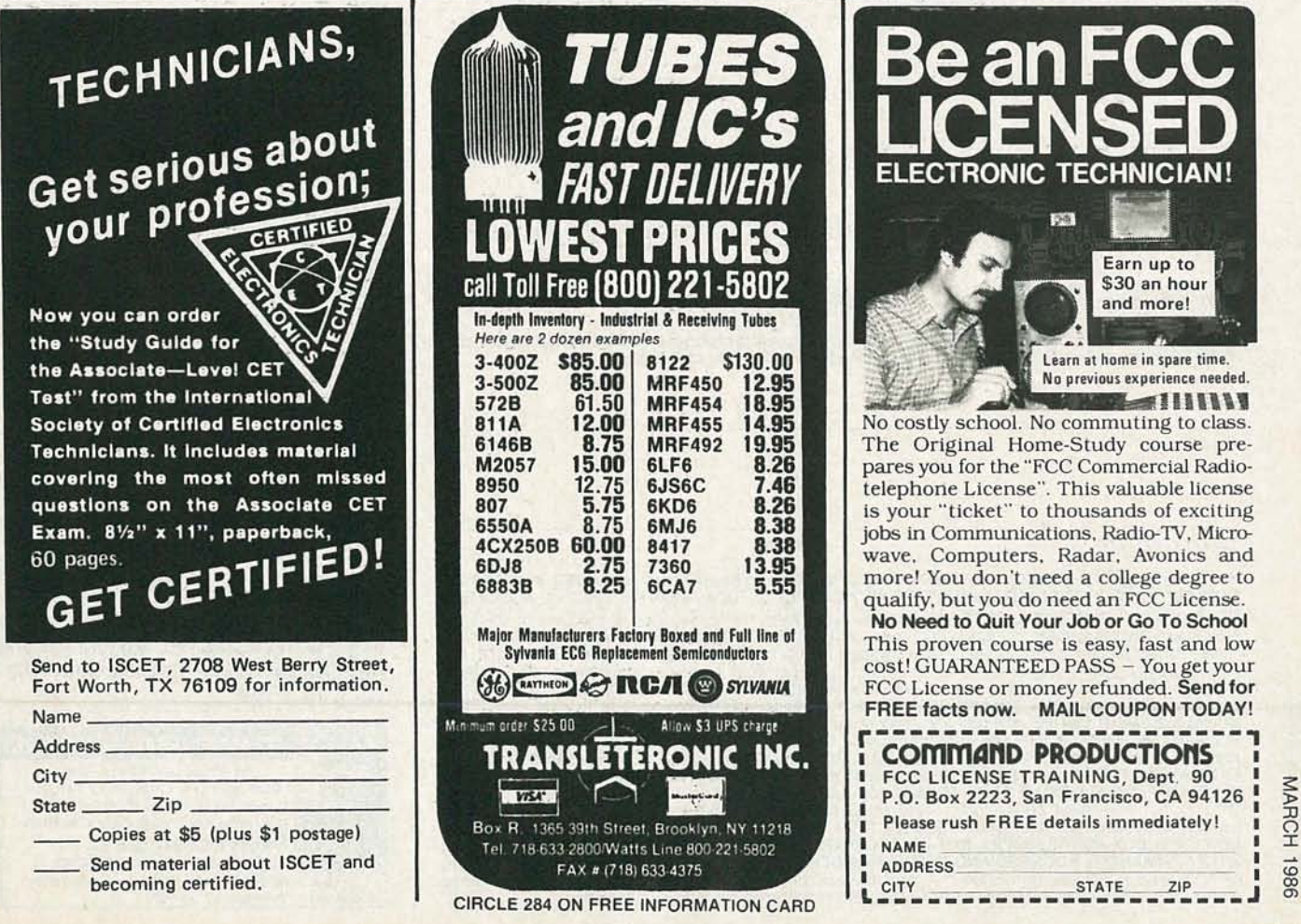

95

## **MARKET CENTER**

#### **FOR SALE**

TI-99/4A software/hardware bargains. Hard-to-find items. Huge selection. Fast service. Free catalog.<br>DYNA, Box 690, Hicksville, NY 11801.

TUBES: "oldies" latest. Supplies, components,<br>schematics. Send S.A.S.E. for catalog. STEIN-

#### METZ, 7519 Maplewood Ave., R.E., Hammond, Indiana 46324

**CABLE-TV FILTERS** for elimination of undesirable<br>signals. (50 dB notch) Channels available: 2 through<br>8;14(A) through 22(I). Send \$20 each. **Money back**<br>guarantee. Quantity discounts. **CATV**, Box 17621,<br>Plantation, FL 33

#### **CLASSIFIED AD ORDER FORM**

To run your own classified ad, put one word on each of the lines below and send this form along with your check to:

Radio-Electronics Classified Ads, 500-B Bi-County Boulevard, Farmingdale, NY 11735

PLEASE INDICATE in which category of classified advertising you wish your ad to appear. For special headings, there is a surcharge of \$23,00.

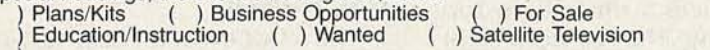

Special Category: \$23.00

#### PLEASE PRINT EACH WORD SEPARATELY, IN BLOCK LETTERS.

(No refunds or credits for typesetting errors can be made unless you clearly print or type your copy.) Rates indicated are for standard style classified ads only. See below for additional charges for special ads. Minimum: 15 words.

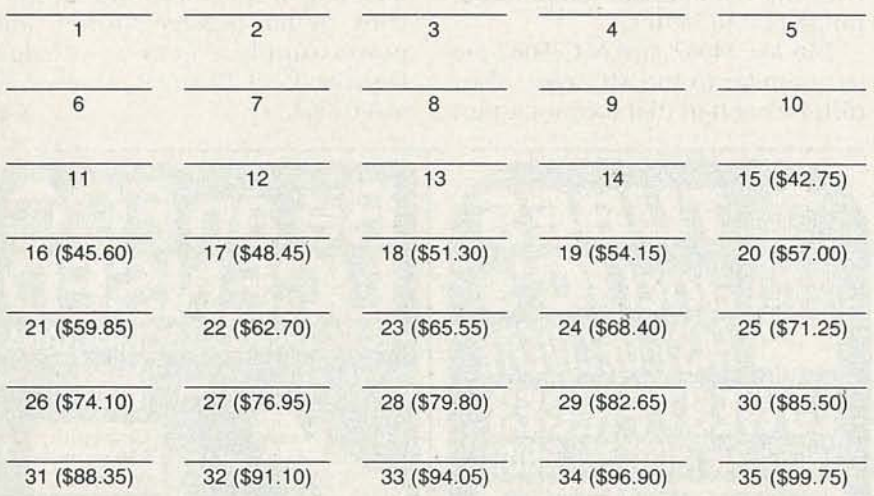

We accept MasterCard and Visa for payment of orders. If you wish to use your credit card to pay for your ad fill in the following additional information (Sorry, no telephone orders can be accepted.):

**Card Number** 

**Expiration Date** 

Please Print Name

Signature

IF YOU USE A BOX NUMBER YOU MUST INCLUDE YOUR PERMANENT ADDRESS AND PHONE<br>NUMBER FOR OUR FILES. ADS SUBMITTED WITHOUT THIS INFORMATION WILL NOT BE ACCEPTED. IN UMBER FOR OUR FILES. ADS SUBMITTED WITHOUT THIS INFORMATION WILL NOT BE ACCEPTED.<br>CLASSIFIED COMMERCIAL RATE: (for firms or individuals offering commercial products or services)<br>\$2.85 per word prepaid (no charge for zip

**CABLE-TV converters and descramblers.** Low prices, quality merchandise, we ship C.O.D. Send<br>\$2.00 for catalog. CABLETRONICS UNLIMITED, P.O. Box 266, South Weymouth, MA 02190.

**ZENITH SSAVI Manual. Original manual used by ZENTIT SANT** Manual. Original manual used by<br>technicians. Theory of scrambling, schematics,<br>parts list, repair for UHF and cable. For speedy<br>delivery send \$15.00, cash or money order. **BAY**<br>**STATE ELECTRONICS**, P.O. Box 2 02018

WHOLESALE audio, video, telephone accesso-<br>ries, antennas, cartridges. Free catalog. (718) 897-<br>0509 D & WR, 68-12 110 St., Flushing, NY 11375.

**CABLE** and subscription TV secret manual. Build<br>your own descramblers, converters. Instructions,<br>schematics for sinewave, inband/outband gated sync, SSAVI-(HBO, Showtime, Cinemax UHF, etc.) Send \$8.95 to CABLETRONICS, Box 30502R, Bethesda, MD 20814

LINEAR parts, tubes, transistors—MRF454 \$16,<br>MRF455 \$12, MRF477 \$11, MRF492 \$18. Catalog.<br>RFPC, Box 700, San Marcos, CA 92069. (619) 744-0728

**TEST** Equipment, reconditioned. For sale, \$1,25 for catalog. WALTER'S, 2697 Nickel, San Pablo, CA<br>94806. (415) 724-0587.

ELECTRONICS catalog. Over 4,500 items. Parts & Components. Everything needed by the hobbyist or<br>components. Everything needed by the hobbyist or<br>refundable with first \$15.00 order. T & M ELEC-<br>refundable with first \$15.00 order. T & M ELEC-<br>TRONICS, Dept. R, 472 East M

SCHEMATICS: Radio receivers 20's/60's. Send<br>brandname, Model Number, SASE. EARL<br>SCARAMELLA, Box 1, Woonsocket, RI 02895-0001

TV Tunable notch filters, Free brochure. D.K. VID-<br>EO, Box 63/6025, Margate, FL 33063. (305) 752-9202

**OLDTIME** radio programs on high quality tapes.<br>Comedy! Adventure! Music! Free catalogue. **CARL** F. FROELICH, Heritage Farm, New Freedom, PA 17349

FREE Importer accessories catalog, video, audio, others. With business card write 17 BANNER COURT, East Brunswick, NJ 08816.

**RESTRICTED Technical Information: Electronic** surveillance, schematics, locksmithing, covert sciences, hacking, etc. Huge selection. Free brochure: MENTOR-Z, 135-53 No. Blvd., Flushing, NY 11354

LASERS and nightvision surplus components. Free<br>catalog. M. J. NEAL COMPANY, 6672 Mallard Ct.<br>Orient, OH 43146.

RESISTORS: 1/4W, 1/2W, 5%, C.F. \$0.03. 1% Metalfilms, Custom wirewounds, capacitors and other<br>components. JR INDUSTRIES, 5834-H Swancreek, Toledo, Ohio 43614.

**ASSORTMENT #103**-consisting of **TOKO**<br>Coils 144LY-120K, 520 HN-3000023, BKAN-K5552AXX (2); PCB; transistors, 2N3904 (2), BFQ85 (Sub); IC's 7812, 74123, MC1330A1P; diodes IN914, IN5231B. Only \$25.00. Coils (only) \$8.00/set, AC Adapter \$6.00. Free shipping. MC/Visa/COD. Toll free 1-800-821-5226 Ext. 426 (orders). JIM RHODES, INC., 1025 Ransome Lane, Kingsport, TN 37660.

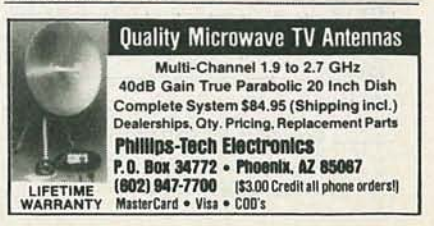
DESCRAMBLERS for downconverters. High gain. Send \$2.00. RB ELECTRONICS, P. O. Box 643, Kalamazoo, MI 49005. TOKO IF transformers and coils used in video cir-<br>cuits. Transformer BKAN K5552AXX, \$1.80, E520-<br>HN-300000023, \$1.00, 144LY-120K, \$1.00. Spec sheets with order. Add \$1.00 PH. CP ELECTRONICS P.O. Box 9056, Midland, TX 79708. ELECTRO-MATH NOW SOLVE THOSE ELECTRONIC AC AND DC MATH PROBLEMS ON YOUR COMMODORE 64

SOLVE FOR: Inductive reactance, capcitive reactance, total impedance.<br>
The segment frequencies, bandwidth, vector solutions R- P and P = R,<br>
decibel problems. Ohms law time constants, charge on capacitors.<br>
The more conver

much more<br>Singlishinoshinose circuits today with Electro · Math 11995<br>Electro-Math • P.O. Box 5906, Sherman Oaks, Ca. 91413

CABLE-TV converters-All major brands. Wireless remotes with volume, wired remotes. Cable and vid- eo accessories. Cablemaster distributor. Lowest prices. Ship C.O.D.. Catalogs \$3.00. SONE ASSO-CIATES, 5 Broadway, Suite 201, Troy, NY 12180. (518) 274-0608.

TUBES \$2.49, IC's 33 cents, 1% resistors 2 cents, SASE brings lists. ADNF, 6690 7 Mile So., Lyon, MI 48178.

**TELECOM** software for Commodore 4000/8000.<br>**ARIEL SOFTWARE, LTD.,** 210 N. Bassett,<br>Madison, WI 53703. (608) 258-7065.

MAKE your video system 100% cable ready with the Quest Video Interface. CH3 Input, audio and video outputs. \$129.95 Credit Card and COD orders accepted. QUEST INTERFACES, 22931 Edmonds Way, Edmonds, WA 98020. (206) 775-2110.

MOBILE telephone using your 2-way radio, plans \$9.95, with PC boards \$19,95. Parts available. CURRENT DEVELOPMENT CORP., Box <sup>384</sup> , Westmoreland, NY 13490.

LIGHT chaser, color organ controller, rope lights,<br>triggerable neon power supply. DESIGN SPECIAL-<br>TY, Box 1995, Huntington Beach, CA 92647.

CORDLESS-phone interference? We've got the an-<br>swer. Have a radar speeding ticket? We can help. Home phone extension in your car? You can have it. 50-page color catalog airmailed \$3.00. DBE, P. O. Drawer G, Waikiki, HI 96830.

INDIVIDUAL Photofact-folders #1 to #1400. \$3.00 postpaid. LOEB, 414 Chestnut Lane, East Meadow,<br>NY, 11554.

DRAMS 41256 150ns for your PC memory expan- sion \$2.90. COMPUSOURCE, <sup>34</sup> Main Street, MA 02148.

RADAR detectors, CB's, scanners. Up to 50% off! Free price list 1-800-237-2897 COMPUTRONIX 1-312-729-2897. VISA, MIC, Amex, Checks.

CATALOG: Electronics components at budget prices for students, hobbyists and industry. Send<br>\$2.00 P&H (refundable). BUDGET ELEC-<br>TRONICS, Box 1477, Moreno Valley, CA 92388.

BUGGED? Wiretapped? Find out fast. Counter-<br>measures equipment catalog \$1. CAPRI ELEC-<br>TRONICS, Route 1R, Canon, GA 30520.

REBUILT picture tubes, monitor tubes, CRT's 1/2 or less than new price. VIDEO ELECTRONICS, 510-8th Ave., San Diego, CA92101. (619) 232-4422.

CATALOG: Many cable converters. Example: N12 Minicode \$98.00. TV and cable pulse descrambler kits \$79.00. Assembled \$120.00. Satellite systems, microwave converters. Surge and RFI protectors assembled 15 ampere \$49. Hobby kits \$1. MINUTE KITS, Box 531, Bronx, NY 10461.

MICROWONDERLAND. Commodore computer parts! KIM-1 computers, accessories! Thousands<br>IC's by mail! Free 64K DRAM sets! Discounts! Cata-<br>log—\$3.00! K. BOUFAL—CONSULTING SER-**VICES,** 244 Fitzwater, Philadelphia, PA 19147. (215)<br>925-6469.

TUBES, name brands, new, 80% off list, KIRBY, 298 West Carmel Drive, Carmel, IN 46032.

PHILIPS wireless remotes with volume \$125. Pan-<br>asonic wireless remote \$99. DR2 and DRX remotes<br>only \$90. REDCOAT ELECTRONICS, P.O. Box 28504, Jamaica, NY 11128. (718) 459·5088.

**IBM-PC** compatible. 384K, keyboard, drive, 135W.<br>Unused. \$700.00. RICHARD, (617) 792-9507.

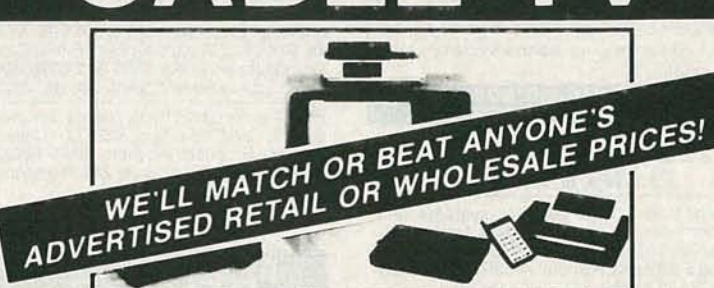

BI

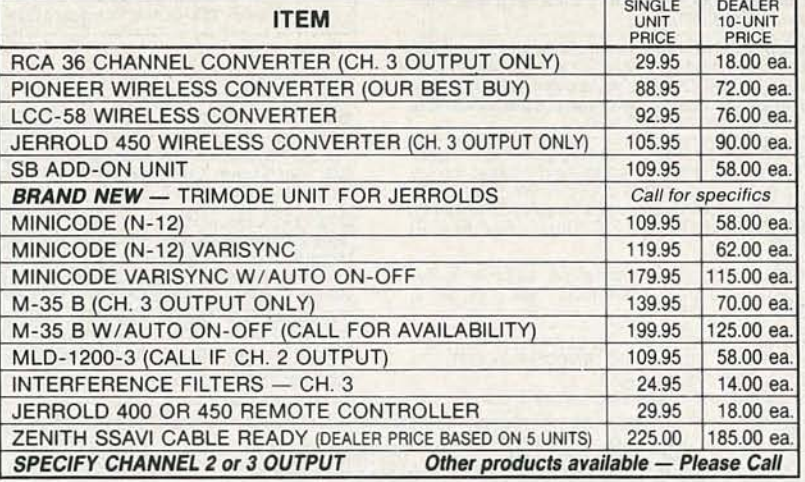

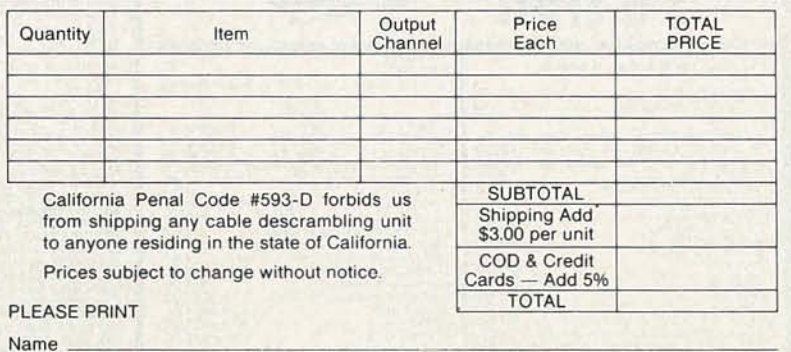

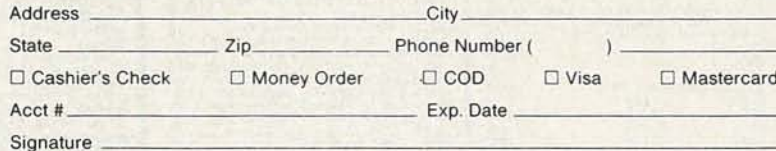

#### FOR OUR RECORDS:

TV systems with proper authorization from local of<br>accordance with all applicable federal and state laws.<br>Dated:<br>Signed: DECLARATION OF AUTHORIZED USE - I, the undersigned, do hereby declare under penalty of perjury that all products purchased, now and in the future, will only be used on cable TV systems with proper authorization from local officials or cable company officials in

Signed **Pacific Cable Company, Inc.** 73251/2 RESEDA BLVD., DEPT. #10 · RESEDA, CA 91335 (818) 716-5914 • No Collect Calls • (818) 716-5140 IMPORTANT: WHEN CALLING FOR INFORMATION Please have the make and model # of the equipment used in your area. Thank You

97

B FICAT n Ш  $\mathbf{u}$ 

Increase channels, range, privacy! We specialize in frequency expanders, speech processors, FM converters, PLL & slider tricks, how-to books, plans, kits. Expert mail-in repairs & conversions. 16-page catalog \$2.

CBC INTERNATIONAL, P.O, BOX 31500RE. PHOENIX. AZ 85046 (602) 996-8700

#### PLANS & KITS

HI·FI speaker kits, auto speaker systems and speaker components from the world's finest manufacturers. For beginners and audiophiles, Free lit-erature. A&S SPEAKERS, Box 7462R, Denver, CO 80207. (303) 399-8609.

CATALOG: Hobby/broadcasting/1750 Meters/Ham/ CB: Transmitters, amplifiers, antennas, scramblers,<br>bugging devices, more! **PANAXIS,** Box 130-F3, Par-<br>adise, CA 95969.

CRYSTAL radio sets, plans, parts, kits. Catalog \$1.00 . MIDCO, 660 North Dixie Highway, Hollywood, FL 33020.

BUILD this five digit panel meter and square wave generator including an ohms, capacitance and fre-quency meter. Detailed instructions \$2.50. Refundable plus 50 cents. **BAGNALL ELECTRONICS,**<br>179 May., Fairfield CT 06430.

FILTER designer kit, a variable gain state variable<br>filter. May be reconfigured to build most of the cir-<br>cuits in Don Lancaster's book, "Active Filter Cook-<br>book." \$24.95. Indiana residents add 5% sales tax. KEY ELECTRONICS, P.O. Box 1, Red Key, IN 47373.

METAL detector, very sensitive, build for under \$15.00. Plans \$2.95. POWELL, 1162 June Drive, Xenia, OH 45385.

**CABLE-TV** notch filters. Super-simple helical reso-<br>nator design. Plans, \$1.00. **BRYON ECKERT,** 974<br>E. 700, N. Provo, UT 84601.

**GAS** detector kit, LED bargraph display \$39.95. For<br>listing of other kits send SASE. **Q.D.I. INC.**, P. O.<br>Box 205, West Union, OH 45693.

TRIPLE output power supply kit. Includes PC<br>board, all parts and cabinet, \$74.95. VCR amplifier<br>kit, \$24.95. (CA residents add 6.5%) Catalog \$1.00, refundable with order. CAS ELECTRONICS. 1559.J Amar Rd.. Suite 457, West Covina, CA 91792.

PC/XT compatible three boards set, motherboard, graphic, and disk card \$225.00. Less IC version<br>\$115.00. Brochure available. AMT TECHNOLOGY, 1020 Bay Area Blvd., Suite 210, Houston, TX 77058. (713) 480-9506.

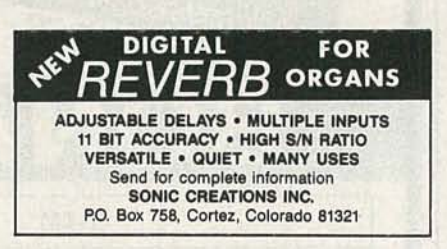

**PROJECTION TV** ... Convert your TV to project 7-<br>foot picture ... Results comparable to \$2,500 project<br>ector. Total cost less than \$30.00. Plans and 8" lens<br>\$19.95. Illustrated information free. MACROCOMA-<br>GG. Washington

CABLE·TV converters: Jerrold products lnclude "New Jerrold TRI·Mode" SB·3, Hamlin. Oak VN·12, M·35-B, Zenith , and more . UHF deluxe II kits. (Quantity discounts) 60 day warranty. Only our converters serviced. For fast service C.O.D. orders accepted. Send for call for<br>cepted. Send SASE. (60 cents postage) or call for<br>info (312) 637-4408, **HIGGINS ELECTRONICS**,<br>5 orders accepted

DIGITAL KLOCK KIT plays 1-of-12melodies each quarter hour. Displays time, date, and other fea-<br>tures. Send \$2.50 for assembly plans and pricing to<br>KERBER KLOCK KO., 36117 Hillcrest, Eastlake,<br>OH 44094.

TESTER: a multi purpose tester capable of testing the condition of a diode, capacitor, LED, and transistor. (PNP. NPN. power trans). Continuity. It's simple but effective ckt. Limits the max. Current to under 5MA so that even sensitive devices may be tested safely. Build including electronics components. SESTEX CO., BOX 23094, San-Jose, CA 95153

#### SATELLITE TELEVISION

UNCYPHERS American and Canadian satellite or cable. Latest technology available. Plans and<br>boards, kits or complete. Send \$5.00 for catalogue,<br>refundable on order, to PILGRIM VIDEO PROD-UCTS, Box 203 Oak Street, Pembroke, MA 02359. (617) 826-8704.

COMPLETE Satellite -TV System . Dish receiver and down converter. New cond ition \$1,250.00. Cashiers check please. LARRY POWELL, 608<br>Main, Terrell, TX 75160.

CONVERTER des cram bier schematics, service manuals, cable and satellite, New Oak Cable descrambler \$35.00, varisync units \$45.00. No Colo-<br>rado sales. Call (303) 634-6666 for special wants.<br>PONDEROSA COMPANY, 2408-A East Platte, Colorado Springs, CO 80909.

SATELLITE Receiver kit-Complete with PCB, chassis, ali components and parts, with downcon-verter completely assembled and tested . 24 channel tunable video and audio. Breakthrough proven straight forward design, requires no special tools.<br>Only \$180.00. TECHKIT 1111 W. El Camino Real,<br>Suites 109-141, Sunnyvale, CA. 94087. VISA, MasterCard. Money back guarantee.

CABLE-TV Secrets--the outlaw publication the ca-<br>ble companies tried to ban. HBO, Movie Channel,

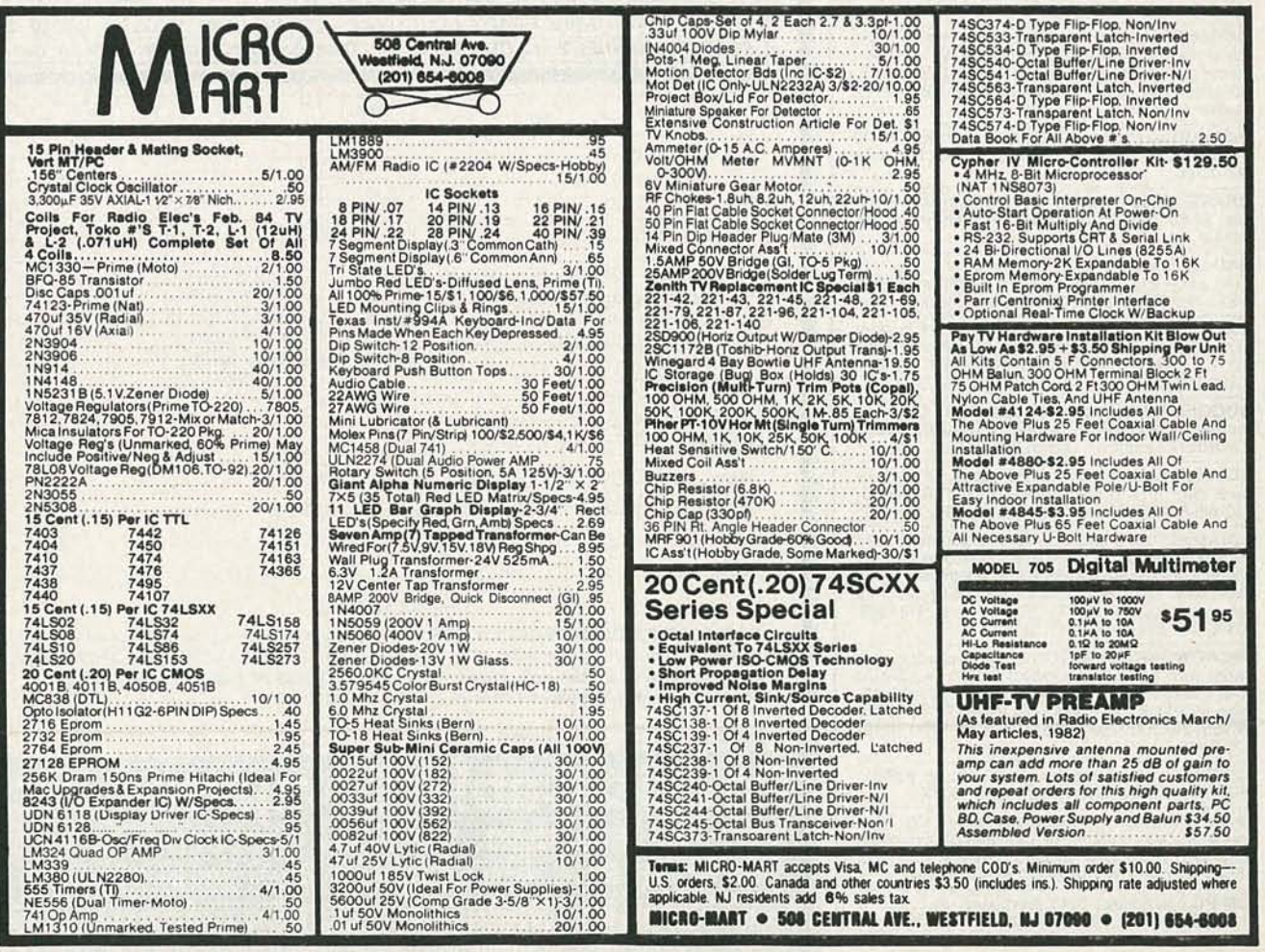

98 CIRCLE 273 ON FREE INFORMATION CARD

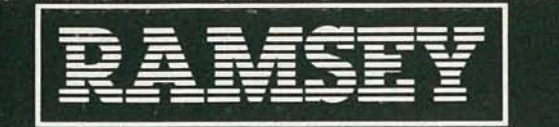

#### $\ddot{\bullet}$ FIRST NAME IN **GEAR RONIC TEST**

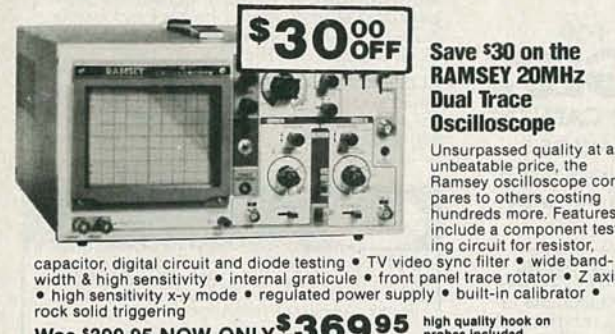

**NEW RAMSEY** 

**MULTITESTER** 

**1200 VOM** 

Check transistors, diodes and LEDs

Union is professional quality meter.<br>
With this professional quality meter.<br>
Other features include, decibel scale<br>  $\bullet$  20<br>
rored scale  $\bullet$  polarity switch  $\bullet$  3%<sup>1</sup> mir-<br>
rored scale  $\bullet$  polarity switch  $\bullet$  20<br>
measu

\$1995 test leads and

**FM** 

stage

timing needs.

PA-1, 30 W pwr amp kit

TR-1, RF sensed T-R relay kit

 $UT-5$  Kit

**MINI** 

**MIKE** 

A super high performance FM wire-<br>less mike kilt Transmits a stable signal up to 300 yards with excep-<br>signal up to 300 yards with excep-<br>tional audio quality by means of its<br>built in electrot mike. Kit includes<br>battery an

FM Wireless Mike Kit<br>Tansmits up to 300' to<br>dig FM broadcast ra-<br>did, uses any type of The mike. Runs on 3 to 9V. Type FM-2<br>stane.

FM-1 Kit \$3.95 FM-2 Kit \$4.95

Universal Timer Kit

Provides the basic parts and PC<br>board required to provide a source<br>of precision timing and pulse<br>generation. Uses 555 timer IC and<br>includes a range of parts for most

FM-3 Kit<br>FM-3 Wired and Tested

TOCK SONG Triggering<br>Was \$399.95 NOW ONLY \$36995 probes included

MINI KITS-EASY TO ASSEMBLE, FUN TO USE **BEGINNERS & PROS WILL HAVE A GREAT** TIME WITH THESE KITS

**Color Organ** 

See music come alive! 3 different

lights flicker with<br>music. One light<br>each for, high,<br>mid-range and

lows. Each indi-

vidually adjust-<br>able and drives up

to 300 W. runs on

 $\begin{array}{c} \text{Complete kit,} \\ \text{ML-1} \\ \text{$\$8.95$} \end{array}$ 

**Whisper Light Kit** 

An interesting kit, small mike<br>picks up sounds and converts<br>them to light. The louder the<br>sound, the brighter the light.<br>Includes mike, controls up to<br>300 W, runs on 110 VAC.<br>Complete kit, WL-1<br>56.85

**Mad Blaster Kit** 

Produces LOUD ear shattering and<br>attention getting siren like sound.<br>Can supply up to 15 watts of<br>obnoxious audio. Runs on 6-15 VDC

\$2295

695

110VAC.

MB-1 Kit

\$5.95

30 Watt 2 mtr PWR AMP

Simple Class C power amp features 8 times power gain. 1 W<br>in for 8 out, 2 W in for 15 out, 4 W in for 30 out. Max output<br>of 35 W, incredible value, complete with all parts, less case<br>and T-R relay.

**Rafak**a

#### Save \$30 on the **RAMSEY 20MHz Dual Trace Oscilloscope**

Unsurpassed quality at an unbeatable price, the<br>Ramsey oscilloscope com-<br>pares to others costing<br>hundreds more. Features include a component test-

**NEW** 

**COMPACT** 

**DIGITAL MULTITESTER** 

Compact sized reliability and accuracy.<br>This LCD digital multitester easily fits in your pocket, you can take it anywhere.<br>It features full overload protection  $\bullet$  3% digit LCD readout<br> $\bullet$  recessed input<br>jacks  $\bullet$  safe

\$2295 test leads and

Video Modulator Kit<br>Converts any TV to video monitor,<br>stable, tunable over ch 4-6. Runa<br>15V, accepts std. video signal. Best<br>the market! Complete kit. VD-1.

Led Bilnky Kit<br>A great attention get-<br>tre which alternately<br>flashes 2 jumbo LEDs.<br>Use for name badges,<br>panellights, anything)<br>Runs on 3 to 15 volts.<br>Complete kit, BL-1<br>S2.95

**RAMSEY D-4100** 

E

or Super

Super Sieuth<br>A super sensitive ampli-<br>fire which will pick up a<br>pin drop at 15 feet! Great<br>for monitoring baby's<br>rose amplifier. Full 2W<br>ms output, runs on 8 to<br>speaker.

speaker.<br>Complete kit, BN-9<br>\$5.95

CPO-1<br>Runs on 3-12 Vdc 1 wall out, 1 KHZ good for CPO,<br>Alarm, Audio Oscillator. Complete kit \$2.95

The Decoder<br>
A complete tone as a single experience of a single of the one of the production<br>
from the signal state of the single value of the single value of the signal<br>
tion burst detection, FSK, etc.<br>
Can also be used

Siren Kit<br>
Produces upward and downward<br>
siren. 5 W peak audio output, runs<br>
on 3-15 volts, uses 3-45 ohm<br>
on 3-15 volts, uses 3-45 ohm<br>
Complete kit, SM-3<br>
S2.95

60 Hz Time Base<br>
Runs on 5-15 VDC. Low current (25ma) 1<br>
min/month accuracy TB-7 Kit \$5.50<br>
TB-7 Assy

**Power Supply Kit** 

Complete triple regulated power.<br>as supply provides variable 6 to 18 volts<br>at 200 ma and -5 at 1 Amp. Excellent<br>load regulation, good filtering and<br>small size. Less transformers,<br>requires 6 3V (a 1 A and<br> $724$  VC1. Complet

**NEW** 35 MHz DUAL TRACE OSCILLOSCOPE

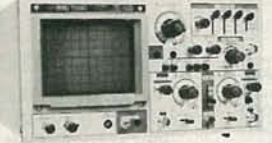

A heavy duty and accurate scope for service<br>as well as production use. Features include<br>• wide frequency bandwidt • optimal sen-<br>sitivity • extremely bright display • delayed<br>triggering sweep • hold off • ALT trigger •<br>sin

3500 Dual Trace Oscilloscope \$49995 includes 2 high

#### ALL OSCILLOSCOPES INCLUDE 2 PROBES

G

\$16995

\$99.95

**NEW 15 MHz DUAL TRACE PORTABLE OSCILLOSCOPE** 

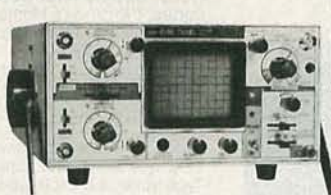

 $\sqrt{m^2m}$ 000

**CT-70 7 DIGIT 525 MHz** 

\$11995 wired includes

**CT-50 8 DIGIT 600 MHz** 

 $\circ$ .

Lab quality at a breakthrough price. Features . 3 frequency ranges each with pre amp . dual<br>selectable gate times . a gate activity indicator . Some gate and the selectable gate in the state of the selection of quency rang

CT-70 kit................................. \$99.95<br>BP-4 nicad pack...............................8.95

 $0.26$   $-$ 

**DM-700 DIGITAL MULTIMETER** 

Professional quality at a hobbyist price. Fea-<br>turns include 26 different ranges and 5 functions  $\cdot$  3% digit, % inch LED display  $\cdot$  auto-<br>matic decimal placement  $\cdot$  automatic polarity<br> $\cdot$  1095 and the includes and

**Constitution** 

**PS-2 AUDIO MULTIPLIER** The PS-2 is handy for high resolution audio<br>resolution measurements, multiplies Up in frequency<br> $\bullet$  great for PL tone measurements<br>multiples by 10 or 100  $\bullet$  0.01 Hz resolution &

built-in signal preamp/conditione

\$4995 wired

 $= 10$ 

**COUNTER** 

**COUNTER** 

DM-700 kit....<br>MP-1 probe set

Ideal for field/bench applications, this To search reformed pureal and the scope can display up to 15 MHz signals.<br>There are display up to 15 MHz signals.<br>Internal battery pack allows up to 2<br>Features include  $\bullet$  built-in battery<br>charger  $\bullet$  5X horizontal magni battery pack

2500 Portable Oscilloscope \$4995 includes 2 high

#### **MINI-100 FREQUENCY COUNTER**

Features and capabilities of counters costing twice as much  $\bullet$  compact  $\bullet$  high sensitivity  $\bullet$  low current drain  $\bullet$  expression (adding zero blanking  $\bullet$  field or shop use  $\bullet$  1 MHz to 500 MHz range  $\bullet$  diode prot

**SOO95** BATTERY CHARGER NICAD BATTERIES

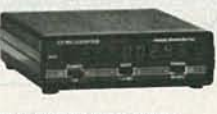

**CT-90 9 DIGIT 600 MHz COUNTER** The most versatile for less than \$300. Features 3<br>selectable gate times \* 9 digits \* 9 atte indicator<br>\* display hold \* 25mV @ 150 MHz typical sen-<br>stilvity \* 10 MHz timebase for WWV calibration

ppm accurac \$14995 wired includes

**CT-125 9 DIGIT 1.2 GHz COUNTER** 

\$16995 wired includes 

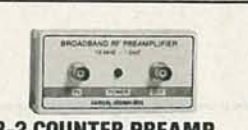

**PR-2 COUNTER PREAMP** The PR-2 is ideal for measuring weak signals<br>from 10 to 1,000 MHz \* flat 25 db gain \* BNC<br>connectors \* great for shifting RF \* ideal<br>receiver/TV preamp

\$4.95 wired includes PR-2 kit

TERMS: • satisfaction guaranteed • examine for 10 days; if not pleased, return in<br>original form for retund • add  $6^{\circ}$  for shipping and insurance to a maximum of<br>\$10.00 • overseas add 15", for surface mail • COD add \$2.

warranty on all kits . 1 year parts & labor warranty on all wired units.

**AMSEY** 

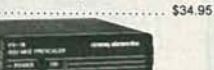

PS-10B 1.5 GHz PRESCALER Extends the range of your present counter to 1.5 GHz  $\bullet$  2 stage preamp  $\bullet$  divide by 1000 circuity (y  $\bullet$  super sensitive (50 mV ypical)  $\bullet$  BNC connectors  $\bullet$  1 GHz in 1 MHz out  $\bullet$  drive any counter

\$7995 PS 10-B Prescaler .....

RAMSEY ELECTRONICS, INC.<br>2575 Baird Rd.<br>Penfield, N.Y. 14626

#### **VISA** MosterCard **ACCESSORIES FOR RAMSEY COUNTERS** Telescopic whip antenna-BNC plug .. \$ 8.95 **PHONE ORDERS CALL** High impedance probe, light loading... 16.95 Low pass probe, audio use . . . . . . . . . . . 16.95 16-586-3950 Direct probe, general purpose use ...... 13.95<br>Tilt bail, for CT-70, 90, 125 ............... 3.95 TELEX 466735 RAMSEY CI

CIRCLE 70 ON FREE INFORMATION CARD

**MARCH 1986** 99 Showtime, descramblers, converters, etc. Sup-<br>pliers list included. \$8.95. CABLE FACTS, Box 711-R, Pataskala, OH 43062.

CABLE-TV Source Book-a complete listing of suppliers for hard-to-find converters, descramblers, tec hnical information , schematics and much much more . Full refund if not satisfied. Send \$4.95 to CABLE, Box 12505-R, Columbus, OH 43212.

SATELLITE systems \$449. Name brands. Informa-<br>tion \$1. Catalog \$2. **STARLINK, INC.,** 2603-16R<br>Artie, Huntsville, AL 35805.

BUILD your own satellite TV receiving system and save ! Instruction manuals, schematics, cir-cuit boards, parts kits! Send stamped envelope for complete product listing: XANDI, Box 25647,<br>Dept. 21Y, Tempe, AZ 85282.

THE LNA specialists! Brand name, lowest noise, lowest prices! We will not be undersold! Send for<br>prices: **LNA,** 201 E Southern, Suite 100, Tempe, AZ<br>85282.

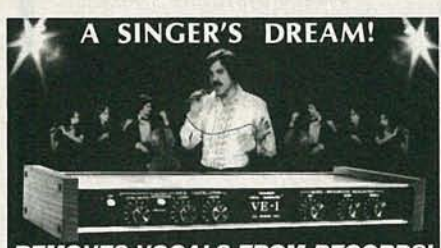

**REMOVES VOCALS FROM RECORDS!** Now You can sing with the world's best bands!<br>The Thompson Vocal Eliminator can remove<br>most or virtually all of a lead vocal from a standard stereo record and leave the background! Write or call for a free brochure and demo record. LT Sound, Dept. R-1, P.O. Box 338,<br>Stone Mountain, GA 30086. (404) 493-1258

SATELLITE-TV systems ... lowest prices! Name Brand dishes, receivers, LNA's, etc. Factory guaranteed. Free catalog. TITANSAT, Box 101, Lemont, PA 16851.

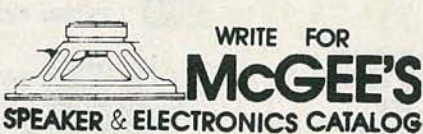

1001 BARGAINS IN SPEAKERS toll free 1-800-346-2433 for ordering only.

1901 MCGEE STREET KANSAS CITY, MO. 64108

#### EDUCATION & INSTRUCTION

**F.C.C. Commercial General Radiotelephone Li-**<br>cense. Electronics Home Study. Fast, inexpensive!<br>"Free" details. Command, D-176, Box 2223, San Francisco 94126.

**ELECTRONICS** courses, mailed monthly basis. \$2.00 for details refundable with purchase. 1632 N. LECLAIRE, Chicago, IL 60639.

PASS FCC general radiotelephone examination.<br>FCC questions with simplified answers plus FCC-Type multiple choice questions -160 PAGES \$5.95. Also available - complete general radiotelephone easy-to -understand home study course - 450 pages \$8.95. AMECO PUBLISHING, 220 E. Jericho Turnpike, Mineola, NY 11501.

#### INVENTORS

INVENTORS! Can you profit from your idea? Call AMERICAN INVENTORS CORPORATION for free inform ation . O ver a d ecade of service . 1-800-338-5656. In Massachusetts call (413) 568-3753 .

#### BUSINESS OPPORTUNITIES

YOUR own radio station! AM, FM, TV, Cable. Li-<br>censed/unlicensed. BROADCASTING, Box 130-F3, Paradise, CA 95969 .

MECHANICALLY inclined individuals desiring ownership of small electronics manufacturing busi-<br>ness—without investment. Write: **BUSINESSES,** 92-R, Brighton 11th, Brooklyn, NY 11235.

ELECTRONIC ASSEMBLY SCHOOL, well established southern California location. Growth poten-tial. New owner. Training. \$68,000.00, terms , (714) 530-8897 owner.

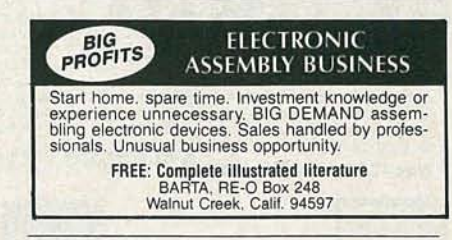

**ELECTRONICS** Able to repair, draw, assemble, wire, maintain machines, know different languages. wire, maintain machines, know different languages. P.O. BOX 962, Murray Hill Station, NYC 10156. **PROJECTION TV Make \$\$\$**'s assembling projectors ... easy ... results comparable to \$2,500 projectors ... your total cost less than \$20.00 ... plans, 8"<br>ectors ... your total cost less than \$20.00 ... plans, 8"<br>lens & Deal Crossing, PA 18977. Credit card orders 24 hours (215) 736-2880.

#### WANTED

RADIO tubes: 2A3, 45's, 50's, 211, 845. Western Electric tubes, amps, drivers, horns, speakers.<br>**DAVID,** P.O. Box 832, Monterey Park, CA 91754, Tel:(818) 576-2642.

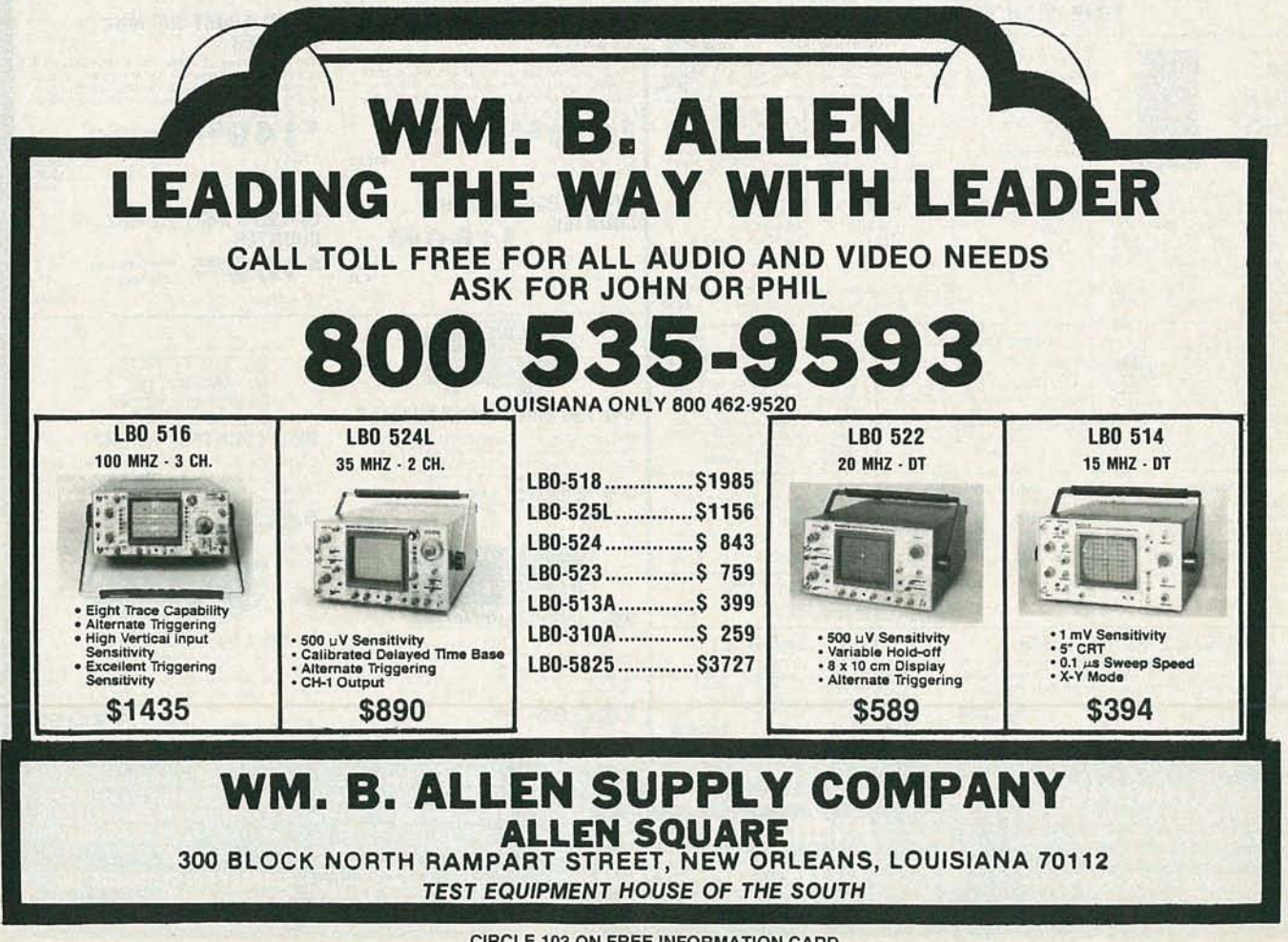

 $\overline{O}$ **HUIVIL** 

) U .J U )

5 :( I:

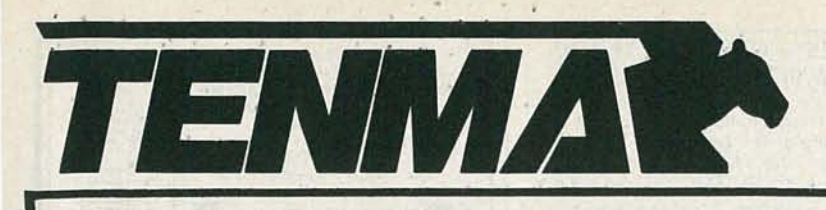

**Oscilloscope** 

95

circuit Carrying case included

#72-040 \$59.80 (ea)

**TENMAR** 

**Meter** 

Catalog #11

#72-320

## THE NAME YOU CAN **TRUST IN ELECTRONIC<br>TEST EQUIPMENT**

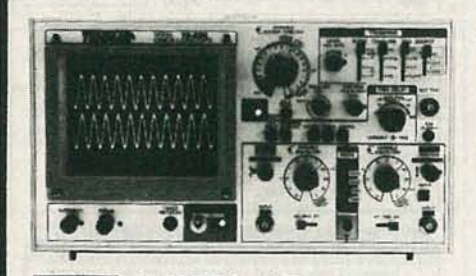

**TENMAR** 35 MHZ Dual Trace **Oscilloscope** Two high quality 10:1 probes included For additional specifications see MCM Catalog #11

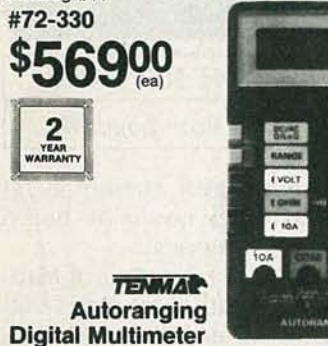

3½ digit a Auto polarity a Low battery indicator 10 amp AC-DC current Continuity buzzer 2%" x 5%" x 1%" ■ Carrying case included

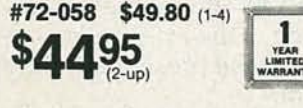

#### **TENMAR** Combination Function **Generator and Frequency Counter**

6 digit display a Output range: .2Hz to 2MHz seven ranges Counter range .1Hz to 10MHz = 5-15 volt TTL and CMOS output Wave forms: sine, triangle, square, pulse, and ramp.

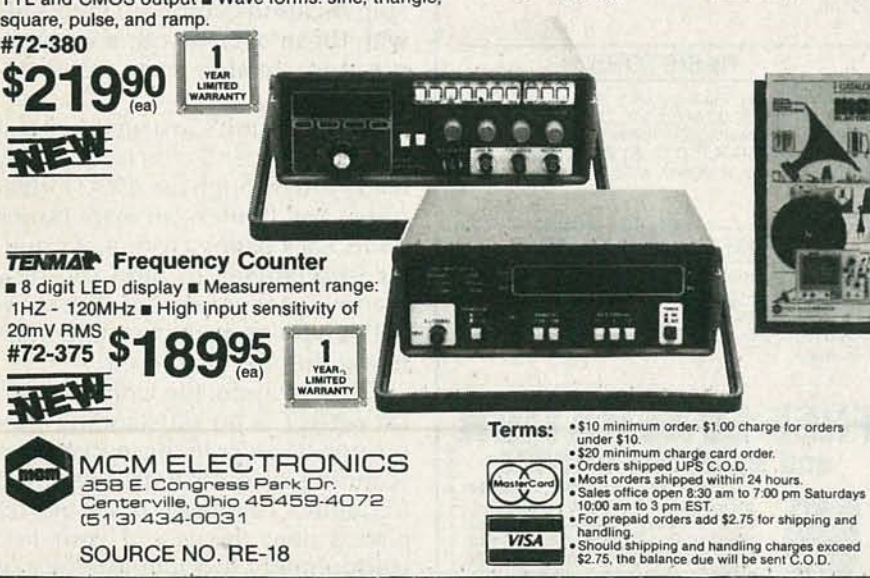

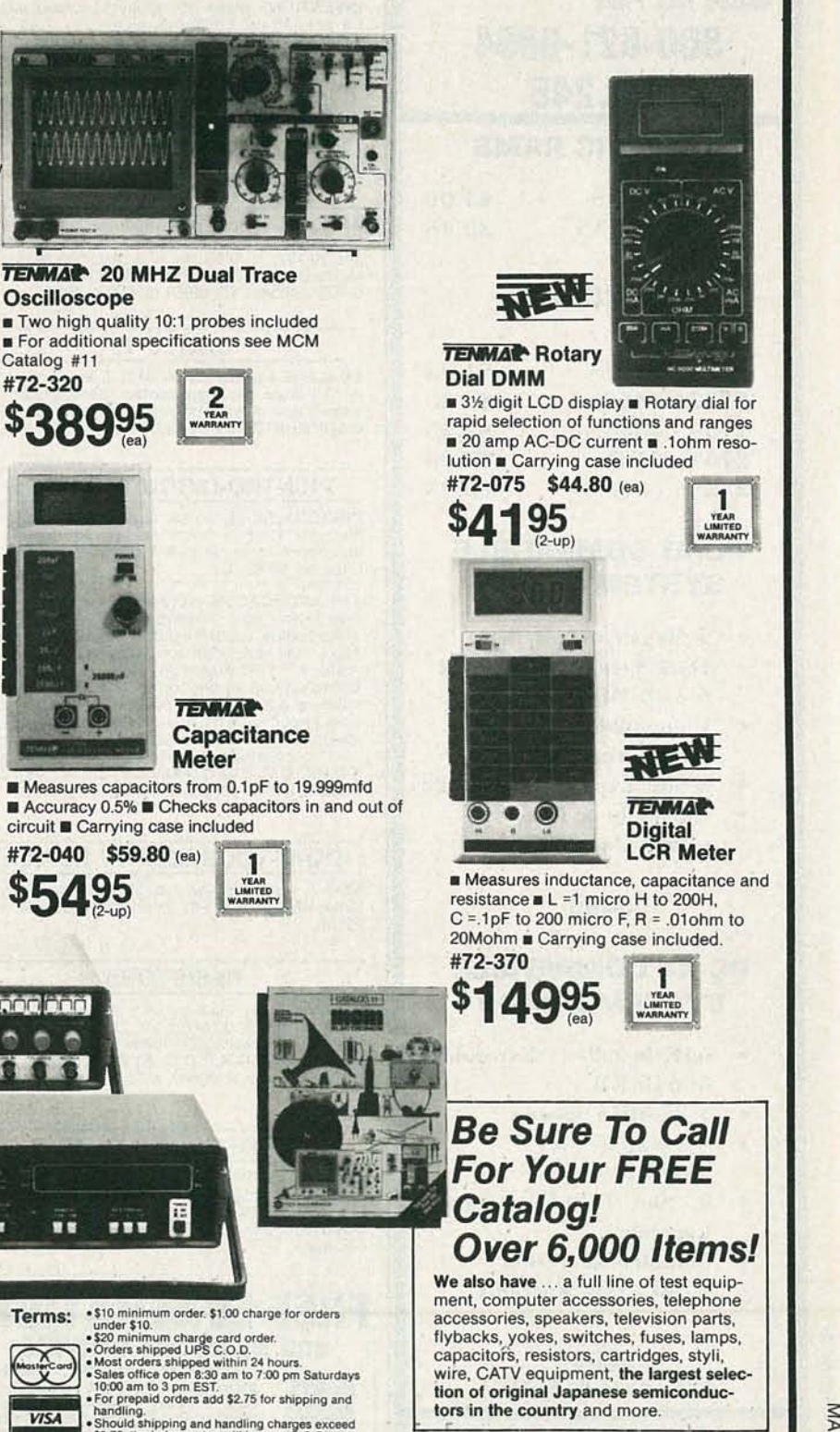

MARCH 1986

In Ohio 1-800-726-4315 . In Alaska and Hawaii 1-800-858-1849 **CIRCLE 87 ON FREE INFORMATION CARD** 

**CALL TOLL FREE 1-800-543-4330** 

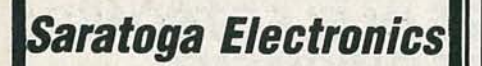

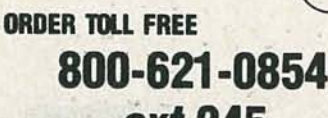

ext.245

#### **DYNAMIC RAMS**

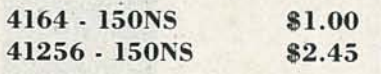

#### **EPROMS**

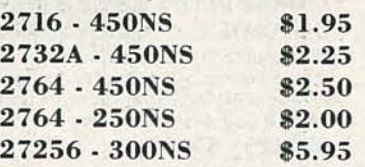

#### **PC/AT COMPATIBLE SYSTEM BOARD**

- $\star$ 1 Megabvte Installed
- **Dual Speed Selectable at** 6 or 8 MHZ
- Compatible "AT" **System Bios**
- **8-Slot Expansion Capability**
- **Complete & Tested** w/90 - Day Warranty

#### **S895**

#### **PC/XT COMPATIBLE SYSTEM BOARD**

- 64K Installed Expandable  $\star$ to 640 KB
- 4.77 MHZ Speed
- Compatible "XT" **System Bios**
- 8 Slot (Full) Expansion **Capability**
- **Complete & Tested** w/ 90 - Day Warranty

**\$200** \$25 MINIMUM ORDER

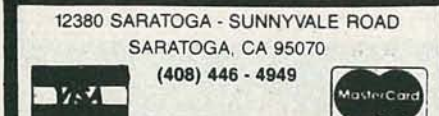

ECTRONICS

RADIO-EL

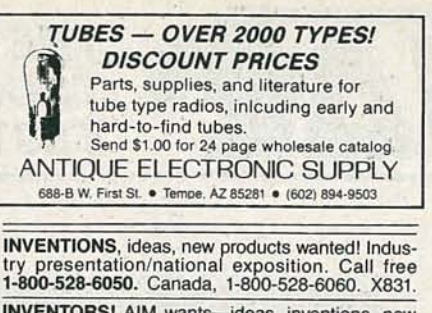

**INVENTORS!** AIM wants-ideas, inventions, new products, improvements on existing products. We<br>present ideas to manufacturers. Confidentiality guaranteed. Call Toll Free 1-800-225-5800 for information kit.

#### **REEL-TO-REEL TAPES**

AMPEX professional series open reel tape. 1800-or 2400-feet on 7-inch reels, used once. Case of 40,<br>545.00 10% × 3600 feet and cassettes available.<br>MasterCard, Visa. VALTECH ELECTRONICS, Box<br>6-RE, Richboro, PA 18954 (215) 322-4866.

#### **CABLE TV**

**DEALERS wanted:** Channel 2; 3, and 4 notch filters. **Money back guarantee.** Send \$15.00 for sample and quantity price list. Specify channel(s). GARY KURTZ, P.O. Box 291394, Davie, FL 33329.

#### **PRINTED-CIRCUIT BOARDS**

**PRINTED-circuit** boards. Quick prototypes, pro-<br>duction, design, reflow solder. Send print or<br>description for quote to KIT CIRCUITS, Box 235, Clawson, MI 48017.

**CIRCUIT BOARDS, guaranteed lowest quotes and<br>free twelve hour prototypes.** Single and double<br>sided boards. Small through large production quan-<br>tities. Mail specifications. **Hobbyists:** any sche-<br>matic.,  $6'' \times 9''$  maximum lowest prices—Basic kit \$2.75; Materials for two 3"<br>
× 4" boards (included), or SASE for catalog—<br> **T.O.R.C.C.C. ELECTRONICS**, Box 47148, Chicago, IL 60647. (312) 342-9171.

#### **DO-IT-YOURSELF TV REPAIR**

NEW ... repair any tv ... easy Anyone can do it.<br>Write, RESEARCH, Rt3, Box 601BR, Colville, WA 99114

#### **RESISTORS**

Resistors—any value/quantity, 1/4 watt @ \$.01, 1/2<br>watt @ \$.015 (\$1.00 minimum). Quantity discounts, 1,000 + . Send wattage(s), value(s), quantity(s), and<br>remittance—T.O.R.C.C.C. ELECTRONICS, Box<br>47148, Chicago, IL 60647. (312) 342-9171.

#### **EPROM PROGRAMMING**

**HOBBYISTS: Pretested EPROM's sold with your** programming installed. Program listing provided.<br>Fast service. Write or call: **ROMULUS MICRO-CONTROL**, Box 8669, Rockville, MD, 20856. (301) 540-8863.

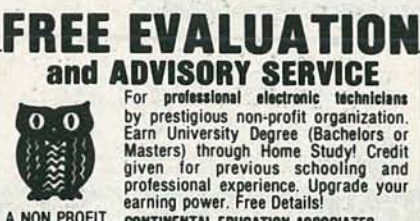

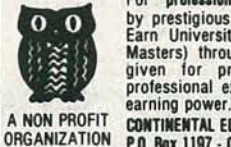

**CONTINENTAL EDUCATION ASSOCIATES** P.O. Box 1197 - Champlain, NY 12919-1197

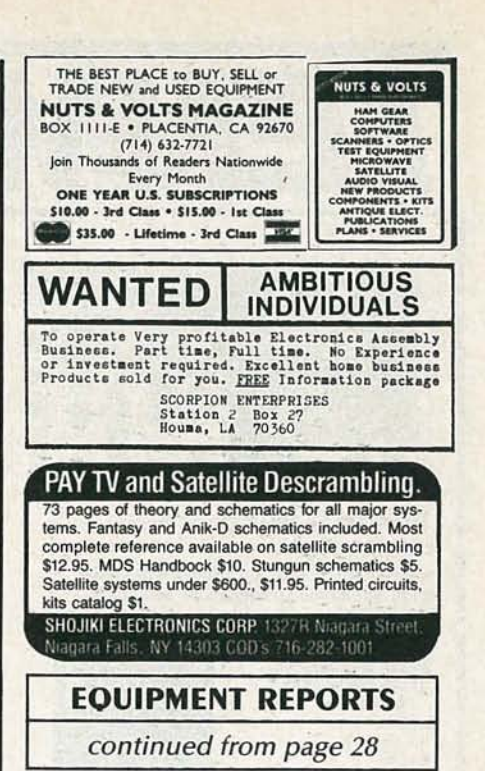

feet above sea level, stations as far away as 35 miles could be heard using those antennas.

The 800XLT is fairly free of birdies (self-generated spurious signals). As in other Uniden-Bearcat scanners we have used and evaluated, the birdies were primarily evident in the 40-50- and the 150-160-MHz range. However, in no instance did those present any kind of problem.

The 800XLT offers some impressive specifications, especially for equipment of its type. While we won't go into detail here, those specifications compare favorably with those of some other communications-quality gear we've recently seen.

As to the unit's instruction manual, it is clear and concise. It easily leads you through the 800XLT's features, and it offers an extra bonus on its back page: a listing of popular frequencies to help the new scanner user get started. The manual's graphics were clear and illustrated the text quite well.

On the whole, the Uniden-Bearcat 800XLT is an outstanding performer. If you're in the market for a scanning receiver with expanded frequency coverage, it should be placed near the top of your list. Undoubtedly, at a suggested list of \$499.95, the 800XLT isn't inexpensive, but you certainly get what you pay for.  $R-E$ 

#### THE MOST POPULAR PRODUCTS IN EUROPE & ASIA ARE COMING NOW!50HOT ITEMS FOR YOUR SELECTION. SEND \$1.00 FOR MARK V CATALOG, REFUND UPON ORDER

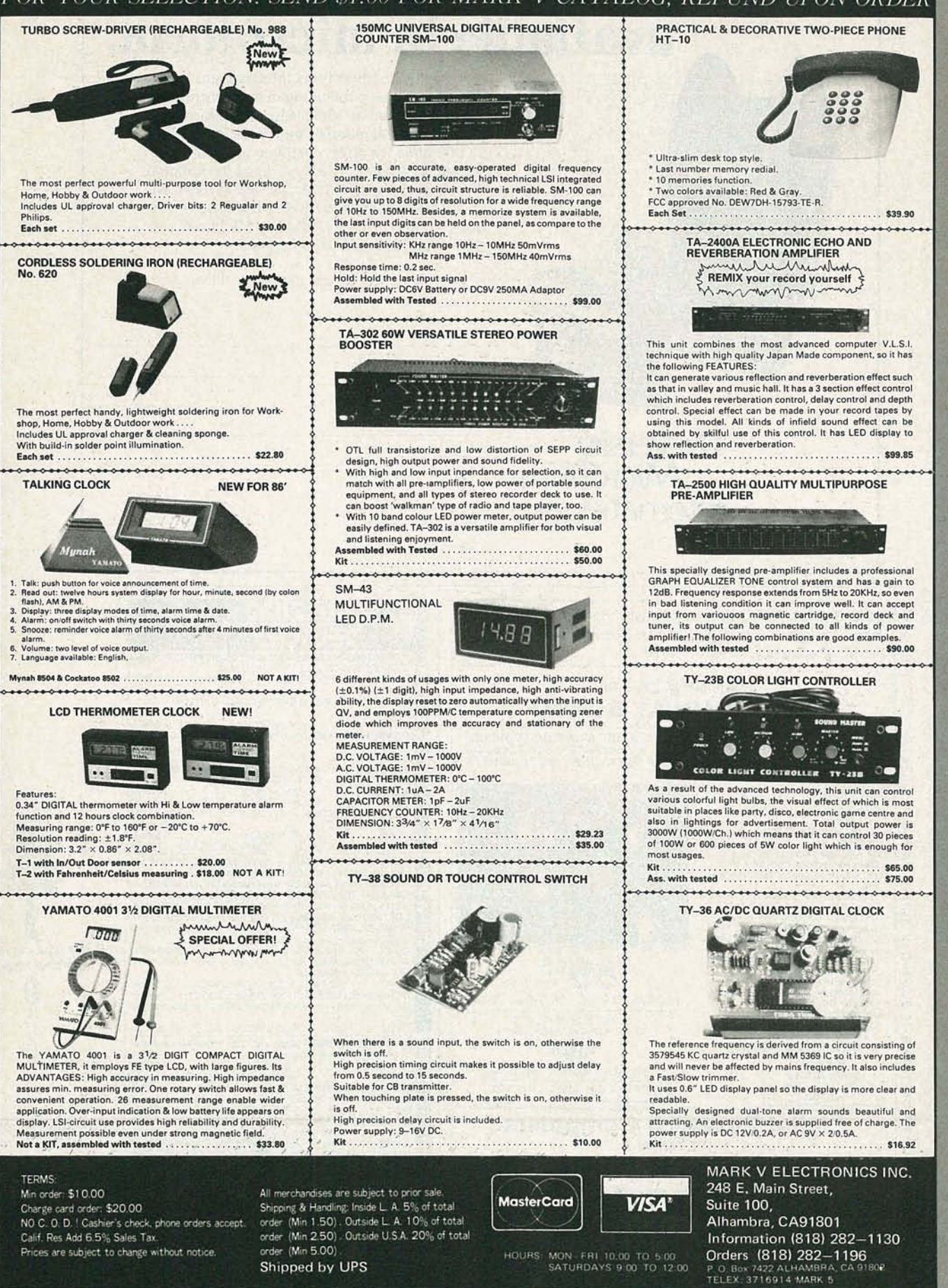

## **This publication is available in microform.**

Þ

h

ASERS

ls E lc Iŭ R

Ţ

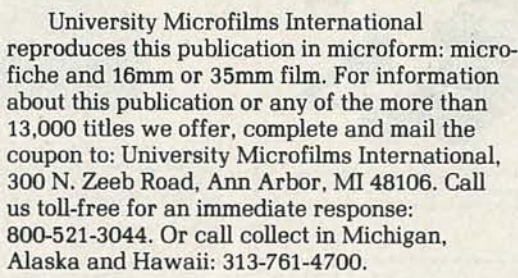

 $\Box$  Please send information about these titles:

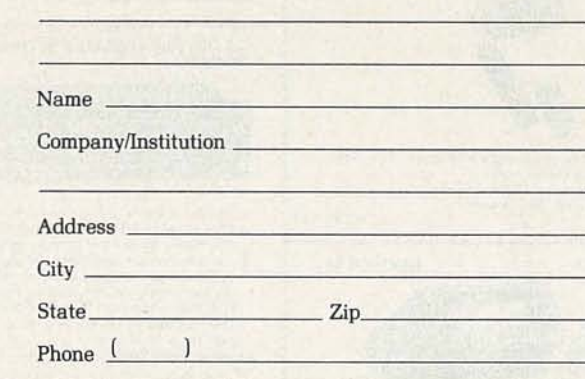

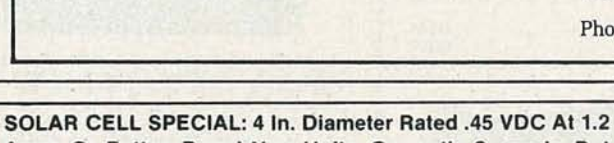

University Microfilms

International

Amps Or Better. Brand New Units, Cosmetic Seconds, But  $\frac{10}{2}$  Perfect Electrically. '3.99 6/\$20.

## THE NEW ZRT-80 **CRT TERMINAL BOARD!**<br>A LOW COST Z-80 BASED SINGLE BOARD THAT ONLY NEEDS AN<br>O ASCII KEYBOARD, POWER SUPPLY, AND VIDEO MONITOR TO MAKE A A LOW COST Z-80 BASED SINGLE BOARD THAT ONLY NEEDS AN ASCII KEYBOARD, POWER SUPPLY, AND VIDEO MONITOR TO MAKE A<br>COMPLETE CRT TERMINAL. USE AS A COMPUTER CONSOLE, OR LUITH A MODEM FOR USE WITH ANY OF THE PHONE-LINE COMPUTER SERVICES. L. FEATURES:<br>
• Uses a Z80A and 6845 CRT<br>
Controller for powerful video **RECALE A:** RS232 al 16 BAUD Rates trom 75 <br>  $\leq$  24 x 80 standard tormal (60 Hz).<br>  $\geq$  0 ptional formats from 24 x 80<br>  $\leq$  0 Hz). Io 64 lines x 96 characlers<br>  $\Box$  + Higher density formats require up to<br>  $\vdots$ ...

 $\begin{array}{ll}\n\Xi & 3 \text{ additional } 2K \times 8 \text{ S1IS RAMS} \\
\Xi & + \text{ Jses N.S. INS } 8250 \text{ BADD Rate} \\
\text{Gen. and USART combo IC. \\
\text{are Dip Switch selected. These method includes which includes the initial rate of the IS-ADMS. A. The Health H-HS, and the Bechive.\n\end{array}\n+ \begin{array}{ll}\n\Xi & + \text{Apposity of video or sync.} \\
\star & \text{Any polarity of video or sync.} \\
\star & \text{Any polarity of video or sync.} \\
\downarrow & \text{New rise Video Capacity.} \\
\downarrow & \text{Super A lower case with descendants.}\n\end{array}$ \$8995 (COMPLETE KIT, 2K VIDEO RAM) En \* Small Size: 5.5 x 9 inches.<br>  $Q = \frac{Q}{V}$  \* 7 x 9 Character Matrix.<br>
\* Requires Par. ASCII keyboard.<br>
FOR 8 IN.<br>
SOURCE DISK<br>
FOR 8 IN. BLANK PCB WITH 2716<br>CHAR. ROM. 2732 MON. ROM Requires Par. ASCII keyboard. \$4995 FOR 8 IN SOURCE DISKETTE - ADD \$10 SOURCE DISK CP/M COMPATIBLE) SET OF 2 CRYSTALS - ADD \$7.50 i= 1-!===A;:D::D::S=1:::0==::!.... =============---l Digital Research Computers (OF TEXAS)

P.O. BOX 381450 • DUNCANVILLE TX 75138 • (214) 225-2309

 $\frac{2}{5}$  Call or write for a free catalog on Z-80 or 6809 Single Board Computers, 55-50 Boards, and other 5-100 products.

TERMS: Add \$3.00 postage. We pay balance. Orders under \$15 add 75¢ handling. No<br>C.O.D. We accept Visa and MasterCard. Texas Res. add 5-1/8% Tax. Foreign orders<br>(except Canada) add 20% P & H. Orders over \$50 add 85¢ for ins  $-1$  . In the set of the set of the set of the set of the set of the set of the set of the set of the set of the set of the set of the set of the set of the set of the set of the set of the set of the set of the set of th .<br>. ا <del>لـ</del>

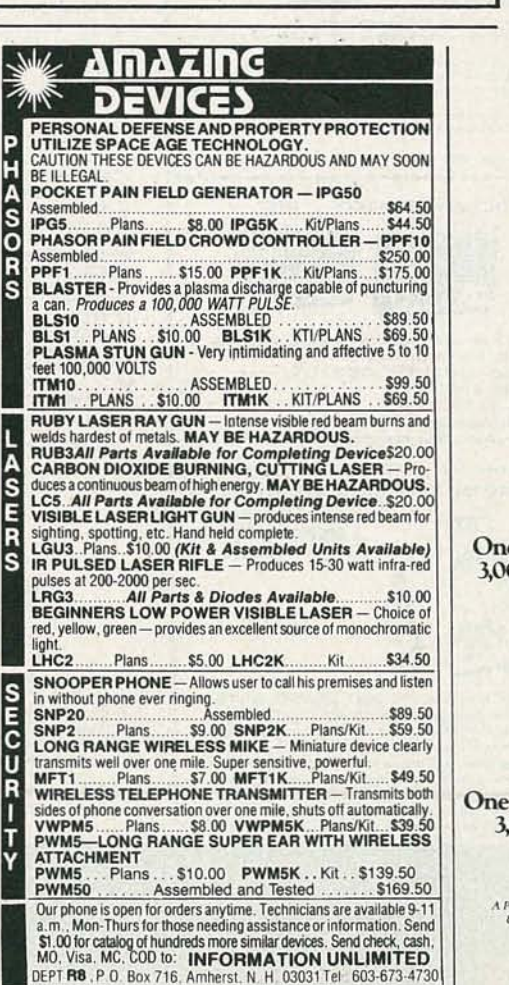

CIRCLE 72 ON FREE INFORMATION CARD

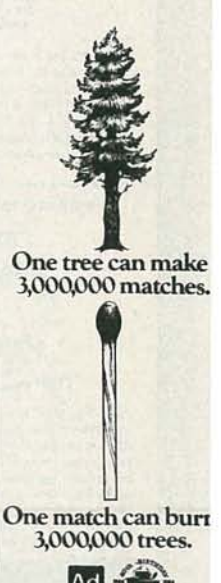

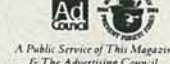

104

RADIO-ELECTRONICS

o lt) w

 $\overline{5}$ Ul w

> Ul  $\overline{a}$

EQUEST.

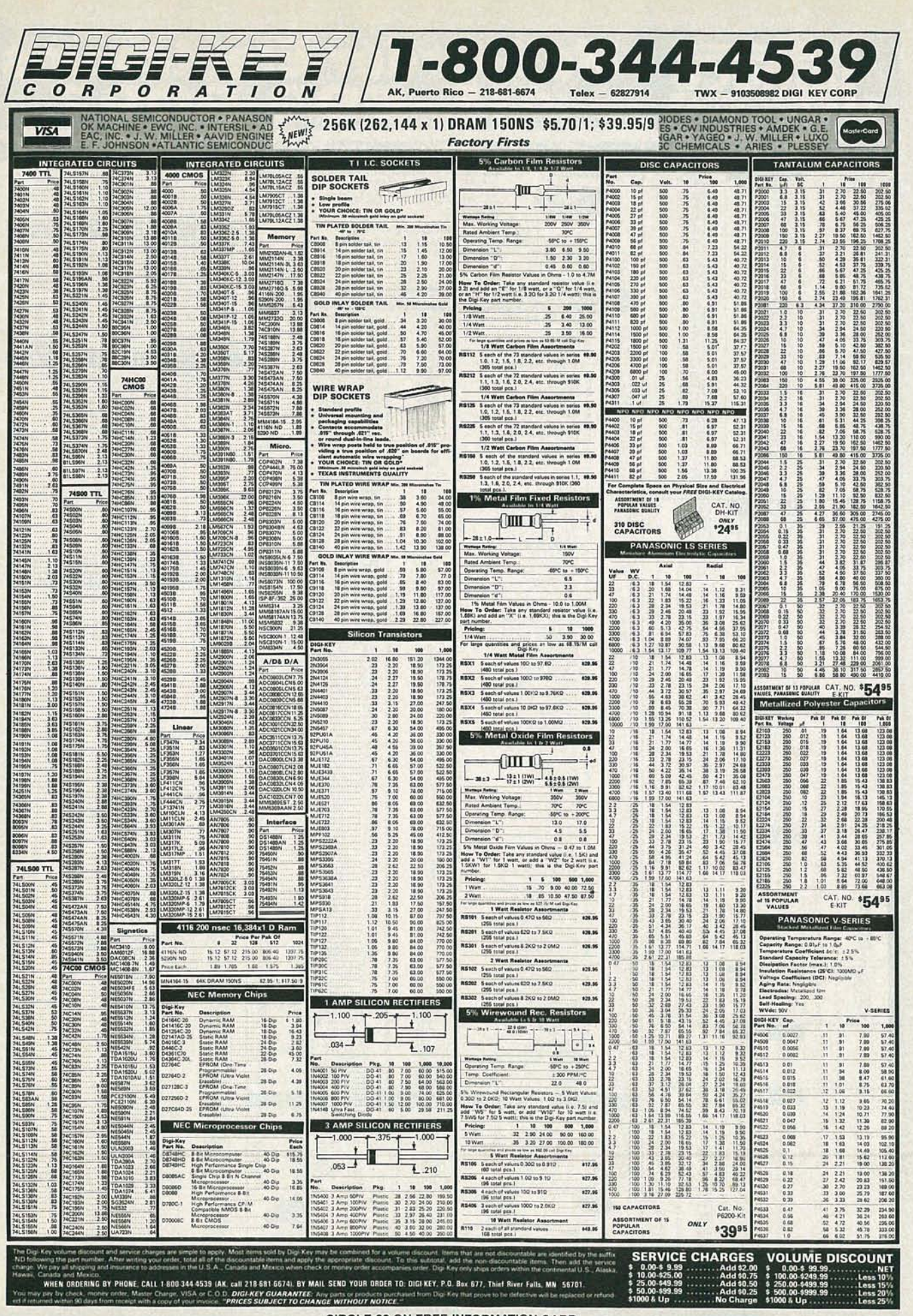

**MARCH 1986** 

**CIRCLE 82 ON FREE INFORMATION CARD** 

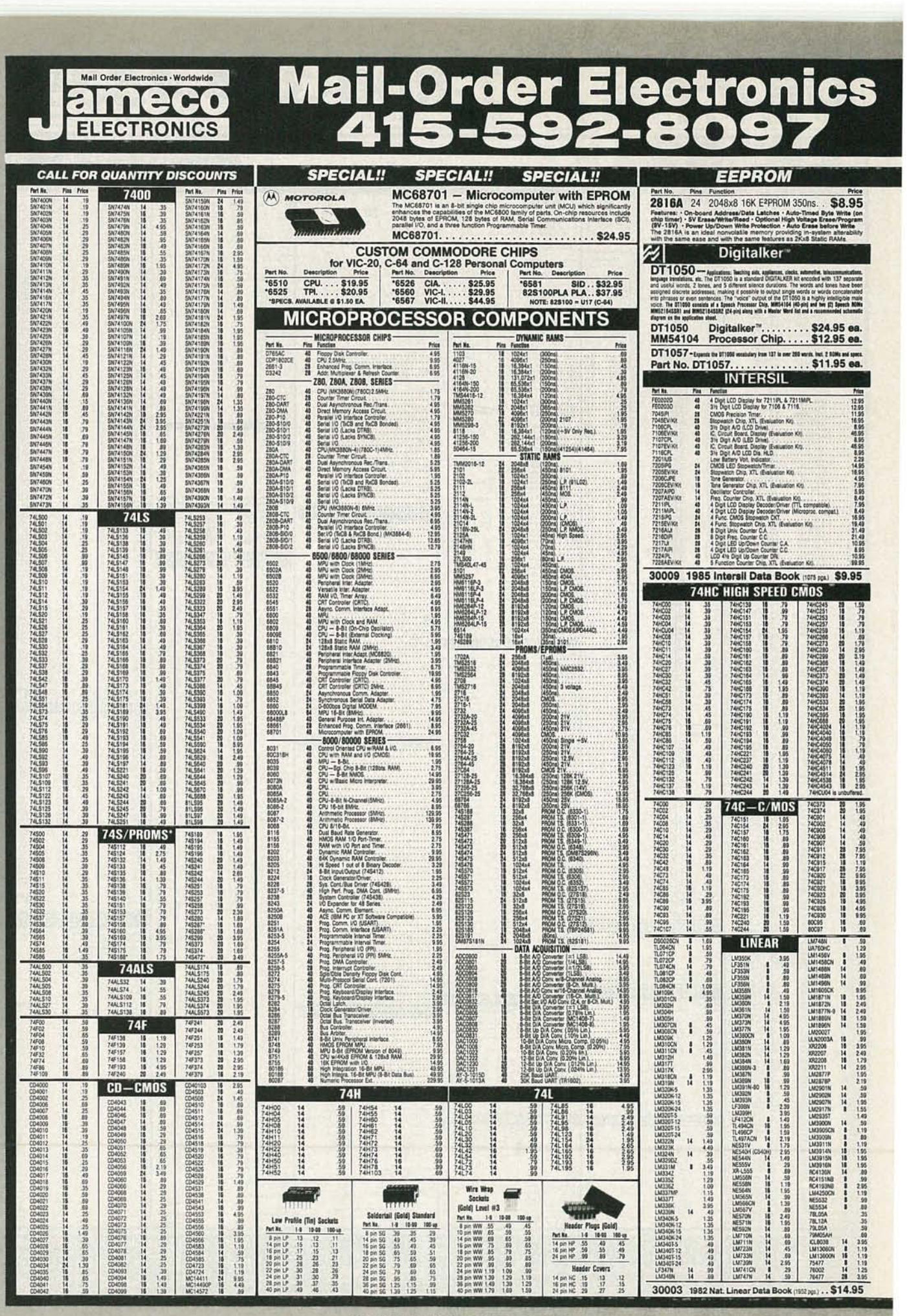

**CIRCLE 114 ON FREE INFORMATION CARD** 

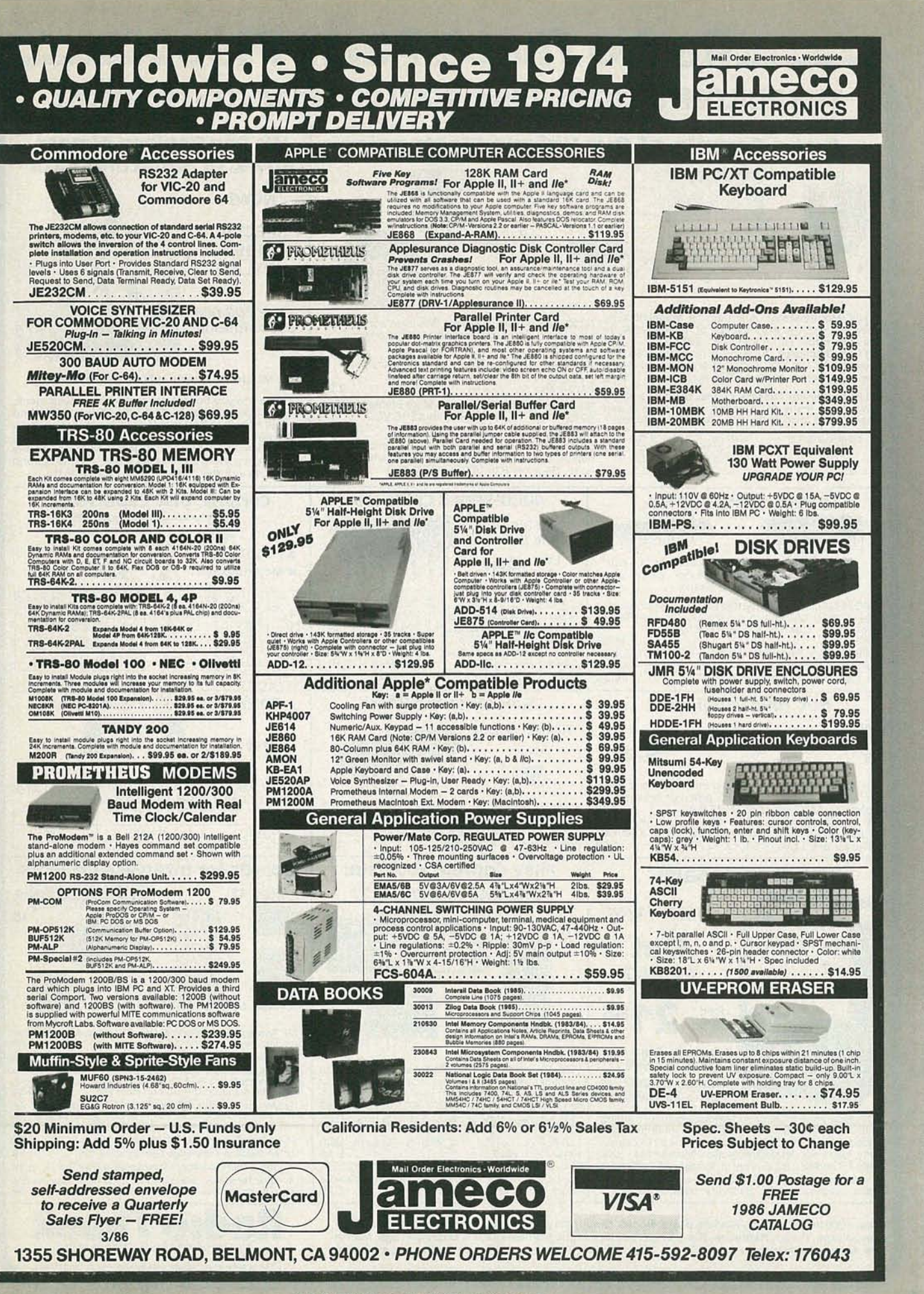

**CIRCLE 114 ON FREE INFORMATION CARD** 

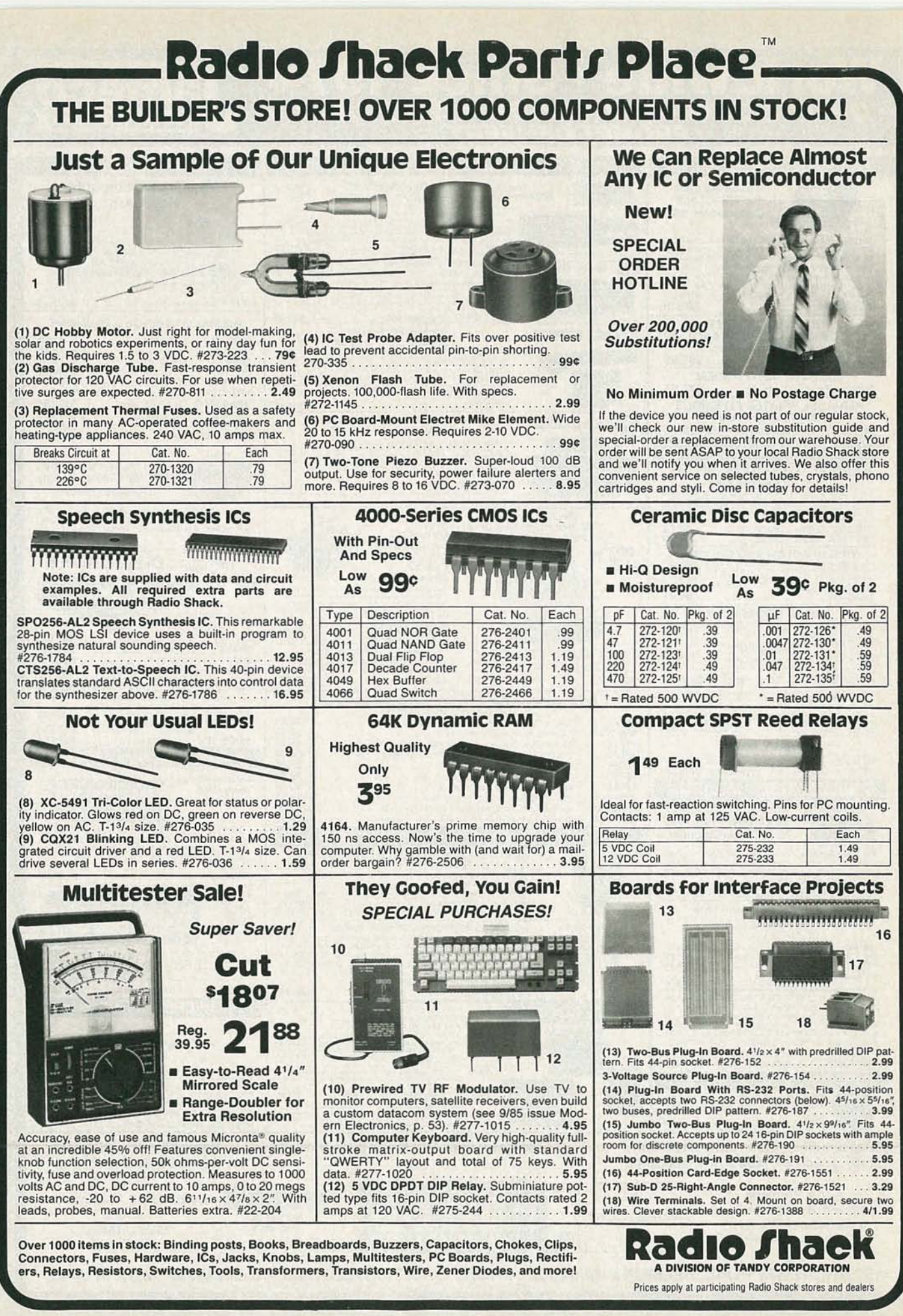

HADI

U-ELECTHUNIUS

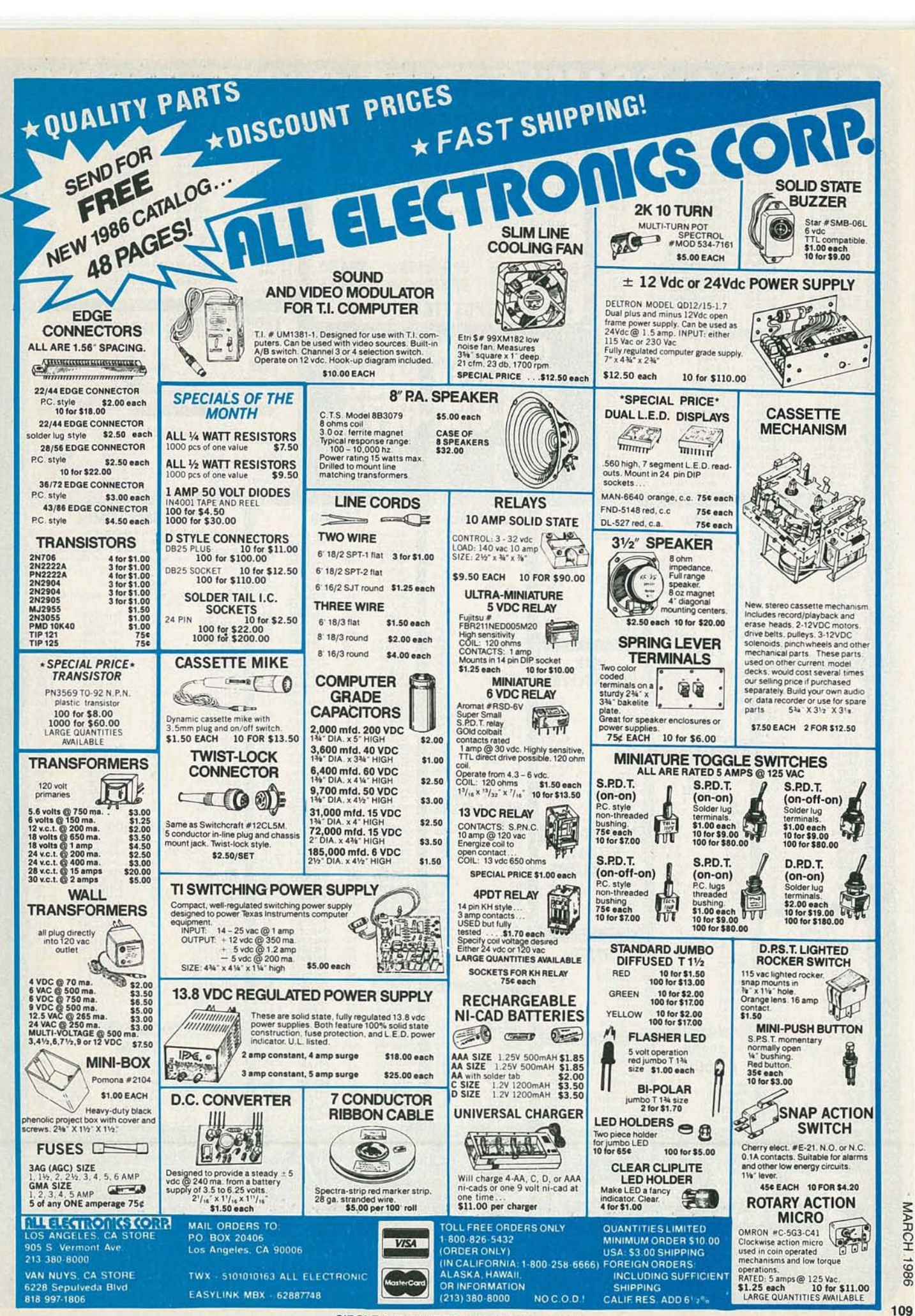

**CIRCLE 107 ON FREE INFORMATION CARD** 

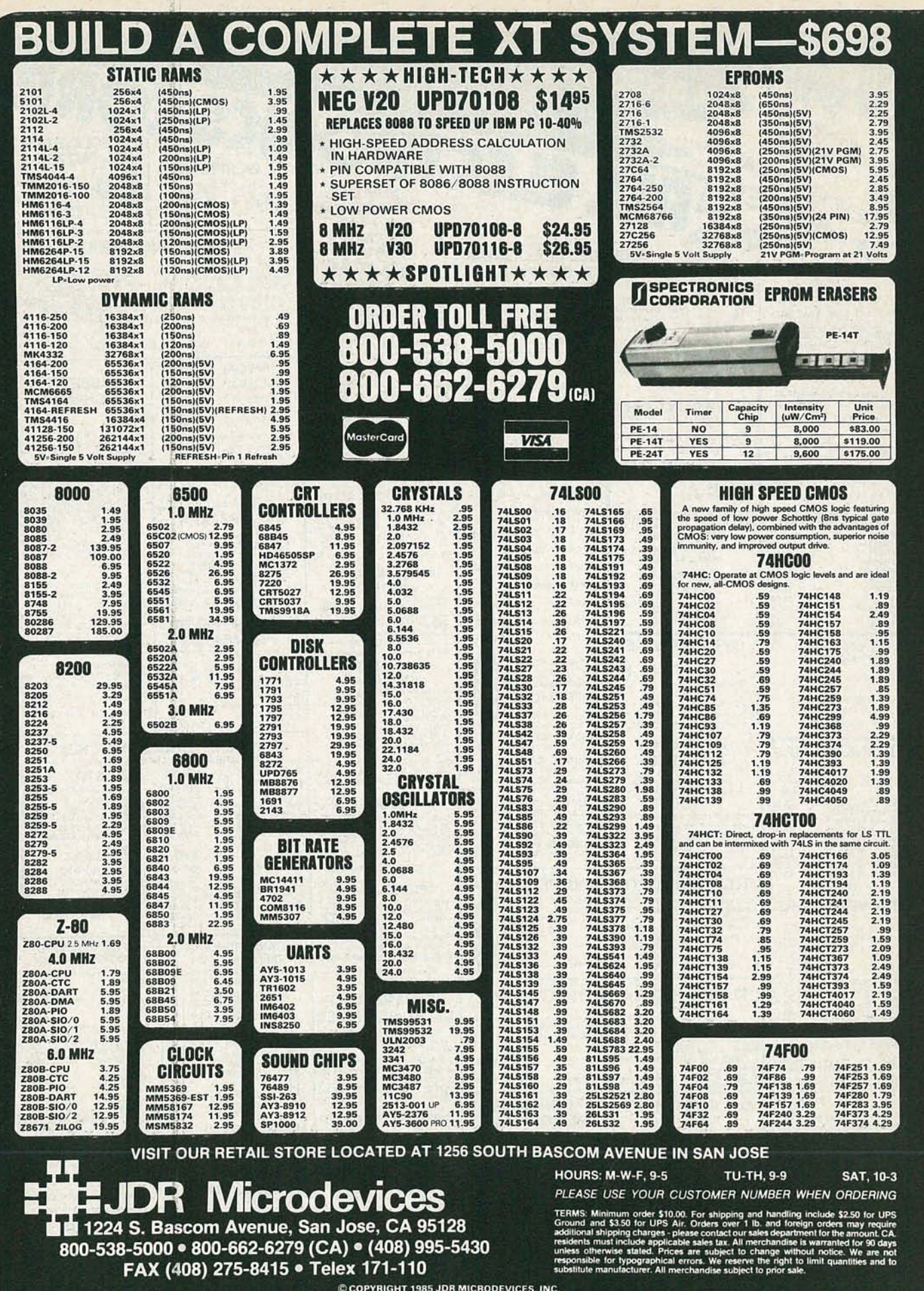

THE JDR MICRODEVICES LOGO IS A REGISTERED TRADEMARK OF JDR MICRODEVICES. JDR MISTRUMENTS AND JDR MICRODEVICES ARE TRADEMARKS OF JDR MICRODEVICES.<br>IBM IS A TRADEMARK OF INTERNATIONAL BUSINESS MACHINES. APPLE IS A TRADEMARK

## PARTIAL LISTING ONLY - CALL FOR A FREE CATALOG

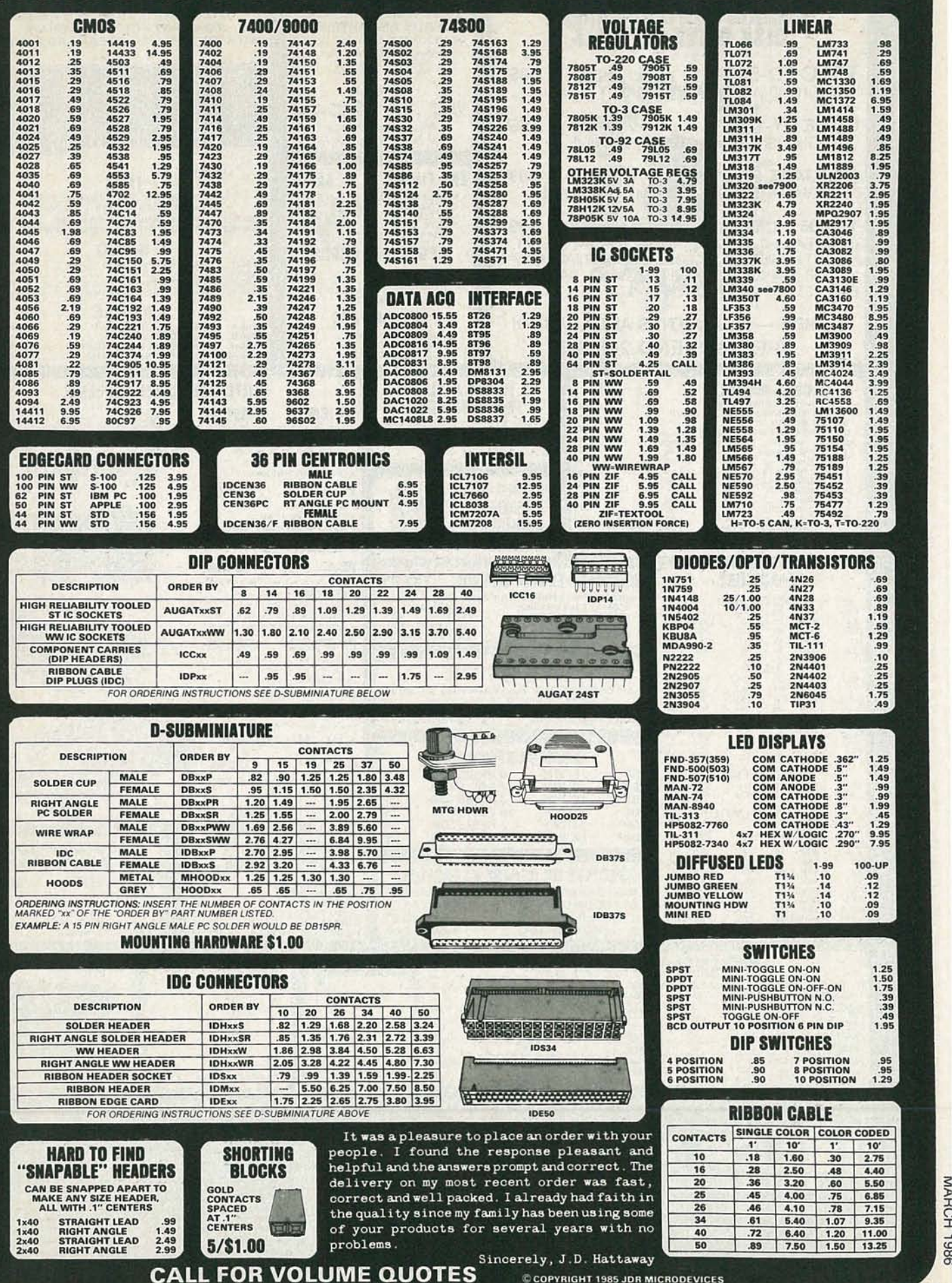

CIRCLE 253 ON FREE INFORMATION CARD

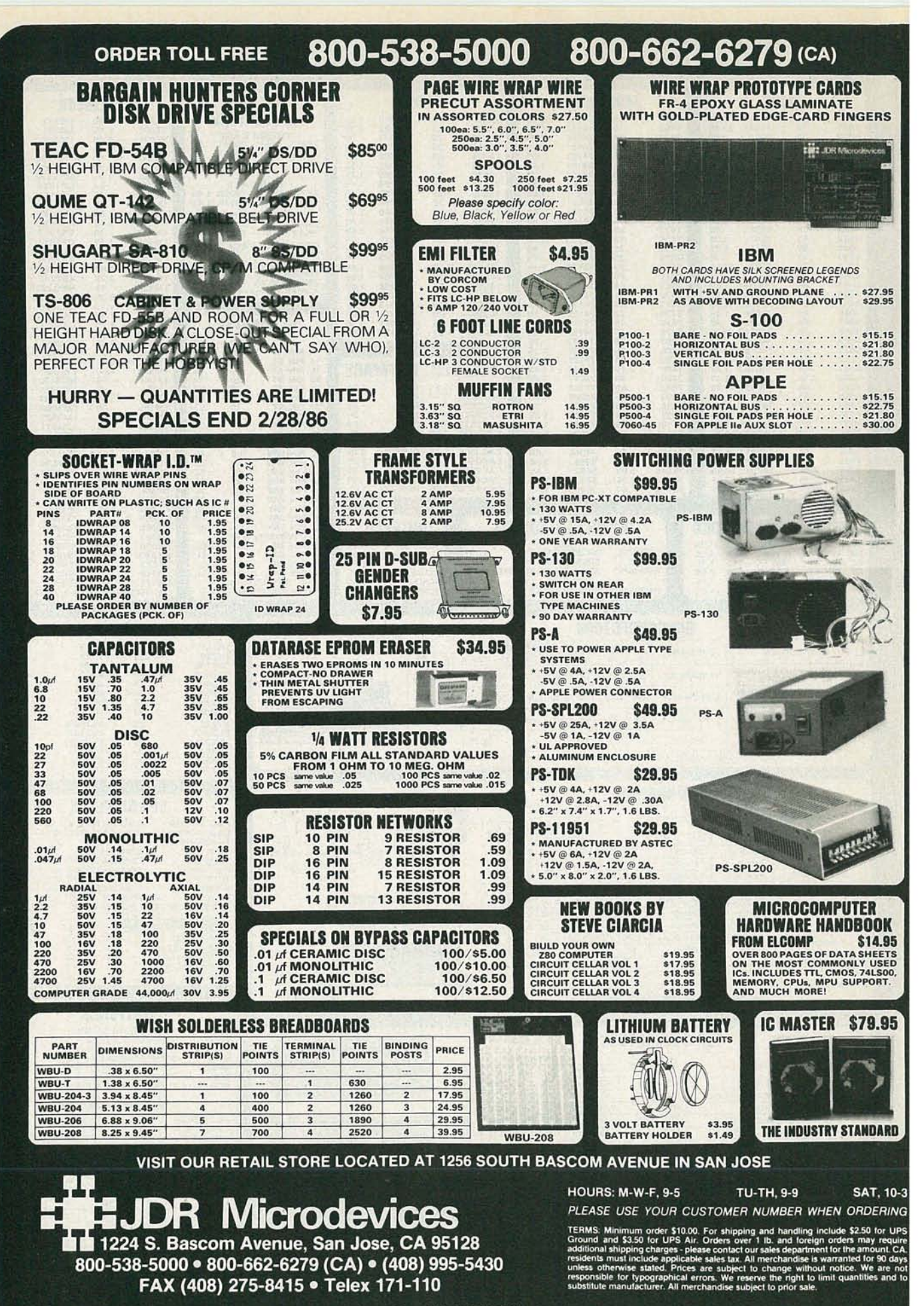

Copyright 1985 JDR Microdevices

**TAUN-ELEVITUMINO** 

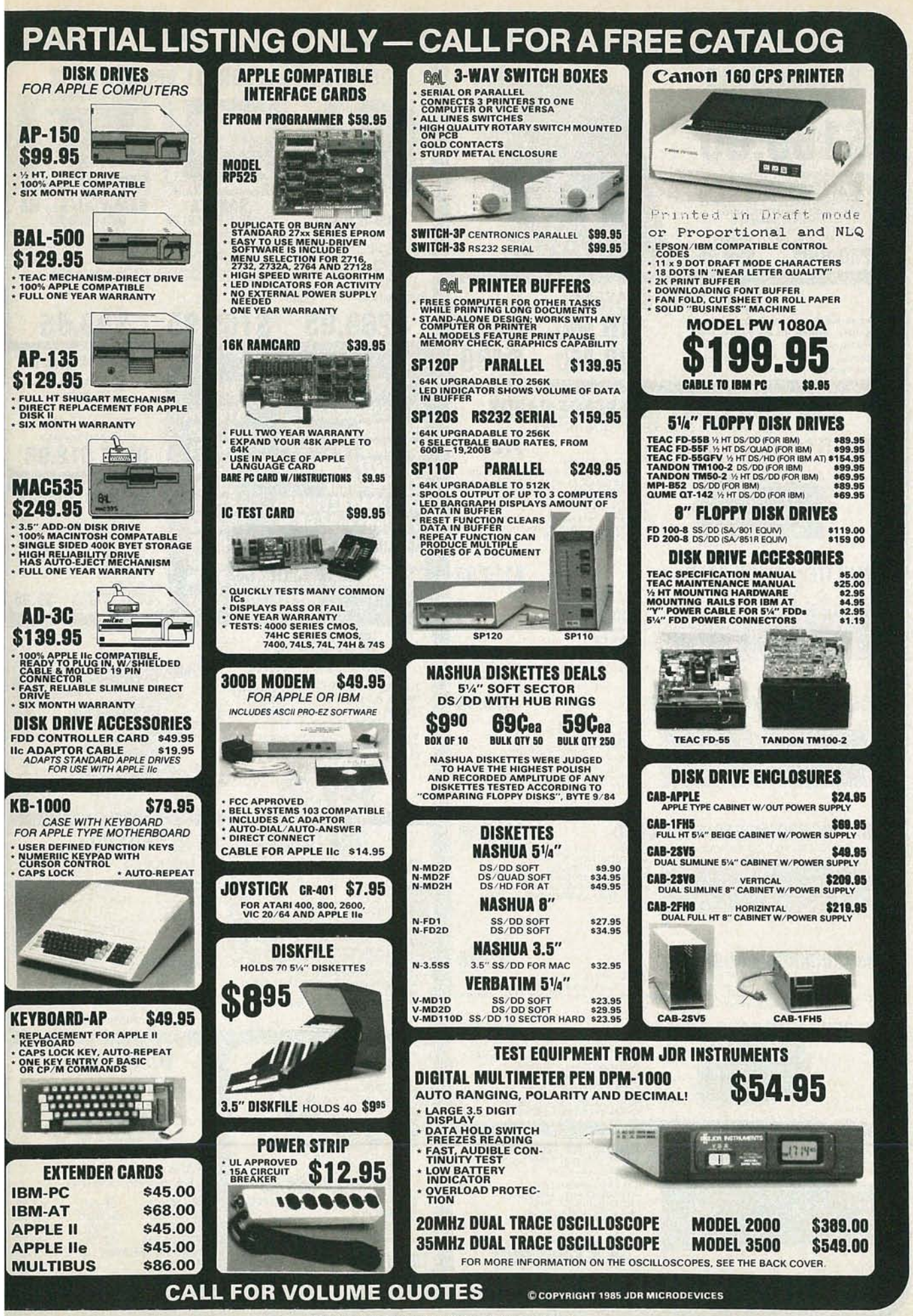

**CIRCLE 255 ON FREE INFORMATION CARD** 

**MARCH** 

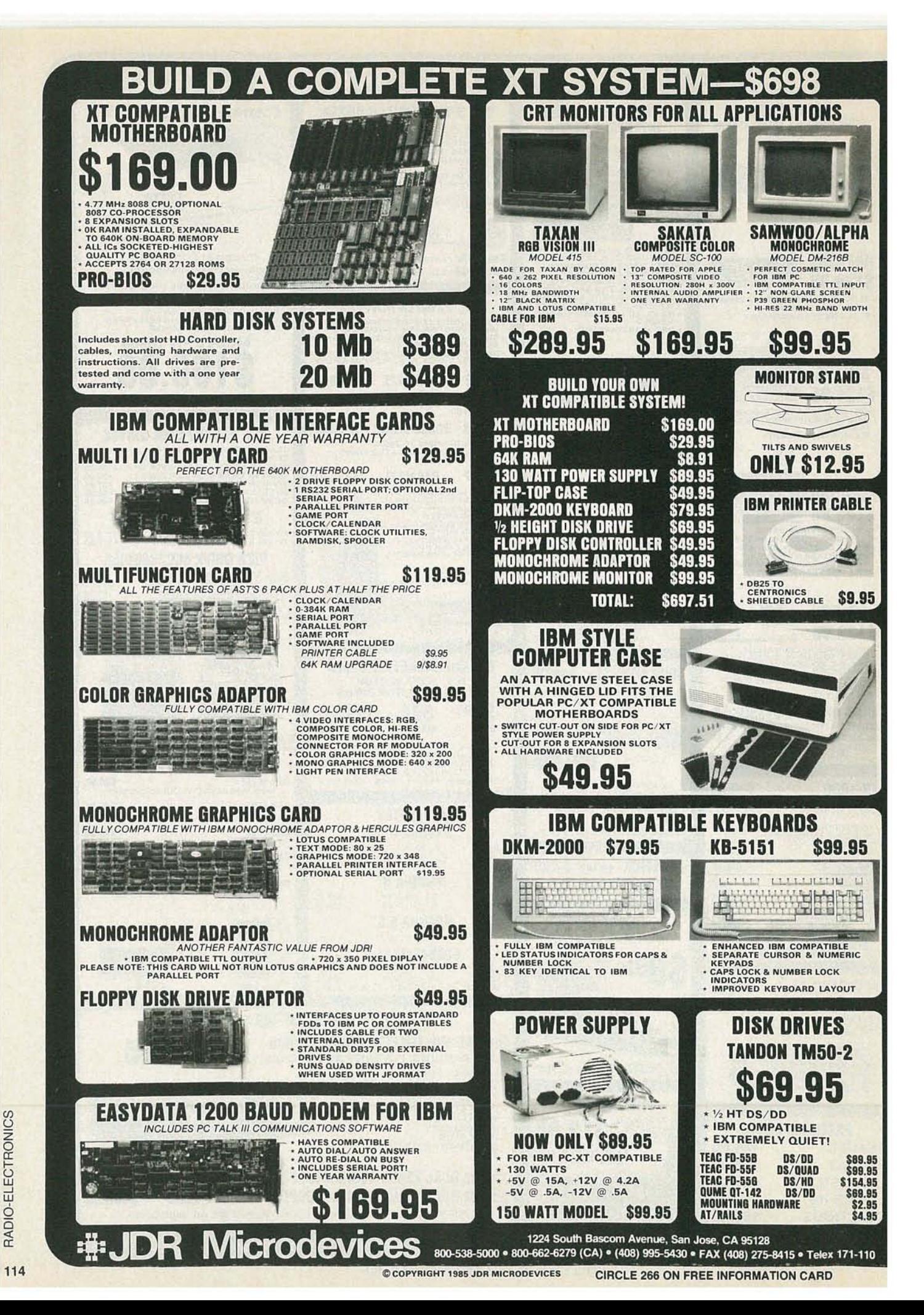

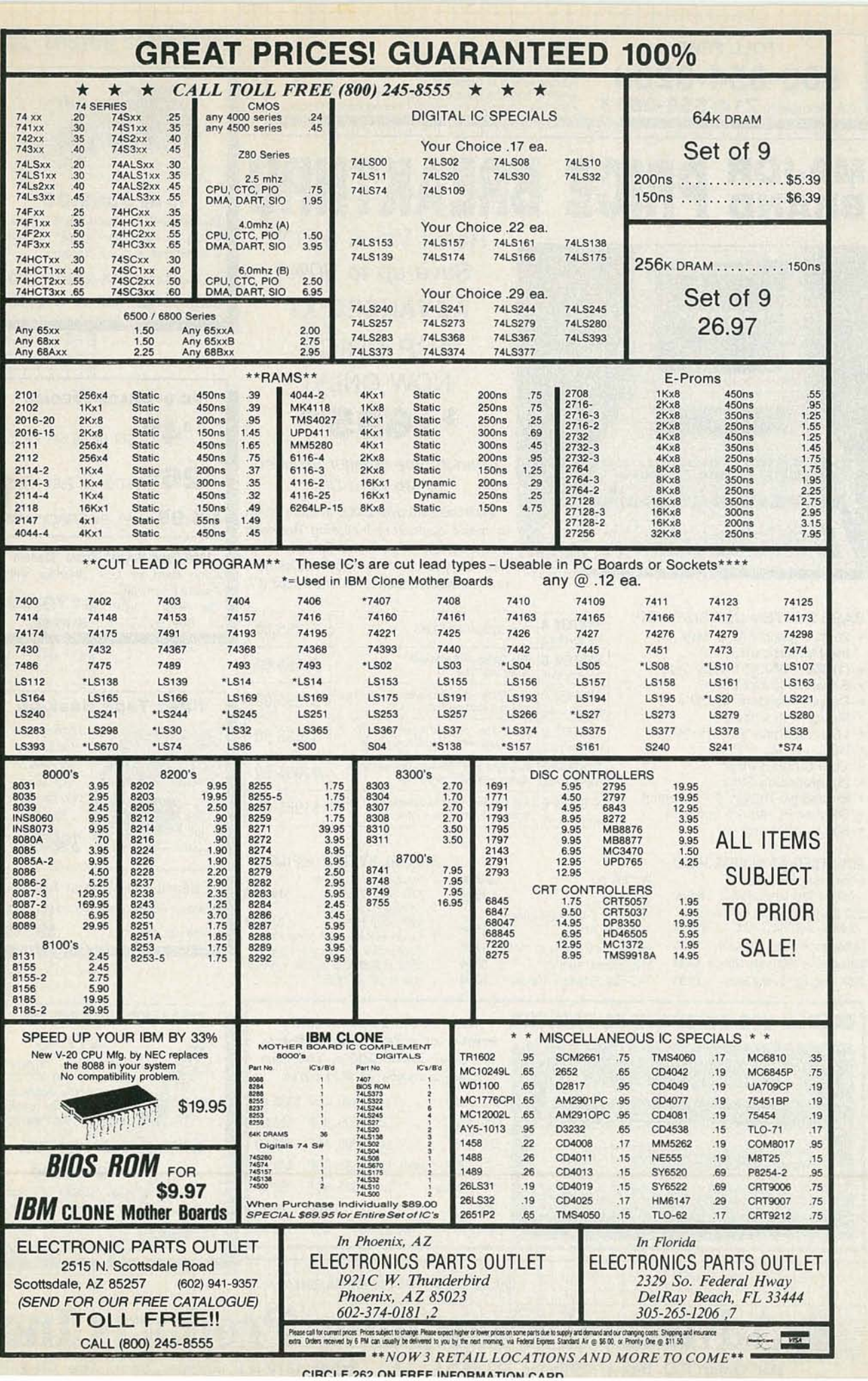

**9861** 

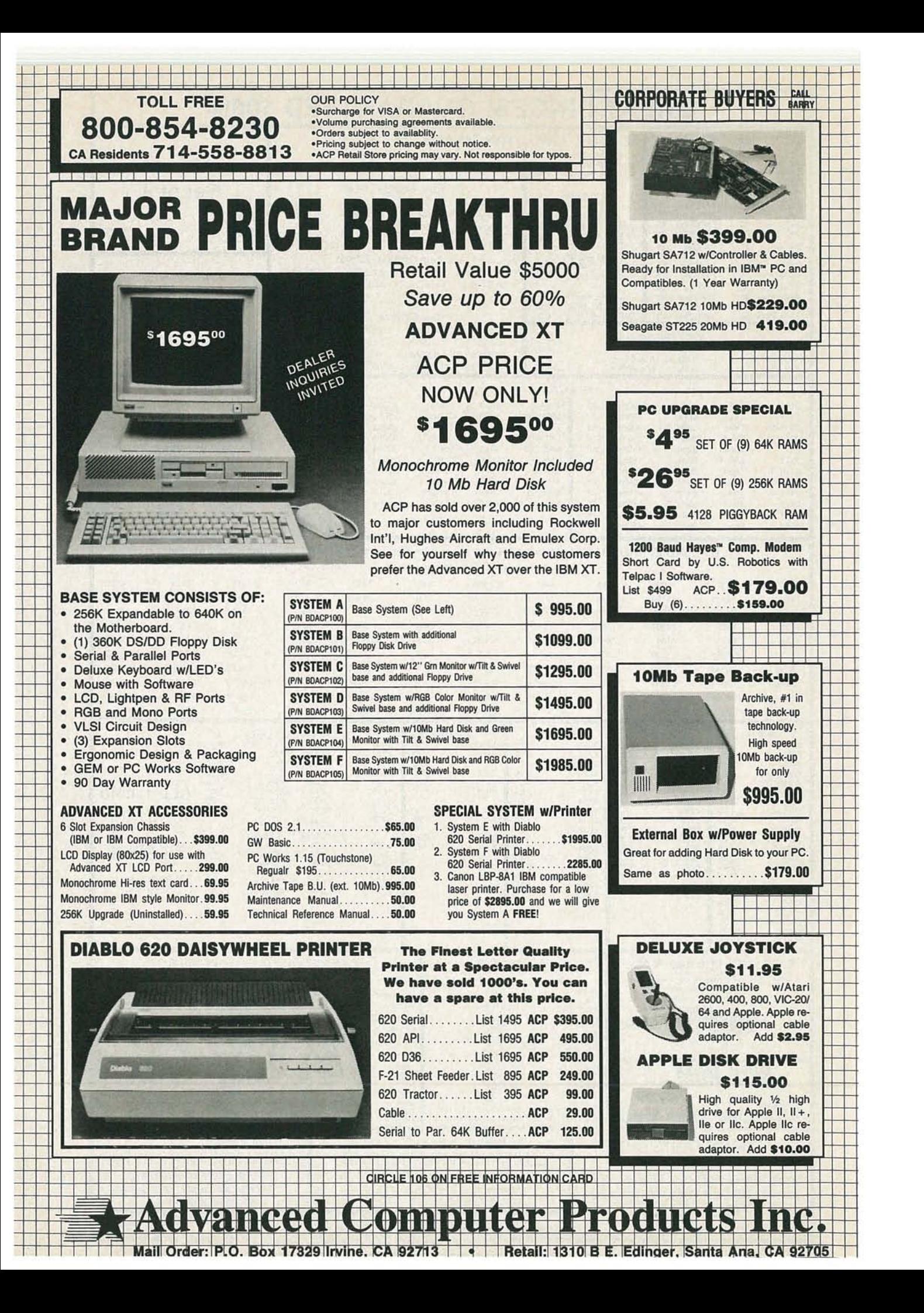

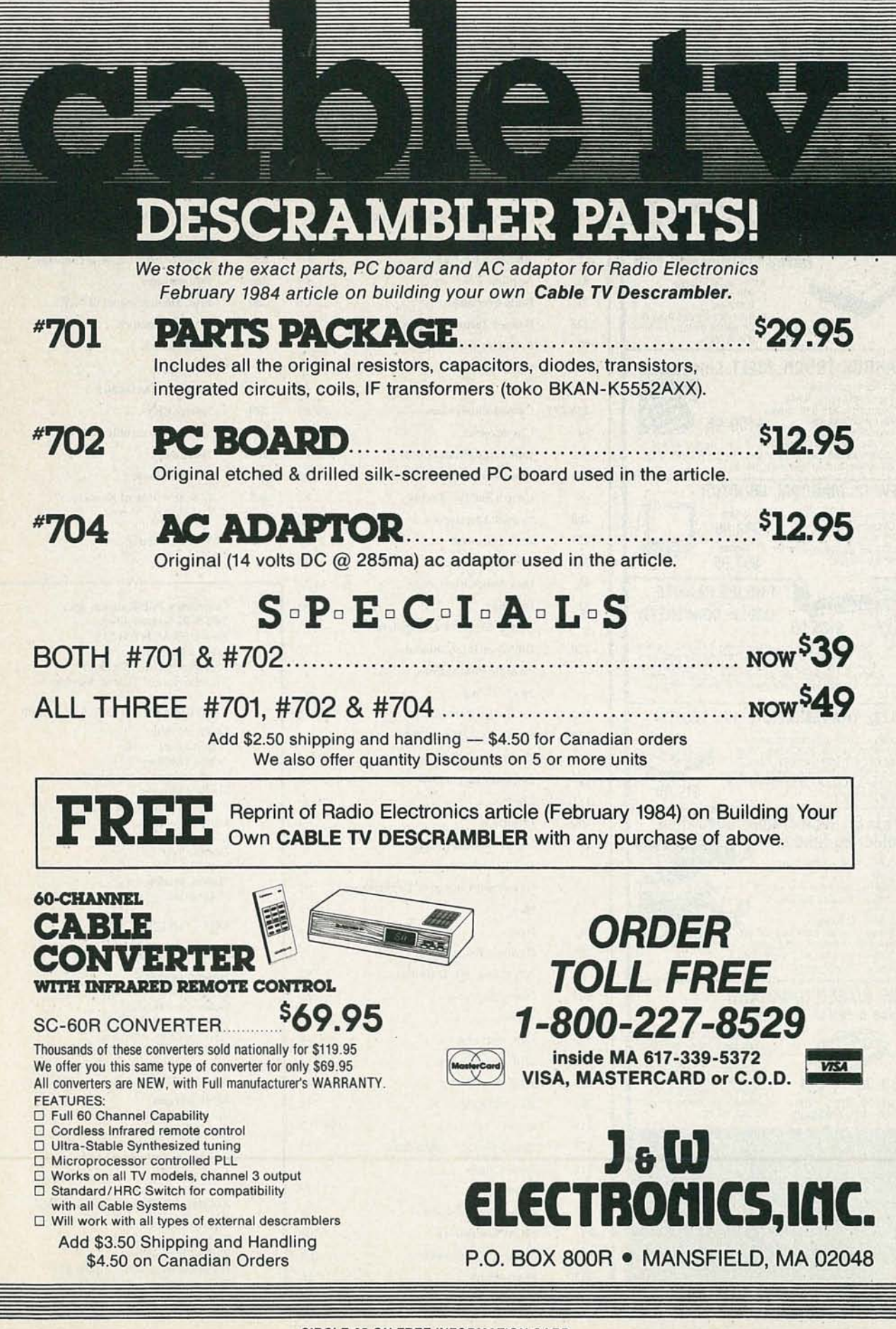

CIRCLE 65 ON FREE INFORMATION CARD

MARGH

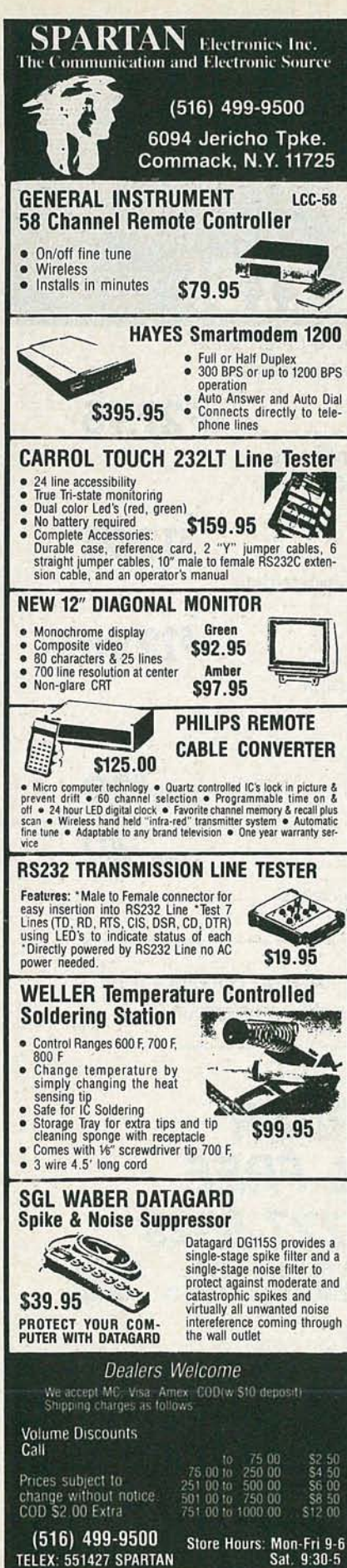

#### **ADVERTISING INDEX**

RADIO-ELECTRONICS does not assume any responsibility for errors that may appear in the index below.

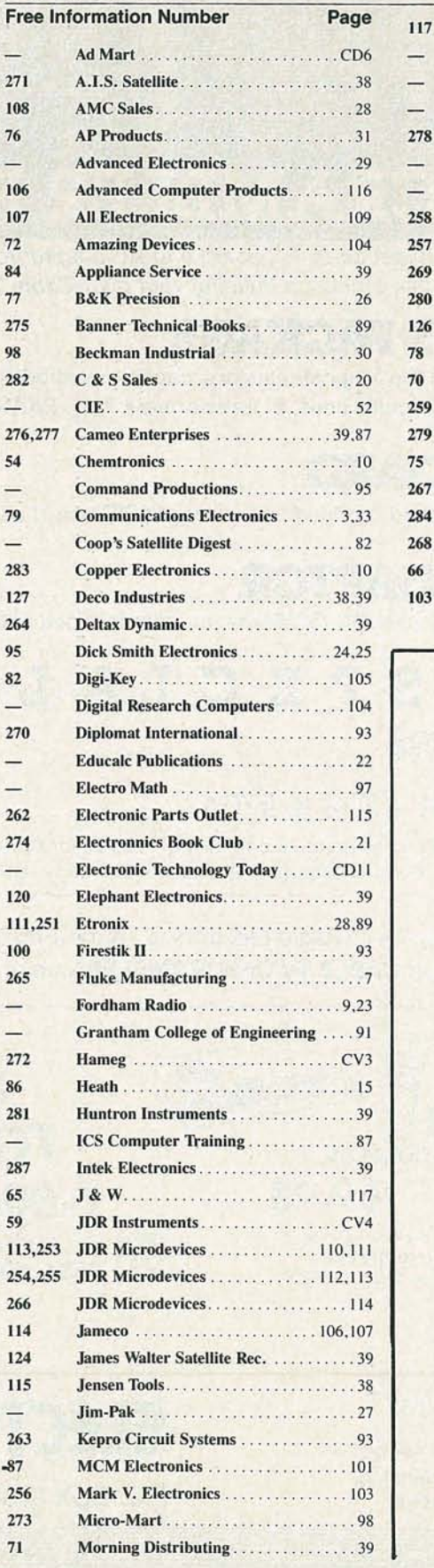

Ē

 $\overline{c}$ 

 $\overline{7}$ 

 $\mathbf{I}$ 

 $\mathbf{I}$ 

 $\overline{7}$ 

 $\overline{7}$ 

÷,

L.

÷

 $\mathbf{I}$ 

 $\overline{9}$ 

L,

L,

 $\mathbf{I}$ 

 $\mathbf{I}$ 

 $\mathbf{I}$ 

L.

Ľ.

 $\overline{c}$ 

6

 $\overline{1}$ 

1

 $\mathbf{I}$ 

 $\overline{7}$ 

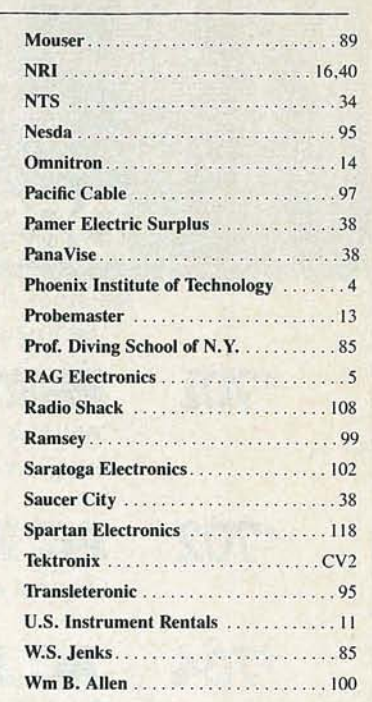

**Gernsback Publications, Inc.** 500-B Bi-County Blvd. Farmingdale, NY 11735  $(516)$  293-3000 President: Larry Steckler Vice President: Cathy Steckler

ADVERTISING SALES 516-293-3000 **Larry Steckler** publisher **Arline Fishman** advertising coordinator Shelli Weinman advertising associate Lisa Strassman credit manager Donna Sala credit associate Naomi Matten advertising assistant

#### **SALES OFFICES**

**EAST/SOUTHEAST Stanley Levitan** Eastern Sales Manager **Radio-Electronics** 500-B Bi-County Blvd. Farmingdale, NY 11735 718-428-6037, 516-293-3000

MIDWEST/Texas/Arkansas/Okla.

**Ralph Bergen Midwest Sales Manager** Radio-Electronics 540 Frontage Road-Suite 339 Northfield, IL 60093 312-446-1444

**PACIFIC COAST/ Mountain States Marvin Green Pacific Sales Manager Radio-Electronics** 15335 Morrison St.-Suite 227 Sherman Oaks, CA 91403 818-986-2001

# **Two of the best HAMEG-Performers** 2 year warranty

### high quality at low cost

#### **HM205** an outstanding new Oscilloscope with Digital Storage

#### **Realtime:**

2 channels DC- 20 MHz max. sensitivity 2mV/div. Timebase 0.2s-20ns/div. Trigger:  $DC - 35 MHz$  (0.5 div.) Built-in Component Tester 1kHz/1MHz calibrator (3 ns) TV sync. separator

#### **Digital Storage:**

max. sampling rate 100kHz Refresh-, Single-Mode Storage: 8 bitx2048 points Timebase: 58-0.1 ms/div.

 $CRT 8x10cm$ , int. graticule, 2kV

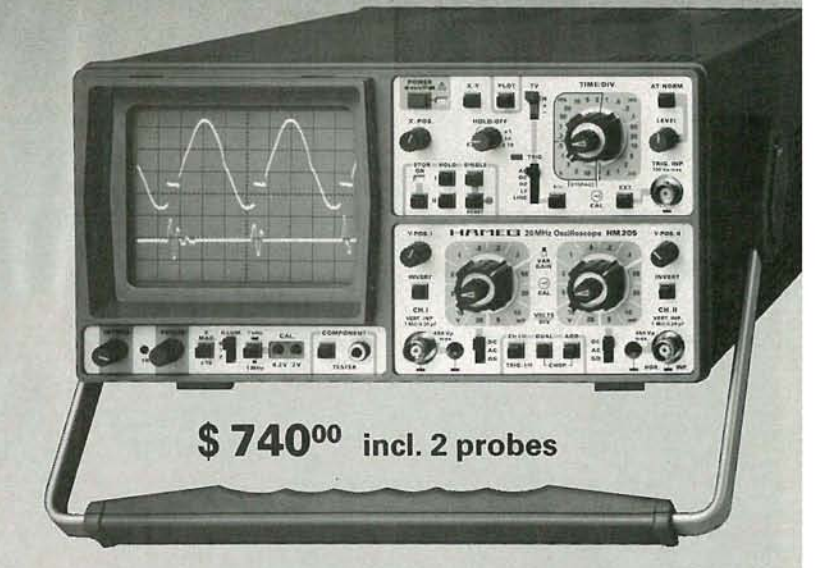

## **HM 208 the high tech Digital Storage Scope with 20 MHz sampling rate**

#### **Realtime:**

2 channels DC- 20 MHz max. sensitivity 1 mV / div. Timebase  $0.1 s - 20$  ns / div. Trigger:  $DC - 40 MHz$  (0.5 div.)

#### **Digital Storage:**

max. sampling rate 20 MHz Roll-, Refresh-, Single-, XY-Mode Storage: 8 bitx4096 points Timebase:  $50s - 1 \text{us}/\text{div}.$ Pretrigger: 0-25-50-75-100%

CRT 8x10cm, int. graticule, 14kV **IEEE-488 Interface Option** 

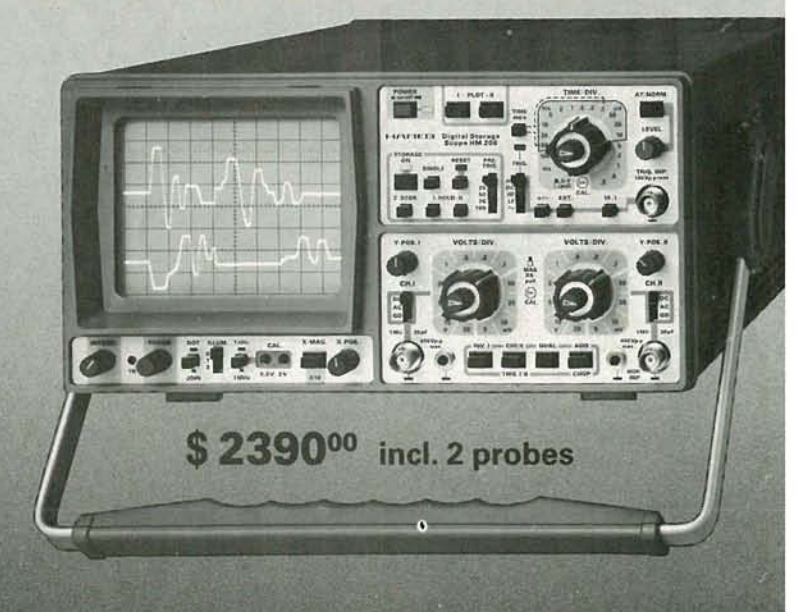

**Write or call** 

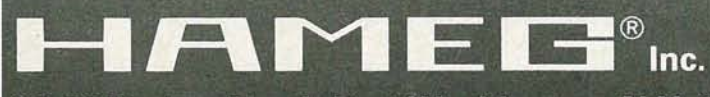

14 day full money back guarantee

88-90 Harbor Road · Port Washington, N.Y. 11050 · & (516) 883.3837 · TWX (510) 223.0889 CIRCLE 272 ON FREE INFORMATION CARD

# PERFORVANCE THAT IS OUT OF THIS WORLD...

\$38900 **MODEL 2000 20MHz DUAL TRACE** 

\$54900 **MODEL 3500 35MHz DUAL TRACE DELAYED SWEEP** 

# ...AT A DOWN TO EARTH PRICE

At last! Truly affordable test equipment with no compromise in design, and features you would expect to find only on oscilloscopes costing hundreds of dollars more! JDR Instruments presents two, new, high-performance models backed by a two year warranty and technical support which is only a phone call away. Perfect for the technician or advanced hobbyist, both models feature Dual Trace capability and a variety of operating and triggering modes, including CH-B Subtract and X-Y operation.

MODEL 2000 has a 20 MHz bandwidth and 20 calibrated sweeps ranging from .2s to .2us. A convenient built-in component tester provides additional diagnostic power.

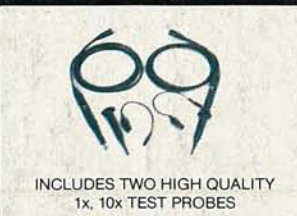

**CIRCLE 59 ON FREE INFORMATION CARD** 

MODEL 3500 features a 35 MHz bandwidth and exceptional 1mV/DIV sensitivity. Delayed sweep and variable holdoff allow stable viewing of complex waveforms.

**JDR INSTRUMENTS** 

**1224 South Bascom Avenue** 

San Jose, California 95128 (408) 995-5430

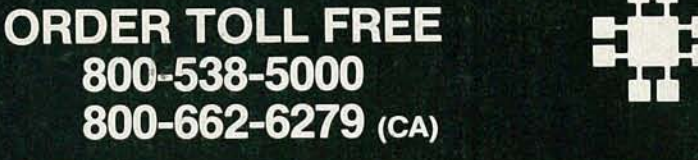

COPYRIGHT 1985 JDR INSTRUMENTS. EARTH PHOTO COURTESY OF NASA